أنا الموقع أدناه مقدم الرسالة التي تحمل العنوان:

# أثر توظيف الواجهات التعليمية على تنمية مهارات تصميم قواعد البيانات لطلبة كلية العلوم والتكنولوجيا خانيونس

أقر بأن ما اشتملت عليه هذه الرسالة إنما هي نتاج جهدي الخاص، باستثناء ما تمت الإشارة إليه حيثما ورد، وإن هذه الرسالة ككل، أو أي جزء منها لم يقدم من قبل لنيل درجة أو لقب علمي أو بحث لدى أية مؤسسة تعليمية أو بحثية أخرى.

#### **DECLARATION**

The work provided in this thesis, unless otherwise referenced, is the researcher's own work, and has not been submitted elsewhere for any other degree or qualification.

Student's name:

Signature:

اسم الطالب : سمير أحمد موسى البلعاوي التوقيع: سيم المحد البلعاد لا ,

Date:

التاريخ: 2013/10/8

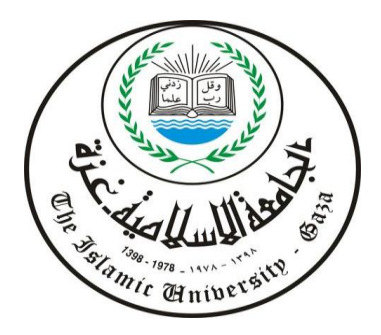

**الجامـعة االسـالميـة-غزة عمـادة الدراســات العليا كــليـــة التربـيـــة قسم المناهج وطرق التدريس**

**أثر توظيف الواجهات التعليمية على تنمية مهارات تصميم قواعد البيانات لطلبة كلية العلوم والتكنولوجيا-خانيونس**

إعداد الطالب **سمير أحمد موسى البلعاوي**

إشراف **د. محمود محمد درويش الرنتيسي**

**قدمت هذه الدراسة استكمالا لمتطلبات الحصول على درجة الماجستير في المناهج وطرق التدريس من كلية التربية في الجامعة اإلسالمية -غزة**

**1434هـ 2013- م**

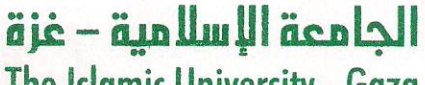

The Islamic University - Gaza

مضعب فافعب الرفيس للمحنذ الطمي والدراسات الطيا

## نتيجة الحكم على أطروحة ماجستير

بناءً على موافقة الدراسات العليا بالجامعة الإسلامية بغزة على تشكيل لجنة الحكم على أطروحة الباحث/ ســـــمير أحمـــــد موســـــى البلعـــــاوي لنيــــل درجـــــة الماجســـــتير فـــــى كليــــــة / التربيـــــة / قســــم مناهج وطرق تدريس وموضوعها:

أثر توظيف الواجهات التعليمية على تنمية مهارات تصميم قواعد البيانات لطلبة كلية العلوم والتكنولوجيا - خانيونس

وبعد المناقشة العلنية التي تمت اليوم السبت 15 ذو القعدة 1434هــ، الموافق 2013/09/21م الساعة الواحدة ظهراً بمبنى طيبة، اجتمعت لجنة الحكم على الأطروحة والمكونة من:

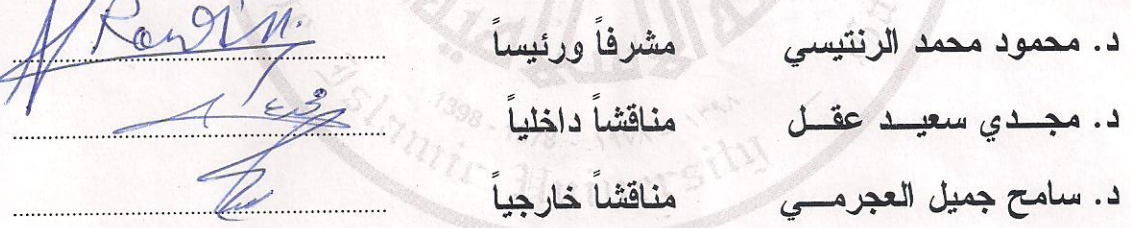

وبعد المداولة أوصت اللجنة بمنح الباحث درجة الماجستير في كلية *التربية |قسم* <u>مناهج وطرق تدريس.</u> واللجنة إذ تمنحه هذه الدرجة فإنها توصيه بتقوى الله ولزوم طاعته وأن يسخر علمه في خدمة دينه ووطنه.

والله ولى التوفيق،،،

مساعد نائب الرئيس للبحث العلمي وللدراسات العليا

د سياسيا المستعمر<br>أ.د . فَوَادْ عَلَى الْعَاجِزُ

هاتف داخلی 150

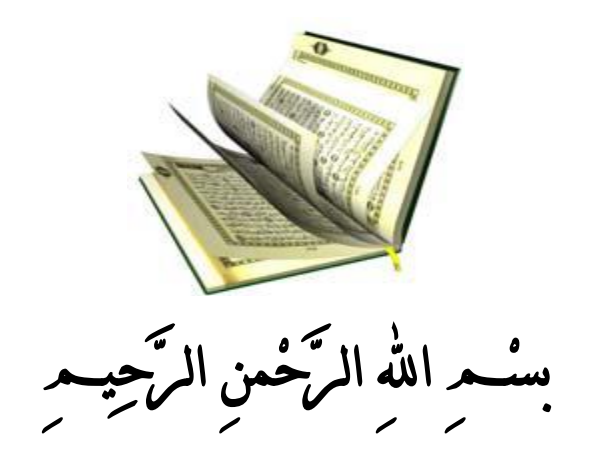

}وَقُلِ اعْمَلُواْ فَسَيَرَى اللّهُ عَمَلَكُمْ وَرَسُولُهُ وَالْمُؤْمِنُونَ وَسَتُرَدُّونَ إِلَى عَالِمِ الْغَيْبِ وَالشَّهَادَةِ فَيُنَبِّئُكُم بِمَا كُنتُمْ تَعْمَلُونَ {

سورة التوبة**(105)**

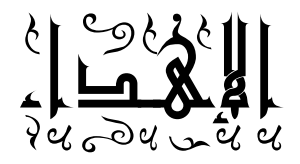

**إلى من بلغ الرسالة وأدى األمانة .. ونصح األمة .. إلى نبي الرحمة ونور العالمين سيدنا محمد صلى الله عليه وسلم. إلى والدي األعزاء أمد الله في عمريهما إلى من كانت لي سنداً في كل خطوة... زوجتي الغالية إلى فلذات كبدي ومن سكنوا في سويداء قلبي أبنائي مجد وتاال ومعين ....... ومن سيرى النور بعدهم إلى أجنحتي القوية في هذه الحياة إخوتي وأخواتي إلى أساتذتي األفاضل الكرام أينما كانوا إلى من تحلى باإلخاء وتميز بالوفاء والعطاء... إلى صديقي سميح إلى زمالئي وأصدقائي وأقاربي إلى شموع المعرفة ورواد العلم إلى العاملين في ميدان التربية والتعليم إلى كل من ساهم في إخراج هذا الجهد إلى حيز الوجود إليهم جميعاً ... أهدى هذا الجهد المتواضع حباً ومودة واعترافاً بالجميل وذكرى لألبد**

**الباحث**

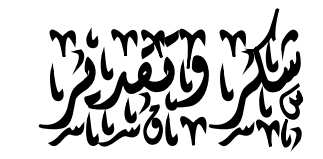

الحمد الله حمداً بليق بجلال وجهه، وعظيم سلطانه، والصلاة والسلام على المبعوث رحمة للعالمين، سيدنا محمد وعلى آله وصحبه أجمعين أما بعد:– واعترافاً بالفضل لأهله، ومكافأة ووفاء لمن قدم لمي معروفاً وانطلاقاً من قوله تعالى:( وَإِذْ تَأَذَّنَ رَبُّكُمْ لَئِنْ شَكَرْتُمْ لَأَزِيدَنَّكُمْ) ْ ْ .<br>ا ْ

(إبراهيم 7:)

وامتثالاً لقول المصطفى في الحديث الشريف " :لا يشكر الله من لا يشكر الناس".

(البيهقي، مج6 ، ح12390 182،)

. لذا كان لزاماً على فإنني أتقدم بداية بالشكر والتقدير إلى الجامعة الإسلامية ممثلة في إدارتها وعمادة الدراسات العليا على إتاحة الفرصة لي لنيل درجة الماجستير من خلال برنامج الدراسات العليا والجهود التي بذلت من أجل تسهيل مهمة الباحث في جميع مراحل الدراسة. كما أتقدم ولسان*ي* يقف عاجزا عن الشكر والثناء لأستاذي ومشرفي الدكتور / **محمود محمد الرنتي***سي* والذي تكرم وتفضل بقبول الإشراف على هذه الرسالة، والذي منحنى من وقته وعلمه وخبرته الكثير ، بل إنه كان السند في كل كبوة، والعون عند كل حاجة، فكان نعم المرشد والموجه فجزاه الله خير الجزاء.

كما يطيب لي أن أتوجه بالشكر والتقدير إلى عضوي لجنة المناقشة ممثلة بالدكتور **/ مجدي سعيد عقل والدكتور / <b>سامح جميل العج**رمي لقبولهما مناقشة هذه الرسالة، وعلى ما بذلاه من جهد ثمين في تنقيح هذه الرسالة حتى تزداد اكتمالا لما كانت عليه.

كما أتقدم بوافر الشكر والعرفان إلى السادة المحكمين لأدوات الدراسة الذين لم يبخلوا على ب لمهم ووقتهم وتوجيهاتهم فلهم مني جزيل الشكر.

ويطيب لي أن أتقدم بالشكر والتقدير لأخي الأستاذ سميح أبو غالي واخواني الأساتذة في كلية العلوم والتكنولوجيا الذين لم يبخلوا على بوقتهم إطلاقا، وأشكرهم أيضا على مساعدتهم لـي فـي نتقيح أدوات الدراسة فلهم مني جميعاً كل الشكر والتقدير .

واهلل ولي التوفيق

الباحم

#### ملخص الدراسة

هدفت هذه الدراسة إلى معرفة أثر توظيف الواجهات التعليمية على تتمية مهارات تصميم قواعد البيانات لطلبة كلية العلوم والتكنولوجيا–خانيونس، ولإجراء الدراسة تم صياغة السؤال الرئيس اآلتي-:**ما أثر توظيف الواجهات التعليمية على تنمية مهارات تصميم قواعد البيانات لطلبة كلية العلوم والتكنولوجيا-خانيونس؟**

وللإجابة عن اسئلة الدراسة تم استخدام المنهج التجريبي، حيث قام الباحث بتصميم واجهات تعليمية لمقرر قواعد البيانات عن طريق برنامجين على الإنترنت واستخدم الباحث تصميم الواجهة الأولى بشكل قوائم الإطار ، وتصميم الواجهة الثانية بشكل قوائم منسدلة، حيث قام الباحث بإعداد قائمة بمهارات تصميم قواعد البيانات لمحتوى مقرر مادة قواعد البيانات، حيث اشتملت القائمة على (38) مؤشراً توزعت على (4) مجالات، وتم اختيار عينة الدراسة بطريقة قصدية وتم توزيعهم بطريقة عشوائية فتكونت من(27) طالباً من طلبة تخصص البرمجيات بكلية العلوم والتكنولوجيا بخانيونس، تم توزيعهم بطريقة متساوية كل مجموعة تكونت من (9) طلاب، واتبعت الدراسة المنهج التجريبي، وكانت أدوات الدراسة : اختبار لقياس التحصيل المعرفي للطلبة ومعرفة الفروق بين تحصيل المجموعتين التجريبيتين والضابطة، بالإضافة إلى بطاقة تقييم لقياس الأداء المهاري ومعرفة الفروق بين أداء المجموعتين التجريبيتين والضابطة، وتحقق الباحث من صلاحية الأدوات للاستخدام بحساب معامل ثبات الاختبار باستخدام معادلة كودر ريتشاردسون 21 حيث بلغ )0.960( و تم تنفيذ الدراس في الفصل الدراسي الثاني من ال ام الدراسي 2013/2012 م. **ولقد سعيت الدراسة إلي التحقق من الفرضيتين اآلتيتين -:**

لا توجد فروق ذات دلالة إحصائية عند مستوى دلالة (a  $\alpha \geq 0.05$  بين متوسط درجات  $Y$ التحصيل المعرفي لطلبة المجموعات الثلاث؟(الضابطة والتجريبيتين). لا توجد فروق ذات دلالة إحصائية عند مستوى دلالة  $\alpha$   $(0.05~\geq 0)$  بين متوسط درجات  $\,$  الأداء  $\,$ المهاري لطلبة المجموعات الثلاث؟(الضابطة والتجريبيتين).

**و قد أشارت نتائج الدراسة إلي ما يأتي:**

-توجد فروق ذات دلالة إحصائية عند مستوى دلالة (a  $\alpha \geq 0.05$  بين متوسط درجات  $-1$ التحصيل المعرفي لطلبة المجموعات الثلاث (الضابطة والتجريبيتين) لصالح المجموعة التجريبية الثانية (التي استخدمت نمط القوائم المنسدلة).

 $-2$  توجد فروق ذات دلالة إحصائية عند مستوى دلالة  $\alpha$  ≥ 0.05) بين متوسط درجات  $-2$ المهاري لطلبة المجموعات الثلاث (الضابطة والتجريبيتين) لصالح المجموعة التجريبية الثانية (التي استخدمت نمط القوائم المنسدلة).

وبناء على تلك النتائج أوصى الباحث بضرورة استخدام الواجهات التعليمية التي تم تطويرهما على صفحات الويب بأنماط قوائم الإطار والقوائم المنسدلة في تصميم واجهات برامج تدريس الطلاب، وضرورة تطوير محتوى المقررات الجامعية وتقويمها حسب المعابير العالمية .

كما أقترح الباحث العديد من الدراسات التي قد تساعد في تطوير الواجهات التعليمية .

ه

# **فهرس المحتويات**

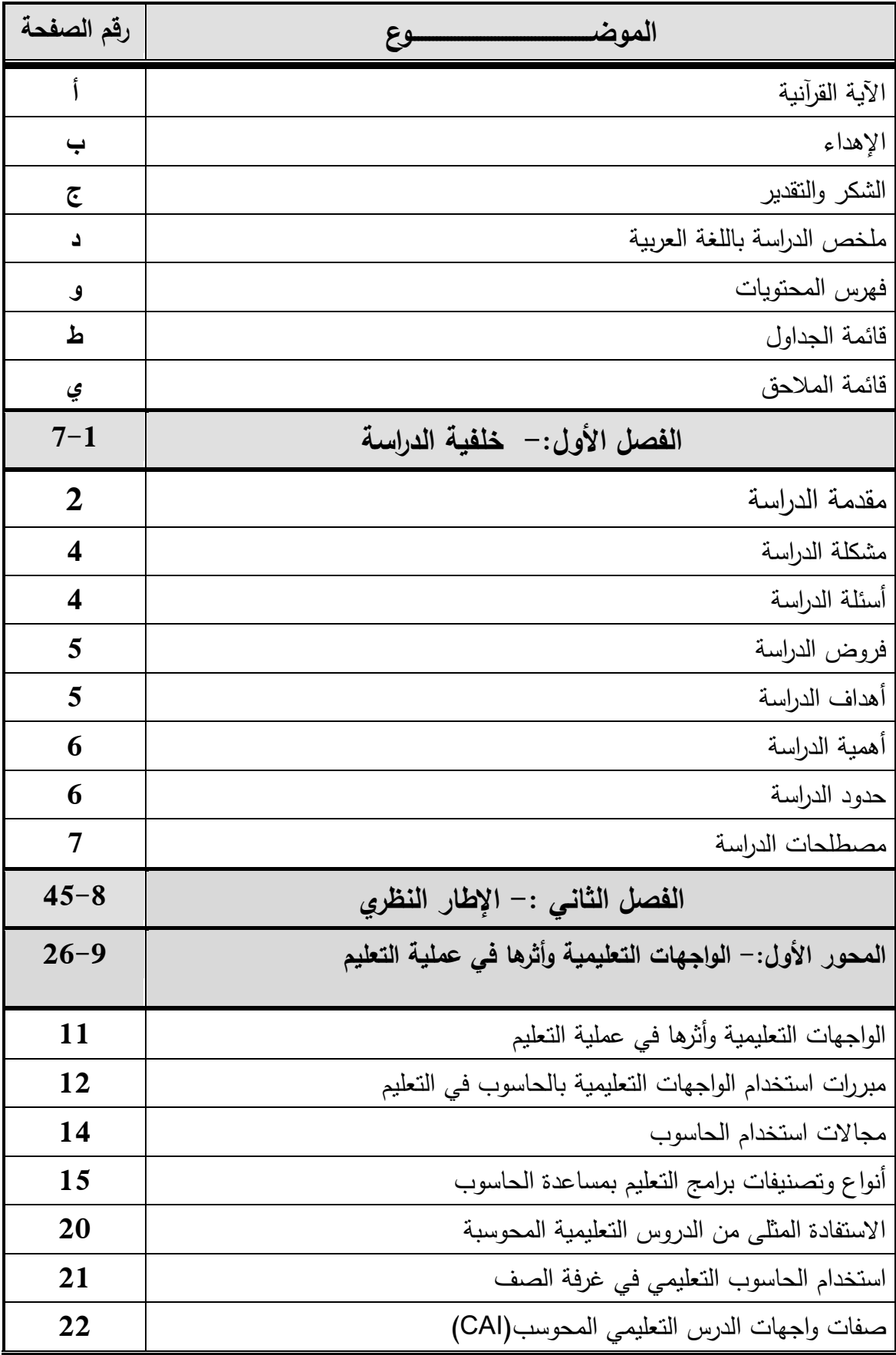

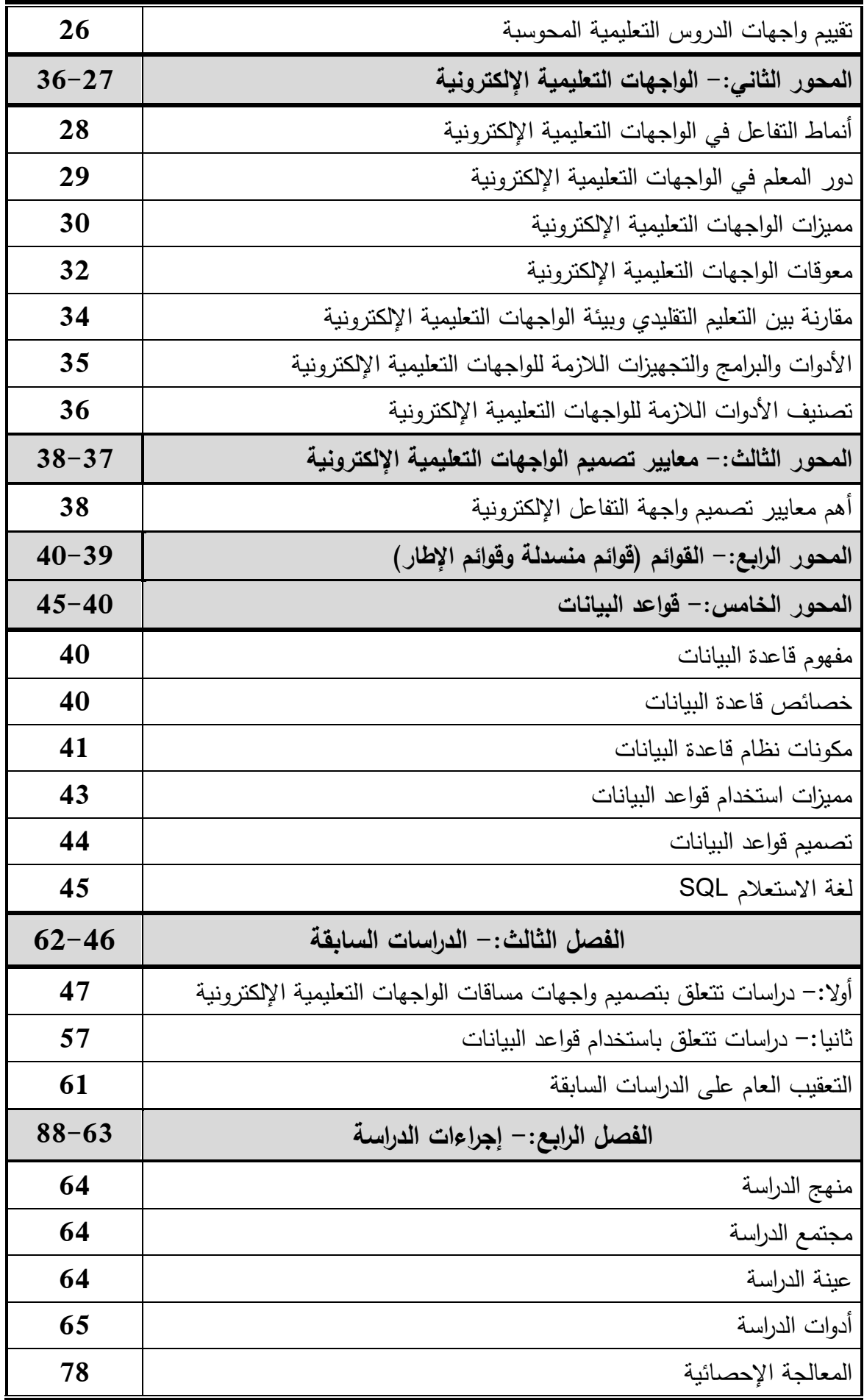

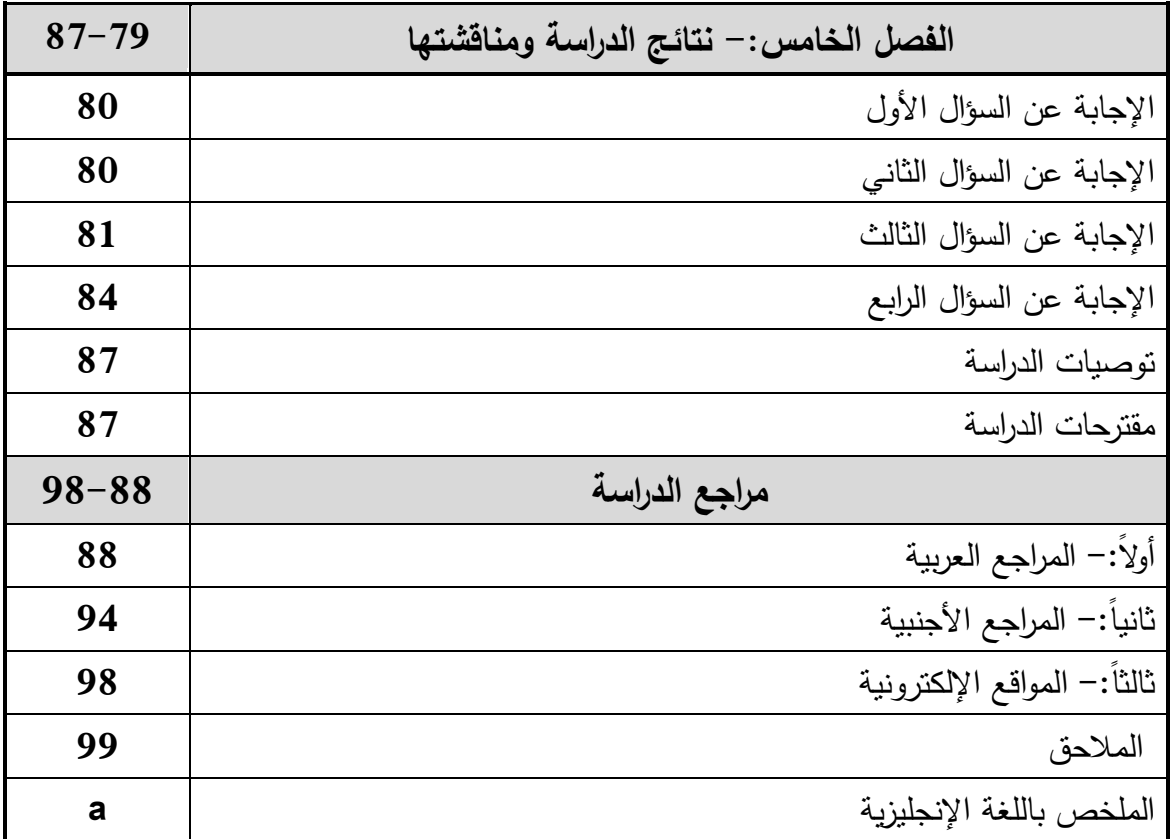

**قائمة الجداول**

| رقم<br>الصفحة | بيسان الجدول                                                                         | رقم<br>الجدول |
|---------------|--------------------------------------------------------------------------------------|---------------|
| 67            | معامل ارتباط كل فقرة من فقرات الاختبار مع الدرجة الكلية للاختبار                     | $-1$          |
| 69            | معاملات الصعوبة والتمييز لكل فقرة من فقرات الاختبار                                  | $-2$          |
| 70            | معاملات ثبات الاختبار                                                                | $-3$          |
| 71            | عدد الفقرات والنباين والمنوسط ومعامل كودر ريتشارد سون 21                             | $-4$          |
| 72            | معاملات الارتباط بين كل فقرة من فقرات "بطاقة التقييم" مع الدرجة الكلية               | $-5$          |
| 74            | نسب الاتفاق بين الملاحظين بشأن التقييم لحساب ثبات  بطاقة تقييم الأداء للطلبة         | $-6$          |
| 75            | نتائج اختبار كروسكال – والس(تكافؤ مجموعات الطلبة في الاختبار المعد للدراسة).         | $-7$          |
| 76            | نتائج اختبار كروسكال – والس ( تكافؤ مجموعات الطلبة في بطاقة التقييم المعدة للدراسة). | $-8$          |
| 81            | نتائج اختبار كروسكال – والس.                                                         | $-9$          |
| 82            | اختبار دان للتعرف على دلالة الفروق بين متوسطات المجموعات الثلاث لمهارات البطاقة      | $-10$         |
| 84            | نتائج اختبار كروسكال – والس.                                                         | $-11$         |
| 85            | اختبار دان للتعرف على دلالة الفروق بين متوسطات المجموعات الثلاث لمهارات الاختبار     | $-12$         |

| رقم<br>الصفحة |                                                                                                 | رقم<br>الملحق |
|---------------|-------------------------------------------------------------------------------------------------|---------------|
| 100           | قائمة بأسماء السادة المحكمين للبرنامج التعليمي ولأدوات الدراسة                                  | $-1$          |
| 101           | قائمة معايير مهارات قواعد البيانات                                                              | $-2$          |
| 103           | الصورة الأولية لقائمة مهارات قواعد البيانات                                                     | $-3$          |
| 107           | الصورة النهائية لقائمة مهارات قواعد البيانات                                                    | $-4$          |
| 110           | تحليل محتوي مقرر قواعد البيانات علي اساس مجالات معايير تصميم قواعد<br>البيانات (جدول المواصفات) | $-5$          |
| 112           | الصورة النهائية لاختبار مهارات قواعد البيانات                                                   | $-6$          |
| 122           | الإجابات الصحيحة على اختبار مهارات قواعد البيانات                                               | $-7$          |
| 123           | كناب نسهيل مهمة طالب موجه لكلية العلوم والنكنولوجيا                                             | $-8$          |
| 125           | صور من برنامج الواجهات النعليمية ذو قوائم الإطار                                                | $-9$          |
| 138           | صور من برنامج الواجهات التعليمية ذو القوائم المنسدلة                                            | 10            |
| 152           | صور نطبيق الدراسة في كلية العلوم والنكنولوجيا                                                   | $-11$         |

**قائمة المالحق**

الفصل الأول خلفية الدراسة

- **مقدمة الدراسة**
- **مشكلة الدراسة**
- **أسئلة الدراسة**
- **فروض الدراسة**
- **أهداف الدراسة**
- **أهمية الدراسة**
- **حدود الدراسة**
- **مصطلحات الدراسة**

## **الفصل األول خلفية الدراسة**

المقدمة-:

يتميز العصر الذي نعيش فيه بالتغير المستمر والتطور السريع في جميع مناحي الحياة، مما اوجب التعديل والتطوير في العديد من وظائف مؤسسات المجتمع مجاراة لطبيعة هذا العصر، وتعد الثورة العلمية والتكنولوجية واحدة من بين أكبر التغيرات الكبيرة التي يتسم بها عالمنا المعاصر ، والتي نشهد آثارها علي مختلف المجالت، وكان علي مؤسسات التربي كأحد أهم مؤسسات المجتمع أن تستجيب لتلك الثورة التكنولوجية بحيث تعكس في برامجها عناصر هذه التكنولوجيا هذا من ناحية، ومن ناحية أخرى تستفيد من نتاجات هذه الثورة في تفعيل عملياتها وتحقيق أهدافها.

وتعد عملية تصميم المقررات الإلكترونية وتقديمها للطلبة – في المدارس أو الجامعات أو الإنترنت– عملية متكاملة تشمل تكامل مجموعة من متغيرات تيسر عملية التعلم الإلكتروني من خلال تحديد مصادر التعلم الإلكترونية وتحليلها وتصميمها واستخدامها وإدارتها ثم تطويرها بما بساعد على تحسين مخرجات التعلم .

وقد ارتبطت أجهزة الكمبيوتر بالمعلومات، كما ارتبط التعليم بالمعلومات أيضًا، وهذا التزاوج بين التعليم والكمبيوتر أمر جيد، ولكن عندما يقوم بعض الأفراد بالتفكير حول التعليم والتعلم، فإنهم في كثير من الأحيان يصلون إلى التفكير حول المعلومات، وقد يؤدى هذا التركيز على مسألة المعلومات إلى نتشويه مجالي النعليم والكمبيوتر ، فالنعلم ليس مسألة بسيطة نأتـي علـي شكل بث معلومات، بل هو عبارة عن عملية نشطة يقوم الأفراد من خلالها ببناء جديد للعالم من حولهم، وبالنسبة لأجهزة الكمبيوتر وبرمجياته المختلفة، فإنها أكثر من مجرد آلات للمعلومات، إنها مجال جيد يقوم الأفراد من خلاله بالابتكار والتعبير (عباس،15:2004)

ولم يعد تصميم المقررات الالكترونية مجرد وضع معلومات يتم عرضها للطلبة – ونشرها عبر شبكة الإنترنت– لأن المقرر الإلكتروني الفعال له العديد من العناصر أو المكونات وتعد تصميم واجهة التفاعل الإلكترونية من أهم المكونات الأساسية في المقرر الإلكتروني لأنه من خلالها سوف يتم تحديد تفاعل المتعلمين مع المقرر الإلكتروني حيث تعتمد معظم المقررات الإلكترونية على واجهة تفاعل، يتفاعل معها المتعلم وتمكنه من الاستفادة الكاملة للتفاعل مع محتوى المقرر، ويمكن تحديد مشكلة الدراسة في ضعف مستوى تصميم واجهات التفاعل في بعض المقررات الإلكترونية المتاحة على الشبكة لذا هدفت الدراسة إلى تحديد أثر تصميم واجهة التفاعل الإلكترونية في مقرر إلكتروني على التحصيل المعرفي والأداء المهاري لدى الطلاب.

وتعد قواعد البيانات وأنظمتها أيضاً من أحد ابرز نتاجات تلك الثورة العلمية والتكنولوجية التي نعاصرها، حيث أصبحت قواعد البيانات مكون أساسي من مكونات الحياة اليومية في المجتمع الحديث والتمدين فعلي سبيل المثال أصبح هناك العديد من الأنشطة الحياتية التي تتطلب التفاعل مع قواعد البيانات بصفة دورية مثل الذهاب إلى البنك للسحب والإيداع، عند الحجز في فندق أو أي من خطوط الطيران، إذا دخلنا لمكتبة وأردنا البحث عن أي محتوياتها، أو حتى الشراء من السوبر ماركت.

ويذكر المصري ونافاث أن التطور التكنولوجي قد ساهم في إضافة تطبيقات جديدة مثيرة لأنظمة قواعد البيانات ومنها على سبيل المثال قاعدة البيانات متعددة الوسائط Multimedia database، والتي يمكنها حفظ الصور، لقطات الفيديو، وبعض الرسائل، ونظام المعلومات الجغرافية system Information Geographic، حيم يمكن من خالله تخزين وتحليل الخرائط، بيانات الطقس، وصور الأقمار الصناعية، وأساليب بحث قاعدة البيانات Data search techniques، والتي تطبق في الشبكة الدولية العنكبوتية WWW، لتحسين وتطوير البحث عن المعلومات من قبل المتصفحين عبر اإلنترنت ),2000:23Navathe&Elmasry).

ويتضح مما سبق أن تكنولوجيا قواعد البيانات أصبحت تلعب دور فعال وحرج في معظم المجالات التي تستخدم بها الحاسبات، والتي تتضمن الأعمال، الهندسية، الطب، القانون، علوم المكتبات، والتربية.

هذا ومن خلال ما اكده الزهراني فنحن نشهد في عصرنا الحالي ثورة تكنولوجية كبيرة بدلت العالم منذ مطلع القرن العشرين بظهور الحاسوب ونطوره وقدرته على تخزين واسترجاع ونسخ ونقل وتبادل المعلومات من مكان إلى آخر وتفاعله المتبادل مع الإنسان من خلال برمجته، ومن ناحية أخرى فقد تطورت العلوم الطبيعية والإنسانية وغيرها وتضاعفت المعرفة العلمية فأثرت وتأثرت بتطور الحاسوب ودوره في كافة مجالات الحياة وخاصة المجالات التربوية التعليمية.(الزهراني،2008: 18) وتجدر الإشارة هنا أن التربية لا يمكن لها أن تنمو بمعزل عن ميدان التعليم هذا الميدان الأهم في الميادين التي تخدم المصلحة العامة باعتباره يساهم بشكل مباشر في بناء الأجيال وله دوره في تحديد مستقبل الأمة(عسقول،2003: 19).

ولما كانت التربية بصفة عامة وعملية التعليم والتعلم بصفة خاصة ليست بمنأى عن هذه التغيرات العالمية المتلاحقة في عالم المعلوماتية، وفي ظل الثورة العلمية والتكنولوجية الهائلة، لأن التربية والتعليم يؤثران في تقدم الحضارة البشرية، كما أنهما من أسباب وعوامل نجاحها، الأمر الذي يحملنا نحن رجال التربية والتعليم، وصناع القرار التربوي في أروقة البحث العلمي التربوي والنفسي المسؤوليات نحو حشد كافة الطاقات وبذل أقصبي الجهود ومواكبة أحدث الأساليب والاستراتيجيات والطرق والوسائل والتقنيات التعليمية، كي نجعل نظامنا التعليمي يواكب مجتمعات المعرفة والمعلوماتية، ليساهم هذا النظام ليس فقط في أن يكون مستهلكًا للمعلوماتية بل ومصنعًا لمها (مازن، 45 .) 2005:

#### **مشكلة الدراسة -:**

من خلال تدريسي مساق قواعد البيانات في كلية العلوم والتكنولوجيا لاحظت وجود حاجة لتصميم موقع الكتروني، وذلك لمعالجة المشكلات الموجودة لدى الطلبة في مساق قواعد البيانات ولتسهيل طرق الحصول على التحصيل المعرفي والتحصيل المهاري، وكذلك اوصت العديد من المؤتمرات مثل المؤتمر العلمي الثاني عشر للجمعية المصرية لتكنولوجيا التعليم(2009) تكنولوجيا التعليم الإلكتروني بين تحديات الحاضر وآفاق المستقبل، ومؤتمر العلمي السابع للجمعية العربية لتكنولوجيا التربية(2008) التعلم الالكتروني وتحديات الشعوب العربية ( مجتمعات التعلم التفاعلية)، ومؤتمر البحرين الأول للتعليم الإلكتروني (2006)، ومشكلة الدراسة تتلخص في الحاجه الي وجود واجهالات ت ليميال لتنميال مهالارات تصالميم قواعالد البيانالات ، وكالان السالؤال الالرئيس للمشالكل هالو: **مـا أثـر توظيف الواجهات التعليمية على تنمية مهارات تصميم قواعد البيانات لطلبة كلية العلوم والتكنولوجيا – خانيونس؟**

ومن السؤال الرئيس انبثقت مجموعة من الاسئلة الفرعية :-

–2 ما مهارات تصميم قواعد البيانات اللازمة لدى طلبة كلية العلوم والتكنولوجيا؟

- ما معايير تصميم المقرر الإلكتروني الخاص بالواجهات التعليمية ؟

- -3 هل توجد فروق ذات دلالة إحصائية عند مستوى دلالة (a  $\alpha \geq 0.05$ ) بين متوسط درجات  $-3$ التحصيل المعرفي لطلبة المجموعات الثلاث؟(الضابطة والتجريبيتين).
- 4− هل توجد فروق ذات دلالة إحصائية عند مستوى دلالة  $\alpha$  ≥ 0.05) بين متوسط درجات الأداء المهاري لطلبة المجموعات الثلاث؟(الضابطة والتجريبيتين).

**فروض الدراسة-:**

بناءً على أسئلة الدراسة وتصورات نظرية حول متغيرات الدراسة فإن الباحث صاغ الفروض التالية: –

- ل توجد فروق ذات دلالة إحصائية عند مستوى دلالة  $\alpha$   $(0.05\ \geq\ 0.05\ \ \pm\ 1$  نوجد فروق ذات دلالة إحصائية عند مستوى دلالة التحصيل المعرفي لطلبة المجموعات الثلاث؟(الضابطة والتجريبيتين).
- ل توجد فروق ذات دلالة إحصائية عند مستوى دلالة  $\alpha$   $(0.05~\geq 0.05)$  بين متوسط درجات  $-2$ الأداء المهاري لطلبة المجموعات الثلاث؟(الضابطة والتجريبيتين).

**أهداف الدراسة-:** 

**وتهدف الدراسة الحالية إلى تحقيق االهداف اآلتية -:**

- 1. تحديد مهارات تصميم قواعد البيانات لدى طلبة كلية العلوم والتكنولوجيا.
	- 2. تحديد معايير تصميم المقرر الإلكتروني الخاص بالواجهات التعليمية.
- 3. معرفة أثر تطبيق الواجهات التعليمية التفاعلية المصممة، على التحصيل المعرفي للطلبة في قواعد البيانات.
- 4. معرفــة أثـر تطبيـق الواجهـات التعليميــة التفاعليــة المصــممـة، علــي نتميــة الأداء المهــاري للطلب في تصميم قواعد البيانات .

**أهمية الدراسة : -**

**وتكمن أهمية الدراسة في عدة نقاط منها :**

- 1. تتناول هذه الدراسة جانب مهم من أهم مهارات طلبة تخصص البرمجيات وقواعد البيانات.
- 2. من الممكن أن تساعد هذه الدراسة في الوقوف على أساسيات التصميم الجيد والفعال للواجهات التعليمية.
- 3. تشجيع العاملين في مجال تصميم الواجهات التعليمية على أهم التوجهات المستقبلية لتصميم الواجهات التعليمية مصحوبة بأهم الأساليب التعليمية المعتمدة عليها .

4. تضيف للمعرفة شيئا جديدا وتفيد القائمين على إعداد وتصميم واجهات تعليمية للطلبة. **حدود الدراسة: -**

هناك عدد من المحددات التي تجعل الدراسة واسعة التعميم وهي أنها : –

- 1– ا**لحد البشري**: سوف تطبق الدراسة على طلاب تخصص البرمجيات وقواعد البيانات بكلية العلوم والتكنولوجيا.
	- -2 **الحد المكاني :** سوف تطبق الدراس في كلي ال لوم والتكنولوجيا خانيونس.
		- 3  **الحد الزماني :** الفصل الدراسي الثاني للعام الدراسي 2012–2013م.
- 4– ا**لحد الموضوعي** : والذي يتمثل في مقرر قواعد البيانات لدى طلبة برمجيات وقواعد بيانات بكلية العلوم والنكنولوجيا.

### **مصطلحات الدراسة -:**

يورد الباحث التعريفات الإجرائية التالية :–

#### **-1 الواجهات التعليمة-:**

مجموعة من الواجهات المصممة للبرنامج التعليمي حيث تحتوي كل واجهة على مجموعة من الرسومات والأشكال يتم الانتقال بين الواجهات عن طريق مجموعة من أنماط القوائم سواء كانت قوائم إطار او قوائم منسدلة الموجودة على الواجهات.

**-2 التصميم التعليمي -:**

على أنه كل ما يوضع من صيغة كاملة لهيكلية مشروع تعليمي من تحليل وتنظيم وتطوير وتقويم للمحتوى التعلي*مي*.

**-3 مهارة التصميم -:**

هي درجة قدرة إتقان الشخص على بناء تصميم هندسة البرنامج التعليمي.

-4 **قو اعد البيانات**:

مجموعة من الجداول حيث يوجد بها مجموعة من المعلومات يتم تخزينها وتتظيمها وتغييرها

واسترجاعها بطريقة أو بعدة طرق.

## **الفصل الثاني/ اإلطار النظري**

**مستحدثات الواجهات التعليمية في تطوير تكنولوجيا التعليم**

- **الواجهات التعليمية وأثر ها في عملية التعليم** 
	- **الواجهات التعليمية اإللكترونية**
- **معايير تصميم الواجهات التعليمية اإللكترونية**
	- **القوائم )قوائم منسدلة وقوائم اإلطار(**
		- **قواعد البيانات**

## **الفصل الثاني اإلطار النظري**

شهدت تكنولوجيا التعليم تطورا سريعاً في الآونة الأخيرة حتى أصبحت هي الركيزة الأساسية لتطوير التعليم في كثير من الدول النامية والتقدمة على حد سواء، فقد وصلت إلى درجة من التطور فاقت كل التوقعات، وأصبح استخدامها بمثل تطوراً ملحوظاً على المستوى العالمي وواقعا ملموساً في التعليم لما تمتلك من إمكانيات كثيرة منها التعلم الإلكتروني، حيث أثبتت البحوث والدراسات فعاليتها في العديد من المجالات ومن هذه الدراسات (الجمل،2010؛ خميس،2007؛ طارق و عليوة،2008؛ عسقول1009،؛محمد 1003،؛ - ,2005Taylor ؛,2008Cheng&Sun)

فقد أصبح الحاسوب وتطبيقاته جزءا لا يتجزأ من حياة المجتمعات العصرية، وقد أخذت تقنية المعلومات المبنية حول الحاسوب تغزو كل مرفق من مرافق الحياة، فاستطاعت هذه التقنية أن تغيّر أوجه الحياة المختلفة في زمن قياسي، ثم ولدت تكنولوجيا البرامج التعليمية من رحم هذه التقنية فأحدثت طوفاناً معلوماتياً، وأصبحت المسافة بين المعلومة والإنسان تقترب من المسافة التي تفصله عن مفتاح جهاز الحاسوب شيئاً فشيئاً، وأما زمن الوصول إليها فأصبح بالدقائق والثواني، فكان لزاماً على كل مجتمع يريد اللحاق بالعصر المعلوماتي أن ينشئ أجياله على تعلم الحاسوب وتقنياته ويؤهلهم لمجابهة التغيّرات المتسارعة في هذا العصر، لذا فقد قامت بعض الدول بوضع خطط معلوماتية استراتيجية ومن ضمنها جعل الحاسوب وتكنولوجيا البرامج التعليمية عنصرا أساسيا في المنهج التعليمي، وتختلف خطط إدخال المعلوماتية في التعليم تبعاً لاختلاف الدول، حيث أن التوجه العام حالياً هو الانتقال من تدريس علوم الحاسب الآلي نحو الاهتمام بالتخطيط لزيادة التدريس المعتمد على المعلوماتية عبر المناهج الدراسية.

إن استخدام التكنولوجيا يسهل على الطلاب الحصول على المعلومة، كما أنه يسهل على المعلم، حيث أنه يوفر عليه إعادة تحضير الدروس العملية والمواد الازمة له في كل مرة. كما أن استخدام الشبكات التكنولوجية وشاشات الحاسوب يجعل من السهل على الطالب أن يتابع عن قرب ما يقول المعلم. ومن الناحية التطبيقية فإن استخدام التكنولوجيا أنسب ما يكون للدول الفقيرة وللكليات ذات الأعداد الكبيرة (الغايش، 2002).

ومما لاشك أن التصميم الجيد لصفحة الويب التعليمية ووضوحها والتتسيق والتنظيم الجيد لعناصرها يجعلها أكثر فاعلية من التصميمات المعقدة والتي قد تسبب الارتباك للمتعلم بسبب ما يوجد بها من عناصر كثيرة قد تكون متعارضة، وقد أكدت العديد من الأدبيات والدراسات أن طريقة التصميم تؤثر صفحات الويب تؤثر على سهولة فهم المتعلم وجذب انتباهه .

وقد هدفت العديد من الدراسات إلى تحسين فعالية تصميم صفحات الويب عبر الشبكات دراسة(Randal & peel,2001) التي أكدت على أن التصميم الجيد لصفحات الويب التعليمية يلعب دوراً أساسياً في فعالية هذه الصفحات، وفعاليتها ومن ثم يحقق الاستفادة الكاملة من محتواها التعليمي كما أوصت العديد من الدراسات السابقة بأهمية تطوير المقررات والدروس الإلكترونية وصفحات الويب التعليمية على شبكة الويب من خلال اتباع مجموعة من المعايير والأسس لتصميم والصفحات التعليمية على الويب

ومن الدراسات والبحوث التي هدفت إلى قياس فعالية قوائم الإبحار على الويب دراسة (تايلور وآخرون (Taylor, A et al.,2005) والتي هدفت إلى الكشف عن فعالية استخدام القوائم المنسدلة في دعم وتحسين تعلم اللغة الأجنبية وزيادة التركيز والدقة في قواعد علم النحو والكتابة الإلكترونية الصحيحة ودراسة "مين وزون" (Min, & Zoon,2002) حيث هدفت إلى دراسة فعالية ثلاث تصميمات مختلفة لقوائم الويب (القائمة البسيطة، والقائمة المحلية والعالمية، والقائمة المنسدلة) على أداء المستخدمين في مهارات البحث عن المعلومات واتجاهاتهم، وأثبتت الدراسة فعالية تصميم القائمة المنسدلة في مهارات البحث عن المعلومات على الويب عند مقارنتها بالقوائم الأخرى، وأنه لا يوجد اختلاف في اتجاهات المستخدمين لتصميمات القوائم الثلاثة (الجمل،2010: 606–607).

وهناك أدوات عديدة للإبحار داخل صفحات الويب التعليمية والتي تعتبر من ضمن متغيرات التصميم المهمة في البرامج الإلكترونية، ومنها الروابط الفائقة، والفهارس، والجداول، والخرائط، وخطوط الزمن، والصور، والكلمات البحثية، والنشبيهات البصرية والقوائم، وتعد القوائم أكثر أدوات الإبحار وهي طريقة سهلة وبسيطة وشائعة ومألوفة، تسهل عملية التصفح والإبحار ، وتمكن المستخدم من إلقاء نظرة شاملة على محتويات البرنامج وطريقة نتظيمها كما تسهل العودة إلى المكان الذي كان عليه المتعلم قبل الانتقال، وتوجهه عندما يشعر أنه قد ضل طريقه في البرنامج، فيستدعى القائمة ليعرف أين هو ونظراً أن المتعلمين يختلفون في أسلوب تعلمهم والتي تعتبر مؤشر للفروق الفردية الثابتة نسبياً بين الأفراد، في طرق نتظيم وتتاول الخبرات والمدركات ومعلومات ويتم من خلالها تنظيم استجابات الأفراد في أسلوب تفضيلي معين، ولهم أيضاً تفضيلات في عملية الإبحار ومن ثم يجب أن يكون لدى الافراد قدرة على استخدام برامج الكمبيوتر القائمة على الويب براحة وسهولة وسرعة وانجاز المهمات المطلوبة بكفاءة وفاعلية وأقل الأخطاء (خميس،2007 : 85-88).

مما سبق يتضح أنه توجد حاجة إلى الكشف عن فاعلية توظيف تصميم الواجهات التعليمية ذات النمطين (القوائم المنسدلة / الإطار) على نتمية مهارات قواعد البيانات لطلبة

**الواجهات التعليمية وأثرها في عملية التعليم-:**

بدأ الاهتمام بموضوع التعليم بمساعدة الواجهات التعليمية في الحاسوب (Instruction Computer Assisted) منذ عام1954 ، وكانت البداية باستخدام الأطر (Frames) ، والتي تطلبت أن يقوم المتعلم بالتوصيف الكامل لكل شيء مثل عرض النصوص الخاصة بالمادة المطلوب تدريسها والأمثلة وإجاباتها بالإضافة إلى تسلسل محدد لسير الدرس بالنسبة للطالب حتى يصل للسلوك النهائي .وهذه البرامج يطلق عليها البرامج الخطية أو السكينرية نسبة إلى مبتكرها سكينر ، وفي عام 1960 تطور هذا الاتجاه حيث كان الاعتماد على استجابة الطالب للأمثلة المختلفة لتوجيهه إلى أجزاء محددة من الدروس وذلك عن طريق ما يسمى البرامج التفريعية أو الكراودية نسبة إلى مبتكرها كراودر والتي تعطي نوعاً من التغذية المرتدة بالإضافة إلى مواءمة التدريس لاستجابة الطالب (Corrective Feedback)

وفي عام 1970 تطورت هذه النظم لكي تسمح بتوليد المسائل بواسطة الحاسوب، واستخدام القوالب النصية، الاختبار العشوائي للمشكلات، وقياس مدى صعوبة المهام التي يتم تكليف الطالب بها ولكن كانت البرامج حول موضوع الماد وكذلك ل يوجد نموذج يحدد مستوى الطالب ومدى استيعابه وتحليل نوعية الأخطاء أو غير ذلك، هذا بالإضافة إلى القصور في تضمين البرامج لاستراتيجيات التدريس بوجه عام وللمسارات اللازمة لمراعاة الفروق الفردية بوجه خاص .

وفي عام 1980 بدا الاقتناع بأنه يجب الاهتمام في المنظومة التعليمية بمفاهيم نظرية المعرفة (Epistemology) والمجال المعرفي (Cognitive Domain) وأصول التدريس (Pedagogy) وعلى هذا الأساس بدأ إنتاج العديد من البرامج التعليمية والتدريبية التي تتناول الشرح والتحليل للمواد العلمية. وقد تبين أن برامج التعليم بالحاسوب يجب أن تصمم بشكل يضمن مدخل حقيقي ومناسب لكل الطلاب وتوظف كجزء متكامل مع طرق الندريس. وبالنسبة للمجال المعرفي فقد وجد أن الدارسين يكونون أكثر فعالية عند اختيار الأسلوب المناسب للتعليم بمساعدة الحاسوب ويرتبط ذلك بالتحصيل الدراسي. (هندية،19:2000)

ويقوم هذا النوع من التعليم على استخدام الواجهات التعليمية بالحاسوب في التعليم من خلال برامج تدريسية مخصصة لهذا الغرض، وذلك حتى يتعلم كل تلميذ حسب قدراته واستعداداته وسعة تعليمه؛ ليصل في النهاية إلى تحقيق الأهداف المحددة سلفًا. ويشير مصطلح التعليم بمساعدة الحاسوب إلى الممارسة والتدريب، والتفرد، أو إلى أنشطة المحاكاة المقدمة للمتعلم  $(119:2004)$ زېتون).

### **مبررات استخدام الواجهات التعليمية بالحاسوب في التعليم-:**

مما لاشك فيه أن دول العالم تعيش عصرا هائلا من تكنولوجيا المعلومات المتسارعة، ودولة فلسطين واحدة من هذه الدول التي تواكب هذا الانفجار الهائل في المعارف المتسارعة وتدفق المعلومات، مما يدفع إلى نطوير الأداء التعليمي في مدارسنا وجامعانتا ومؤسسانتا، لكي نخطو خطوات إلى الأمام مع عالم لا يعترف إلا بمن يجاريه، ومن أوجه هذا التطور وهذه المواكبة الاستخدام الأمثل لظاهرة تكنولوجيا العصر الخطيرة ،ألا وهي الحاسوب وخاصة استخدامه في مجال التعليم. (الزعانين،2007:201)

ولقد أثبتت كثير من الدراسات والتقارير أهمية الأخذ باستخدام الواجهات التعليمية بالحاسوب في التعليم، وقد أشار التقرير المقدم من اللجنة الوطنية المكلفة بدراسة وسائل تحقيق التفوق، والسبق في التعليم بالولايات المتحدة الأمريكية في إبريل (1983) إلى أن " المعرفة والتعلم والمعلومات والذكاء الذي أحسن تدريبه هي الخامات الجديدة للتجارة الدولية، وأن الأفراد الذين لا يملكون مستويات المهارة والثقافة والتدريب اللازم بما نتطلبه طبيعة المنافسة في الفترة التي يمر بها المجتمع، سوف يحرمون من المزايا المادية التي تصاحب الأداء الكفء، والأهم من ذلك سيحرمون من فرص المساهمة الكاملة في حياة الوطن( محمد،1993:23)

ومنذ عام (1990) أخذت دول عديدة كأستراليا والصين، والهند، والفلبين … الخ في تحليل مقررات المرحلة الثانوية، بهدف الوقوف على موقع يستخدم الواجهات التعليمية بالحاسوب والمعلومات، ومن ثم إضفاء طابع تكنولوجي معلوماتي على موضوعات المنهج ليتمكن الطلاب من فهم البيئة المحيطة بهم بصورة أفضل، وقد استرشدت تلك الدول في إعداد تلك المواد بعدة أهداف منها ما يذكره أندرسون-: ),1994:183Anderson)

1. جعل التعليم العام أكثر واقعية واتصالاً ببيئة الطالب وحياته اليومية .

2. إعداد الطلاب للحياة في مجتمع يتزايد اعتماده على تكنولوجيا الحاسوب والمعلومات .

3. إعداد الطالب ليكون عضوا نافعا في المجتمع بإكسابه الاتجاهات العلمية الموجبة التي تساعده علمي المشاركة والإنتاج

4. حفز الطلاب على اكتشاف قدراتهم الإبداعية وميولهم والتعبير عنها . 5. المعابشة للحاسوب وتقنية المعلومات. 6. تشجيع التفكير المبني على الحاسبات الدقيقة الناتجة من الحاسوب . 7. تنمية اتجاهات إيجابية نحو الاقتصاد والعمل الجماعي والدقة واستخدام الحاسوب بدقة وسرعة. 8. تزويد الطلاب بالمعارف الأساسية عن موارد بلادهم الطبيعية، وتزويدهم بأساليب إنتاج 9. المعلومات، كالتقارير والتعبير بالرسم التخطيطي، وتزويدهم بالمعارف اللازمة لاستخدام

.01 التدريب على المساهمة في اتخاذ القرارات المبنية على معلومات سليمة ووفيرة

الأمثل، والرشد للتجهيزات والموارد المتاحة، والإقلال من هدرها.

ولم تعد قضية تعليم وتعلم باستخدام الواجهات التعليمية بالحاسبات الآلية، واستخدامها في التعليم، مجرد تعليمية وتربوية محصورة في إطار المدرسة أو الجامعة، بل إنها تمتد لتشمل كل النواحي الاستراتيجية للدول والمجتمعات، وعليه فهي وثيقة الصلة ببقاء مجتمعات ودول على خريطة العالم في القرن الحادي والعشرين باعتبارها قضية تمس أم الحياة المقبلة(سلامة،224:1992-223).

وتؤكد دراسة عجينة أهمية الأخذ بتقنية الحاسوب في مجال التعليم كمادة دراسية أو وسيلة مساعدة في التعليم وادارة العملية التعليمية لما لها من فوائد :–

- يساعد في تحسين نوعية التعليم والتعلم  $-1$
- يسهم في تحقيق الأهداف المرجوة من العملية التعليمية  $-2$
- 3– يعمل على دفع حركة تطوير المجتمع ليجد لنفسه مكاناً بين مجتمعات العالم، سواء في الوقت الراهن، أو في الغد القريب. (عجينة، 2000: 18).
- **ومن األسباب التي تؤدي إلى ضرورة استخدام الواجهات التعليمية في عملية التعليم والتعلم ما يلي-: )السرطاوي2226، 42-41:(**
- -2 **االنفجار المعرفي وتدفق المعلومات** : حيم يسمل هذا ال صر ب صر ثور الم لومات، وخاصة بعد تطور وسائل الاتصالات، وهذا ما جعل الإنسان يبحث عن وسيلة لحفظ المعلومات، واسترجاعها عند الضرورة، حيث ظهر الحاسوب كأفضل وسيلة تؤدي هذا الغرض.
- -1 **الحاجة إلى السرعة في الحصول على المعلومات** : وذلك ألن هذا ال صر عصر السرع ، مما يجعل الإنسان بحاجة إلى التعامل مع هذا الكم الهائل من المعلومات، وكلما كان ذلك بأسرع وقت وأقل جهد فإنه يقربنا من تحقيق أهدافنا، وكان الحاسوب أفضل وسيلة لذلك.
- -3 **الحاجة إلى المهارة واإلتقان في أداء األعمال والعمليات الرياضية المعقدة** : حيم يتميز الحاسوب بالدقة والإنقان، كما يتميز بالقدرة على أداء جميع العمليات الحسابية المعقدة.
- 4– **توفير الأيدي العاملة :** حيث يستطيع الحاسوب أداء أعمال مجموعة كبيرة من الأيدي العاملة الماهرة في الأعمال الإدارية والفنية، وذلك لسهولة إدخال المعلومات، واسترجاعها من خلال الحاسوب في كافة الميادين، ومنها التربية والتعليم.
- 5– إ**يجاد الحلول لمشكلات صعوبات التعلم :** حيث أثبتت البحوث والدراسات أن للحاسوب دورا مهماً في المساعدة على حل مشكلات صعوبات التعلم لدى من يعانون من تخلف عقلي بسيط، أو يواجهون مشكالت في مهارات التصال.
- -2 **تحسين فرص العمل المستقبلية** : وذلك بتهيئ الطالب ل الم يتمحور حول التقنيات المتقدم .
- -2 **تنمية مهارات معرفية عقلية عليا** : مثل حل المشكالت، والتفكير، وجمع البيانات، وتحليلها وتركيبها.
- -2 **استخدام الحاسوب ال يتطلب معرفة:** حيم إن الحاسوب ل يتطلب م رف متطور أو مهار خاصـة لتشغيله، واستخدامه، بل إن تدريبا قصبرا بتيح لمن لم تكن لديه خبرة أن يستخدمه.
	- -9 **انخفاض أسعار الحواسيب :** مقارن مع فائدتها الكبير في ميادين التربي و الت ليم.
		- **مجاالت استخدام الحاسوب: -**

يعتبر الحاسوب سمة العصر والمولد لحركة النقدم الهائل والمتسارع ليس فقط في مجالات العلوم وتطبيقاتها كالفضاء والطب والفيزياء والرياضيات وانما في مجالات الحياة ومرافقاته المختلفة، ولقد

- حدد ( عيادات، :1004 220-209( **أهم مجاالت استخدام الحاسوب: -**
	- **استخداماته في الجامعات : -**

**يستخدم الحاسوب في الجامعات ألغراض عديدة منها -:**

1- تنظيم عملية قبول الطلاب وتسجيل المواد الدراسية لهم ورصد النتائج. تنظيم المكتبة وذلك بعمل فهرسة بالمصادر والمراجع والكتب والبحوث والدوريات – 3– تحليل بيانات البحوث العلمية إحصائياً.

 **استخداماته في الطب والعلوم الطبيعية : - يستخدم الحاسوب في الطب والعلوم الطبيعية في مجالت كثيرة منها -:** - حفظ ملفات المرضى  $-1$ - تحليل النتائج والفحوص الطبية. $-2$ 3– تشخيص الأمراض بناءً على بيانات سجل المرضى.

**استخداماته في الصناعة والتجارة -:**

**استخدم الحاسوب في الصناعة والتجارة في عدة مجالت منها -:**

1– تنظيم عمليات التصنيع كالتحكم في درجة الحرارة ومستوى الإنتاج. -1 تنظيم حسابات الشركات كالميزاني والمبي ات.

**استخداماته في البيت والمدرسة : -**

يعتبر الحاسوب الشخصي أداة تسلية للأطفال في بيوتهم حيث توفر شركات الحاسوب برامج ترفيهية، بالإضافة إلى البرامج المستعملة في إدارة شؤون المنزل وخاصة عمليات الطبخ .أما في المدرسة فقد عمدت بعض الشركات إلى وضع برامج تعليمية متكاملة في الرياضيات والاجتماعيات واللغات، وغيرها من المواد الدراسية.

**استخدامات الحاسوب في التربية : -**

تتعدد مجالات استخدام الحاسوب في عمليتي التعليم والتعلم حيث يمكن استخدامه هدفاً تعليمياً أو عاملًا مساعدًا في العملية التعليمية أو إدارتها ومن أبرز استخدامات الحاسوب التعليمي: –

- -2 الت ليم بمساعد الحاسوب Instruction Assisted Computer.
- -1 الت ليم المدار بالحاسوب Instruction managed Computer.

1- الانترنت في التعليم Internet in Learning.

**أنواع وتصنيفات برامج التعليم بمساعدة الحاسوب: -**

هناك عدة تصنيفات لبرامج الحاسوب التي تستخدم في التعليم فمنها التصنيف على أساس طريقة التدريس المتبعة والتي تعتمد على دور الحاسوب في شرح المادة التعليمية ومنها ما يركز على دور المعلم كميسر لعملية التعليم بمساعدة الحاسوب وكذلك حالة الطالب بالنسبة للمادة التعليمية وفيما يل شرح لأهم أنواع هذه التصنيفات.

**أوالا : التصنيف تبعاا لطرية التدريس: -**

**-1 التدريس والتحاور مع الحاسوب Practice and Drill-:**

يجري هذا التحاور بقصد تدريس مادة معينة بعد أن يبرمج الحاسوب مسبقاً بهذه المادة ويغذى بكافة احتمالات إجابات الطلاب على الأسئلة ويقوم الحاسوب بطرح أسئلة تتطلب إجابة مباشرة فورية على

الشاشة وبعد الإجابة يقوم الحاسوب الإجابة في ذاكرته . ثم يصحح ويعطي الرد، كما يمكن برمجة الحاسوب بشكل يساعد الطالب ندريجياً على إيجاد الإجابة المطلوبة ويمكن أيضاً اختيار سرعة التحاور بشكل يتلاءم مع كل طالب من خلال حساب عدد الإجابات الخاطئة والصحيحة فإذا زاد عدد الإجابات الخاطئة يكون الحوار أبطأ وبالعكس، وتشمل هذه الطريقة العديد من الأمثلة التي تزيد البراعة والطلاقة في المهارات وكذلك تستخدم هذه الطريقة مبدأ التعزيز Reinforcement والتغذية الراجعة(Feedback) (الحذيفي،1994).

### **-2 طريقة األلعاب Method Gaming -:**

وفي هذا المجال يذكر فتح الباب عبدالحليم سيد بأن المتعلم يتعلم أثناء لعبه بالحاسوب تعلماً غير مباشر من الخطة التي نضعها للفوز في اللعب، ويكون دور الحاسوب إذا أخطأ المتعلم في خطته أن يخبره بخطئه، ويلمح له تلميحات، تسهل عليه تعديل الخطة، والمحاولة مرة أخرى، وهكذا لينجح، وتقوم تلميحات الحاسوب على الإفادة من عناصر الموضوع العلمي الذي تسعى اللعبة لتعليمه )سيد، فتح الباب 97:2998)

### **-6 طريقة المحاكاة Simulation -:**

وهذه الطريقة تعتبر من التطبيقات التعليمية العامة التي يمكن للحاسوب أن يقدمها خاصة إذا كان التعليم في هذه الحالة غير ممكن عملياً مثل التفاعلات الخطيرة أو انقسام الخلايا ونموها في البيولوجي أو التشريح التفصيلي لجسم الإنسان وكذلك الظواهر الطبيعية التي لا تحدث إلا كل فترات زمنية طويلة مثل كسوف الشمس وفي هذه الحالة فإن الحاسوب يوفر الوقت والجهد والمال . وهذه البرامج تجعل الفرد يتفاعل معها مستخدماً نظارة خاصة تتيح له أن يرى المناظر مجسمة وكأنها الواقع بأبعاده الثلاث أو يستخدم قفازا بمسك الأشباء ويحركها وهذه الإمكانيات عظيمة المغزى كالأحداث التي تقع على مسافات بعيدة في الزمان والمكان أو الخطيرة جدا أو الصغيرة جدا أو البالغة السرعة أو الشديدة البطيء تتيح لها المحاكاة أن تبدو حقيقية وواضحة واستخدام الأشكال التوضيحية لتمثيل هذا العالم وظواهره وتصويرها يمكن أن يوفر نماذج للعمليات المعرفية وخاصة للأطفال، فهي تتيح لهم الفرص ليعملوا متظافرين وأن يفكروا معا.( جابر ، جابر عبد الحميد 270:1996-269)

### **-4 حل المشكالت Solving Problem -:**

بعتبر الحاسوب وسيلة جيدة لتقوية القدرة على حل المشكلات حيث يساعد كثيرا في اختيار استراتيجية أو طريقة معينة للحل كما أن سرعة الحاسوب في إجراء العمليات توفر وقت الطالب للتفكير في إيجاد استراتيجية مناسبة للحل مثل رسم شكل منحنى أو إنشاء جدول وقد يكون ذلك عملاً سهلا ومباشرا بواسطة الحاسوب . (الحذيفي،1994:44)

## **وقد أضاف الفار إلى النماذج األربعة السابقة نماذج أخرى مثل:** )الفار218-234:1000، ) **-5 طريقة المدرس الخاص Tutorial-:**

يقوم البرنامج هنا بدور المعلم في شرح المقرر كما يوجد تفاعل بين الحاسوب والمتعلم وأحد الأمثلة على ذلك هي طريقة حل المسائل التي ترشد المتعلم من خلال ثلاثة استراتيجيات للتعليم رالندريب والتغذية الراجعة اعتمادا على استجابة الطالب ويتم تشجيع الطلاب على التخمين أيضا وفي هذه الطريقة فإن النموذج المتبع يعتمد في الأساس على التعليم المبرمج المتفرع الذي يعني أن المعلومات تقدم في شكل وحدات صغيرة تتبع بأسئلة ويتم تحليل إجابة الطالب بواسطة الحاسوب بالمقارنة بالإجابات الصحيحة المخزنة مسبقاً ويعطى الطالب تغذية راجعة مناسبة وتكون هناك عدة بدائل وذلك لمراعاة الفروق الفردية ويعتمد هذا على قدرة مصمم البرنامج. ويتحدد البناء العام لهذا النمط بالمخطط المبين في الشكل التالي، والمأخوذ بتصرف من :– (Alessi & Trolip 1985) ، والمتعلم هنا يتعامل بهذا الشكل مع الحاسوب طبقاً لنظرية التعلم التي تقوم على مثير – استجابة – تدعيم؛ حيث يقوم بالانتقال من مرحلة تعلم إلى مرحلة أخرى، ومن موقف تعليمي إلى موقف آخر طبقاً لسرعته الخاصة.

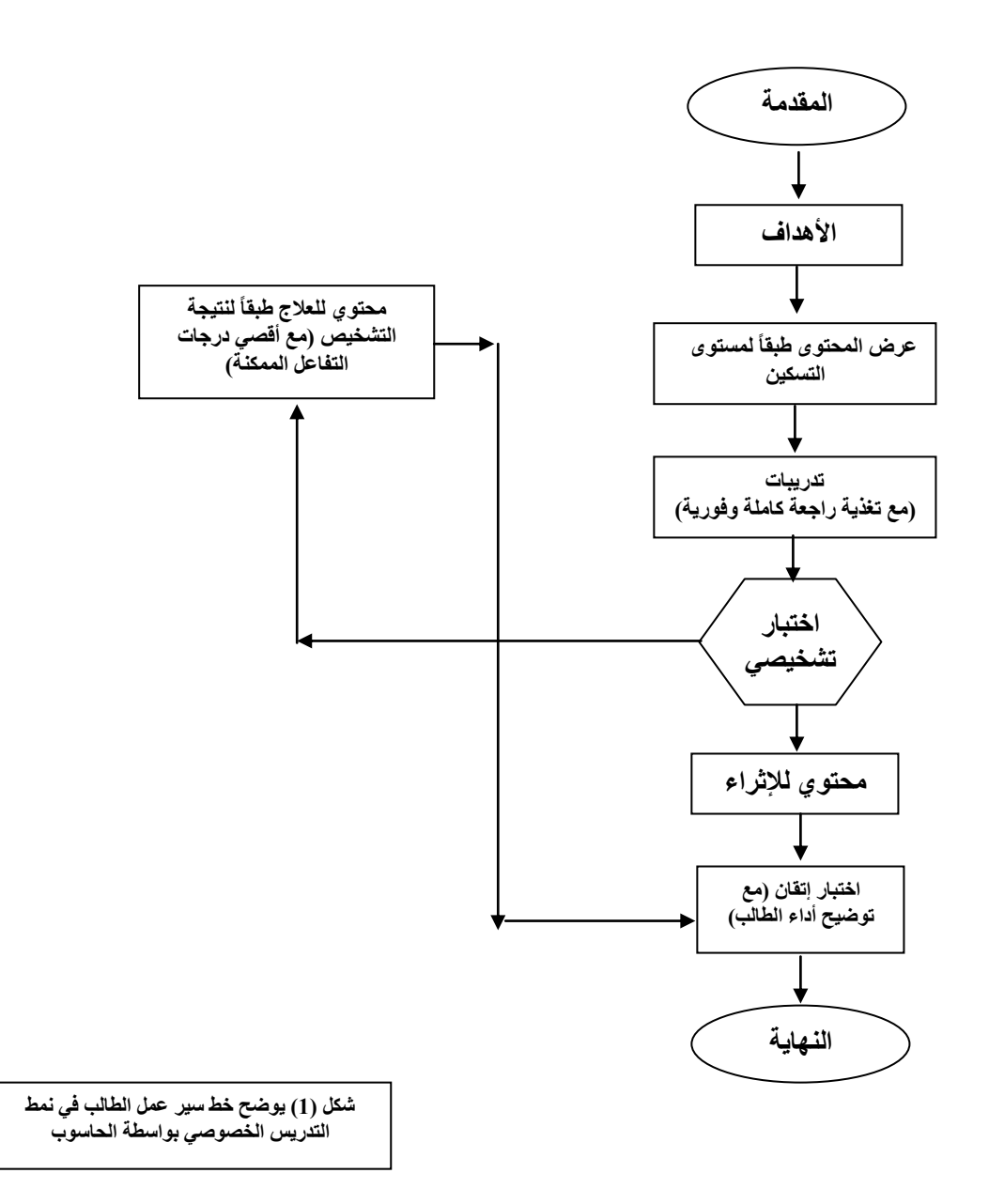

**-6 برامج حل المسائل والتمارين Exercise & Solving Problem-:**

وفي مثل هذا البرنامج يقوم الحاسوب بمساعدة التلاميذ على حل المسائل والتمارين، بإيجاد الحل الأمثل بطريقة الاستقراء والاستتباط، حيث يساعدهم على تحليل المسائل والتمارين وتجزئتها إلى مكونات أبسط وأصغر ، وهذا ينمي تفكير التلاميذ، ويحسن من قدرتهم على التحليل وربط العلاقات.

كما يساعد هذا النمط على التفكير المنطقي، وعلى مواجهة الظروف المختلفة بطريقة خلاقة، فاستخدام الحاسوب لحل المسائل والتمارين ذات المتغيرات، ينقل التركيز من آليات الحل العادي إلى إدراك العلاقات موضوع الدراسة فالمسائل ربما نتضمن رسومات بيانية أو نماذج مركبة أو معادلات رباضية.

**-7 برامج التشخيص والعالج Prescriptive / Diagnostic -:**

حيث يستخدم مثل هذا النوع في تشخيص وعلاج أداء التلاميذ في معلومات سابقة عرضت عليهم، ويراد النأكد أو العمل على إنقانهم له ا، وفي هذه الحالة يقوم الحاسوب بتوجيه النلميذ لإجراءات علاجية محددة، بإعطائه موضوعات علاجية بطريقة جديدة ومشوقة، تعمل على جذب انتباهه للتعلم، وإنقان المفهوم الغامض عليه، أو كسب مهارة تنقصـه، وهي ما تسمى بروشتة الـعلاج للتلميذ بطيء التعلم، والتي تتضمن في كثير من الأحيان، مواد إثرائية للتلاميذ سريعي التعلم.

**ويرى الباحث أن الحاسوب قد يكون معلماا خصوصياا ناجحاا، إذا ما تم إعداد برامج ناجحة تتوفر فيها األدوات الضرورية للتعلم، والباحث يميل إلى هذا النوع من البرامج في العملية التعليمية.**

#### **ثانياا :التصنيف تبعاا لألغراض التعليمية للحاسوب-:**

#### **Taxonomy of Educational Uses of the computer:-**

ويقوم هذا التصنيف على أساس حالة المتعلم بالنسبة إلى المادة التعليمية . وقيمة هذا التصنيف أنه يعطي المعلم الاتجاه عن أين وكيف يستخدم الحاسوب في التدريس، ويمتاز هذا النظام في ال تصنيف بأنه يمكن تصنيف البرنامج في مساحات مختلفة اعتمادا على كيفية استخدام المعلم للحاسوب في التدريس والتصنيف كالآتي: (مايكل، وآخرون 122−121:1999 (Michael :et al)

### **-1 الخبرة Experiencing -:**

مثل برامج المحاكاة وهي تكسب المتعلم خبرة لم تكن لديه من قبل أو برامج الشرح لبعض المفاهيم Concepts، وهنا يكون المتعلم لم يتعلم بعد هذه المفاهيم المطلوبة بالطريقة العادية Formal Instruction ويمكن بعد تعلم المفاهيم بالحاسوب تدريسها بالطرق العادية .

#### **-2 اإلخبار Informing -:**

رفي هذا المستوى يكون الطالب مستعدا للتعلم بالطريقة العادية ويستخدم الحاسوب لكي يوجه أو يلقي المعلومات وتستخدم هنا برامج الحاسوب من نوع المدرس الخاص Tutorial.

#### **-6 التدعيم Reinforcing: -**

وهذا النوع من البرامج يستخدم بعد أن يتعلم الطالب بالطريقة العادية وذلك من أجل ندعيم نتائج التعلم التي حصل عليها الطالب ومن أمثلة هذه البرامج التدريب Drill and Practice وكذلك برامج المدرس الخاص Tutorial حيث يختار المتعلم المستوى المناسب له.

#### **-4 التكامل Integrating-:**

وهذا النوع من البرامج يعطي الفرصة للطالب ليطبق ما تعلمه مما سبق في موقف تعليمي جديد بالإضافة إلى أن الطالب يطبق المعلومات خارج نطاق الشرح في الفصل ويمثل هذا النوع برامج المحاكاة Simulation.

#### **-5 االستخدام Utilizing-:**

وهنا يستخدم الحاسوب كأداة لمعالجة مادة معينة وفي هذه المرحلة فإن الطالب يستخدم البحث في قواعد البيانات للإجابة على بعض الأسئلة مثل البرامج الخاصة بمادة الإحصاء لتحليل البيانات. وفي النهاية فإن الحاسوب في التعليم يعطي الخبرة والتكامل فتعطي برامج المحاكاة وحل المشكلات إمكانيات جذابة للتلاميذ لتثري وتعمق خبراتهم قبل التعلم بالطريقة التقليدية( العادية) في الفصول الدراسية أما التكامل فبأتي دوره بعد ذلك.

وفي هذه الدراسة سوف يستخدم الباحث طريقة البرامج التعليمية على صفحات الويب ونوع البرنامج المدرس الخاص .

ومما سبق يتضح أن استخدام الحاسوب في التعليم له مميزات كثيرة حيث أنه يوفر الوقت والجهد على المدرس وكذلك للطلاب كما يساهم في أداء بعض الوظائف والأعمال بسرعة أكبر وأخطاء أقل ويتيح التحكم في العملية التعليمية مع إتاحة الفرص للتعليم الفردي حيث يسير كل طالب في تعلمه وفقاً لاستعداده وقدراته مع التركيز على عملية التفاعل بين الطالب والحاسوب حيث يتلقى الطالب تغذية راجعة Feedback بعد الإجابة على الأسئلة ويمكن تحديد مستوى كل طالب بدقة (المصراتي، 557-558:2993(

ومن هذا المنطلق أصبح الاهتمام ببرامج التعليم باستخدام الحاسوب اهتماماً على المستوى المحلي والإقليمي والدولي وأصبح مجال البرمجيات التعليمية واسع الانتشار . **االستفادة المثلى من واجهات الدروس التعليمية المحوسبة: -**

أثبتت الأبحاث أن نتيجة استعمال الدروس التعليمية المحوسبة لا تقل عن نتائج التعليم العادي الذي لا يستعمل الدروس المحوسبة، فعند استعراض دراسة أجريت على تلاميذ المراحل التعليمية المختلفة من الصف السادس إلى الثاني عشر (الثانوية العامة) وجد أن متوسط درجات تلاميذ الفصول الذين يدرسون بواسطة الحاسوب كانت(63% ) في الاختبارات النهائية، بينما كان متوسط درجات التلاميذ الذين يدرسون بالطرق العادية(50%) وقد وجدت بعض الدراسات الأخرى أن استخدام الندريس المحوسب أفضل مع ضعاف التلاميذ وذو أثر أكبر على تحصيل طلاب المرحلة الثانوية بالمقارنة بالمستويات التعليمية الأقل وتوصلت الدراسات إلى الدروس التعليمية المحوسبة تكون أكثر فاعلية في الحالات التالية: –

- –2 عندما لا تكون المادة الدراسية دائمة التغير ، لأن التغير المستمر يتطلب تعديلا مستمرا للبرمجة، الأمر الذي يكلف الكثير من الوقت والجهد والمال.
- في حالة الحاجة لتقديم المادة عدة مرات، فان الحواسيب لا تكل ولا تمل من كثرة التكرار .
- 3– عندما يكون الهدف إكساب وتدريب المتعلم على إتقان مهارة ما، لأن إكساب المهارة يحتاج للتكرار المتعدد.
- 4– عندما يكون الغرض هو أن يتمكن المدرس من الاستفادة من وقته للقيام بأعمال أكثر فائدة للتلاميذ لأن الحواسيب تستطيع أن تقوم بالأعمال الروتينية التي تستهلك الكثير من وقت  $(60:2007, 000)$ وجهد المدرس. (الزعانين

وهنا لابد من النتبيه إلى أن الدروس المحوسبة قد تأتي بأثر عكسي أو سلبي في حالة عدم مناسبتها للمنهاج، لذلك يجب أن تقوم البرامج التعليمية من قبل المدرس ليتأكد من صلاحية تلك الدروس للغرض والغاية التي أعدت من أجلها، كما أنه من الخطأ أن تعطي الدروس المحوسبة لمجرد إشغال وقت الطالب، لذلك فان جعل الدروس المحوسبة جزءا متكاملا من العملية التعليمية والمنهج الدراسي هو مفتاح نجاحها( علل39-40:2992،(

**استخدام واجهات الحاسوب التعليمي في غرفة الصف: -**

عندما يقرر المدرس أو المهتم في العملية التعليمية استخدام واجهات الحاسوب مع الطلبة في غرفة الصف عليه أن يأخذ الإجراءات التالية بعين الاعتبار (القاضي وآخرون، 1999):–

- تقديم البرنامج المحوسب بعناية ودقة لأنه عبارة عن سلسلة مجموعة من النقاط والتي يجب أن تصل بالمتعلم إلى إتقان أحد الموضوعات بأقل قدر من الأخطاء.
- تقديم الإرشادات إلى الطلاب من قبل المعلم قبل البدء باستخدام البرنامج التعليمي المحوسب وذلك قبل توزيع الطلبة على أجهزة الحواسيب، ومن الإرشادات: –
- توضيح الأهداف التعليمية المراد تحقيقها من البرنامج.
- إعلام الطالب عن المدة الزمنية المتاحة للتعلم بالحاسوب.
- نزويد الطالب بأهم المفاهيم أو الخبرات التي يلزم التركيز عليها والحصول عليها أثناء التعلم.
	- توضيح الخطوات التي علل الطالب إتباعها إلنجاز ت لم البرنامج.
	- تحديد التسهيالت التي يمكن للطالب إتباعها إلنجاز ت لم البرنامج.
		- توضيح كيفية تقييم الطالب لتحصيله.
		- تحديد الأنشطة التي سيقوم بها الطالب بعد انتهائه من البرنامج.
	- يسلم كل طالب النسخة المناسبة للبرنامج ويتم إعلامه عن الجهاز الذي سيستخدمه .
- عند البدء باستخدام الحاسوب يقوم الطالب ب د استجابات للدخول إلل البرنامج حيم يطرح الحاسوب أسئلة على الطالب والذي يقوم بدوره بالاستجابة لها.
- يقوم الحاسوب بنقل الاستجابة ومراجعتها ثم إعطاء الإجابة الصحيحة، إما إذا كانت الإجابة خاطئة فيقوم البرنامج بتقديم بعض الأنشطة أو التدريبات العلاجية.

مما سبق عرضه من مواضيع استخدام الحاسوب بالنعليم وأساليب النعلم نجد أن النعلم بمساعدة الحاسوب كوسيلة من وسائل النعلم الذاتي إنما يقدم برنامجاً مرناً متكاملاً للمتعلم لتقريب الخبرات المباشرة لذهن الدارس مثل الخبرات التي تقدم في تدريس الرياضبات والعلوم أو بقية المواد الدراسية الأخرى، فكلها ميدان واسع للتدريس باستخدام الوسائل التعليمية الحديثة التي تعطي تعزيزاً لعمل الطالب المباشر ، مما يؤدي إلى زيادة قدرة طلبة الكليات والجامعات مثل طلبة البرمجيات بكلية العلوم والتكنولوجيا في التحصيل الدراسي في مادة قواعد البيانات، و تكوين اتجاهات إيجابية نحو استخدام الحاسوب في العملية التعليمية.

وهذا هو ما يسعى إليه الباحث في تقديم برنامجه للطلبة باستخدام تصميم الواجهات التعليمية في البرامج الإلكترونية التعليمية، ويلخص الباحث استخدام الحاسوب بالتعليم هو " استخدام كافة قدرات رإمكانيات الحاسوب في جميع العمليات التعليمية بشتي المجالات التعليمية وفي جميع العمليات التعليمية .

**صفات واجهات الدرس التعليمي المحوسب(CAI(-:**

حتى تكون واجهات الدروس التعليمية المحوسبة فاعلة وذات أثر في التعليم يجب أن تعد وتصمم بطريقة سليمة ومقننة وذلك بالاعتماد على نظريات التصميم التعليمي ونظريات التعلم والتعليم.  $(62:2007,$ الزعانين) **ما هي صفات واجهات الدرس التعليمي المحوسب الفعال ؟**

من الصعب التعرف على أفضل واجهات الدرس التعليمي المحوسب لكن من الممكن التعرف على صفات واجهات الدرس المحوسب الفعال والناجح، ويستطيع المبرمجون تحسين احتمالية إعطاء درس محوسب ناجح بتأكيدهم على احتواء دروسهم لتلك الصفات، ونحن نعلم أن الدرس الجيد والناجح هو الدرس الذي يؤدي الغرض الذي صمم من أجله.

**من أجل تصميم واجهات درس محوسب ناجح علينا أن نضع باالعتبار الصفات التي تصف واجهات الدرس المحوسب الضعيف أو الرديء**، والتي لخصها( الزعانين، :1002 23( في النقاط التالية: –

- -2 الفشل في استخدام إمكانات الحاسوب بشكل متكافئ ومتالئم. -1 الفشل في استخدام اإلمكانات الفردي للحاسوب. ستخدام أشكال وصيغ ضعيفة من التفاعل. $\,$ 4– الاعتماد على قطعة تقديمية كبيرة. تقديم صور ليس لها دور مهم في العملية التعليمية.  $\sim$ - التعامل مع الشاشة كأنها صفحات كتاب.  $\hbox{--}$ 7- الإرشادات الطويلة المملة في بداية البرنامج أو الدرس والتي من الصعب تتبعها من قبل
- المتعلم والمعلم.
	- 8– الاعتماد على مواد لا تجذب انتباه الطالب.

لذلك حتى يتسنى لنا إعداد دروس محوسبة فاعلة علينا التخلص من العوامل السابقة الذكر والتي أخذه روبلير (Roblyer,1991:162) بعين الاعتبار وقام بتحديد مواصفات واجهات الدرس المحوسب الف ال في **الصفات الثالثة التالية-:**

**أوال : الصفات المهمة -:** وهي الصفات التي اعتبرت حساس وتحتوي علل م ايير تصميم ملائمة وتكون مناسبة وملائمة لتصميم أي وسيلة تعليمية ومنها تحديد الأهداف، وتحديد المهارات، وتصميم النشاطات التعليمية، وتصميم الاختبارات ومصداقية المضمون وكيفية العرض للمحتوى.

**ثانيا : الصفات الجمالية -:** استخدام األلوان، وصنع الفرالات والتشكيل، وخالص القول في هذا المجال هو كيفية ظهور الدرس على الشاشة.

**ثالثا : الصفات الاختلافية :**- وهي مقدار سيطرة المتعلم على الاستجابات الناتجة عن التعامل مع الدرس، حجم المعلومات الظاهرة على الشاشة، استخدام الرسوم والصور .

مع كل ما ذكر سابقا حول العقبات والمواصفات للدروس المحوسبة فقد توصل (هانفن 177–18:1988:175) إلى صفات الدرس التعليمي المحوسب الفعال بأنه :-
-2 **مبني على أهداف تعليمية و اضحة ومحددة -:** هناك اتفاق بين المختصين في تصميم الت ليم بأن وجود أهداف تعليمية ملائمة وقابلة للقياس تحسن من احتمالية نجاح الدرس، فالأهداف التعليمية تسهم في عملية التعلم بعدة طرق فهي تساعد المصممين في تحديد النشاطات، وتساعد المتعلم في التركيز على المفاهيم والمصطلحات المهمة وعندما يستطيع المتعلم تحديد ما هو مهم في المحتوى يبذل جهده في التركيز على ذلك المحتوى والانتباه إليه . كما إن الأهداف تساعد المعلم في تقويم أداء الطلبة والدرس نفسه وتساعد المعلم أيضا في تحديد ما إذا كانت غرفة الصف ملائمة لتدريس تلك الأهداف أو أي مكان آخر .

وحتى تسهم الأهداف في تحسين إعداد الدروس المحوسبة يجب أن تكتب بشكل واضح وسليم وقابلة للملاحظة والقياس ليكون باستطاعة المتعلم والمعلم والمصمم قراءتها وفهمها.

-1 **يتناسب مع صفات المتعلم :** الدروس المحوسب مصمم لمجموعات محدد ، مثال قد يصمم الدرس لطلاب الصف الخامس أو طلبة مادة الأحياء، أو للطلبة الخريجين الذين يستعدون ليصبحوا مدرسين لذلك يجب أن تكون التعليمات مناسبة وملائمة لصفات وخصائص الطلبة التي صممت من أجلهم.

والخطوة الأولى هي تحديد المستويات المعرفية والمهارية للطلاب وبدقة فإذا لم يمتلك الطلبة المعرفة والمهارة الضروريتين لفهم المصطلحات المستخدمة في الدرس فمن المتوقع أن يفشل ذلك الدرس. ويجب أيضا أن يكون مستوى القراءة ملائما فإذا كانت الكلمات أو تركيب الجملة صعبا، فلن يحدث التعلم، وإذا كانت الكلمات أو نركيب الجملة سهلا جدا أي أقل من مستوى الطلبة سوف ينظر إلى الدرس على أنه متهاون وقيمته متدنية بالإضافة إلى ذلك فإن مهارات الطلبة في استخدام الحاسب نفسه تعتبر ضرورية ومهمة لنجاح الدرس.

-3 **يزيد من التفاعل والمشاركة -:** ربما تكون أفضل وأهم ميز للت ليم المحوسب أو الدرس المحوسب مقارنة مع دروس الكتاب أو دروس تعرض من خلال أي وسيلة أخرى هي ميزة التفاعل خلال الدرس . مع هذا نجد الكثير من المصممين يستخدمون هذه الامكانية – أي إمكانية التفاعل – بشكل قليل .

.بالرغم من فوائده المتعددة وهي: - ( الفار، 72:2002)

- 1– يحقق أهداف التعلم الذاتي.
- تقديم المحتوى التعليمي بشكل متسلسل.  $-2$
- 3– يعطي الطالب الفرصة الكافية لتعلم أي موضوع والتمكن منه قبل الانتقال إلى موضوع آخر . 4– يتعلم الطالب حسب سرعته وقدرته لذلك فالطالب يتنافس مع نفسه.
	- 5 يتم عرض المادة بشكل منظم ودقيق.  $-5$

4- **يتميز بالفردية :**- يوفر الحاسوب الإرشادات للمتعلمين للتعامل معه وبشكل فردي، حيث يمكن للمتعلم أن يختار ويتعلم المواضيع التي يحتاجها بالإضافة إلى تقديم الإرشادات العلاجية في حالة حاجة الطالب إلى ذلك.

ويمكن الزيادة في تفريد هذه الدروس من خلال الطلب من المتعلم المستخدم إدخال اسمه وبعض أسماء أصدقائه أو الطعام المفضل لديه وبعض المعلومات الأخرى التي تجعل الطالب يشعر أن هذا الدرس موجه له شخصياً؛ مما يعزز مهارة القراءة والكتابة عند الطالب. الأصل أن نعطي الفرصة للطالب ليتحكم في سير عملية التعليم لكن ليس إلى الحد الذي يمكن أن نعرض تحقيق الأهداف إلى الخطر ، والخطر هنا يكمن في الانشغال في السيطرة على مجربات عملية التعليم دون الاهتمام بتحقيق الأهداف الموضوعية.

- -8 **يحافظ على انتباه المتعلم -:** ل يجوز لنا أن نفترض أنه بمجرد كون الحاسوب وسيل للتعليم، فإن الدرس سيكون محفزاً بشكل كلي وجوهري . فالدرس المحوسب يبقي فعالاً ً بالعتماد علل مواصفاته وخصائصه وليس علل خصائص جهاز الحاسوب . والدرس الذي لا يحافظ على الإثارة والاهتمام لن يفشل فقط بل سيقلل من حماس ورغبة الطالب في الدروس المحوسبة التالية.
- ًر إيجابياً -2 **يتواصل ويقترب من المتعلم بشكل إيجابي -:** الدرس المحوسب يجب أن يخلق حوا ا بين المتعلم والدرس في جلسة (فرد –مع– فرد) ويجب أن يتجنب العقاب والسخرية من الطلب .

أحد الأسباب التي تجعل الطلبة يستمتعون في الدروس المحوسبة هو شعورهم بالراحة والأمان، وذلك على عكس المعلمين الذين يعتبرهم الطلبة كخطر وتهديد، حيث إن المصمم الجيد يجعل الحاسوب صبوراً ومتسامحاً دون معاقبة الطالب على أخطاءه.

- -2 **يوفر خلفية متنوعة من التغذية الراجعة -:** يحتاج المت لمون ويرلبون في م رف مستوى أدائهم ويتشوقون إلى معرفة المعلومة الصحيحة في حالة عدم قدرتهم في التعرف عليها. فعلي مصمم البرنامج (الدرس المحوسب) أن يقدم التغذية الراجعة والتي تخلو من السخرية والاستهزاء وأن تكون فورية ومناسبة لمستوى المتعلمين.
- -2 **ينسجم مع البيئة التعليمية -:** ال ديد من الدروس المحوسب الم د للمدارس يستخدمها الطلبة بشكل فردي في بيئة عبارة عن قاعات صفية عادية، بينما الطلبة الآخرون والمعلمون ينشغلون بنشاطات وفعاليات أخرى . لذا فالدرس يتطلب تدخلا قليلاً من المعلم، والأصل أن يبدأ الطالب وينهي الدرس دون مساعدة والمعلومات حول أداء الطالب يجب أن يسجلها الحاسوب ليراجعها المدرس في وقت لاحق . مع أن معظم المدارس تضع الأجهزة في مختبرات تكون الإزعاجات فيها مقبولة أكثر من تلك التي تحدث في القاعات الصفية، فإن

الدروس المحوسبة يجب أن تتجنب الاستخدام المكثف للأنغام المسموعة والموسيقى التي ستكون مشتتة للانتباه.

- -9 **يقيم األداء بشكل مناسب -:** إن تكييف الت ليم حسب حاجات الطالب ي د عامالً رئيسياً في قدرة الدرس المحوسب على التدريس، إن عدم طرح الأسئلة الصحيحة والمناسبة، وعدم ترجمة الطالب لهذه الأسئلة بشكل صحيح، وكذلك عدم تقييم الإجابات بشكل ملائم، فإن القدرة على التكيف حسب الحاجة سوف نزول . ما لم يتم كتابة الأهداف بوضوح وعناية وما لم تكون قابلة للقياس، وما لم يتم تقييم هذه الأهداف بدقة، فإن مصداقية النتائج المتعلقة بكمية ما تعلمه الطالب ونوعية الدرس ستكون موضوع شك.
- -20 **يستخدم وسائط الحاسوب بحكمة -:** إن شاش الحاسوب قد تكون وسيل ص ب لتقديم القطعة المقروءة خاصة إذا لم تصمم ضمن الأسس والمعايير الصحيحة، مما يجعلها صعبة القراءة، لكن الإمكانيات الأخرى التي يمكن توظيفها في أجهزة الحواسيب تمكننا من التغلب على هذه المشكلة مثل الاستخدام الفعال للألوان، الإضاءة، والأصوات. فاستخدام إمكانيات الحاسوب بحكمة في تقديم الدروس، من مثل استخدام قدرة الحاسوب على

التخزين، والتحكم بكمية كبيرة من البيانات، وتفسير نتائج الطلبة تجعل الدرس أكثر كفاءة . ويجب أن يعتني المبرمج أو المصمم بحدود الآلة، لكي يستطيع تجنب إعطاء ظروف غير ملائمة.

- -22 **يبنى على مبادئ التصميم التعليمي -:** يتكون تصميم الدرس الت ليمي المحوسب من عد مراحل، وكل منها مهم وحيوي . إن الدرس جيد التصميم يحفز المتعلم ويخبره بأهداف الدرس، رير اجع المهارات الأساسية المطلوبة لنجاح الطالب في الدرس، كما أنه يقدم إرشادا منتظما، ويقيم التطور باستمرار ويعطى خلفية ملائمة ويسمح بممارسة النشاطات ويقيم الأداء النهائي للطالب.
- 12–**يجب تقييمه بحذر وتمعن :–** فالدروس يجب تقييمها من حيث نوعية المادة التعليمية، والاعتبارات الانفعالية، والتقبل الجمالي، والنطابق المنهجي، وكذلك دقة وصحة البرنامج التعليمي المحوسب.

إن الدرس المحوسب يتابع ويتحكم بتحقيق أهداف واتجاهات المتعلمين نحو الدرس. لذا تتم عملية تقييم كل عرض عن طريق تحديد وإزالـة النصـوص الإضـافيـة أو ما يسمـى بـحشو المعلومات الظـاهرة على الشاشة، والألوان الغير مرغوبة ومن الضروري كذلك التخلص من أي معلومات باهرة الإضاءة والتي ربما نؤثر سلباً على جودة وكفاءة الدرس.(الزعانين،76:2007)

**تقييم الدروس التعليمية المحوسبة-:**

لخص يوسف عيادات تقييم الدروس التعليمية المحوسبة في النقاط التالية:– (عيادات،2004-120- $(126)$ 

.2 **طرح األسئلة الصحيحة -:** أهداف الدرس تخطط ألن يحدم الت لم خالل الدرس، ويجب أن ترتبط الأسئلة مباشرة بالأهداف وأن تقيس قدرة الطالب على الاستجابة بأسلوب معين.

- .1 **تجنب األسئلة الركيكة والغامضة -**: األسئل الغير واضح والض يف في صيالتها ل تحقق الأهداف فيجب تجنبها والابتعاد عنها وكذلك يجب أن تكون هذه الأسئلة انعكاساً للمحتوى الذي تعلمه الطالب من خلال الدرس.
- .3 **تقييم األسئلة بحكمة وعمق -:** يستجيب الحاسوب بحسب م طيات البرامج التي صممت لغرض التعليم بينما المعلم يمكن أن يقبل أكثر من إجابة لسؤال واحد، حتى يستطيع الحاسوب التقليل من هذه المشكلة يمكن النظر إلى ثلاث إجابات : إجابة صحيحة، إجابة خاطئة وإجابة  $\frac{1}{2}$ غير متوقعة . عندما يتلقى الحاسوب الإجابة غير المتوقعة، يعلم الطالب بذلك ويطلب منه مراجعة الإجابة، ومع أن هذا يتطلب جهدا إضافيا من المبرمج وقد بزيد من الزمن المطلوب لإكمال الدرس إلا أنه مقبول وبشكل أفضل من اعتبار الإجابة غير المتوقعة بأنها خاطئة.
- .4 **ال تخلط بين عدم القدرة على التجاوب مع الجهل باإلجابة الصحيحة -:** عاد تتضمن رد فعل الدرس المحوسب استخدام لوحة مفاتيح جهاز الحاسوب، فمن الشائع أن يحدث خلط بين عدم قدرة الطالب على التهجئة أو الطباعة، مع عدم قدرة الطالب على إعطاء الإجابة الصحيحة، حيث يؤثر هذا في أسلوب التقييم . ففي هذه الحالة فإن الأفضل أن تستخدم الشاشة الحساسة، أفلام مضيئة وأجهزة صوتية ......الخ.

## **الواجهات التعليمية اإل لكترونية-:**

تعتبر تقنيات التعليم ذات أهمية بالغة في [تطوير](http://islamic.3abber.com/post/14170) طرق التعليم وتبسيط المعرفة وتكوين مهارات عملية وتطبيقية لدى المتعلمين، ونظرا [للتطور](http://islamic.3abber.com/post/14170) الذي يشهده التقدم التقني والتكنولوجي في مختلف مجالات الحياة، فإن مدرسة المستقبل لابد أن تولي هذا الموضوع أهمية خاصة وخصوصا في العصر الحالي الذي يسمى بالعصر الرقمي سوف يصبح التعليم معتمدا على المدرسة الإلكترونية التي تعتمد على التقنية الحديثة من أجهزة حاسب آلي وشبكات داخلية وشبكات إنترنت، كما وأنه يمكن القول أن عالم اليوم هو عالم مليء بالصور والصوت عبر الوسائط التقنية المتعددة (الفرا،2002 :1)

ويعتبر أسلوب الواجهات التعليمية الإلكترونية من الأساليب الحديثة في التعليم في القرن الحالي الذي يساهم في زيادة فاعلية المتعلمين، ويمكن المتعلمين من تحمل المسؤولية أكبر الأنه يمكنه من الاكتشاف والتحليل والتركيب ويساعده في اكتساب مهارات عالية الواجهات التعليمية الإلكترونية(محيا،2005 :75)

وتعد عملية تصميم المقررات الإلكترونية وتقديمها عبر الإنترنت عملية متكاملة تشمل تكامل مجموعة من متغيرات تيسر عملية التعلم الإلكتروني من خلال تحديد مصادر التعلم الإلكترونية وتحليلها وتصميمها واستخدامها وإدارتها ثم تطويرها بما يساعد على تحسين مخرجات  $(3:2008, 3:2008)$ 

يرى الغريب زاهر إسماعيل أن التعلم الإلكتروني يمكن أن يساعد في الوصول بالعملية التعليمية إلى مصادر تعليمية واسعة ومتنوعة، خصوصا بعد ظهور بيئات التعلم الشخصية التي يتم تصميمها بواسطة أدوات جديدة خاصة بشبكة الويب 2,0 لتعطي الأمل والتشجيع من أجل أن يصبح جميع الطلاب يستطيعون الاستفادة من تلك التكنولوجيا الجديدة وتحقيق مستويات تعليمية عالية وممكنة .(إسماعيل، 12009أ 31:

يشير نبيل جاد عزمي إلى أنه كلما زاد تآلف المعلمين مع الواجهات التعليمية الإلكترونية ظهرت الحاجة إلى وضع بنية واضحة للعلاقات التعليمية في هذا النمط من التعليم والتي يمكن أن تتشابه إلى حد كبير مع بنية التعليم التقليدي في بعض العلاقات، بل وفي كيفية تيسير هذه العلاقات في بيئة التعلم الإلكتروني.(عزمي،2008: 449).

**أنماط التفاعل في الواجهات التعليمية اإللكترونية-:**

**كما تصنف (فارس، 2228 64:( أنماط التفاعل في الواجهات التعليمية اإللكترونية علـى المسـتوى الشكلي المادي إلى -:**

- 1- **متعلم- واجهة الاستخدام:-** تعد واجهة الاستخدام من ابرز العناصر التي يتم التفاعل معها والاحتكاك بها أثناء النعلم فإما ان تكون سبب في دعم النعلم او سبب في الانصراف عن برنامج التعلم وهذا يتطلب بساطة وجودة في التصميم .
- -1 **معلــم- واجهــة االســتخدام-:** يتفاعالالل الم لالالم مالالع واجهالال السالالتخدام عنالالد التواصالالل مالالع طالبالاله والردود على الأسئلة وعمل مجموعات نقاش، وتطبيق الاختبارات الالكترونية، لذا يحتاج الـي واجهة استخدام تعينه على تحقيق ما سبق بسهولة وسرعة .

لذا تنقسم واجهة التفاعل في المقررات الالكترونية إلى شقين: شق منطقي وآخر محسوس. يتعلق الشق المنطقي بالمنطق الذى يتفاعل بـه البرنـامج مـع المستخدم. أمـا الشق المحسوس فيتعلق بكل ما يرى أو يسمع أثناء التفاعل مـع الكمبيوتر لذا هناك مجموعة من القواعد العامـة التـي تحكم تصميم واجهة التفاعل الإلكترونية مع المستخدم، وهي التي يتعامل معها المتعلم على شاشات المقرر

الإلكتروني، وهذا التصميم يجب ان يتميز بالبساطة والسهولة وامكانية الوصول إلى ما هو مطلوب في أقل وقت وبأقل جهد للوصول إلى النظم المألوفة الاستخدام User–Friendly ويقصد بها الأنظمة والبرامج وواجهة التفاعل الإلكترونية التي تتميز بالسهولة في التعامل معها، وقد تحتاج إلى قليل من التدريب أو ربما عدم وجود تدريب على الإطلاق حتى يمكن للمستخدم أن يتعامل معها ويستفيد منها علي الوجه الأمثل (عزمي،2004 :117) .

ويؤثر التصميم البصرى لواجهة لتفاعل على انطباع الدارس نحو البرنامج، ومدى فهمه له ورغبته في استخدامه. ويضم التصميم البصرى جميع العناصر المرئية في واجهة التفاعل الإلكترونية مثل تتظيم الشاشة Screen Layout، وعرض المعلومات، وتقديم التعليمات المرئية حيث يرى خميس أن تصميم شكل الشاشة وواجهة التفاعل الإلكترونية يجب أن يتصفا بالثبات Consistency بمعنى أن يتبع أسلوب واحد في عرض كل الشاشات . )خميس:1003، 292(.

ويشمل مفهوم سهولة استخدام واجهة التفاعل الإلكترونية قدرة تلك الواجهة على التعليم ومدى بقاء محتوياتها في الذاكرة لفترة طويلة وقلة معدل الأخطاء الناتجة عن استخدام هذه الواجهة والرضا عن التعامل معها، وكل هذا ينتج من التصميم البصرى المناسب والفعال لهذه الواجهة (عزمي،2008 :  $(72-71)$ 

ويعرف الموسى الواجهات التعليمية الإلكترونية بأنها " طريقة للتعليم باستخدام أليات الاتصال الحديثة من حاسب وشبكاته ووسائطه المتعددة من صوت وصورة ورسومات وآليات بحث ومكتبات إلكترونية وكذلك بوابات الإنترنت سواء كان عن بعد أو في الفصل الدراسي المهم المقصود هو استخدام التقنية بجميع انواعها في إيصال المعلومة للمتعلم بأقصر وقت وأقل جهد وأكبر فائدة. (الموسى،6:2002) ويعرف عقل الواجهات التعليمية الإلكترونية "هي ذلك النوع من التعليم الذي يطبق تكنولوجيا المعلومات في عملياته"(عقل،2007:21)

ويعرف الباحث الواجهات التعليمية الإلكترونية "على انها نوع من التعليم الذي يستخدم مجالات التكنولوجيا الحديثة باستخدام الحاسوب وملحقاته في عمليات التعليم"

**دور المعلم في الواجهات التعليمية اإللكترونية-: )الفرا2222، 49:(**

الواجهات التعليمية الإلكترونية لا تعني إلغاء دور المعلم بل يصبح دوره أكثر أهمية وأكثر صعوبة فهو شخص مبدع ذو كفاءة عالية يدير العملية التعليمية باقتدار ويعمل على تحقيق طموحات التقدم والتقنية. لقد أصبحت مهنة المعلم مزيجاً من مهام القائد ومدير المشروع البحثي والناقد والموجه. ولكي يكون دور المعلم فعالا يجب أن يجمع المعلم بين التخصص والخبرة مؤهلا تأهيلا جيدا ومكتسبا الخبرة اللازمة لصقل تجربته في ضوء دقة التوجيه الفني.

ولا يحتاج المعلمون إلى التدريب الرسمي فحسب بل والمستمر من زملائهم لمساعدتهم على تعلم أفضل الطرق لتحقيق التكامل ما بين التكنولوجيا وبين تعليمهم. ولكي يصبح دور المعلم مهماً في توجيه طلابه الوجهة الصحيحة للاستفادة القصوى من التكنولوجيا على المعلم ان يقوم بما يلي: رن يعمل على تحويل غرفة الصف الخاصة به من مكان يتم فيه انتقال المعلومات بشكل ثابت  $-1$ وفي اتجاه واحد من المعلم إلى الطالب إلى بيئة تعمل تمتاز بالديناميكية وتتمحور حول الطالب حيث يقوم الطلاب مع رفقائهم على شكل مجموعات ف كل صفوفهم وكذلك مع صفوف أخرى من حول العالم عبر الإنترنت.

2- أن يطور فهماً عملياً حول صفات واحتياجات الطلاب المتعلمين. - أن يتبع مهارات تدريسية تأخذ بعين الاعتبار الاحتياجات والتوقعات المتنوعة والمتباينة للمتلقين  $\, -3$ 4– أن يطور فهماً عملياً لتكنولوجيا التعليم مع استمرار تركيزه على الدور التعليمي الشخصي له أن يعمل بكفاءة كمرشد وموجه حاذق للمحتوى التعليمي  $-5$ 

> **مميزات الواجهات التعليمية اإللكترونية-: )الموسوي2222، 15:( و(,2006:27Cavell(**

**يشير الموسوي وكافيل إلى عدة مميزات وفوائد الواجهات التعليمية اإللكترونية منها ما يلي-: -1 المساهمة في وجهات النظر المختلفة للطالب-:**

المنتديات الفورية مثل مجالس النقاش وغرف الحوار نتيح فرص لتبادل وجهات النظر في المواضيع المطروحة مما يزيد من فرص الاستفادة من الآراء والمقترحات المطروحة ودمجها مع الآراء الخاصة بالطالب مما يساعد على نكوين أساس متين عند المتعلم وتتكون عنده معرفة وآراء قوية وسديدة وذلك من خلال ما اكتسبه من معارف ومهارات عن طريق غرف الحوار .

## **-2 اإلحساس بالمساواة-:**

بما أن أدوات الاتصال تتيح لكل طالب فرصة الإدلاء برأيه في أي وقت ودون حرج، خلافاً لقاعات الدرس التقليدية التي تحرمه من هذه الميزة إما لسبب سوء تنظيم المقاعد، أو ضعف صوت الطالب نفسه، أو الخجل، أو غيرها من الأسباب، لكن هذا النوع من التعليم يتيح الفرصة الكاملة للطالب لأنه بإمكانه إرسال رأيه وصوته من خلال أدوات الاتصال المتاحة من بريد إلكتروني ومجالس النقاش ولرف الحوار.

**-6 سهولة الوصول إلى المعلم-:**

أتاحت الواجهات التعليمية الإلكترونية سهولة كبيرة في الحصول على المعلم والوصول إليه في اسرع وقت وذلك خارج أوقات العمل الرسمية، لأن المتدرب أصبح بمقدوره أن يرسل استفساراته للمعلم من خلال البريد الإلكتروني، وهذه الميزة مفيدة وملاءمة للمعلم أكثر بدلًا من أن يظل مقيداً في مكتبه .وتكون أكثر فائدة للذين تتعارض ساعات عملهم مع الجدول الزمني للمعلم، أو عند وجود استفسار في أي وقت ل يحتمل التأجيل

**-4 إمكانية تحوير طريقة التدريس-:**

من الممكن تلقي المادة العلمية بالطريقة التي تناسب الطالب فمنهم من تناسبه الطريقة المرئية، ومنهم تناسبه الطريقة المسموعة أو المقروءة، وبعضهم تتناسب معه الطريقة العملية، فالواجهات التعليمية الإلكترونية ومصادرها تتيح إمكانية تطبيق المصادر بطرق مختلفة وعديدة تسمح بالتحوير وفقاً للطريقة الأفضل بالنسبة للمتدرب.

**-5 مالئمة مختلف أساليب التعلم-:**

الواجهات التعليمية الإلكترونية تتيح للمتعلم أن يركز على الأفكار المهمة أثناء كتابته وتجميعه للمحاضرة أو الدرس، وكذلك يتيح للطلاب الذين يعانون من صعوبة التركيز وتنظيم المهام الاستفادة من المادة وذلك لأنها تكون مرتبة ومنسقة بصورة سهلة وجيدة والعناصر فيها محددة

**-6 المساعدة اإلضافية على التكرار-:**

هذه ميزة إضافية بالنسبة للذين يتعلمون بالطريقة العملية فهؤلاء الذين يقومون بالتعليم عن طريق التدريب، إذا أرادوا أن يعبروا عن أفكارهم فإنهم يضعونها في جمل معينة مما يعني أنهم أعادوا تكرار المعلومات التي تدربوا عليها وذلك كما يفعل الطلاب عندما يستعدون لامتحان معين.

## **-7 توفر المنهاج : -**

توفر المنهاج طوال اليوم وفي كل أيام الأسبوع، وهذه ميزة مفيدة للأشخاص المزاجيين أو الذين يرغبون التعليم في وقت معين، وذلك لأن بعضهم يفضل التعلم صباحاً والآخر مساءاً، كذلك للذين يتحملون أعباء ومسئوليات شخصية، فهذه ميزة تتيح للجميع التعلم في الزمن الذي يناسبهم.

#### -2 **االستمرارية في الوصول إلى المناهج-:**

هذه الميزة تجعل الطالب في حالة استقرار ذلك أن بإمكانه الحصول على المعلومة التي يريدها في الوقت الذي يناسبه، فلا يرتبط بأوقات فتح وإغلاق المكتبة، مما يؤدي إلى راحة الطالب وعدم إصابته بالضجر.

**-9 عدم االعتماد على الحضور الفعلي-:**

لابد للطالب من الالتزام بجدول زمني محدد ومقيد وملزم في العمل الجماعي بالنسبة للتعليم النقليدي، أما الآن فلم يعد ذلك ضرورياً لأن التقنية الحديثة وفرت طرق للاتصال دون الحاجة للتواجد في مكان وزمان معين لذلك أصبح النتسيق ليس بتلك الأهمية التي تسبب الإزعاج.

**-12 سهولة وتعدد طرق تقييم تطور الطالب-:**

وفرت أدوات التقييم الفوري على إعطاء المعلم طرق متنوعة لبناء وتوزيع وتصنيف المعلومات بصورة سريعة وسهلة التقديم.

**-11 تقليل األعباء اإلدارية بالنسبة للمعلم-:**

الواجهات التعليمية الإلكترونية تتيح للمعلم تقليل الأعباء الإدارية التي كانت تأخذ منه وقت كبير في كل محاضرة مثل استلام الواجبات وغيرها فقد خففت الواجهات التعليمية الإلكترونية من هذا العبء، فقد أصبح من الممكن إرسال واستلام كل هذه الأشياء عن طريق الادوات الإلكترونية مع إمكانية معرفة استلام الطالب لمهذه المستندات.

**-12 تقليل حجم العمل في المدرسة-:**

الواجهات التعليمية الإلكترونية وفرت أدوات تقويم بتحليل الدرجات والنتائج والاختبارات وكذلك وضع إحصائيات عنها وبمكانها أيضاً إرسال ملفات وسجلات الطلاب إلى مسجل الكلية.

كما يشير كافيل إلى أن الواجهات التعليمية الإلكترونية تسهم بقدر كبير في تحسين التعليم وجعله أكثر فاعلية، ولكنه لا يحل تماماً مكان التدريس التقليدية.

**معوقات الواجهات التعليمية اإللكترونية-:)الريفي، :2226 26-25(**

الواجهات التعليمية الإلكترونية كغيره من طرق التعليم الأخرى لديه معوقات تعوق تتفيذه ومن هذه المعالة:-

-2 النقص في البني التحتي لتكنولوجيا الم لومات والتصالت

-1 نقص الوقت الزم للتغيير والتجديد.

3– ندرة رواد التغيير الذين يتحملون عبئ التوعية وإيجاد الدوافع وحل المشكلات ومتابعة كل جديد في مجال تكنولوجيا المعلومات والاتصالات والواجهات التعليمية الإلكترونية.

- 4– عدم وجود قادة للتغير لتشجيع التغير وتذليل العقبات أمامه.
	- عدم وجود الانسجام العقلي واختلاف ثقافة التعليم.  $\sim$
- الفجوة بين الأجيال الجديدة والأجيال القديمة التي تقوم باتخاذ القرارات .
	- 7– عدم وجود مقياس مناسب لتوزيع أعباء العمل.
		- -2 عدم وجود نظام للمكافأ .
			- -9 الحكم الذاتي لألفراد
- حدم وجود مسؤولية محددة وجهة مسؤولة محددة وجهة مسؤولة عن التغيير .  $\!10$ 
	- عدم وجود استراتيجية وخطة في ظل معالم وأهداف محددة. $\,11\,$ 
		- عدم إدراك للأبعاد الاقتصادية للتعليم الإلكتروني.  $\!-\!12$
- وعلى الرغم من أن للتعليم الإلكتروني عدة مميزات إلا أن اجقوا يشير إلى بعض المآخذ على الواجهات التعليمية الإلكترونية ومنها:- (اجقوا،2006: 42 ). - إضعاف دور المعلم كمشرف تربوي وتعليمي مهم وارتباطه المباشر مع طلابه وبالتالي قدرته $\!1$ علل التأثير المباشر.
- -إضعاف دور المدرسة كمؤسسة تعليمية هامة في المجتمع لها دورها الهام في تتشئة الأجيال $-2\,$ المتعاقبة.
- 3– ظهور الكثير من الشركات التجارية والتي هدفها الربح فقط والتي تقوم بالإشراف على تأهيل المعلمين وإعدادهم وهي في الحقيقة غير مؤهلة علمياً لذلك.
- 4– كثرة الأجهزة العلمية المستخدمة في العملية التعليمية قد تصبيب المتعلم بالفتور في استعمالها.

ويمكن التغلب على بعض السلبيات السابقة من خلال الدراسة الحالية عند تطبيق الواجهات التعليمة في مؤسسات الدولة متمثلة بوزارة التربية والتعليم التي تعمل على التكامل بين الواجهات التعليمية الإلكترونية والتعليم التقليدي.

**مقارنة بين بيئة التعليم التقليدي وبيئة الواجهات التعليمية اإللكترونية-:**

يوضح (الصالح،2003 :53-57 ) والجمعية الدولية للتقنية في التربية كما ورد عند (محيا،2002 :225) بعض ملامح التغير الذي أفرزته تقنية الحاسب والانترنت من خلال مقارنة بيئة التعليم التقليدية وبيئة الواجهات التعليمية الإلكترونية، فيما يلي:-

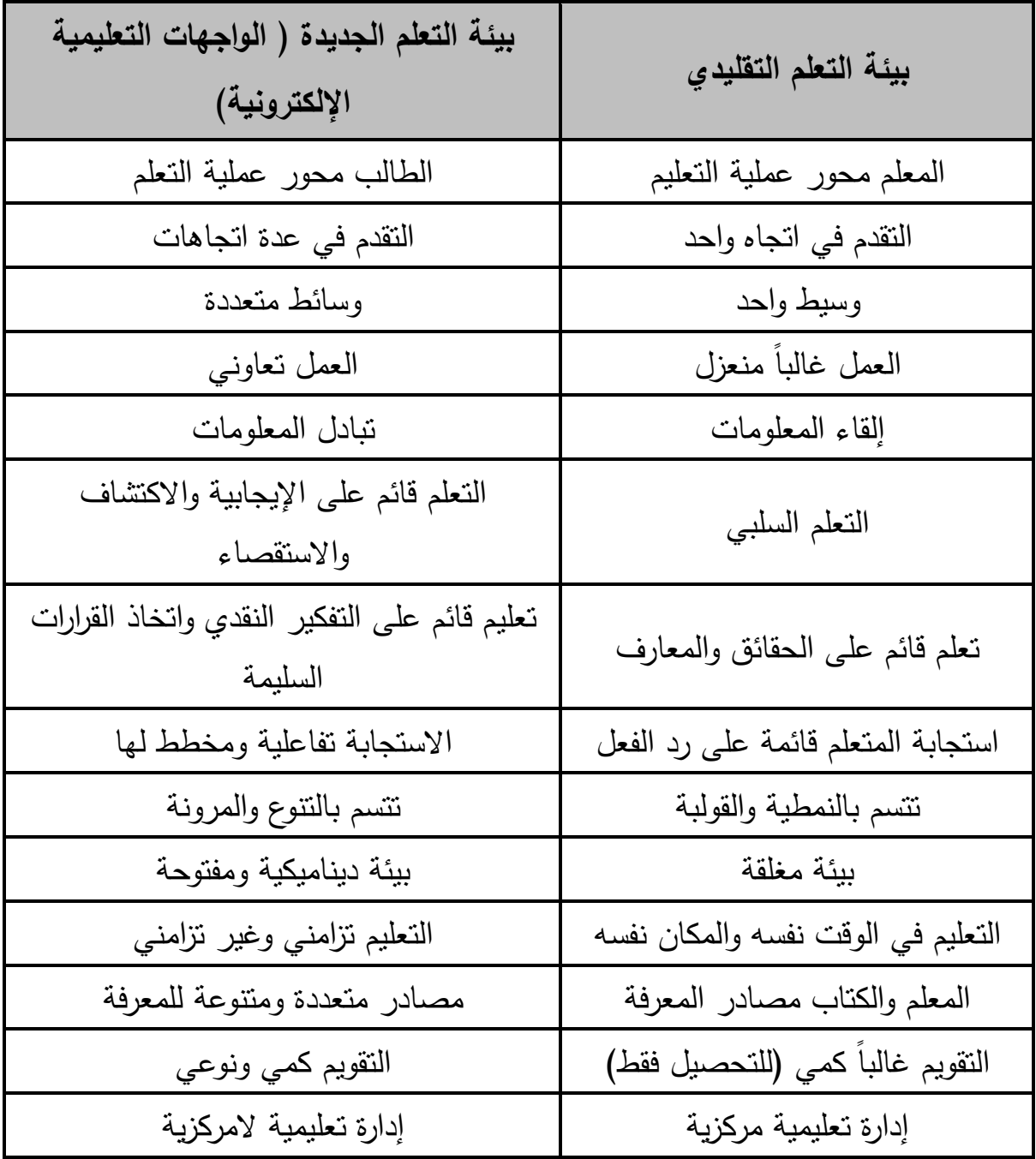

 **األدوات والبرامج والتجهيزات الالزمة للواجهات التعليمية اإللكترونية-: أ- األدوات-:**

يرتكــز الواجهــات التعليميـــة الإلكترونيـــة علـــى مجموعـــة مـــن الأدوات الحديثـــة، وقـــد حـــدد (الخطيب،2003 :7) و(الموسى، 2005: 231–234) بعضاً من هذه الأدوات فيما يلي:– −: CD القرص المدمج

ويتم فيه تجهيز المناهج الدراسية وتحميلها على أجهزة الطلاب والرجوع إليها وقت الحاجة، كما تتعدد أشكال المـادة التعليميــة علــي الأقـراص المدمجــة، فـيمكن أن تسـتخدم كفلـم فيـديو تعليمــي مصحوباً بالصوت أو لعرض عدد من آلاف الصفحات من كتاب أو مرجع ما أو لمزيج من المواد المكتوبة مع الصور الثابتة والفيديو ( صور متحركة ).

-: (intranet) الشبكة الداخلية

حيث يتم ربط جميع أجهزة الحاسب في المدرسة ببعضها البعض وربطها مع أجهزة المعلمين، بحيث تمكن المعلم من مراقبة أجهزة المتعلمين وإرسال المادة الدراسية إلى أجهزة الطلاب واستقبالها كأن يضـع نشاطًا تعليمياً أو واجباً منزلياً ويطلب من الـجميع نتفيذه وإرسالـه مرة أخرى إلـى جهازه . -: (the internet) الشبكة العالمية للمعلومات

حيث يمكن توظيفها كوسيط إعلامي وتعليمي في آن واحد فيمكن لمؤسسة تعليمية ما أن تعلن عن برامجها وتروج لها عن طريق الإنترنت كما يمكن لها أن تخزن جميع برمجياتها التعليمية على الموقع الخاص بها ويكون متاح لطلاب العلم والمعرفة حسب الطريقة التي تتبعها المؤسسة . -: (video conferences) -:

تربط هذه التقنية المشرفين المختصين والأكاديميين مع طلابهم في مواقع متفرقة وبعيدة من خلال شبكة تلفزيونيــة عاليــة القدرة ويستطيع كل طالـب متواجد بطرفيــة محـددة أن يـرى ويسـمـع المختص والمرشد الأكـاديمي مـع مادتـه العلميـة، كمـا يمكنـه أن يتوجـه بأسـئلة استفسـارية وإجـراء حوارات مـع المشرف ( أي توفير عمليـة التفاعل ) وتمكن هذه التقنيـة مـن نقل المـؤتمرات المرئيـة المسموعة (صـورة وصـوت ) فـي تحقيق أهداف التعليم عن بعد وتسـهل عمليـات الاتصـال بـين مؤسسات التعليم .

-: المؤتمرات الصوتية (audio conferences):-

تعتبر تقنية المؤتمرات المسموعة أقل تكلفة مقارنة بمؤتمرات الفيديو وأبسط نظاماً ومرونة وقابلية للتطبيق في التعليم المفتوح، وهي تقنية إلكترونية تستخدم هاتفاً عادياً وآلية للمحادثة على هيئة خطوط هاتفية توصل المتحدث ( المحاضر ) بعدد من المستقبلين (الطـلاب) فـي أمـاكن متفرقة .

الفيديو التفاعلي (video interactive (-:

تشتمل تقنية الفيديو المتفاعل على كل من تقنية أشرطة الفيديو وتقنية أسطوانات الفيديو مدارة بطريقة خاصـة من خـلال حاسب أو مسجل فيديو . أهم ما يميز هذه التقنيـة إمكانيـة التفاعل بين المتعلم والمادة المعروضة المشتملة على الصور المتحركة المصحوبة بالصوت بغرض جعل التعلم أكثر تفاعلية، وتعتبر هذه التقنية وسيلة انصال من اتجاه واحد لأن المتعلم لا يمكنه التفاعل مع المعلم .

-: (satellite programs) -- برامج القمر الصناعي

هذه التقنية يتم توظيف برامج الأقمار الصناعية المقترنة بنظم الحاسب الآلي والمتصلة بخط مباشر مع شبكة اتصالات مما يسهل إمكانية الاستفادة من القنوات السمعية والبصرية في عمليات التدريس والتعليم ويجعلها أكثر تفاعلاً وحيوية وفي هذه التقنية يتوحد محتوى التعليم وطريقته في جميع أنحاء البلاد أو المنطقة المعنية بالنعليم لأن مصدرها واحد شريطة أن تزود جميع مراكز الاستقبال بأجهزة استقبال وبث خاصة متوافقة مع النظام المستخدم.

 **تصنيف األدوات الالزمة للواجهات التعليمية اإللكترونية -:** يرى (الحربي، 2006 : 35–36) أنه يمكن تصنيف أدوات الواجهات التعليمية الإلكترونية إلل قسمين هما **أدوات الواجهات التعليمية اإللكترونية المتزامنة، وأدوات الواجهات التعليميـة اإل لكترونية غير المتزامنة:** -

**أ- أدوات الواجهات التعليمية اإللكترونية المتزامنة .**

ويقصد بها تلك الأدوات التي تسمح للمستخدم الاتصال المباشر ( In Real time ) بالمستخدمين الآخرين على الشبكة، ومن أهم هذه الأدوات ما يلبي :

- $\cdot$  ( Chat ) المحادثة ( Chat ).
- $\cdot$  ( Audio Conferences ) . المؤتمرات الصوتية  $-2$ 
	- مؤتمرات الفيديو (Video Conferences ) .
		- -4 اللوح الأبيض ( White Board ) .
- 5- برامج القمر الصناعي (satellite Programs ) .

**ب- أدوات الواجهات التعليمية اإل لكترونية غير المتزامنة -:** ويقصد بها تلك الأدوات التي تسمح للمستخدم بالتواصل مـع المستخدمين الآخرين بشكل غير مباشر أي أنها لا نتطلب تواجد المستخدم والمستخدمين الآخرين على الشبكة معاً أثناء التواصل، ومن أهم هذه الأدوات ما يلي :-. ( E-mail ) البريد الالكتروني ( E-mail ) . ( World wide web ) - الشبكة النسيجية  $-2$ - القوائم البريدية ( Mailing list). -4 مجموعات النقاش ( Discussion Groups ) . . ( File Exchange ) نقل الملفات (  $-5$ . ( Interactive video ) - الفيديو التفاعلي  $-6$ 7– الأقراص المدمجة ( CD ).

## **معايير تصميم الواجهات التعليمية اإللكترونية-:**

## **واجهة التفاعل اإللكترونية :**

يعرف هنداوي وآخرون (2009) واجهة التفاعل الإلكترونية بأنها متغيرات تصميم شاشات العرض (إطارات المقرر) من حيث أنواعها، ومكوناتها، ونقاط اتخاذ القرار بالذهاب إلى القائمة أو السابق أو التالي أو الخروج، وكذلك تحديد مواقع النصوص والصور ولقطات الفيديو وليرها من الوسائط)هنداوي وآخرون228:1009،(

ويرجع الاهتمام بثبات واجهة النفاعل الإلكترونية إلى أن هناك عوامل تؤثر على ثبات الشكل مثل مدة رؤيته ومدى تركيز الانتباه عليه لأن الرؤية الخاطفة السريعة للشكل، وعدم تركيز الانتباه تجعل الإدراك مشوشا وغير دقيق، أما الرؤية الكافية التي تسمح للجهاز البصرى بتجميع المعلومات المختلفة عن الشكل ومكوناته، والتي يصاحبها انتباه مركز فينتج عنها إدراك صحيح للشكل ومكوناته، كما أنها تساعد الجهاز البصرى على تصحيح الشكل ( أحمد وآخرون، 2001: 96) .

ويعرف الباحث واجهة التفاعل الإلكترونية على انها :"مجموعة التصميمات والأشكال والرسومات والوسائط الموجودة على واجهات البرنامج الإلكتروني التي يتعامل معها المتعلم عند الوصـول للمعلومات المطلوبة.  **من أهم معايير تصميم واجهة التفاعل اإللكترونية ) هنداوي وآخرون:2229، -: )215-211**

1– البساطة: بحيث تكون الواجهة خالية من ازدحام الأشكال والمثيرات البصرية

- –1 الوضوح: يشير إلى الحدة البصرية التي يمكن أن نرى بها الأشياء، وهذا المؤشر يساعدنا على وضوح تفاصيل الاشياء التي نراها وفقا لبعدها أو قربها منا .
- 3– التنظيم والتصميم المنطقي لعناصر الإطار : يجب أن يراعي التصميم المنطقي في جميع عناصر إطارات البرنامج التعليمي، فالإطار ليس عملا فنيا بقدر كونه واجهة تفاعل مع المتعلم. ومن أشكال التصميم المنطقي استخدام علامات الاستفهام لطلب المساعدة، السهم المتجه لليمين يعني الإطار التالي، السهم المتجه لليسار يعني الرجوع للإطار السابق.
- 4– مراعاة السياق: يشير إلى النمط العام للمثيرات داخل المشهد البصرى، وهو من العوامل التي تؤثر في إدراك الشكل
- 5– مراعاة الشكل والأرضية: تعد من الخطوات التنظيمية الرئيسة في عملية الإدراك الحسى وهي تعنى فصل المجال البصرى على هيئة شكل أو أرضية .
- الاتزان: يتعلق مبدأ الاتزان بتوزيع العناصر داخل الإطار مع مراعاة المساحات الفارغة ولا يعد كل توزيع متناظر متزن، بل يجب أن يصاحب مبدأ التزان مبدأ الوحد إلل تحقيق التزان من خالل تنظيم العناصر المعروضة على الشاشة بداية من مركز الشاشة إلى الجوانب في الاتجاهات المتعامدة الأربعة .
- 7– التشابه : درجة التشابه بين المثيرات (تعميم الأثر) وفيه يتم إصدار استجابة قديمة سبق تعلمها لمثير جديد يتشابه مع المثير السابق، ودرجة التشابه بين الاستجابات (تعميم الاستجابة) يتطلب أن تظل المثيرات كما هي (متطابقة) في موقفي التعلم .
- 8– الثبات : يرتبط الثبات بواجهة التفاعل الإلكترونية حيث إن هناك عوامل تؤثر على ثبات الشكل مثل مدة رؤيته ومدى تركيز الانتباه عليه لأن الرؤية الخاطفة السريعة للشكل، وعدم تركيز الانتباه تجعل إدراكنا مشوشا وغير دقيق، أما الرؤية الكافية التي تسمح للجهاز البصرى بتجميع المعلومات المختلفة عن الشكل ومكوناته والتي يصاحبها انتباه مركز فينتج عنها إدراك صحيح للشكل ومكوناته.

مما سبق فقد استفاد الباحث من الاطلاع على الإطار النظري في بناء أدوات الدراسة والتوصل إلى قائمة معايير تصميم واجهة التفاعل الإلكترونية القائم لتدريس قواعد البيانات للطلبة في كلبة العلوم والتكنولوجيا.

**القوائم )قوائم المنسدلة وقوائم اإلطار(**

**األنواع العامة للقوائم-:** فيما يلي يتم عرض ثلاثة أنواع عامة من القوائم هي:-أولاً: قوائم الشاشة الكاملة (Full screen Menus):–

هي القوائم التي تملئ الشاشة بأكملها حيث تشتمل على قائمة بخيارات التحكم، يختار منها المتعلم ما يريد، وكل خيار يقدم شرحاً نصياً للمعلومات. وتوضع هذه القوائم في بداية البرنامج، كما يوضع مفتاح لها " أذهب إلى القائمة" في نهاية كل قسم من المعلومات (خميس،259:2009).

ثانياً: القوائم المنسدلة (الخفية) Hidden Menus: –

هي قوائم مساعدة توجد على شكل صف في أعلى الشاشة او أسفلها، وعند الوصول إلى أي منها تظهر مجموعة خيارات في مستطيل صغير . وقد تأخذ القوائم الخفية أشكالاً عديدة منها (−up pop-menus-off menus-Tear)، والقوائم الأكثر شيوعاً هي القوائم المنسدلة ( Pull-down menus).. (خميس،2009-260).

ثالثاً: قوائم الإطار Frame Menus-

تعرف قوائم الإطار بانها عبارة عن قوائم نص الفائق (Hypertext) نتظم بحيث تقسم جزء من إطار الشاشة –حوالي ثلث المساحة– يتضمن مجموعة من عناصر الإبحار الثابتة، ويمكن أن يدمج العنصر الواحد أكثر من مستوى داخله، وهذا يتوقف على هيكلية المحتوي من حيث الاتساع (عدد العناصر في كل قائمة)، وتصف القائمة محتوى الموقع ٍ من خلال الصور أو الرسوم أو الأيقونات المصاحبة للنصوص المكتوبة، وباقي الشاشة – حوالي ثلثي المساحة– مخصص لمحتوى موقع الويب الذي يتغير وفقاً لاختيارات المتعلم واستدعاء المحتوى المرتبط به. (الجمل  $(709:2010,$ وخمبس،

ويعرف الباحث القوائم "عبارة عن شكل من أشكال الرسومات الموجودة في المواقع التعليمية وتكون مسئولة عن انتقال بين المواضيع المتعددة في الموقع بشكل مرتب . وقد أستخدم الباحث نمط القوائم المنسدلة (الخفية) ونمط قوائم الإطار في تصميم الواجهات التعليمية

**قواعد البيانات :** -

 إن قواعد البيانات وتكنولوجيا قواعد البيانات أصبح لها التأثير الكبر علل الستخدام المتنامي للحاسبات، ومن الأجدى القول بأن قواعد البيانات تلعب الدور فعال والحرج في معظم المجالات، حيث تستخدم الحاسبات، والتي تتضمن الأعمال، الهندسة، الطب، القانون، التربية، علوم المكتبات، وغيرها. (السجيني:687:2012 )

وفيما يلي سوف نتناول مجموعة من المصطلحات الخاصة بقواعد البيانات، وفاعلية توظيفها في برامج الكمبيوتر.

## **أوالا: مفهوم قاعدة البيانات**:

1– عرّف السجيني قاعدة البيانات على أنها "مجموعة من المعلومات والبيانات المخزنة بطريقة نموذجية دون تكرار والمتصلة مع بعضها البعض ضمن علاقات متبادلة(السجيني، 2012: 688)

2– عرّف مصطفي قواعد البيانات على أنها "حاوية تجمع بيانات ذات علاقات متبادلة لاستخدامها في تطبيقات متعددة يمكن إضافة أو حذف جزء أو تعديل أو الاستعلام عن جزء من البيانات بغض النظر عن البرنامج الذي يقوم المستخدم باستخدامه" )مصطفي، 16:1002)

-3 تعرف حلمي "بكونها طريقة منظمة لتجميع البيانات" (حلمي، 15:2006)

4– يعرف سينج(Singh) بأنها "جمع لبيانات متعلقة ببعضها البعض" ( Singh,2009:89) ويعرف الباحث قواعد البيانات " قاعدة بها جداول حيث توجد مجموعة من المعلومات يتم تخزينها وتنظيمها وتغييرها واسترجاعها بطريقة أو بعدة طرق

**ثانياا: خصائص قاعدة البيانات-:**

وقد وضح سينج(Singh (خصائص قاعد البيانات كما يلي:

- 1– قاعدة البيانات تمثل بعض مظاهر العالم الحقيقي وفي بعض الأحيان يطلق عليه العالم المصغر .Mini World
- 2- قاعد البيانات هي ارتباط متماسك ومنطقى للبيانات وبالتالي فالتصنيف العشوائي للبيانات لا يشير بصحة إلى قاعدة البيانات
- قاعدة البيانات تصمم وتبني وتسكن بالبيانات لغرض نعين ولمجموعة مخصصة من المستخدمين ولتطبيقات سبق تصورها والتي بها يهتم المستخدمون.

4– قاعدة البيانات ممكن أن تكون بأي حجم وبمستويات متعددة من التعقيد.((Singh,2009:90

**ثالثاا: مكونات نظام قاعدة البيانات-:**

يوضح الشكل (1)التالي مكونات أي نظام قاعدة بيانات، وهو يتكون من أربع عناصر رئيسية وهي كالتالي-:

(Date,2004:7-10)

البيانات - Data التجهيزات – Hardware البرامج -Software المستخدمين Users

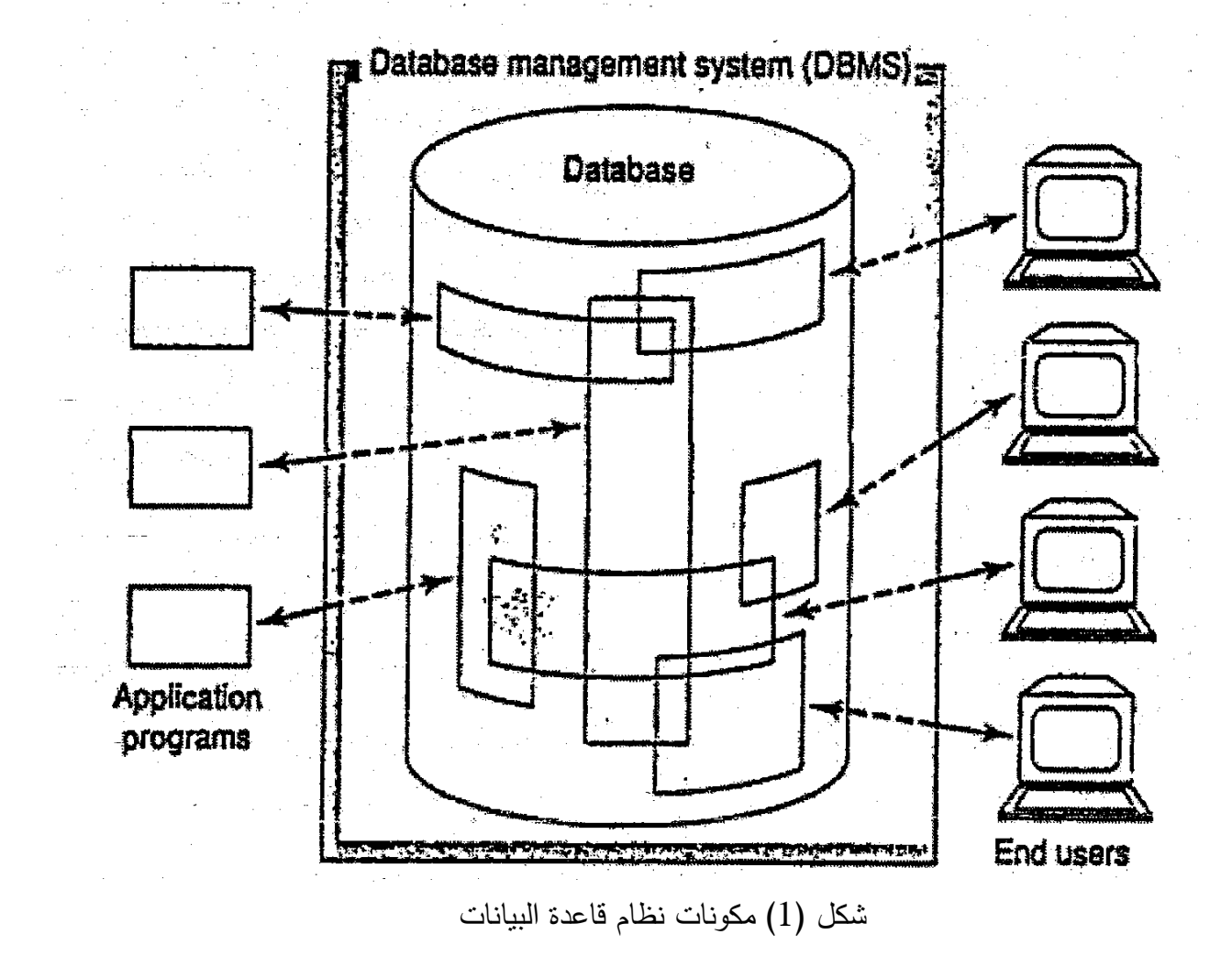

وفيما يلي وصف للعناصر المكونة لنظام قاعدة البيانات:–

-2 البيانات Data: تشير البيانات إلى ما يخزن فعليا في قاعدة البيانات، والبعض يفرق بين البيانات data والمعلومات Information حيث تشير البيانات إلى ما يخزن فعليا في قاعدة البيانات بينما تشير الم لومات إلل م ني تلك البيانات.

وعند الحديث عن البيانات المخزنة في قاعدة البيانات فلابد من الحديث عن المصطلحات  $(Date, 2004:23)$  -: التالية

أ– الحقل المخزن (Stored field): أصغر وحدة من البيانات المخزنة.

ب–السجل المخزن (Stored record) : مجموعة من الحقول المخزنة المرتبطة مع بعضها. ت–الملفات المخزن(stored file): عبارة عن مجموعة من السجلات

- وتشير البيانات هنا إلى محتوي مادة قواعد البيانات من نصوص وأرقام وصور ورسومات -1 األجهز (Hardware(: وتشتمل علل سبيل المثال وسائط التخزين التي تحمل البيانات المخزنة وأجهزة التعامل مع نلك الوسائط وقنوات النداول، وكذلك معالجات الأجهزة والذاكرة الرئيسية والتي تدعم نتفيذ برامج نظام قاعدة البيانات.
- 5– البرامج (Software): نجد أن نظام إدارة قواعد البيانات Database management) ((system(DBMS هو أكثر مكون البرامج أهمية في النظام ككل وقد استخدم الباحث برنامج (ISQL\*Plus Oracle) كنظام ندريس وإدارة قاعدة البيانات المقترح.

-4 المستخدمين (Users(-:

أ– مبرمجي ومصممي التطبيقات (Application Programmers)

وهم المسئولين عن كتابة البرامج التطبيقية لقاعدة البيانات بإحدى لغات البرمجة مثل Java و ++C أو أي لغة برمجة أخرى، وهذه البرامج ندخل إلى قاعدة البيانات بطلبات مناسبة (جمل لغة الاستعلامات البنيوية ((Structured Query Language (SQL ب-المستخدمين النهائيين (End Users)

وهم الذين يدخلون لقاعدة البيانات بطريقة تفاعلية عير إحدى البرامج التطبيقية أو يستخدم واجهة التفاعل الإلكترونية المقدمة كجزء من النظام، وهم طلاب البرمجيات في كلية ال لوم والتكنولوجيا

ن-مدير قاعدة البيانات (Database Administrator)

وهو المسئول في المقام الأول عن نوعية البيانات المخزنة في قاعدة البيانات، وكذلك وضع سياسات للحفاظ وللتعامل مع البيانات بمجرد تخزينها وليس بالضرورة أن يكون تقني وهو يقود مجموعة من مبرمجي النظام والمساعدين التقنيين. (Connolly,Thomas M. & Begg Carolyn E, 2002:88-91)

**اربعاا: ممي ازت استخدام قواعد البيانات -:** باطلاع الباحث عن العديد من الدراسات التي نتاولت توظيف قواعد البيانات في عمليات التعلم ومنها دراسة "روهوديس" (Rhodes(2002، ودراسة "كوب وهورست (Cobb&Horst(2001. يمكن استخلاص العديد من مميزات توظيف قواعد البيانات وهي كما يلي:–

– تيسير عمليات البحث واكمال المهام الموكلة إلى ذوي صعوبات التعلم.

- نعد قواعد البيانات من أفضل أدوات تنظيم المحتوى حيث تساعد المتعلمين على اختلاف أنماطهم  $-2$ ودرجاتهم على تحليل ونتظيم ما يتعلمونه مع دفعهم للتفكير بعمق حول ما يقومون بدراسته.
- 3– تدعيم العلاقة بين ذوي صعوبات التعلم ومعلميهم من خلال التوجيه والإرشاد والمتابعة ومناقشة أفعال الطالب.
- 4− أداة قيمة لاكتساب المصطلحات الأكاديمية، مع قدرة هذا النوع من التكنولوجيا على مراعاة احتياجات الطلاب المختلفة.
- 5– توليد حماس بين الطلاب المشاركين مع تكوير المعرفة بمهارات التكنولوجيا الحديثة والجارية والمطبقة بالمؤسسات التعليمية.
- إعطاء الفرصة لمختلف مستويات الطلاب بالمشاركة وتحدي أنفسهم والاستمتاع بالاستقلالية، مع حرص جميع الطلاب على بذل أقصىي ما في وسعهم.
	- 7 القدرة كأداة تدريسية تسمح للطلاب باستخدام التكنولوجيا لتحسين التعلم.
- 8– تعمل على تحدي كل طالب لتحسين مهارات التفكير التحليلي وتشجيع الطلاب للتحرك أبعد من مستويات بلوم الدنيا إلى مهارات التفكير العليا كالتقييم والنقد.
	- 9– تساعد المعلم في تحسين تدريسه الخاص والبحث عن المصادر المختلفة لمحتوى المنهج.

وعموماً يؤكد "هودجيس" (2007)Hodges على أهمية قواعد البيانات كاستراتيجية تعليمية للطلاب قائمة على البحث والدليل، وهي مهمة أيضاً للمعلمين حيث تساعدهم على سرعة تحليل البيانات واتخاذ القرارات. (,2007:219Hodges(

**خامساا: تصميم قواعد البيانات-:**

تحدد حلمي خطوات تصميم قاعدة البيانات كما يلي: – (حلمي،2006:71-70)

- تحديد الغرض من قاعدة البيانات: وهذا يساعد على تحديد الحقائق التي يجب أن تخزنها في قاعدة البيانات.
- تحديد الجداول التي تحتاجها: حيث بمجرد الانتهاء من التحديد الدقيق للغرض من قاعدة $-2$ البيانات، فيمكنك تقسيم المعلومات إلى موضوعات مستقلة وتخزين بيانات كل موضوع في جدول خاص به.
- تحديد حقول كل جدول: فبعد الانتهاء من تحديد الجداول المطلوبة، فيمكنك تحديد المعلومات التي يجب أن يحتويها كل جدول، وهذه البيانات تخزن على صورة حقول (أعمدة) في الجدول المعنى.
- 4– تحديد العلاقات بين الجداول: حيث دراسة كل جدول بعناية وتحديد كيف تربط البيانات في كل جدول بالجداول الأخرى، بعد ذلك تستطيع إما إضافة حقول جديدة لأحد الجداول لتوضيح هذه العلاقة أو حتى تستطيع عمل جدول جديد لإنشاء علاقة بين الجداول الموجودة.
- 5– إجراء تحسين على التصميم: حيث دراسة إذا كانت قاعدة البيانات تؤدي المطلوب منها وتعطيك النتائج المرجوة أو لا واذا وجدت أخطاء فقم بعمل التعديل المطلوب على التصميم لتفاديها.

وحدد "جرايسان" (,2002Graysan (المواصفات التي يجب أن تتوافر في التصميم الجيد لقواعد البيانات وهي كالتالي-: - تعكس هيكل عالم حقيقي لمشكلة  $-1$ 

تستطيع تمثيل كل البيانات المتوقعة عبر الوقت. –

-3 تتجنب اإلسهاب في تخزين عناصر البيانات.

-4 تقدم ولوج كافي للبيانات.

تدعم الحفاظ على تكامل البيانات عبر الوقت $-5$ 

- ثابتة وسهلة الفهم $\hbox{-}6$ 

# **لغة االستعالم SQL-:**

وتحتاج لبناء وتصميم قواعد البيانات لغة الاستعلام البنيوية SQL لعملية برمجة قواعد البيانات وهي اختصار لجملة Structured Query Language حيث أنها اللغة المسئولة عن إدخال البيانات واستخراج المعلومات من داخل انظمة قواعد البيانات بالإضافة إلى كيفية تجميع وفرز هذه المعلومات ( غويتيرير،2000: 69)

**هذا وقد تبني الباحث مراحل تصميم قواعد البيانات كما حددتها )حلمي71-70:2226، ) في ُ تصميم قاعد درس لطلبة البرمجيات وتدريس المحتوي ة البيانات التي ت التعليمي لمادة قواعد البيانات للعام الدراسي 2216-2212 باستخدام نظام إدارة قواعد البيانات التعليمي Plus\*SQL( Oracle).**

# **الفصل الثالث الدراسات السابقة**

**المحور االول : دراسات تتعلق بتصميم واجهات مساقات الواجهات التعليمية اإللكترونية**

**المحور الثاني: دارسات تتعلق باستخدام قواعد البيانات**

**التعليق على الدراسات السابقة**

#### **الفصل الثالث**

#### **الدراسات السابقة والبحوث**

نتاول الباحث في هذا الفصل البحوث والدراسات التي لها علاقة بموضوع الدراسة، ولقد قسم الباحث هذه الدراسات إلى محورين:-

**-1 دراسات تتعلق بتصميم الواجهات التعليمية اإللكترونية.**

**-2 دارسات تتعلق باستخدام قواعد البيانات.**

**المحور األول : دراسات تتعلق بتصميم الواجهات التعليمية اإللكترونية.**

تعددت الدراسات والبحوث التي هدفت إلى قياس فعالية قوائم الإبحار على الويب وذلك بتصميم الواجهات التعليمية الإلكترونية كالتالي:–

#### **-1 دراسة خميس والجمل )2212(**

هدفت الدراسة إلى معرفة فاعلية نمطين للقوائم (المنسدلة/الإطار) عند تصميم البرامج التعليمية القائمة على صفحات الويب في التحصيل وزمن التعلم لدى الطالبة المعلمة في مقرر التكنولوجيا، استخدم الباحثان منهج تطوير المنظومات التعليمية والذي يقوم على منهج بحث أسلوب المنظومات الذي يتناول تحليل النظم وتطويرها، وهو ما يعرف في تكنولوجيا التعليم بمنهج البحث التطويري (Research Developmental(، ويتم ذلك من خالل تطبيق أحد نماذج التصميم التعليمي متمثلاً في نموذج محمد عطية خميس، ويتضمن المنهج الوصفي التحليلي في مرحلة الدراسة والتحليل، ومرحلة التصميم من هذا النموذج، كما يشتمل على المنهج التجريبي عند قياس فعالية البرنامجين في مرحلة التقويم، وتكونت عينة الدراسة من جميع طالبات الفرقة الثالثة قسم اللغة الإنجليزية تربوي، بكلية البنات، جامعة عين شمس، ماعدا 4 طالبات اشتركن في التجربة الاستطلاعية، حيث بلغ عدد العينة النهائية (58) طالبة. وقد قام الباحثان بتصميم اختبار تحصيلي، لقياس تحصيل الطالبات للمعارف والمهارات الذهنية الخاصة بمقرر تكنولوجيا التعليم. <mark>توصلت الدراسة إلى</mark> أنه لا يوجد فروق دالة إحصائي عند مستوى دلالة (α ≥ 0.05) بين متوسطي درجات اللاتي درسن الموقع بنمط القوائم المنسدلة، والطالبات اللاتي درسن الموقع بنمط قوائم الإطار في التحصيلي القبلي، وأنه لا يوجد فروق دالة إحصائي عند مستوى دلالة (α ≥ 0.05) بين متوسطي درجات اللاتي درسن الموقع بنمط القوائم المنسدلة، والطالبات اللاتي درسن الموقع بنمط قوائم الإطار في التحصيلي البعدي، وأنه لا توجد فروق دالة إحصائي عند مستوى دلالة ≤ 0.05) (αبين متوسطي درجات كل من الطالبات الالتي درسن الموقع بنمط القوائم المنسدل ، والطالبات اللاتي درسن الموقع بنمط قوائم الإطار في الكسب، وأنه لا توجد فروق دالة إحصائي عند مستوى دلالة (0.05  $\alpha \geq 0.05$  بين متوسطات زمن التعلم لكل من الطالبات اللاتي درسن الموقع بنمط القوائم المنسدلة، والطالبات اللاتي درسن بنمط قوائم الإطار .

## **-2 دراسة علي )2212(**

هدفت الدراسة إلى الكشف عن أثر تصميم واجهة التفاعل في مقرر إلكتروني قائم على الويب 2.0 على التحصيل المعرفي لدى طلاب شعبة تكنولوجيا التعليم بكلية النربية النوعية بقنا، واستخدم الباحث المنهجين الوصفي والمنهج التجريبي، ونكونت العينة من 71 طالباً من طلاب الفرقة الثالثة تكنولوجيا التعليم بكلية التربية النوعية بقنا، وقد قام الباحث بتصميم اختبار تحصيلي في الجانب المعرفي المرتبط بمقرر الوسائط المتعددة الإلكتروني.

**توصلت الدراسة إلى** وجود فروق ذات دلالة إحصائية عند مستوى دلالة (0.01) بين متوسط درجات مجموعة البحث في التطبيقين القبلي والبعدي للاختبار التحصيلي لصالح التطبيق البعدي، حيث بلغت قيمة الكسب المعدل للاختبار التحصيلي(1.19) وهي قيمة تقع في المدى الذى حدده بلاك للحكم على فعالية المقرر وبذلك يمكن القول إن المقرر المقترح يتصف بالفعالية فيما يتعلق بتحصيل مجموعة البحث لبعض المعلومات المرتبطة بمقرر الوسائط المتعددة حيث بلغت قيمة حجم التأثير في الاختبار التحصيلي (0.93) وهذا يعني انه مرتفع.

## **-6 دراسة السلك)2229(**

هدفت هذه الدراسة إلى معرفة أثر تصميم الخلفية المرئية في برامج الكمبيوتر التعليمية في تحصيل الطلاب واتجاههم نحوها. وقد استخدمت الباحثة في الدراسة المنهج التجريبي، وتكونت العينة من طلاب الفرقة الأولى شعبة رياض الأطفال، وشعبة رياضة عربي بكلية التربية – جامعة حلوان وقد بلغ

قوامها (60) طلاب وطالبات اختيروا بطريقة عشوائية، وقد تم تقسيمهم على برامج المعالجة التجريبية بواقع (20) طالباً لكل مجموعة تجريبية، وقد قامت الباحثة بتصميم اختبار تحصيلي (لفظي/مصور)، واستخدمت مقياس اتجاه الطلاب نحو نمط الخلفية المرئية في عرض موضوع التعلم ببرنامج الكمبيوتر التعليمية، وقد توصلت الدراسة إلى وجود فروق ذات دلالة إحصائية عند مستوى (α ≤ 0.05) بين متوسطات درجات الكسب في التحصيل لطلاب المجموعات التجريبية ترجع للتأثير الأساسي للخلفية المرئية (صماء بدون محتوى– معبرة عن المحتوى المتغيرة وفقاً لتغير محتوى أجزاء البرنامج – معبرة عن المحتوي الثابتة طوال البرنامج)، ووجود فروق دالة إحصائياً عند مستوى (α ≤ 0.05) بين المجموعة (1) التي تعرضت لبرنامج الكمبيوتر المعالج بنمط الخلفيات الصماء بدون محتوى، والمجموعة (2) التي تعرضت لبرنامج الكمبيوتر المعالج بنمط الخلفيات المعبرة عن المحتوى المتغيرة. وقد جاء اتجاه هذه الفروق لصالح المجموعة ذات المتوسط الأعلى في درجات الكسب في التحصيل وهي مجموعة الخلفيات المرئية الصماء وعدم وجود فروق ذات دلالة إحصائية عند مستوى  $5 \geq 0.05$ ) (a بين المجموعة (1) التي تعرضت لبرنامج الكمبيوتر المعالج بنمط الخلفيات الصماء بدون محتوى،  $\alpha)$ والمجموعة (3) التي تعرضت لبرنامج الكمبيوتر المعالج بنمط الخلفيات المعبرة عن المحتوى الثابتة ووجود فروق ذات دلالة إحصائياً عند مستوى (a ≥ 0.05) بين المجموعة (2) التي تعرضت لبرنامج الكمبيوتر المعالج بنمط الخلفيات المعبرة عن المحتوي المتغيرة، والمجموعة (3) التي تعرضت لبرنامج الكمبيوتر المعالج بنمط الخلفيات المعبرة عن المحتوي الثابتة.

## -4 **دراسة بيريل وسودان Sodan & Burrell( 2228).**

هدفت الدراسة إلى الكشف عن تفضيلات المستخدمين فيما يتعلق بالمكان الملائم لقوائم الإبحار – نمط القوائم أعلى الصفحة، ونمط القوائم يسار الصفحة، نمط القوائم مزيج بين أعلى وأسفل الصفحة، ونمط القوائم مزيج بين أعلى ويسار الصفحة، ونمط القوائم مزيج بين أعلى ويمين الصفحة من تصميمها وتوظيف بشكل حقيقي على صفحات الويب، وتكونت العينة من 474 طالباً من مستخدمي الكمبيوتر من جامعة وندسور، كندا، وقد استخدم الباحثان المنهج التجريبي، وقد استخدم الباحثان أدوات مقايس الاتجاهات لمعرفة اتجاهات المستخدمين بالنسبة لأنماط القوائم، وقد توصلت الدراسة وأثبتت النتائج إلى أن يفضل أن يكون نمط القوائم أعلى الصفحة.

#### **-5 دراسة عبد المجيد)2008 )**

هدفت الدراسة إلى تنمية مهارات الطلاب المعلمين بكلية التربية بسوهاج على تصميم وإنتاج دروس إلكترونية في الرياضيات واتجاهاتهم نحو الواجهات التعليمية الإلكترونية، وذلك من خلال برنامج تدريبي معد باستخدام إحدى البرمجيات الحرة مفتوحة المصدر المعتمدة على الإنترنت والمتمثلة في برنامج موديل تم اختيار عينة البحث عشوائيًا من طلاب الفرقة الرابعة شعبة التعليم الأساسي بكلية التربية بسوهاج" تخصص رياضيات "استخدم البحث المنهج التجريبي ذا تصميم المجموعة الواحدة ذات القياسين القبلي والبعدي تمثلت مواد البحث وأدوات القياس في الآتي :– برنامج تدريبي مقترح لتصميم دروس إلكترونية في الرياضيات باستخدام البرمجيات الحرة مفتوحة المصدر مقياس اتجاهات الطلاب المعلمين نحو استخدام الواجهات التعليمية الإلكترونية في تدريس الرياضيات بطاقة ملاحظة لقياس مهارات الطلاب المعلمين في تصميم وإنتاج دروس إلكترونية في مجال الرياضيات تم تطبيق  $\frac{1}{\epsilon}$ أدوات القياس تطبيقًا قبليا تم تدريس البرنامج المقترح في الفصل الدراسي الثاني عام 2006 تم تطبيق أدوات القياس تطبيقًا بعديا وخلصت نتائج الدراسة إلى وجود دالة إحصائية بين متوسطي درجات طلاب الفرقة الرابعة شعبة التعليم الأساسي بكلية التربية بسوهاج تخصص رياضيات في إنتاج دروس إلكترونية في الرياضيات قبل استخدام البرمجيات الحرة مفتوحة المصدر برنامجModel وبعدها لصالح التطبيق البعدي وخلصت نتائج الدراسة إلى وجود دالة إحصائية بين متوسطي درجات طلاب الفرقة الرابعة شعبة التعليم الأساسي بكلية التربية بسوهاج رياضيات في اتجاهاتهم نحو استخدام الواجهات التعليمية الإلكترونية في تدريس الرياضيات قبل استخدام أحد البرمجيات الحرة مفتوحة المصدر والمتمثلة في برنامجModel وبعدها لصالح التطبيق البعدي.

## **-6 دراسة تايلور وآخرون all et , Taylor)2005(.**

هدفت الدراسة إلى الكشف عن فعالية وضع اللغات في القوائم المنسدلة في تعليم اللغة الإنجليزية الحديثة، وقد اتبع البحث المنهج التجريبي وكانت لأدوات البحث اختبار تحصيلي لقياس تحصيل الطلبة في المجالات المعرفية للغة الإنجليزية وقواعد علم النحو الصحيحة في اللغة الإنجليزية ومعرفة الفروق بين تحصيل المجموعة التجريبية والضابطة، حيث استخدم الطلاب أداة بسيطة لكنها فعالة للغاية من التعلم الإلكتروني ووصفت الاداة بالدقة في تصميم واجهاتها التعليمية من نوع القوائم المنسدلة، وتكونت مجموعة الدراسة من طلبة الثانوية العامة تتراوح أعمارهم ما بين 18– 14عاماً وعددها (840) طالباً وأثبتت الدراسة فعالية القوائم المنسدلة في دعم وتحسين تعلم اللغة الاجنبية وزيادة التركيز والدقة في قواعد علم النحو والكتابة الإلكترونية الصحيحة.

## -2 **دراسة تيليس وآخرون all et , Tullis)2005(**.

هدفت إلى البحث عن فعالية أفضل طرق الإبحار على الويب من خلال تصميم(6)أنماط متعددة من القوائم – قائمة على غرار ياهو، وقائمة التمديد، قائمة الفلاش، وقائمة الاتساع، والقائمة المنسدلة، والقائمة الملفوفة وذلك للتوصل لأفضل نمط من أنماط القوائم والتي تستخدم كطريقة من طرق الإبحار على الويب، وقد اتبع البحث المنهج التجريبي، وقام الباحثون باختيار عينة عشوائية وتكونت العينة من (706) موظفاً في الدراسة وكانت بالشكل النالي :– (121) استخدام القائمة على غرار نمط موقع ياهو و(121) استخدام القائمة التمديد و (116)استخدام القائمة فلاش (128) استخدام القائمة الاتساع و (110) استخدام القائمة المنسدلة و (110) استخدام القائمة الملفوفة واستخدم الباحث أداة استبانة لتحديد اتجاهات الموظفين إلى أنماط الواجهات وأثبتت الدراسة فعالية القائمة المنسدلة كأفضل طريقة من طرق الإبحار على الويب، وأنه لا يوجد فرق بين القوائم الست في الوقت المستخدم لإنجاز المهام المطلوبة.

## **-8 دراسة بيرنر وآخرون all et , Bernar) 2003(.**

سعت إلى دراسة ثلاث مداخل مختلفة لعرض اختيارات الابحار في مواقع الويب من خلال الفهارس(تخطيط القائمة بشكل مؤشرات)، التي نتظم في جزء رئيس من الشاشة وتسمح للمستخدم بالبحث عن الكلمات والعبارات المحددة به والتنقل بينها، التخطيط القوائم الأفقي، التي تنظم عبر صف وتظهر عناوين القائمة متحدة من خلال القوائم المنسدلة التي نتظم عبر صف أعلى الصفحة، والتخطيط القوائم الرأسي، التي تظهر عناوين القائمة من خلال قائمة الإطار. وتكونت العينة من (18) مشاركاً لهذه الدراسة ( 8 ذكور و10 إناث) وتراوحت أعمار ( 20–49 )، وقد اتبع البحث المنهج التجريبي، واستخدم الباحثون اداة الاستبانة بمقياس ليكرت 6 نقاط، مع 1 = "لا أوافق" و5 = "أوافق" كنص، وقد قدم المشاركون مع ثلاثة مواقع على شبكة الإنترنت، مع كل حالة مختلفة القائمة تخطيط البند .وتألفت المجالات موقع إما الالكترونيات على الانترنت، والبضائع العامة، أو مخزن

لعبة للأطفال، واستتتج الباحثون عدة ملاحظات يمكن أن تكون مصنوعة من هذه الدراسة، تم الكشف عن وجود فروق التوقيت بين الظروف القائمة الثلاثة التي يحبذ بقوة تخطيط قائمة الفهرس .بالإضافة إلى الأسباب المذكورة أعلاه، يمكن أسباب أخرى محتملة لهذه النتيجة ستكون أن عناصر القائمة في حالة مؤشر فقد جاءت ببساطة أقرب معًا، مما أدى في بعض الأحيان اختيار القائمة أسرع يمكن أن يكون سبب آخر أن القوائم مؤشر فقد جاءت في موقع مركزي علل الشاش ، وبالتالي كان من السهل أن نرى اكتساب وتعزيز هذا من تصريحات القصصية لدعم هذه الفكرة .على سبيل المثال، ذكر المشاركون أنه مع تخطيط فهرس، "كل من الفئات الفرعية مرئية،" والقائمة "يقع في وسط الشاشة، ". وعلاوة على ذلك، اختيار المشاركين مؤشر كأول خيار تفضيلها أكثر من الأخربين تخطيطات، وأثبتت الدراسة فعالية الفهارس في سرعة البحث عن المعلومات، وتفضيل المستخدمين لها عن القوائم الأخرى.

## -9 **دراسة مين وزون Zoon & Min(2222).**

هدفت إلى دراسة فعالية ثلاث تصميمات مختلفة لقوائم الويب (القائمة البسيطة، والقائمة الحلية والعالمية، والقائمة المنسدلة ) على أداء المستخدمين في مهارات البحث عن المعلومات واتجاهاتهم، وقد وضعت ثلاثة مواقع الويب مول سايبر التسوق للتجربة .وكان لهذه المواقع على شبكة الإنترنت نفس المحتوى وبنية المعلومات ثابتة، ولكن كان كل تصميم قائمة مختلفة، وقد استخدم الباحثون اداة استبانة لمعرفة اتجاهات المستخدمين للتصميمات الثلاثة واستخدم أداة بطاقة ملاحظة لمعرفة قدرة المشاركين في مهارات البحث عن المعلومات، وانبع الباحثون المنهج التجريبي، وكان أداء المشاركين متفوق في مهارة البحث في حالة القائمة المنسدلة بالمقارنة مع القائمة الملاحة العالمية والمحلية، واثبتت الدراسة فعالية تصميم القوائم المنسدلة في مهارات البحث عن المعلومات على الويب عند مقارنتها بالقوائم الأخرى، وأنه لا يوجد اختلاف في اتجاهات المستخدمين لتصميمات القوائم الثالث .

#### -20 **دراسة بيرنر وآخرون all et , Bernar( 2221).**

هدفت إلى الكشف عن فعالية وضع الروابط داخل قائمة الإطارات في مقابل وضع الروابط بدون إطارات على القابلية لاستخدام موقع الويب، واستخدم الباحث أربع تصميمات لمواقع الإلكترونية، حيث أستخدم التصميم الاول بشكل الروابط المضمنة في الوثيقة والتصميم الثاني بشكل الروابط في الأسفل والتصميم الثالث الروابط في اعلى اليسار والرابع الروابط المقابلة مع الوثيقة، قام الباحثون باختيار العينة بطريقة عشوائية، وتكونت العينة من (20) مشاركاً لهذه الدراسة. وتراوحت أعمار (18–49 )، وقد اتبع البحث المنهج التجريبي، تم الكشف عن عدم وجود فروق ذات دلالة إحصائية بين الترتيبات الرابط الأربع من حيث دقة البحث، والوقت، أو الكفاءة .وهذا يشير إلى أن الترتيب الرابط للمستندات داخل إطار واحد لا يكون لها تأثير كبير على سهولة التنقل به فعلاً، ومع ذلك كانت هناك اختلافات كبيرة بين شخصي الترتيبات الرابط لصالح الروابط المضمنة .وهذا قد أشار المشاركون إلى أنهم يعتقدون أن تضمين روابط ضمن مستند جعلها أسهل للتنقل، وأسهل للاعتراف المعلومات الأساسية، وأسهل لمتابعة الفكرة الرئيسية لهذه المقاطع، والفهم تعزيزها .وعلاوة على ذلك، فضل كبير في ترتيب المشاركين ارتباط مضمن إلى ترتيبات أخرى .وعلى العكس، وصلات وضع في الجزء السفلي من وثيقة كان ينظر إليها على أنها الترتيب الأقل للملاحة، وكان بالتالي الأقل تفضيل على الرغم من أن لم توجد فروق موضوعية كبيرة، ونتائج متسقة من التصورات شخصبي لسهولة التتقل صلة، فضلا عن تفضيل عام، تشير إلى أن ترتيب الرابط المضمن ينظر إليها على أنها شكل متفوقة للمستندات عبر اإلنترنت ضمن إطار واحد لهذا السبب، يقترح أن للمستندات باستخدام تنسيق مماثل للنوع اختبارها في هذه الدراسة، وينبغي النظر في الروابط المضمنة.

وأثبتت الدراسة فعالية أداء المستخدمين وتفضيلهم لقائمة الإطارات حيث كان لها دور في سهولة استخدام الموقع وتعزيز القدرة على الفهم وإدراك الموقع بسهولة.

#### **-11 دراسة مين وآخرون .all et ,Min( 2221).**

سعت هذه الدراسة إلى دراسة فعالية تطوير موقع ويب من خلال القائمة المنسدلة ذو هيكلية معلومات هرمية ثلاث (ثابتة، ومتزايدة، ومتناقصة) على مهارات البحث عن المعلومات، والاتجاهات نحو الموقع، والقابلية للاستخدام، وفقدان التوجه، فقد حللت هذه الدراسة أساليب تصميم أربعة واجهة

(اختيار أسلوب بسيط القائمة، القائمة مع الملاحة العالمية، القائمة مع الملاحة العالمية والمحلية، والقائمة المنسدلة) وأربعة هياكل المعلومات (بنية خطية، بنية الشبكة، والتسلسل الهرمي، وبنية شبكة الاتصال ) من حيث التعقيد، والمرونة، والملاحة، ومجال المعرفة، وتحميل المعرفية .وبناء على هذا التحليل، والمبادئ التوجيهية لبناء متكامل على شبكة الإنترنت وقد أستخدم الباحثون أداتي الاستبانة لمعرفة اتجاهات العينة نحو المواقع، ومقابلة المستخدمين لمعرفة وتحديد نسبة تطوير مهارات البحث عن المعلومات، وقد استخدم الباحثون المنهج التجريبي، وأثبتت الدراسة فعالية القائمة المنسدلة ذو هيكلية معلومات متناقصة في مهارات البحث عن المعلومات، والاتجاه الإيجابي نحو الموقع، والقابلية لاستخدام الموقع، وقلة فقدان التوجه عن القائمة المنسدلة ذو هيكلية معلومات متزايدة وثابتة.

## **-12 دراسة فان لينجو Ling & Van( 2221).**

هدفت إلى الكشف عن فعالية تخطيط أماكن وضع قائمة الإطار في مواقع الويب، وأثر اختلاف تباين خلفية القائمة على الأداء البصري للمستخدمين في عملية البحث عن المعلومات، استخدم الباحث عدة واجهات منها :– تخطيطات الصفحات على أنظمة أساسية مختلفة حيث تكونت العينة من (45) مشاركاً (16) أناث و29 ذكر) التجربة من البحث في المعلومات وواجه شريط التصفح المواقع على كمبيوتر سطح المكتب حيث تكونت العينة من (15) مشاركا (6أناث، و9 ذكر ) لإكمال تجربة الدراسة من أجل الحصول على إجابات للأسئلة المعينة .وكان جميع المشاركين لهم خبرة باستخدام الشبكة العالمية لفي الأقل عامين .تم تقسيمهم إلى(3) مجموعات، مع (5) موضوعات في نفس المجموعة، للبحث في المعلومات وواجهة على شريط التصفح المواقع على منصة PDA حيث تكونت العينة من (60) مشاركا (24 أنثي و36 ذكر) من الجامعات وشركات مختلفة للتجربة، وكان جميع المشاركين تجارب باستخدام الشبكة العالمية لمدة سنتين على الأقل وقد أجريت التجربة، تم تقسيمهم إلى (6) مجموعات، مع (10) مواضيع في كل مجموعة، وقد استخدم الباحثون المنهج التجريبي، وأثبتت الدراسة فعالية قائمة الإطار على الدقة والسرعة في مهمة البحث عن المعلومات وأنه لا يوجد تأثير على كل من السرعة والدقة يرجع لتباين الخلفية، وأوصت الدراسة بوضع قائمة الإطار إما أعلى أو يسار الشاشة.

**التعليق على دراسات المحور األول -: المحور األول : دراسات تتعلق بتصميم الواجهات التعليمية اإللكترونية . .1 بالنسبة ألغراض الدراسة وأهدافها -:**

من العرض السابق لهذه الدراسات التي اهتمت بتصميم الواجهات التعليمية الإلكترونية كتوجه حديث فـي عـالم البرمجيـات التعليميــة، فقد اتفقت الدراسـات السـابقة مــع الدراســة الـحاليــة مـن حيـث المضمون، وهو أهميـة تصميم الواجهات التعليميـة الإلكترونيـة، فنجد بـأن الدراسـة الحاليـة اتفقت مـع دراسـة (خمـيس والجمـل،2010) ودراسـة (علـي، 2010) ودراسـة (السـلك، 2009) ودراسـة (بيريـل وسودان،2008) ودراسة (عبد المجيد، 2008) ودراسة (تـايلور، 2005) ودراسـة (تيلـيس وآخـرون، 2005) ودراسة (بيرنر وآخرون، 2003) ودراسة (مين وزون،2002) ودراسة (مين وآخرون،2001) ودراسـة (فـان لينجـو ، 2001) فـي التركيـز علـي تصـميم الواجهـات التعليميـة الإلكترونيـة بالدراسـة ، وتميزت هذه الدراسة عن الدراسات السابقة في انها اهتمت بتصميم الواجهات التعليمية ومعرفة مدى تأثيرها على كلاً من التحصيل المعرفي والاداء المهاري لمادة قواعد البيانات.

## **.2 بالنسبة لمنهج الدراسة-:**

انفقت هذه الدراسة مع اغلب الدراسات السابقة في إنباعها للمنهج التجريبي، كمنهج مناسب لمثل هذا النوع من الدراسات، مثل دراسة (السلك، 2009) ودراسة (بيريل وسودان،2008) ودراسة (عبد المجيد، 2008) ودراسة (تايلور، 2005) ودراسة (تيليس وآخرون، 2005) ودراسة (بيرنر وآخرون، 2003) ودراسة (مين وزون،2002) ودراسة (مين وآخرون،2001) ودراسة (فان لينجو، 2001) ، وكذلك اتفقت مع كلاً من دراسة (خميس والجمل، 2010) ودراسة (على، 2010) التي استخدمت المنهج الوصفي إلل جانب المنهج التجريبي.

## **.3 بالنسبة ألدوات الدراسة -:**

اتفقت الدراسة الحالية في استخدام أداة اختبار مـع دراسـة (تـابلور وآخـرون، 2005)، فقد اشتركت هذه الدراسة ً مع دراسة (السلك، 2009) ودراسة (خميس والجمل، 2010) ودراسة (علي، 2010) فـي الاداة الأولـي، واختلفت مـع بعض الدراسـات التـي استخدمت (الاستبانه ) كـأداة ثانيـة للدراسة مثل (السلك، 2009) واختلفت مع مجموعة دراسات استخدمت الاستبانة أداء أولي مثل دراسة

( بيريل وسودان، 2008 ) ودراسة ( تيليس وآخرون، 2005 ) ودراسة ( بيرنر وآخرون، 2003 ) ودراسة (مـين وزون، 2002 ) ودراسـة ( بيرنـر وأخـرون، 2001 ) ودراسـة (مـين وأخـرون، 2001) ودراسة (فان لينجو، 2001) ودراسة (عبد الحميد، 2008)، واختلفت مـع بعض الدراسات التـي استخدمت تحليل محتـوي كـأداة ثانيــة للدراســة كدراســة (خمـيس والجمـل، 2010) ودراســة (علــي، 1020) الأداة الثانية.

#### **.4 بالنسبة للعينة المختارة -:**

تفاوتت العينات من حيث المجتمع والعينة فبعضها اقتصرت على الطلبة مثل دراسة (خميس والجمل، 2010) ودراسة (علي، 2007 ) ودراسة ( بيريل وسودان، 2008 ) ودراسة (عبد الحميد، 2008) ودراسة (تابلور وآخرون، 2005) التـي اتفقت مـع الدراسـة الحاليـة، وبعضـها الآخـر اقتصـر علـَّى موظفـون كدراسـة (تيلـيس وآخـرون، 2005) وبعضــها الآخـر اقتصـر علـَّى مشـاركين بشـكل عشوائي في محلات البيع الإلكترونية والأسواق التجارية مثل دراسة ( بيرنر وآخرون، 2003 ) ودراسة (مـين وزون، 2002 ) ودراسـة ( بيرنـر وأخـرون، 2001 ) ودراسـة (مـين وأخـرون، 2001) ودراسـة )فان لينجو، 1002( .

## **.5 بالنسبة لنتائج الدراسة -:**

اختلفت الدراسات السابقة فيما بينها من حيث النتائج وذلك تبعاً لأهداف الدراسة وأغراضها فنجد بأن الدراسة الحالية اتفقت مع دراسة (علي،2010 ) وجود فروق ذات دلالة إحصائية عند مستوى دلالة (0.01) بين متوسط درجات مجموعة البحث في التطبيقين القبلي والبعدي للاختبار التحصيلي لصالح التطبيق البعدي، في حين نجد بأن معظم الدراسات اختلفت نتائجها عن بعضها البعض تبعاً لأهدافها والغرض من إجرائها كدراسة (خميس والجمل، 2010) ودراسة ( بيريل وسودان، 2008 ) ودراسة (عبد الحميد، 2008) ودراسة (تايلور وآخرون، 2005) ودراسة ( بيرنر وأخرون، 2003 ) ودراسة (مين وزون، 2002 ) ودراسة ( بيرنر وأخرون، 2001 ) ودراسة (مين وأخرون، 1002( ودراس )فان لينجو، 1002( .

 **.6استفاد الباحث من الدراسات السابقة في هذا المجال على النحو التالي -:**

استفاد الباحث من الدراسات السابقة فـي بنــاء الإطــار النظـري الخــاص بموضــوع أهميــة الحاسوب في التعليم وبتصميم الواجهات التعليمية الإلكترونيـة، كدراسـة ( علـي، 2010)، ودراسـة ( خميس والجمل، 2010 ) ودراسة (بيريل وسودان، 2008 ) كما تم الاستفادة من الدراسات السابقة فـي بنـاء أدوات الدراسـة واسـتفاد الباحث مـن الدراسـات السـابقة كـذلك فـي اسـتخدام المـنـهج المناسـب للدراسة، وتفسير نتائج الدراسة الحالية، وكما ساهمت الدراسات السابقة في مساعدة الباحث في اختيار الأساليب الإحصائية المناسبة.

**المحور الثاني : دارسات تتعلق باستخدام قواعد البيانات-:**

**-1 دراسة السجيني )2212(.** 

هدفت هذه الدراسة إلى معرفة أثر توظيف قواعد البيانات ببرامج المحاكاة الكمبيوترية وأثرها على تنمية التحصيل لذوي صعوبات تعلم الفيزياء بالمرحلة الثانوية، وتكونت العينة من(70) طالباً من الصف الأول الثانوي العام من فئة ذوي صعوبات تعلم الفيزياء بمدرسة "بلقاس الثانوية للبنين" التابعة لإدارة بلقاس التعليمية، للعام الدراسي 2010/2010م. وتم تحديد (20) طالباً من عينة البحث لتطبيق التجربة الاستطلاعية للبرنامج ثم تقسيم باقي العينة عشوائياُ للمجموعتين التجريبيين بحيث يكون قوام كل مجموعة (25) طالباً، واعتمد الباحث المنهج التجريبي لقياس فعالية توظيف قاعد البيانات برنامج المحاكاة الكمبيوتري على التحصيل لذوي صعوبات تعلم الفيزياء بالصف الاول الثانوي والمنهج الوصفي التحليلي في تحليل محتوى الوحدة التجريبية بكتاب الفيزياء للصف الأول الثانوي، وفي وصف وتحليل الأدبيات ذات الصلة بمشكلة البحث، ووصف وبناء الأدوات، وفي تفسير ومناقشة النتائج واستخدم الباحث أداتي الاختبار وتحليل محتوي. توصلت الدراسة إلى أنه يوجد فرق ذات دال احصائياً عند مستوى ( $\alpha$   $\geq 0.05$  بين متوسطي درجات طلاب المجموعة التجريبية الأولى في التطبيقين القبلي، والبعدي لاختبار التحصيل المعرفي لصالح التطبيق البعدي. وأنه يوجد فرق دال احصائياً عند مستوى ( $\alpha \geq 0.05$  بين متوسطي درجات طلاب المجموعة التجريبية الثانية في التطبيقين القبلي، والبعدي لاختبار التحصيل المعرفي لصالح البعدي. وانه يوجد فرق دال احصائياً عند مستوى ( $\alpha > 0.05$  بين متوسطي درجات طلاب المجموعتين:–المجموعة التجريبية الأولى، والمجموعة  $(0.05$ التجريبية الثانية في التطبيق البعدي لاختبار التحصيل المعرفي لصالح المجموعة التجريبية الأولى.

## **-2 دراسة الطباخ وعبد العزيز )2229(.**

هدفت هذه الدراسة إلى معرفة فاعلية استخدام برامج المحاكاة الإلكترونية في تنمية مهارات إدارة قواعد البيانات لدى طلاب شعبة تكنولوجيا التعليم بكليات التربية النوعية، وتكونت العينة من (25) طالباً من طلاب الدراسات العليا بالسنة الأولى بالدبلوم الخاص شعبة تكنولوجيا التعليم بكلية التربية النوعية جامعة طنطا وهو الطلاب المسجلين في الدبلوم الخاص العام الجامعي2009/2008 واستخدم الباحثان المنهج التجريبي في الدراسة، واستخدم الباحثان أدوات البحث استبانه لتحديد المهارات الأساسية والفرعية لإدارة قواعد البيانات واستخدما بطاقة ملاحظة لأداء الطلاب في مهارات إدارة قواعد البيانات واستخدما اختبار تحصيلي خاص بالمحتوى المعرفي لمهارات إدارة قواعد البيانات، واستخدم الباحثان المنهج التجريبي للتحقق من فروض الدراسة الذي تمثل في استخدام القياس القبلي والبعدي لأفراد المجموعة التجريبية (عينة البحث) ومقارنة بين نتائج الأداء قبل التجريب وبعده، وقد توصلت الدراسة إلى وجود فروق ذات دلالة إحصائية عند مستوى (α ≤  $(0.05 \geq 0)$  بين متوسطي درجات الاختبار التحصيلي القبلي والبعدي لدى افراد عينة البحث التي تدرس باستخدام برامج المحاكاة الإلكترونية ووجود فروق ذات دلالة إحصائية عند مستوى (α ≤ 0.05) بين متوسطي الدرجات القبلية والبعدية لدى أفراد عينة البحث فيما يتعلق بالأداء المهاري لمهارات إدارة قواعد البيانات حيث إن برامج المحاكاة الإلكترونية لها أثر في نتمية مهارات إدارة قواعد البيانات لدى الطلاب.

## **-6 دراسة جوناسون وآخرون al-et,Jonassen(2004).**

هدفت الدراسة لإنشاء قاعدة بيانات لمحتوي مقرر البيولوجي تستخدم للبحث عن المعلومات والمساعدة في الإجابة عن أسئلة محددة أو المساعدة في تحديد علاقات أو استنتاجات من المحتوى لدى طلاب التعليم العالي بالمملكة المتحدة ومن بينهم ذوي صعوبات التعليم، وتكونت العينة من (82) طالب في التعليم العالي، ويمكن لأجهزة الكمبيوتر دعم أكثر فعالية التعلم ذات معنى وبناء المعرفة في مجال التعليم العالي كأدوات التضخيم المعرفية للتفكير في ما تعلمه الطلاب وما يعرفونه بدلا من استخدام القوة من تقنيات الحاسب الآلي لنشر المعلومات، وأنها ينبغي أن تستخدم في جميع

المجالات موضوع كأدوات لإشراك المتعلمين في النفكير النقدي حول الأفكار كانوا يدرسون. وسوف تستخدم أجهزة الكمبيوتر وMindtools من خلال توظيف التطبيقات البرمجية والشكليات تمثيل المعرفة تسهيل معنى جعل أكثر سهولة وأكثر تماما من التعليم القائم على الكمبيوتر متاحة الآن، وقد أدخلت هذه الورقة مفهوم Mindtools وقدم وصفا موجزا وبعض الأمثلة على ذلك، واتبع الباحث المنهج التجريبي، وقد توصلت الدراسة إلى أن قواعد البيانات تعد من أفضل أدوات تنظيم المحتوي حيث تساعد المتعلمين على اختلاف أنماطهم ودرجاتهم على تحليل وتنظيم ما يتعلمونه من دفعهم للتفكير بعمق حول ما يقومون بدراسته.

## **-4 دراسة خاطر)2221(**

هدفت هذه الدراسة إلى تصميم وإنتاج برنامج كمبيوتر يلبي احتياجات طلاب الدراسات العليا من شبكات المعلومات وقواعد البيانات، وتكونت العينة من (27) طالباً من طلاب الدراسات العليا، واستخدمت الباحثة المنهج التجريبي في الدراسة. واستخدمت الباحثة أداة الاختبار التحصبلي وبطاقة ملاحظة للأداء المهاري، واتبعت الباحثة المنهج التجريبي، وقد توصلت الدراسة إلى وجود فروق دالة إحصائياً في اكتساب مهارات التعامل مع شبكات المعلومات وقواعد البيانات بين المجموعة التجريبية والمجموعة الضابطة لصالح المجموعة التجريبية التي يطبق عليها برنامج التدريب في كل من الاختبار التحصيلي والأداء المهاري، كما انضح من الدراسة الحاجة لتصميم وانتاج برنامج كمبيوتري لتعليم الطلاب كيفية الإفادة بشبكات المعلومات، ونبين من تجريب البرنامج على عينة من الطلاب وجود فروق كبيرة عند مستوى دلالة  $\alpha (\alpha + \alpha)$  لصالح المجموعة التجريبية التي درست البرنامج.

## **-5 دراسة سكوت Scott(2000).**

هدفت الدراسة على التعرف على فاعلية برنامج القارئ المعجل في تحسين مستوى القراءة لطلاب المرحلة المتوسطة من ذوي صعوبات التعلم، وقد تضمنت عينة الدراسة مجموعة تجريبية نتكون أربع فصول من الطلاب ذوي صعوبات التعلم نتعامل مع برنامج القارئ المعجل ومجموعة ضابطة مكونة من فصلين لا تتعامل مع برنامج القارئ المعجل، واستخدم الباحث المنهج التجريبي واستخدم الباحث اداة الاختبار لتقييم جودة القراءة عند الطلبة، وقد توصلت الدراسة إلىي ازدياد متوسط قراءة المجموعة التجريبية من 2.81 إلى 3.5 في اختبار تقييم جودة القراءة، كذلك تحسن اتجاه
طلاب المجموعة التجريبية بنسبة 13% على مقياس اتجاه القراءة. بينما انخفض متوسط قراءة المجموعة الضابطة من 4.75 إلى 4.25 في اختبار تقييم جودة القراءة كذلك تحسن اتجاه طلاب المجموعة الضابطة فقط بنسبة 2.6% على مقياس اتجاه القراءة، وهنا تظهر أهمية الدور الذي قد تقوم به قواعد البيانات في مساعدة وتدعيم ذوي صعوبات التعلم.

**التعليق على دراسات المحور الثاني -:**

**المحور الثاني : دراسات تتعلق باستخدام قواعد البيانات . .1 بالنسبة ألغراض الدراسة وأهدافها -:**

من العرض السابق لهذه الدراسات التي اهتمت باستخدام قواعد البيانات، فقد اتفقت الدراسات السابقة مـع الدراسـة الحاليـة مـن حيث المضـمون، وهـو الوقـوف علـى محتـوى مـادة قواعـد البيانـات (Database)، مثل دراسة (السجيني،2012)، ودراسة (الطباخ والعبد العزيز،2009 )، ودراسة (جوناسون، 2004)، ودراسة( خاطر،2001). ودراسة (سكوت، 2000 ).

#### **.2 بالنسبة لمنهج الدراسة -:**

اشتركت هذه الدراسة مع الدراسات السابقة في إتباعها للمنهج التجريبي، كمنهج مناسب لمثل هذا النوع من الدراسات، مثل دراسة (السجيني، 2012)، ودراسة (الطباخ والعبد العزيز ،2009 )، ودراسة (جوناسون، 2004)، ودراسة(خاطر ،2001)، ودراسة (سكوت، 2000 ). وهناك من استخدم المنهج الوصفي التحليلي كمنهج ثاني مثل دراسة (السجيني، 2012)

**.3 بالنسبة ألدوات الدراسة -:**

اشتركت هذه الدراسة مـع معظـم الدراسات السابقة فـي استخدام أدوات الدراسـة المتمثلـة فـي أداة الأختبـار ، مثـل دراســة (الســجيني، 2012)، ودراســة(الطبــاخ والعبـد العزيـز ،2009 )، ودراســة (جوناسون، 2004)، ودراسة(خاطر ،2001)، ودراسة (سكوت، 2000) كما اشتركت في الأداة الثانية للدراســة (تحليـل محتـوي) مــع دراســة ( الســجيني، 2012 )، واشـتركت مــع بعـض الدراســات التــي استخدمت ( الاستبانه وبطاقة ملاحظة ) كأداة مثل دراسة ( طباخ وعبد العزيز ، 2009 ) ودراسة )خاطر، 1002(.

#### **.4 بالنسبة للعينة المختارة -:**

تفاوتت الدراسات السابقة من حيث المجتمع والعينة فبعضها استخدم الطلبة والمناهج الدراسية كدراسة( السجيني، 2012 )، وبعضها على الطلاب كدراسة (الطباخ والعبد العزيز ،2009 )، ودراسة (جوناسون، 2004)، ودراسة(خاطر،2001)، ودراسة (سكوت، 2000 ).

#### **.5بالنسبة لنتائج الدراسة : -**

تشابهت الدراسات السابقة فيما ببنها من حيث النتائج والأهداف والغرض فنجد اتفاق الدراسات الحالية على اهمية قواعد البيانات واهمية استخدامها في العديد من المجالات الدراسية في مراحل الدراسية الدنيا والعليا والعديد من المجالات الأخرى.

#### **.6 استفاد الباحث من الدراسات السابقة في هذا المجال على النحو التالي -:**

استفاد الباحث من الدراسات السابقة في بناء الإطار النظري الخاص وفي بناء أدوات الدراسة المتمثلة في الاختبار وبطاقة تقييم، واستفاد الباحث من الدراسات السابقة في استخدام المنهج المناسب للدراسة، وتفسير نتائج الدراسة الحالية، وكما ساهمت الدراسات السابقة في مساعدة الباحث في اختيار الأساليب الإحصائية المناسبة.

> **التعقيب العام على الدراسات السابقة -: أوجه التشابه بين الدراسة الحالية والدراسات السابقة -: .1 من حيث موضوع الدراسة وأهدافها -:**

هدفت هذه الدراسة إلى معرفة أثر توظيف الواجهات التعليمية على تتمية مهارات تصميم قواعد البيانات، ولذلك فقد اتفقت بعض الدراسات السابقة مع الدراسة الحالية من حيث المضمون، وهو توظيف الواجهات التعليمية على نتمية مهارات تصميم قواعد البيانات، مثل دراسة (علي، 2010) ودراسة (خميس والجمل، 2010) ودراسة ( بيريل وسودان، 2008 ) دراسة (تايلور وآخرون، 2005) ودراسة ( بيرنر وآخرون، 2003 ) ودراسة (مين وزون، 2002 ) ودراسة ( بيرنر وآخرون، 2001 ) ودراسـة (مـين وآخـرون، 2001) ودراسـة (فـان لينجـو ، 2001) ودراسـة (السـجيني،2012)، ودراسـة

(الطباخ والعبد العزيز ،2009 )، ودراسة (جوناسون، 2004)، ودراسة( خاطر ،2001)، ودراسة )سكوت، 2000 (.

#### **.2 من حيث مجتمع الدراسة وعينتها -:**

اشتركت هذه الدراسة في عينتها المتمثلة في الطلبة كدراسة (خميس والجمل، 2010) ودراسة (علي، 2007 ) ودراسة ( بيريل وسودان، 2008 ) ودراسة (عبد الحميد، 2008) ودراسة (تابلور وآخــرون، 2005) ودراســـة (الطبـــاخ والعبـــد العزيـــز ،2009 )، ودراســـة (جوناســـون، 2004)، ودراسة(خاطر ،2001)، ودراسة (سكوت، 2000).

**.3 من حيث المنهج المستخدم في الدراسة-:**

اشتركت هذه الدراسة مع اغلب الدراسات السابقة في استخدامها للمنهج التجريبي ،كمنهج مناسب لمثل هذا النوع من الدراسات ، مثل دراسة (السجيني، 2012)، ودراسة (الطباخ والعبد العزيز، 2009 )، ودراسة (جوناسون، 2004)، ودراسة(خاطر، 2001)، ودراسة (سكوت، 2000 )، دراسة (السلك، 2009) ودراسة (بيريل وسودان،2008) ودراسة (عبد المجيد، 2008) ودراسة (تابلور، 2005) ودراسة (تيلـيس وأخـرون، 2005) ودراسـة (بيرنـر وأخـرون، 2003) ودراسـة (مـين وزون، 2002) ودراسة (مين وآخرون، 2001) ودراسة (فان لينجو، 2001).

**.4 من حيث أداة الدراسة -:**

اشتركت هذه الدراسة مـع معظـم الدراسـات السـابقة فـي استخدام أدوات الدراسـة المتمثلـة فـي الاختبـار ، مثـل دراســة (الســجيني، 2012)، ودراســة(الطباخ والعبـد العزيـز ،2009 )، ودراســة (جوناسون، 2004)، ودراسة(خاطر ، 2001)، ودراسة (سكوت، 2000) ودراسة (تايلور وآخرون، 2005)، فقد اشتركت هذه الدراســة مــع دراســة (السـلك، 2009) ودراســة (خمـيس والجمـل، 2010) ودراسة (علي، 2010).

### **الفصــل الرابع**

## **إجراءات الدراسة**

- **منهج الدراسة**
- **مجتمع الدراسة**
	- **عينة الدراسة**
- **بناء أداة الدراسة**
- **المعالجة اإلحصائية**
	- **إجراءات الدراسة**

#### **الفصـل الرابـع**

#### **إجـــراءات الدراسة**

يتناول هذا الفصل إجراءات البحث التي اتبعها الباحث للإجابة عن أسئلة الدراسة واختبار فروضها ثم الحديث عن منهج البحث المتبع في الدراسة، ووصف لمجتمع وعينة الدراسة وأسلوب اختيارها، وبيان بناء أداة الدراسة، واستخراج صدقها وثباتها، واتساقها الداخلي والتصميم التجريبي، وضبط المتغيرات، كما يحتوي الفصل على كيفية نتفيذ الدراسة وإجرائها، والمعالجة الإحصائية التي استخدمت في تحليل البيانات.

**منهج الدراسة -:**

**تطلبت طبيعة الدراسة من الباحث اتباع المناهج التالية-:**

**-1 المنهج الوصفي-:**

قام الباحث بتفسير نتائج البحث والذي يعرفه (الأغا والأستاذ،2002) بأنه المنهج الذي يدرس ظاهرة أو حدث أو قضية موجودة حالياً يمكن الحصول منها على معلومات تجيب عن أسئلة البحث دوت تدخل الباحث فيها وذلك لوصف وتفسير النتائج.(الأغا والأستاذ،2002: 83).

#### **-2 المنهج التجريبي-:**

استعان الباحث بالمنهج التجريبي لحفص أثر الواجهات التعليمية على تتمية مهارات تصميم قواعد البيانات، ويعرف (ملحم،2000) المنهج التجريبي بأنه أقرب مناهج البحث لحل المشكلات بالطريقة العلمية، والمدخل الأكثر صلاحية لحل المشكلات التعليمية، كذلك يعبر التجريب عن محاولة للتحكم في جميع المتغيرات والعوامل الأساسية باستثناء متغير واحد يقوم الباحث بتطويعه او تغييره بهدف تحديد وقياس تأثيره في العملية(ملحم،2000 :359).

والمنهج التجريبي الذي يدرس ظاهرة أدخل فيها الباحث متغيرا أو متغيرات جديدة أو أحدث تغيرات في أحد العوامل أو أكثر من عامل وهو منهج قائم على تصميم المجموعة التجريبية الواحدة. ولقد اتبع الباحث المنهج التجريبي، وذلك لدراسة أثر توظيف الواجهات التعليمية على تنمية مهارات تصميم قواعد البيانات لطلبة كلية العلوم والتكنولوجيا حيث تتعرض المجموعتين التجريبيتين للمساق الذي أعده الباحث، بينما تتلقى المجموعة الضابطة تدريساً للمساق بالطريقة التقليدية، وستطبق أدوات البحث الاختبار القبلي والبعدي على كل من المجموعتين.

**مجتمع الدراسة -:**

يتكون مجت*م*ع الدراسة من **طلاب البرمجيـات وقواعد البيانـات لكليـة العلـوم والتكنولوجيـا للـع**ام الدراسي 2013/2012 حيث بلغ عددهم (27) طالباً. **عينة الدراسة-:**

تكونت عينـة الدراسـة مـن المجتمـع الاصـلي بكاملـه حيث أخـذ الباحث عينـة الدراسـة بالطريقـة القصدية حيث يعمل الباحث في نفس الكلية، حيث تم تطبيق الدراسة في كلية العلوم والتكنولوجيا،

وتكونت عينة الدراسة من (27) طالباً تم تقسيمهم إلى ثلاث مجموعات متساوية، مجموعة ضابطة تدرس المساق بالطريقة التقليدية وعددهم (9) ومجموعة تجريبية أولى تدرس المساق بنمط قوائم الإطار وعددهم (9) ومجموعة تجريبية ثانية تدرس المساق بنمط القوائم المنسدلة وعددهم (9) ،والعينة هم جميع الطلبة من المستوى الدراسي الثاني تخصص برمجيات وقواعد البيانات الذين يدرسون مقرر قواعد البيانات في كلبة العلوم والتكنولوجيا.

**أدوات الدراسة-:**

استخدم الباحث الأدوات التالية لجمع البيانات وهي:–

**-1 اختبار تحصيلي** 

**-2 بطاقة تقييم.**

**أوالا: االختبار التحصيلي -:**

قام الباحث ببناء اختبار تحصبلي لقياس التحصبل المعرفي لأفراد العينة أعد خصيصاً لهذا الغرض وقد تكون الاختبار في صورته الأولية من (38) فقرة من نمط (الاختيار من متعدد)، وقد تم اختيار هذا النمط من الأسئلة لأنها تمكن الباحث من قياس مدى تحقق جميع الأهداف التربويـة المرتبطـة بنـواتج الـتعلم، كمـا أن درجـة الصـدق والثبـات فيهـا مرتفعـة وسـهولة تصــحيحها إذ يمكـن تصحيحها بالمفتاح المثقب. كما يمكن تحليل نتائجها إحصائياً، علاوة علـي أنها تقلل من درجة التخمين ولاسيما أنـه تم صـياغة أربعـة بـدائل لكل فقرة مـن فقرات الاختبـار التحصـيلي المعد لهذه الدراسة.

**إعداد االختبار-:**

يهدف الاختبار إلى قياس التحصيل المعرفي ولقد تم بناء الاختبار التحصبلي تبعاً للخطوات التالي -:

**خطوات بناء اختبار المفاهيم العلمية -:**

قام الباحث بحصر المفاهيم العلمية المتضمنة في مساق البرمجيات وقواعد البيانات، ثم جرى صياغة أسئلة اختيار من متعدد لقياس تلك المفاهيم، وقد تكون الاختبار من (36) سؤالاً. **صياغة فقرات االختبار -:**

قام الباحث بصياغة فقرات الاختبار من نوع اختيار من متعدد، تتكون كل فقرة من جذع يتضمن سؤالاً، وأربعة بدائل تتضمن إجابة صحيحة واحدة فقط والباقي خطأ إلا أنها مقنعة ظاهرياً وتسمل المموهات أو المشتتات.

وقد راعي مستويات الباحث عند صياغة الفقرات أن تكون :–

- شامل لألهداف التربوي المر اد قياسها.

- واضحة وبعيدة عن الغموض واللبس.
	- ممثل بجدول المواصفات المحكم.
- سليمة لغوباً وسهلة وملائمة لمستوى الطلبة.
- مصاغة بصورة إجرائية.
- قادرة على قياس سلوك واحد يتضمن فكرة واحدة فقط. هذا، وقد اشتمل الاختبار في صورته الأولية على (38) سؤالاً.

**أوالا : صدق االختبار :**

ويقصد بـه أن يقيس الاختبار مـا وضـع لقياسـه فعلاً، واقتصـر الباحث علـي نـوعين مـن الصـدق حيث أنهما يفيان بالغرض وهما صدق المحكمين وصدق الاتساق الداخلي.

**-1 صدق المحكمين -:**

بعد إعداد الاختبار في صورته الأولية تم عرضه في صورته الأولية على مجموعة من المحكمين من ذوي الاختصاص وقد بلغ عددهم (12) محكماً ملحق رقم (1) وذلك لاستطلاع آرائهم حول مدى-:

- تمثيل فقرات الختبار لألهداف المراد قياسها.
	- تغطي فقرات الختبار للمحتوى.
	- صح فق ارت الختبار لغوياً وعلميا.ً
- مناسب فقرات الختبار لمستوى طلب البرمجيات وقواعد البيانات.
	- مدى انتماء الفقرات إلل الختبار.
- وقد أبدى المحكمون ب ض المالحظات واآلراء في الختبار منها:
	- إعادة الصباغة لبعض الأسئلة.
	- تبسيط اللغ بحيم تتناسب لمستويات الطلب .
		- اختصار ب ض األسئل .

في ضوء تلك الآراء تم الأخذ بملاحظات المحكمين وبقي الاختبار في صورته النهائية من (36) سؤال.ً

**-2صدق االتساق الداخلي-:** ويقصد به "قوة الارتباط بين درجة كل فقرة من فقرات الاختبار والدرجة الكلبة للاختبار وذلك لحساب معامل بيرسون ".(الكيلاني وآخرون،2008:447)

**-6 الجدول رقم )1(**

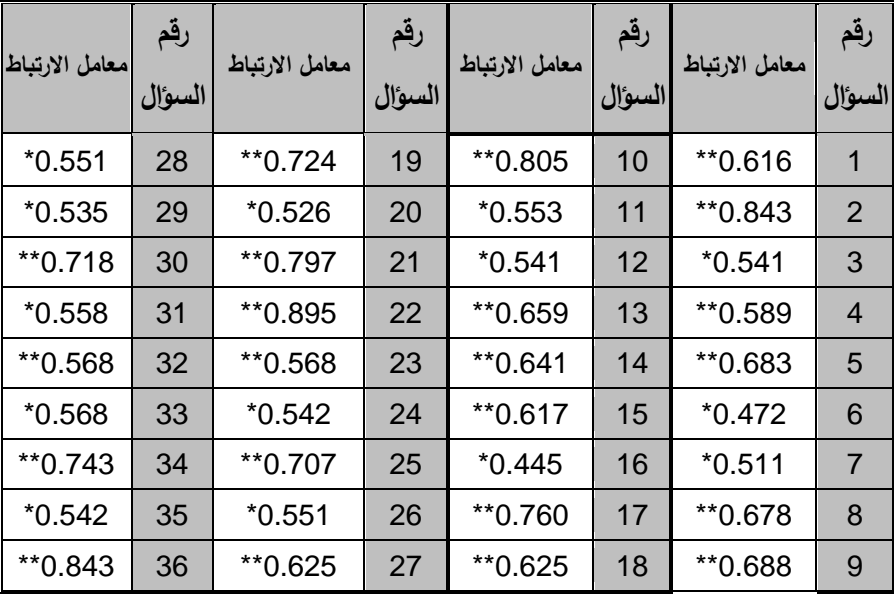

 **معامل ارتباط كل فقرة من فقرات االختبار مع الدرجة الكلية لالختبار**

 $0.561 = (0.01)$  أ $*$ ر الجدولية عند درجة حرية (18) وعند مستوى دلالة

 $0.444 = (0.05)$  (وعند مستوى دلالة) $(0.05)$  = 0.444

يتضح من الجدول السابق أن جميع الفقرات دالة إحصائياً عند مستوى دلالة (0.01،0.05).

**ترتيب أسئلة االختبار -:** تم ترتيب الأسئلة وفقاً لمضمون المادة الدراسية، كما تم ترتيبها تبعاً لصعوبتها، حيث بدأ الباحث بوضع الأسئلة السهلة ثم تبعها بالأكثر صعوبة، وذلك حسب مستويات الأسئلة لتصنيف بلوم **صياغة تعليمات االختبار** -:

تم صباغة تعليمات الاختبار وإعدادها على ورقة منفصلة في كراس الاختبار ، وقد تم توضيح الهدف من الاختبار ، وكيفية الإجابة عن فقراته، وقد روعي السهولة والوضوح عند صياغة هذه التعليمات. وأخيراً طبق الاختبار في صورته الأولية لتجريبه على عينة استطلاعية من الطلبة، وذلك لحساب صدقه وثباته.

**تجريب االختبار -:**

تم تجريب الاختبار على عينة استطلاعية عشوائية قوامها (20) طالباً الذين سبق لهم دراسة هذا المساق وكان الهدف من التجربة الاستطلاعية ما يلي :–

-2 حساب م امل التساق الداخلي لالختبار. -1 تحليل فقرات الختبار لحساب م امالت الص وب والتمييز. -3 حساب ثبات الختبار.

**تصحيح االختبار** -:

حددت درجة واحدة لكل فقرة من فقرات الاختبار لتصبح الدرجة النهائية للاختبار (36) درجة والدرجة الدنيا للاختبار (صفر). أعد الباحث مفتاحاً مثقباً لتصحبح استجابات أفراد العبنة الاستطلاعية. قام الباحث بتصحيح الأوراق بالمفتاح المثقب، وأعيدت عملية التصحيح مرة ثانية للتأكد من الدرجات قبل تحليلها. رتبت أوراق الإجابة ترتيباً تنازلياً، وتم رصد الدرجات الخام للطلبة. **حساب زمن االختبار-:** تم حساب زمن الختبار من خالل القانون التالي: زمن الختبار = زمن أسرع طالب + زمن أبطأ طالب \_\_\_\_\_\_\_\_\_\_\_\_\_\_\_\_\_\_\_\_\_\_\_\_

 $\mathcal{D}_{1}$ 

حسب القانون السابق تبين أن زمن الختبار يساوي 38 دقيق **ثانياا: حساب معامالت السهولة والتمييز لفق ارت االختبار. ١ - معامل الصعوبة-:**

يقصد بمعامل الصعوبة" النسبة المئوية لعدد الأفراد الذين أجابوا عن كل سؤال من أسئلة الاختبار إجابة صحيحة من المجموعتين المحكيتين العليا والدنيا، من أعداد العينة الاستطلاعية، فيكون عدد الأفراد في كل مجموعة (10) أفراد (الكيلاني وآخرون،2008-447)، ويحسب بالمعادلة التالي -:

| 100x | $\frac{3(\omega)}{\omega}$ |
|------|----------------------------|
| ...  | ...                        |
| ...  | ...                        |
| ...  | ...                        |

حيم إن-: ع (ص) = عدد الذين أجابوا على الفقرة إجابة صحيحة. ن = عدد أفراد المجموعتين. وبذلك فإن معامل الصعوبة يفسر على كل فقرة بأنه كلما زادت نسبة الصعوبة تكون الفقرة أسهل، والعكس صحبح.

وبتطبيق المعادلة السابقة وايجاد معامل الصعوبة لكل فقرة من فقرات الاختبار وجد الباحث أن معاملات الصعوبة تراوحت ما بين( 0.50–0.70) وكان متوسط معامل الصعوبة الكلي(0.60)، وبهذه النتائج يبقى الباحث على جميع فقرات الاختبار، وذلك لمناسبة مستوى درجة صعوبة الفقرات، حيث كانت معاملات الصعوبة أكثر من 0.20 وأقل من 0.80 (الكيلاني وآخرون،2008:448). **٢ -معامل التمييز-:**

تم حساب معامل التمييز لكل فقرة من فقرات الاختبار وفق المعادلة التالية:-

معامل التمبيز = 
$$
\frac{3(\omega) - 2(\omega)}{\omega}
$$

ع (ص )= عدد الذين أجابوا على الفقرة من المجموعة العليا إجابة صحيحة. د(ص )= عدد الذين أجابوا على الفقرة من المجموعة الدنيا إجابة صحيحة. ن =عدد التالميذ في إحدى الفئتين.

تراوحت جميع معاملات التمييز لفقرات الاختبار بعد استخدام المعادلة السابقة بين (0.30–0.70) للتمييز بين إجابات الفئتين العليا والدنيا، وقد بلغ متوسط معامل التمييز الكلي(0.54) ويقبل علم القياس معامل التمييز إذا بلغ أكثر من(0.20 )(الكيلانـي وآخرون،2008:248) وبذلك يبقي الباحث على جميع فقرات الاختبار .

|                 | ╯<br>◡          |    | シャッ<br>◡           |                 |                  |
|-----------------|-----------------|----|--------------------|-----------------|------------------|
| معاملات التمييز | معاملات الصعوية | م  | معاملات<br>التمييز | معاملات الصعوية | م                |
| 0.60            | 0.50            | 19 | 0.50               | 0.65            | 1                |
| 0.60            | 0.50            | 20 | 0.70               | 0.65            | $\mathbf{2}$     |
| 0.70            | 0.65            | 21 | 0.40               | 0.70            | 3                |
| 0.70            | 0.55            | 22 | 0.50               | 0.65            | $\boldsymbol{4}$ |
| 0.40            | 0.60            | 23 | 0.50               | 0.65            | 5                |
| 0.50            | 0.65            | 24 | 0.40               | 0.70            | 6                |
| 0.60            | 0.60            | 25 | 0.50               | 0.65            | $\overline{7}$   |
| 0.30            | 0.65            | 26 | 0.60               | 0.60            | 8                |
| 0.50            | 0.55            | 27 | 0.60               | 0.50            | 9                |
| 0.60            | 0.60            | 28 | 0.70               | 0.55            | 10               |
| 0.40            | 0.50            | 29 | 0.50               | 0.55            | 11               |
| 0.60            | 0.70            | 30 | 0.40               | 0.70            | 12               |
| 0.60            | 0.60            | 31 | 0.40               | 0.60            | 13               |

**جدول )2( معامالت الصعوبة والتمييز لكل فقرة من فقرات االختبار**

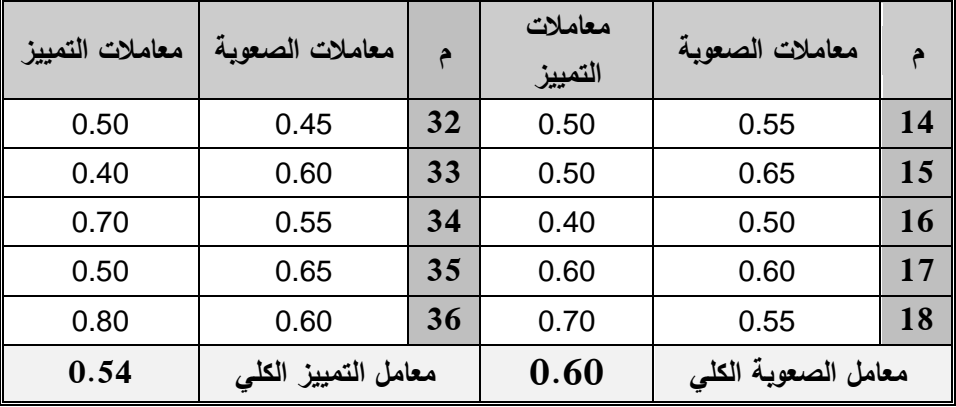

**ثالثاا : ثبات الختبار: -**

ويقصد به الحصول على نفس النتائج عند تكرار القياس باستخدام نفس الأداة في نفس الظروف" )الكيالني وآخرون448:2008،(

ويحسب معامل الثبات بطرق عديدة، وقد قام الباحث بإيجاد معامل الثبات بطريقتي التجزئة النصفية وكودر- ريتشارد سون 21 علل النحو التالي -:

#### **أولا: طريقة التجزئة النصفية-:**

تم استخدام درجات العينة الاستطلاعية لحساب ثبات الاختبار بطريقة التجزئة النصفية، حيث قام الباحث بتجزئة الاختبار إلى نصفين، الفقرات الفردية مقابل الفقرات الزوجية لكل مستوى من مستويات الاختبار ، وذلك بحساب معامل الارتباط بين النصفين، ثم جرى تعديل الطول باستخدام معادلـة سبيرمان بروان والجدول (3) يوضح معاملات ثبات مستويات الاختبار :-

**جدول)3( معامالت ثبات االختبار**

| معامل الثبات<br>بعد التعديل | الارتباط قبل<br>التعديل | عدد الفقرات | البعد المعرفى |
|-----------------------------|-------------------------|-------------|---------------|
| 0.973                       | 0.948                   | 36          | الدرجة الكلية |

يتضىح من الجدول السابق أن معامل الثبات الكلي (0.973)، وهذا يدل على أن الاختبار يتمتـع بدرجة عالية من الثبات تطمئن الباحث إلى تطبيقها على عينة الدراسة. **ثانياا: طريقة كودر- ريتشارد سون <sup>21</sup> : Kuder and Richardson**

**حيث** إن :

استخدم الباحث طريقة كودر – ريتشارد سون 21 لحساب الثبات، وذلك لإبجاد معامل ثبات الاختبار ، حيث حصل علي قيمة معامل كودر ريتشارد سون21 للدرجة الكلية للاختبار ككل طبقاً المعادلة التالية:–(الكيلاني وآخرون،2008:249) والجدول (4) يوضح ذلك :–

$$
(21 - 1) = 21
$$
\n
$$
3^{2} = 21
$$
\n
$$
4^{2} = 21
$$
\n
$$
5^{2} = 21
$$
\n
$$
6^{2} = 21
$$
\n
$$
6^{2} = 21
$$
\n
$$
1 = 21
$$
\n
$$
1 = 21
$$
\n
$$
1 = 21
$$
\n
$$
1 = 21
$$
\n
$$
1 = 21
$$
\n
$$
1 = 21
$$
\n
$$
1 = 21
$$
\n
$$
1 = 21
$$
\n
$$
1 = 21
$$
\n
$$
1 = 21
$$
\n
$$
1 = 21
$$
\n
$$
1 = 21
$$
\n
$$
1 = 21
$$
\n
$$
1 = 21
$$
\n
$$
1 = 21
$$
\n
$$
1 = 21
$$
\n
$$
1 = 21
$$
\n
$$
1 = 21
$$
\n
$$
1 = 21
$$
\n
$$
1 = 21
$$
\n
$$
1 = 21
$$
\n
$$
1 = 21
$$
\n
$$
1 = 21
$$
\n
$$
1 = 21
$$
\n
$$
1 = 21
$$
\n
$$
1 = 21
$$
\n
$$
1 = 21
$$
\n
$$
1 = 21
$$
\n
$$
1 = 21
$$
\n
$$
1 = 21
$$
\n
$$
1 = 21
$$
\n
$$
1 = 21
$$
\n
$$
1 = 21
$$
\n
$$
1 = 21
$$
\n
$$
1 = 21
$$
\n
$$
1 = 21
$$
\n
$$
1 = 21
$$
\n
$$
1 = 21
$$
\n
$$
1 = 21
$$
\n
$$
1 = 21
$$
\n
$$
1 = 21
$$
\n
$$
1 = 21
$$
\n
$$
1 = 21
$$
\n
$$
1 =
$$

**عدد الفقرات والتباين والمتوسط ومعامل كودر ريتشارد سون 21**

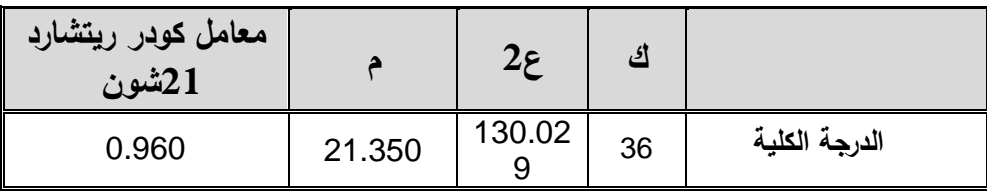

يتضح من الجدول السابق أن معامل كودر ريتشارد شون 21 للاختبار ككل كانت (0.960) وهي قيمة عالية تطمئن الباحث إلى تطبيق الاختبار على عينة الدراسة.

وبذلك تأكد الباحث من صدق وثبات الاختبار التحصبلي، وأصبح الاختبار في صورته النهائية (36) فقرة. انظر ملحق رقم ( 6 ) **ثانيا:ً بطاقة التقييم -:**

استخدم الباحث بطاقة التقييم لتقييم الأداء المهاري في مساق قاعدة البيانات لطلبة البرمجيات في كلية العلوم والتكنولوجيا وقد قام الباحث ببناء هذه الأداة متبعا الخطوات التالية:-

بعد الاطلاع على الأدب النزبوي والدراسات السابقة المتعلقة بمشكلة الدراسة واستطلاع رأي عينة من المهتمين بالبرمجيات وقواعد البيانات من خلال المقابلات الشخصية ذات الطابع غير الرسمي حيث قام الباحث ببناء بطاقة التقييم وفق الخطوات الآتية:–

- تحديد المهارات الرئيسية التي شملتها بطاقة التقييم.
	- صياغة الفقرات التي تقع تحت كل أسلوب.
- إعداد البطاقة في صورتها الأولية والتي شملت (38) فقرة والملحق رقم (3) يوضح بطاقة التقييم في صورتها الأولية.
- عرض بطاقـة التقيـيم علـي (12) مـن المحكمـين التربـويين بعضـهم أعضـاء هيئـة تـدريس فـي الجامعة الإسلامية وجامعة الأقصبي وكليـة العلـوم والتكنولوجيـا ووزارة التربيـة والتعليم ومـدارس الوكالة والحكومة بغزة، والملحق رقم (1) يبين أعضاء لجنة التحكيم.

وبعد إجراء التعديلات التي أوصىي بها المحكمون تم حذف(1) فقرة وإضـافة (1) فقرة من بطاقـة  $\frac{1}{2}$ التقييم، كذلك تم تعديل وصياغة بعض الفقرات وقد بلغ عدد فقرات بطاقة التقييم بعد صياغتها النهائية (38) فقرة، حيث أعطي لكل فقرة وزن مدرج وفق سلم مندرج رباعي (تحقق، تحقق بشكل متوسط، لم يتحقق) أعطيت الأوزان التالية (2، 1، 0) لتقييم المستوى المهاري في مساق قاعدة البيانات لطلبة البرمجيات في كلية العلوم والتكنولوجيا والملحق رقم (4) يبين بطاقة التقييم.

**صدق بطاقة التقييم-:**

#### **-1صدق المحكمين-:**

تم عرض بطاقة التقييم على عدد من المحكمين المختصبين، وقد طلب من المحكمين إبداء وجهة نظرهم إزاء وضوح كل فقرة، وقد أبدى المحكمون ملاحظات هامة وقيمة، اقتنع الباحث وأجرى على ضوئها التعديلات اللازمة، كما طلب من المحكمين تحديد مدى صدق العبارات ومدى قياس ما وضبعت لأجله، وعليه فقد تم انتقاء الفقرات التبي اتفق المحكمين على صبلاحيتها، هذا وقد استبعد ووضع الباحث الفقرات التي أشار إليها المحكمون ليصبح عدد فقرات بطاقة الملاحظة (38) فقرة.

**-2صدق االتساق الداخلي-:**

جرى التحقق من صدق الاتساق الداخلي لبطاقة التقييم بتطبيقها على عينـة مكونـة من (20) طالباً والجدول التالي يوضح ذلك-:

| معامل الارتباط | رقم<br>السوال | البعد           | معامل الارتباط | رقم<br>السوال | البعد           | معامل الارتباط | رقم<br>السوال  | البعد           | معامل الارتباط | رقم<br>السوال   | البعد             |
|----------------|---------------|-----------------|----------------|---------------|-----------------|----------------|----------------|-----------------|----------------|-----------------|-------------------|
| ** 0.688       | 21            |                 | **0.646        | 11            |                 | ** 0.679       | 1              |                 | ** 0.820       | 1               |                   |
| ** 0.726       | 22            |                 | **0.611        | 12            |                 | ** 0.741       | $\overline{2}$ |                 | ** 0.840       | $\overline{2}$  |                   |
| ** 0.786       | 23            |                 | ** 0.723       | 13            |                 | ** 0.579       | 3              |                 | ** 0.724       | 3               | اصطلا<br>حات      |
| ** 0.675       | 24            | معايير          | **0.633        | 14            | معايير          | ** 0.655       | $\overline{4}$ | معايير          | ** 0.564       | $\overline{4}$  | التسمية<br>العامة |
| ** 0.625       | 25            | تسمية<br>كائنات | ** 0.788       | 15            | تسمية<br>كائنات | ** 0.704       | 5              | تسمية<br>كائنات | ** 0.706       | 5               | لكائنات           |
| ** 0.625       | 26            | قاعدة           | **0.681        | 16            | قاعدة           | ** 0.801       | 6              | قاعدة           | ** 0.772       | $6\phantom{1}6$ | قاعدة<br>البيانات |
| ** 0.827       | 27            | البيانات        | ** 0.765       | 17            | البيانات        | ** 0.606       | $\overline{7}$ | البيانات        | ** 0.715       | $\overline{7}$  |                   |
| ** 0.834       | 28            |                 | ** 0.712       | 18            |                 | ** 0.743       | 8              |                 | ** 0.687       | 8               |                   |
| ** 0.792       | 29            |                 | **0.649        | 19            |                 | ** 0.889       | 9              |                 |                |                 |                   |
| ** 0.822       | 30            |                 | **0.742        | 20            |                 | **0.755        | 10             |                 |                |                 |                   |

**الجدول )5( معامالت االرتباط بين كل فقرة من فقرات "بطاقة التقييم" مع الدرجة الكلية** 

 $0.381 = (0.05)$  فيمة (ر) الجدولية عند درجة حرية (18) وعند مستوى دلالة  $181 = 18$ 

 $(0.487 = (0.01) 1.11)$  فيمة (ر) الجدولية عند درجة حرية (18) وعند مستوى دلالة

يتضح من الجدول السابق حسب معاملات الارتباط الموجودة في الجدول السابق أن جميع المهارات ترتبط بالدرجة الكلية لبطاقة التقييم ارتباطاً ذو دلالة إحصائية عند مستوى دلالة (0.01) وهذا يؤكد أن بطاقة التقييم تتمتع بدرجة عالية من الاتساق الداخلي.

**ثبات بطاقة التقييم: -**

تم تقدير ثبات بطاقة التقييم على أفراد العينة الاستطلاعية وذلك باستخدام ثلاث طرق هي كما يلي: -

**-1 معامل ألفا كرونباخ-:**

استخدم الباحث معامل ألفا كرونباخ وذلك لإبجاد معامل ثبات البطاقة، حبث حصل على قبمة معامل ألفا لبطاقة التقييم حيث كانت قيمة معامل ألفا كرونباخ (0.972) وهذا يدل على أن بطاقة التقييم تتمتع بدرجة عالية من الثبات تطمئن الباحث إلى تطبيقها على عينة الدراسة.

#### **-2 التجزئة النصفية-:**

تم استخدام درجات العينة الاستطلاعية لحساب ثبات بطاقة التقييم بطريقة التجزئة النصفية حيث احتسبت درجة الفقرات الفردية لبطاقة التقييم وكذلك درجة الفقرات الزوجية من الدرجات وذلك بحساب معامل الارتباط بين النصفين ثم جرى تعديل الطول باستخدام التجزئة النصفية معادلة سبيرمان براون ولقد كان معامل الارتباط مساوياً (0.915) وكان معامل الثبات باستخدام معادلـة سبيرمان براون بعد التعديل يساوي (0.955) وهذا يدل على أن بطاقة التقييم تتمتع بدرجـة عاليـة مـن الثبـات تطمـئن الباحث إلى تطبيقها على عينة الدراسة. **-3 ثبات البطاقة-:**

لإيجاد ثبات البطاقة استخدم الباحث طريقة اتفاق الملاحظين بشأن التقييم( الباحث وزميل له) في حساب الثبات، حيث أن هذه الطريقة تتطلب استخدام أكثر من ملاحظ (اثنين عادة) لتقييم أداء الطلبة، وأن يعمل كل منهما مستقلا عن الآخر، وأن يستخدم كل من الملاحظين نفس الرموز لتسجيل الأداءات التي تحدث في أثناء فترة التقييم، وأن ينتهي كل منهما من التسجيل في التوقيت نفسه، أي في نهاية الفترة الزمنية الكلية المخصصة للتقييم، وفي ضوء ذلك يمكن أن تحدد عدد مرات الاتفاق بين الملاحظين، وعدد مرات عدم الاتفاق في أثناء الفترة الكلية للتقييم، ثم تحسب نسبة الاتفاق بين الملاحظين، باستخدام معادلة " كوبر " Cooper، لحساب نسبة الاتفاق،(الكيلاني وآخرون450:2008،( وهي : -

> نقاط التفاق  $100 \times \begin{array}{ccc} \textcolor{blue}{200} \times \end{array}$ معامل الاتفاق  $\begin{array}{ccc} \textcolor{blue}{200} \times \end{array}$ نقاط التفاق+ نقاط الختالف

وبناء على ذلك قام الباحث مستعينا بأحد زملائه المتخصصين بتدريس مقرر قواعد البيانات وهو المحاضر عبدالله عباس في كلية العلوم والتكنولوجيا، وتم ملاحظة خمسة طلاب كعينة ، وبعد تطبيق المعادلة المذكورة، كانت نسبة الاتفاق بين الملاحظيْن كما يعرضها الجدول التالي :– **ٔ** 

#### **جدول ) 6 (**

**نسب االتفاق بين المالحظين بشأن التقييم لحساب ثبات بطاقة تقييم األداء للطلبة**

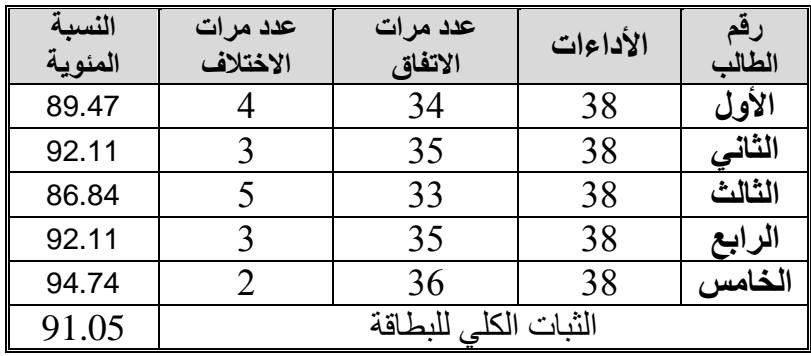

ومن الجدول السابق نجد أن أعلى نسبة اتفاق بين الملاحظين كانت ( 94.74 ) وأن أقل نسبة اتفاق كانت ( 86.84 ) وأن الثبات الكلي كان (91.05) وهذه النسب تدل على ارتفاع مستوى ثبات البطاقة.

**ضبط المتغيرات قبل بدء التجريب -:**

انطلاقاً من الحرص على سلامة النتائج، وتجنباً لآثار العوامل الدخيلة التي يتوجب ضبطها والحد من اثارها للوصول إلى نتائج صالحة قابلة للاستعمال والتعميم، تَبنَ الباحث طريقة المجموعتان التجريبية والضابطة باختبارين قبل التجربة، ويعتمد على تكافؤ وتطابق المجموعات الثلاث من خلال الاعتماد على الاختيار العشوائي لأفراد العينــة، ومقارنــة المتوسطات الحسابيـة فـي بعض المتغيرات أو العوامل لذا قام الباحث بضبط المتغيرات التالية:-

#### **.1 تكافؤ مجموعات الطلبة في االختبار المعد للدراسة-:**

| يتائج اختيار (دروسكان — والس. |              |                 |                |       |                   |                |  |
|-------------------------------|--------------|-----------------|----------------|-------|-------------------|----------------|--|
| مستوى<br>الدلالة              | قبمة الدلالة | 2 <sub>ls</sub> | متوسط<br>الرتب | العدد | الطريقة           |                |  |
| غير دالة                      | 0.845        |                 | 12.889         | 9     | التجريبية الأولى  |                |  |
|                               |              | 0.338           | 14.111         | 9     | التجريبية الثانية | العلاقات       |  |
| إحصائياً                      |              |                 | 15.000         | 9     | ضابطة قبلي        |                |  |
| غير دالة                      | 0.821        | 0.395           | 15.111         | 9     | التجريبية الأولى  |                |  |
|                               |              |                 | 13.167         | 9     | النجريبية الثانية | الجداول        |  |
| إحصائياً                      |              |                 | 13.722         | 9     | ضابطة قبلي        |                |  |
| غير دالة                      | 0.553        | 1.185           | 14.889         | 9     | التجريبية الأولى  |                |  |
|                               |              |                 | 11.722         | 9     | التجريبية الثانية | الامان         |  |
| إحصائياً                      |              |                 | 15.389         | 9     | صابطة قبلى        |                |  |
| غير دالة                      |              |                 | 13.389         | 9     | التجريبية الأولى  |                |  |
|                               | 0.686        | 0.752           | 15.778         | 9     | التجريبية الثانية | الاستعلام      |  |
| إحصائباً                      |              |                 | 12.833         | 9     | صابطة قبلى        |                |  |
| غير دالة                      |              |                 | 14.944         | 9     | التجريبية الأولى  |                |  |
|                               | 0.907        | 0.196           | 13.500         | 9     | التجريبية الثانية | توثيق البيانات |  |
| إحصائياً                      |              |                 | 13.556         | 9     | صابطة قبلى        |                |  |

**جدول)7( نتائج اختبار كروسكال – والس.**

**يتضح من الجدول السابق ال توجد فروق ذات داللة إحصائية في جميع المهارات والدرجة الكلية لالختبار.**

#### **.2 تكافؤ مجموعات الطلبة في بطاقة التقييم المعدة للدراسة-:**

| <u>ی ہے۔</u> حد ہے |              |                 |                |                |                    |                           |  |
|--------------------|--------------|-----------------|----------------|----------------|--------------------|---------------------------|--|
| مستوى<br>الدلالة   | قيمة الدلالة | 2 <sub>15</sub> | متوسط<br>الرتب | العدد          | الطريقة            |                           |  |
|                    |              |                 | 14.111         | 9              | التجريبية الأولى   | اصطلاحات                  |  |
| غير دالة           | 0.472        | 1.500           | 16.222         | 9              | التجريبية الثانية  | التسمية العامة            |  |
| إحصائياً           |              |                 | 11.667         | 9              | ضابطة قبلى         | لكائنات قاعدة<br>البيانات |  |
| غير دالة           |              |                 | 16.833         | 9              | التجريبية الأولى   |                           |  |
|                    | 0.408        | 1.792           | 13.000         | 9              | التجريبية الثانية  | الجداول                   |  |
| إحصائياً           |              |                 | 12.167         | 9              | ضابطة قبلي         |                           |  |
| غير دالة           |              |                 | 15.667         | 9              | التجريبية الأولى   | الأعمدة                   |  |
|                    | 0.182        | 3.403           | 16.278         | $\overline{9}$ | التجريبية الثانية  |                           |  |
| إحصائياً           |              |                 | 10.056         | 9              | ضابطة قبل <i>ي</i> |                           |  |
| غير دالة           | 0.702        | 0.707           | 13.889         | 9              | التجريبية الأولى   |                           |  |
|                    |              |                 | 15.611         | $\overline{9}$ | التجريبية الثانية  | الفهارس                   |  |
| إحصائياً           |              |                 | 12.500         | $\overline{9}$ | صابطة قبلي         |                           |  |
| غير دالة           | 0.453        | 1.584           | 13.278         | 9              | التجريبية الأولى   | طرق العرض                 |  |
| إحصائياً           |              |                 | 16.556         | 9              | التجريبية الثانية  |                           |  |
|                    |              |                 | 12.167         | 9              | ضابطة قبلي         |                           |  |
| غير دالة           | 0.536        | 1.247           | 15.222         | 9              | التجريبية الأولى   | الامان                    |  |
| إحصائياً           |              |                 | 15.167         | 9              | التجر يبية الثانية |                           |  |
|                    |              |                 | 11.611         | 9              | ضابطة قبلي         |                           |  |
| غير دالة           | 0.119        | 4.259           | 17.222         | 9              | التجريبية الأولى   | معايير تسمية              |  |
|                    |              |                 | 15.056         | $\overline{9}$ | التجر يبية الثانية | كائنات قاعدة              |  |
| إحصائياً           |              |                 | 9.722          | 9              | ضابطة قبلى         | البيانات                  |  |

**جدول)8( نتائج اختبار كروسكال – والس.**

**يتضح من الجدول السابق ال توجد فروق ذات داللة إحصائية في جميع المهارات والدر جة الكلية للبطاقة.**

#### **إجراءات الدراسة -:**

للإجابة عن تساؤلات الدراسة والتأكيد من صحة فروضها اتبع الباحث الخطوات التالية:–

- 1. الاطلاع على الأدب التربوي ومراجعة نتائج الدراسات والبحوث السابقة في مجال البحث.
- 2. تم الحصول على قائمة المعايير الخاصة بتصميم قواعد البيانات من موقع شركة مايكروسفت وتم ترجمتها الى اللغة العربية من خلال اشخاص متخصصين في الترجمة .
- 3. إعداد قائمـة بالمفـاهيم العلميـة وأخـرى بمهـارات تصـميم قواعـد البيانـات المناسـبة للمسـتوى العمري والعقلي للطلبة من خلال قائمة المعابير التي تم ترجمتها، ثم عرضها على مجموعة من المحكمين ومشرفي تكنولوجيا التعليم ومصممو مواقع الانترنت وذلك لإبداء آرائهم حول مدى ملائمة المفاهيم .
- 4. تحديد الأسس والمعابير التي يقوم عليها تصميم الواجهات التعليمية وذلك لتتمية التحصيل المعرفي والأداء المهاري.

وبالتالي إعداد الوحدات الدراسي بشكل تصميم الواجهات الت ليمي وذلك من خالل-: - اختيار الوحدات المقرر بماد تصميم قواعد البيانات المقرر دراستها لطلب البرمجيات - تحديد األهداف ال ام واإلجرائي للوحدات. - اختيار مصادر الت لم المناسب التي تساعد في تحقيق أهداف التدريس. - إعداد خط لتقويم أداء الطالبات وتشمل كالً من التقويم البنائي، التقويم النهائي. .8 تطبيالق اسالتخدام الواجهالات الت ليميال لتنميال التحصاليل الم رفالي و األداء المهالاري لتصالميم قواعالد البيانات وذلك من خالل-: - إعداد اختبار تحصيلي للم ارف المتضمن في الوحدات الدراسي .

- وضع قواعد لتصحيح كل من اختبار التحصيل الم رفي.
- إعداد بطاقة تقييم مهارية لمعرفة المهارات التي توصل إليها الطلبة.
- عرض أدوات القياس والتقويم علل مجموع من المحكمين، للتحقق من صدقها.
- اختيار عينــة استطلاعية بطريقـة عشـوائية بسـيطـة وإجـراء تجربــة استطلاعية للتحقـق مـن صلاحبة أدوات الدراسة.
- اختيار عينة الدراسة بطريقة قصديه، وتم توزيع عينة الدراسة بطريقة عشوائية بسيطة في بدايــة الفصــل الدراســي للعــام 2013/2012 بواقــع (27) طالبــاً وتوزيعهــم علــي ثــلاث مجموعات.
- تطبيق الاختبار القبلي على طلبة المجموعات، ورصد النتائج، وتحليلها إحصـائيًا للتحقق من تكافؤ مجموعتي الدراسة.
- وقد تم تصميم الواجهات التعليمية عن طريق برنامج دريم ويفر وتم تحميلة على الدومين الخاص بكلية العلوم والتكنولوجيا
- تدريس الوحدات المقترحـــة للمجمــوعتين التجـريبيتين باسـتخدام تصــميم واجهتـين تعليميتـين المجموعة الأولى كانت بتصميم واجهات البرنامج بشكل القوائم الإطار والمجموعة الثانية كانت بتصميم واجهات البرنـامج بشكل القوائم المنسـدلة والمجموعـة الضـابطة بالطريقـة الاعتيادية التقليدية.
	- تطبيق الاختبار البعدي على طلبة المجموعات الثلاث، ورصد النتائج.
	- تم طلب مشروع نهائي يشمل جميع المهارات لمعرفة مدي اكتساب الطلاب لهذه المهارات
	- تم جمع المشاريع من الطلبة وتم تطبيق بطاقة التقييم للطلبة من خلال الباحث وزميل له
		- يتم تحليل النتائج باستخدام الم الجات اإلحصائي .
			- تفسير النتائج.
		- تقديم مجموعة من التوصيات والمقترحات في ضوء النتائج التي سيتم الحصول عليها.

**المعالجة اإلحصائية -:**

- استخدم الباحث في هذه الدراسة الرزمة الإحصائية للعلوم الاجتماعية SPSS والمعروفة باسم Science Social For Package Statistics في إجراء التحليالت اإلحصائي التي تم استخدامها في هذه الدراسة والمتمثلة في الأساليب الإحصائية التالية :–
- المتوسطات الحسابية لمعرفة الفرق بين المتوسطات وذلك لتحديد مستوي الطلبة المعرفي والمهاري.
	- تم استخدام م امل ارتباط بيرسون " Pearson " إليجاد صدق التساق الداخلي.
- تم استخدام معامل ارتباط سبيرمان بروان للتجزئة النصفية المتساوية، لإيجاد معامل الثبات.
- تم استخدام اختبار كروسكال ولس لمعرفة وجود فروق بين متوسط التحصيل المعرفي ومتوسط الأداء المهاري للطلبة
	- تم استخدام اختبار دان البعدي لتحديد دلالة الفروق لصالح مَّن مِن المجموعات.

### **الفصل الخامس**

### **نتائج الدراسة ومناقشتها**

**النتائج المتعلقة بالسؤال األول ومناقشتها**

**النتائج المتعلقة بالسؤال الثاني ومناقشتها**

**النتائج المتعلقة بالسؤال الثالث ومناقشتها**

**النتائج المتعلقة بالسؤال الرابع ومناقشتها**

**توصيات الدراسة**

**مقترحات الدراسة**

#### **نتائج الدراسة ومناقشتها**

**سـيقوم الباحـث فـي هـذا الفصـل بعـرض تفصـيلي للنتـائج التـي تـم التوصـل إليهـا مـن خـالل تطبيـق أدوات الدراسة، باإلضافة إلى تفسير ومناقشة ما تم التوصل إليه مـن نتـائج مـن خـالل اإلجابـة علـى تساؤالت الدراسة والتحقق من فروضها-:**

> **أوالا : إجابة السؤال األول الذي ينص على : ما مهارات تصميم قواعد البيانات االزمة لدى طلبة كلية العلوم والتكنولوجيا؟ وتم االجابة على السؤال السابق في ملحق رقم ) 2 (**

**ثانياا : إجابة السؤال الثاني الذي ينص على : ما معايير تصميم المقرر اإللكتروني الخاص بالواجهات التعليمية ؟ وتم االجابة على السؤال السابق في اإلطار النظري**

**ثالثاا : إجابة السؤال الثالث الذي ينص على : هل توجد فروق ذات داللة إحصائية عند مستوى داللة(α ≥ 0.05 (بين متوسط درجات التحصيل المعرفي لطلبة المجموعات الثالث؟)الضابطة والتجريبيتين(.**

**)التقليدية، اإلطار، المنسدلة(**

و لإلجاب علي هذا السؤال قام الباحم باستخدام اختبار **كروسكال – والس**. **جدول)9(**

| مستوى   | $2_{15}$ | متوسط   | المتوسط | العدد          | الطريقة            |                |
|---------|----------|---------|---------|----------------|--------------------|----------------|
| الدلالة |          | الرتب   | الحسابى |                |                    |                |
|         |          | 14.778  | 5.222   | 9              | التجريبية الأولى   |                |
| 0.01    | 17.091   | 21.056  | 6.333   | 9              | التجر يبية الثانية | العلاقات       |
|         |          | 6.167   | 3.111   | $\overline{9}$ | الضابطة            |                |
|         |          | 14.333  | 1.444   | 9              | التجريبية الأولى   |                |
| 0.01    | 17.914   | 21.000  | 2.000   | 9              | التجريبية الثانية  | الجداول        |
|         |          | 6.667   | 0.667   | 9              | الضابطة            |                |
|         | 19.885   | 12.944  | 2.667   | 9              | التجريبية الأولى   |                |
| 0.01    |          | 22.500  | 4.000   | 9              | التجريبية الثانية  | الامان         |
|         |          | 6.556   | 1.556   | 9              | الضابطة            |                |
|         | 21.291   | 14.889  | 17.333  | 9              | التجريبية الأولى   |                |
| 0.01    |          | 22.111  | 20.778  | 9              | التجريبية الثانية  | الاستعلام      |
|         |          | 5.000   | 10.111  | 9              | الضابطة            |                |
|         | 22.165   | 14.444  | 26.667  | 9              | التجريبية الأولى   |                |
| 0.01    |          | 22.556  | 33.111  | $\overline{9}$ | النجر يبية الثانية | توثيق البيانات |
|         |          | 5.000   | 15.444  | 9              | الضابطة            |                |
|         |          | 71.388  | 53.333  | 9              | التجريبية الأولى   |                |
| 0.01    | 19.669   | 109.223 | 66.222  | $\overline{9}$ | التجر يبية الثانية | المجموع        |
|         |          | 29.39   | 30.889  | 9              | الضابطة            |                |

**نتائج اختبار كروسكال – والس.**

.<br>يتضح من الجدول السابق أن مجموع قيم المتوسط الحسابي للتحصيل المعرفي للمجموعات كالتالي : المجموعة الضابطة المستخدمة للطريقة التقليدية تساوى (30.889)، وللمجموعة التجريبية الاولى المستخدمة للواجهة التعليمية ذات نمط قوائم الإطار تساوي (53.333)، وللمجموعة التجريبية الثانية المستخدمة للواجهة التعليمية ذات نمط القوائم المنسدلة تساوي (66.222) ومن النتيجة السابقة يظهر وجود فروق ذات دلالة إحصائية في جميع المهارات والدرجة الكلية للاختبار ، أي أنه توجد فروق ذات دلالة إحصائية تعزى لمتغير لنوع طريقة استخدام نمط الواجهات التعليمية المستخدمة. ولمعرفة اتجاه الفروق قام الباحث باستخدام اختبار دان البعدي والجدول التالي يوضح ذلك:–

#### **جدول)11(**

| مستوي<br>الدلالة | الفروق بين<br>المتوسطات | المجموعة           | المجموعة          | المهارة          |
|------------------|-------------------------|--------------------|-------------------|------------------|
| 0.05             | 1.111                   | التجريبية الثانية  | التجريبية الأولى  |                  |
| 0.01             | 2.111                   | الضابطة            |                   | العلاقات         |
| 0.05             | 1.111                   | التجريبية الأولى   | التجريبية الثانية |                  |
| 0.01             | 3.222                   | الضابطة            |                   |                  |
| 0.05             | 0.556                   | التجر يبية الثانية | التجر يبية الأولى |                  |
| 0.05             | 0.778                   | الضابطة            |                   | الجداول          |
| 0.05             | 0.556                   | التجريبية الأولى   | التجريبية الثانية |                  |
| 0.01             | 1.333                   | الضابطة            |                   |                  |
| 0.05             | 1.333                   | التجريبية الثانية  | التجريبية الأولى  |                  |
| 0.05             | 1.111                   | الضابطة            |                   | الامان           |
| 0.05             | 1.333                   | التجريبية الأولى   | التجريبية الثانية |                  |
| 0.01             | 2.444                   | الضابطة            |                   |                  |
| 0.01             | 3.444                   | التجريبية الثانية  | التجريبية الأولى  |                  |
| 0.01             | 7.222                   | الضابطة            |                   | الاستعلام        |
| 0.01             | 3.444                   | التجريبية الأولى   | التجريبية الثانية |                  |
| 0.01             | 10.667                  | الضابطة            |                   |                  |
| 0.01             | 6.444                   | التجر يبية الثانية | التجريبية الأولى  |                  |
| 0.01             | 11.222                  | الضابطة            |                   | توثيق البيانات   |
| 0.01             | 6.444                   | التجريبية الأولى   | التجريبية الثانية |                  |
| 0.01             | 17.667                  | الضابطة            |                   |                  |
| 0.05             | 12.889                  | التجريبية الثانية  | التجريبية الأولى  |                  |
| 0.01             | 22.444                  | الضابطة            |                   | مجموع الفروق بين |
| 0.05             | 12.889                  | التجريبية الأولى   | التجريبية الثانية | المتو سطات       |
| 0.01             | 35.333                  | الضابطة            |                   |                  |

**اختبار دان للتعرف على داللة الفروق بين متوسطات المجموعات الثالث لمهارات االختبار**

يتضح من الجدول السابق بالمقارن بين مجموع قيم الفروق بين المتوسطات للتحصيل المعرفي للمجموعات كالتالي : المجموعة التجريبية الاولى المستخدمة للواجهة التعليمية ذات نمط قوائم الإطار و المجموعة الضابطة المستخدمة للطريقة التقليدية تساوى (22.444) لصالح المجموعة التجريبية الاولى، وللمجموعة التجريبية الثانية المستخدمة للواجهة التعليمية ذات نمط القوائم المنسدلة و المجموعة الضابطة المستخدمة للطريقة التقليدية تساوى (35.333) لصالح المجموعة التجريبية الثانية، المجموعة التجريبية الاولى المستخدمة للواجهة التعليمية ذات نمط قوائم الإطار وللمجموعة التجريبية الثانية المستخدمة للواجهة التعليمية ذات نمط القوائم المنسدلة تساوي (12.889) لصالح المجموعة التجربيبة الثانية.

**تفسير النتائج : يعزو الباحث ذلك إلى أن الطالب قد حصل على كمية كبيرة من المعلومات** المعرفية باستخدام نمط القوائم المنسدلة لسهولة التعامل معها، وتتميز بالانتظام والترتيب وعدم تشتت الأفكار والمعلومات المعرفية وسهولة الحصول على المعلومات المعرفية في مقرر قواعد البيانات، وقد اتفقت نتائج الدراسة مع كلاً من دراسة (علي، 2010) ودراسة (الطباخ والعبد العزيز،2009 )، ودراسة(خاطر،2001)، ودراسة (سكوت، 2000 ).ودراسة (بيريل وسودان،2008) ودراسة (عبد المجيد، 2008) ودراسة (تايلور، 2005) ودراسة (تيليس وآخرون، 2005) ودراسة (بيرنر وآخرون، 2003)، وقد اختلفت نتائج الدراسة الحالية مع كلاً من دراسة (السيجيني، 2012) ودراسة (خميس والجمل،2010) ودراسة (السلك، 2009) ودراسة (مين وزون،2002) ودراسة (فان لينجو، 2001).

**اربعاا : إجابة السؤال ال اربع الذي ينص على : هل توجد فروق ذات داللة إحصائية عند مستوى داللة(α ≥ 0.05 (بين متوسط درجات األداء المهاري لطلبة المجموعات الثالث؟)الضابطة والتجريبيتين(.**

**)التقليدية، اإلطار، المنسدلة(**

وللتحقق من صح هذا من الفرض قام الباحم باستخدام اختبار **كروسكال – والس**. **جدول)11(**

| مستوى    | 2 <sub>ls</sub> | متوسط   | المتوسط | العدد          | الطريقة            |                           |
|----------|-----------------|---------|---------|----------------|--------------------|---------------------------|
| الدلالة  |                 | الرتب   | الحسابى |                |                    |                           |
|          |                 | 13.222  | 11.500  | 9              | التجريبية الأولى   | اصطلاحات                  |
| دالة عند | 12.106          | 20.833  | 14.389  | $\overline{9}$ | التجريبية الثأنبة  | التسمية العامة            |
| 0.01     |                 | 7.944   | 8.000   | 9              | الضابطة            | لكائنات قاعدة<br>البيانات |
|          |                 | 12.222  | 6.944   | 9              | التجريبية الأولى   |                           |
| دالة عند | 17.501          | 22.500  | 9.000   | 9              | التجر يبية الثانية | الجداول                   |
| 0.01     |                 | 7.278   | 4.833   | $\overline{9}$ | الضابطة            |                           |
|          |                 | 13.944  | 17.833  | 9              | التجريبية الأولى   | الأعمدة                   |
| دالة عند | 20.066          | 22.389  | 22.000  | $\overline{9}$ | التجريبية الثانية  |                           |
| 0.01     |                 | 5.667   | 9.778   | $\overline{9}$ | الضابطة            |                           |
|          | 21.546          | 13.611  | 7.500   | 9              | التجريبية الأولى   |                           |
| دالة عند |                 | 22.833  | 9.500   | $\overline{9}$ | التجريبية الثانية  | الفهارس                   |
| 0.01     |                 | 5.556   | 3.444   | 9              | الضابطة            |                           |
| دالة عند | 15.659          | 13.667  | 5.333   | 9              | التجريبية الأولى   |                           |
|          |                 | 21.444  | 6.833   | $\overline{9}$ | التجريبية الثانية  | طرق العرض                 |
| 0.01     |                 | 6.889   | 3.389   | $\overline{9}$ | الضابطة            |                           |
| دالة عند | 18.440          | 14.278  | 6.111   | 9              | التجريبية الأولى   | الامان                    |
| 0.01     |                 | 21.833  | 7.500   | 9              | التجريبية الثانية  |                           |
|          |                 | 5.889   | 3.222   | $\overline{9}$ | الضابطة            |                           |
|          | 21.849          | 13.444  | 43.722  | 9              | التجريبية الأولى   | معايير تسمية              |
| دالة عند |                 | 23.000  | 54.833  | $\overline{9}$ | التجر يبية الثانية | كائنات قاعدة              |
| 0.01     |                 | 5.556   | 24.667  | 9              | الضابطة            | الببانات                  |
| دالة عند |                 | 94.388  | 98.943  | $\overline{9}$ | التجريبية الأولى   |                           |
|          | 18.167          | 154.832 | 124.055 | $\overline{9}$ | التجريبية الثانية  | المجموع                   |
| 0.01     |                 | 44.779  | 57.333  | $\overline{9}$ | الضابطة            |                           |

**نتائج اختبار كروسكال – والس.**

يتضح من الجدول السابق أن مجموع قيم المتوسط الحسابي لألداء المهاري للمجموعات كالتالي : المجموعة الضابطة المستخدمة للطريقة التقليدية تساوي (57.333)، وللمجموعة التجريبية الاولى المستخدمة للواجهة التعليمية ذات نمط قوائم الإطار تساوي (98.943)، وللمجموعة التجريبية الثانية المستخدمة للواجهة التعليمية ذات نمط القوائم المنسدلة تساوي (124.055) ومن النتيجة السابقة يظهر وجود فروق ذات دلالة إحصائية في جميع المهارات والدرجة الكلية للبطاقة، أي أنه توجد فروق ذات دلالة إحصائية تعزى لمتغير لنوع طريقة استخدام نمط الواجهات التعليمية المستخدمة، ولمعرفة اتجاه الفروق قام الباحث باستخدام اختبار دان البعدي والجدول التالي يوضح ذلك:-

#### **جدول)12(**

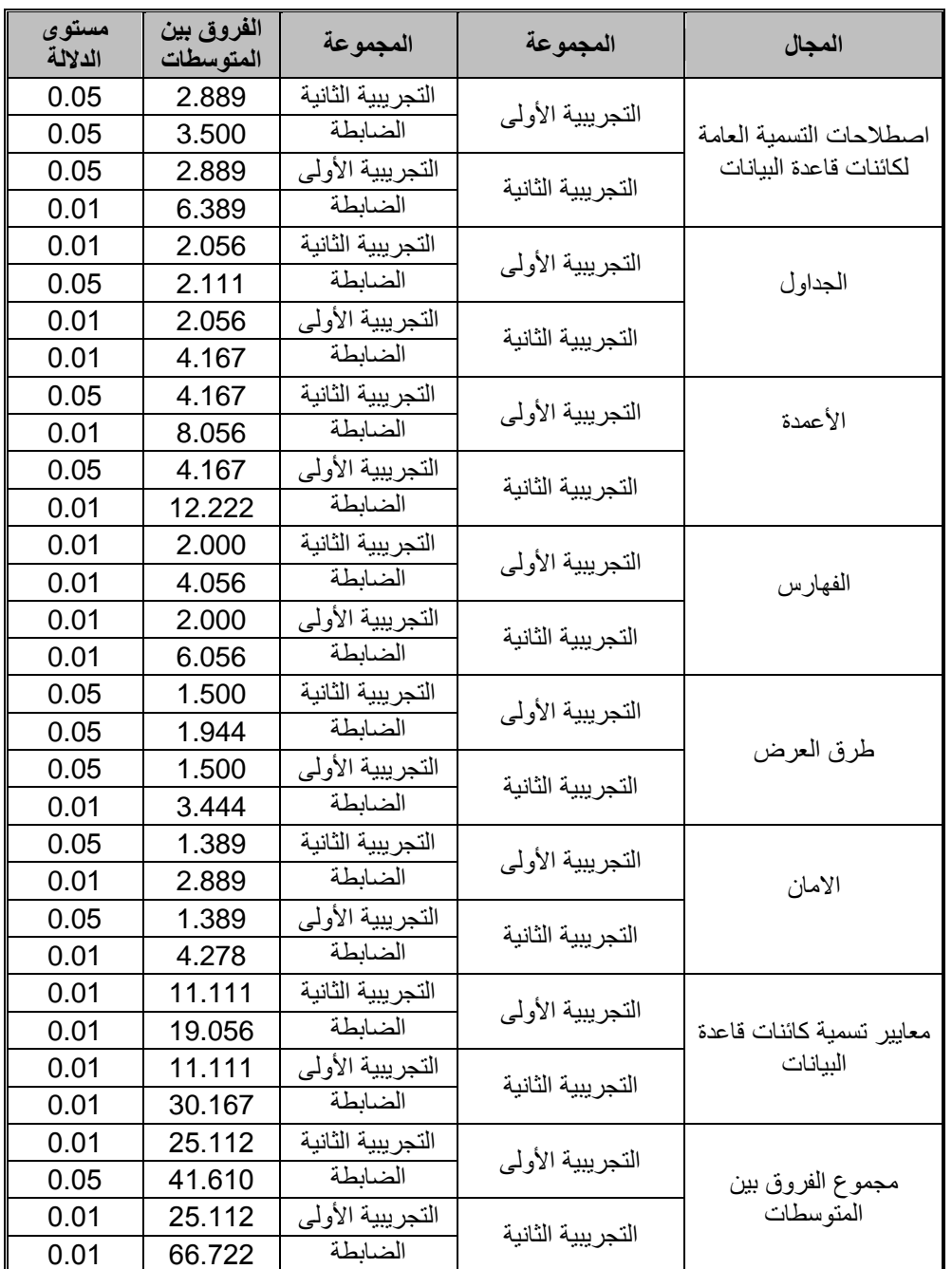

**اختبار دان للتعرف على داللة الفروق بين متوسطات المجموعات الثالث لمهارات البطاقة**

يتضح من الجدول السابق بالمقارنة بين مجموع قيم الفروق بين المتوسطات للأداء المهاري للمجموعات كالتالي : المجموعة التجريبية الاولى المستخدمة للواجهة التعليمية ذات نمط قوائم الإطار و المجموعة الضابطة المستخدمة للطريقة التقليدية تساوي (41.61) لصالح المجموعة التجريبية الاولى، وللمجموعة التجريبية الثانية المستخدمة للواجهة التعليمية ذات نمط القوائم المنسدلة و المجموعة الضابطة المستخدمة للطريقة التقليدية تساوي (66.722) لصالح المجموعة التجريبية الثانية، المجموعة التجريبية الاولى المستخدمة للواجهة التعليمية ذات نمط قوائم الإطار وللمجموعة التجريبية الثانية المستخدمة للواجهة التعليمية ذات نمط القوائم المنسدلة تساوى (25.112) لصالح المجموعة التجريبية الثانية.

<mark>تفسير النتائج</mark> : يعزو الباحث ذلك إلى أن الطالب قد حصل على كمية كبيرة من المهارات الأدائية باستخدام نمط القوائم المنسدلة لسهولة التعامل معها، وتتميز بالانتظام والترتيب وعدم تشتت الأفكار والمهارات الأدائية وسهولة تطبيق المهارة وإنقانها بأفضل الطرق والوسائل في مقرر قواعد البيانات، وقد انفقت نتائج الدراسة مع كلاً من دراسة (علي، 2010) ودراسة (الطباخ والعبد العزيز،2009 )، ودراسة(خاطر،2001)، ودراسة (سكوت، 2000 ).ودراسة (ببريل وسودان،2008) ودراسة (عبد المجيد، 2008) ودراسة (تايلور، 2005) ودراسة (تيليس وآخرون، 2005) ودراسة (بيرنر وأخرون، 2003)، وقد اختلفت نتائج الدراسة الحالية مع كلاً من دراسة (السيجيني، 2012) ودراسة (خميس والجمل،2010) ودراسة (السلك، 2009) ودراسة (مين وزون،2002) ودراسة (فان لينجو، 2001).

#### **توصيات الدراسة-:**

في ضوء نتائج الدراسة يمكن وضع التوصيات الآتية :–

- -2 ضرور استخدام الواجهات الت ليمي التي تم تطويرهمالا علالل صالفحات الويالب بأنمالاط قالوائم اإلطالار والقوائم المنسدلة في تصميم واجهات برامج تدريس الطلاب.
- -1 الاستفادة من قائمـة المعـابير التـي تـم التوصـل إليهـا فـي تصـميم واجهـات البـرامج عنـد تصـميم ( مقررات إلكترونية في الجامعات الفلسطينية.
- 3– يمكن استخدام تصميم الواجهات التعليمية بنمطي القوائم المنسدلة أو الإطار في المقرر المستهدف وفق طبيعة التفاعل وبدون شروط تفضيلية لأبيهما.
- 4– توفير أدلة استرشاديه عن استراتيجيات التعلم الإلكتروني المعتمدة على تصميم الواجهات التعليمية لأعضاء هيئة التدريس بالجامعات حيث يستطيع عضو هيئة التدريس من خلال هذه الأدلـة استخدام استراتيجيات متنوعة ومتكاملة من خلال تطبيق برامج ذو واجهات تعليمية بما ييسر للطالب توظيف هذه الأدوات في تنمية المهارات لديه.
	- 5– ضرورة تطوير محتوى المقررات الجامعية وتقويمها حسب المعابير العالمية.
- تفعيل دور المقررات الإلكترونيـة وبيئـات الـتعلم الإلكترونـي المعتمـدة علـي تصـميم الواجهـات فـي $\hbox{--}$ مرحلة التعليم الجامعي والاستفادة من كيفية تصميم الواجهات التعليمية والاهتمام باستخدام نظم إدارة المقررات في نشر المقررات التعليمية عبر الويب.

**مقترحات الدراسة -:** أثارت الدراسة الحالي بعض التساؤلات التي يمكن أن تكون موضوعات للبحث كدراسات مستقلة ومكملة لهذا المجال ويمكن تحديد تلك الدراسات على النحو التالي :--2 أثر توظيف الواجهات الت ليمي و أنماط الت لم علل تنمي مهارات المقررات ال لمي 2–دراسة متغيرات أخرى للتعلم وقضاياه مثل إدارة التعلم، أساليب الدعم والتوجيه، نظم الإبحار . 3– إجراء بحـوث تسـتهدف دراســة أثـر التفاعـل بـين بعـض المتغيـرات المتعلقــة بتصــميم الواجهـات التعليمية وبيئات التعلم .

4- دراسة صعوبات تصميم الواجهة التعليمية في المقررات الالكترونية المعتمدة على الويب واقتراح تصور لمواجهة تلك الصعوبات في ضوء معايير جودة المقررات الالكترونية .

# قائمة المراجع

- القرآن الكريم
- حديم شريف

**أوالا - المراجع العربية-:**

- .2 اجقوا، علل)1002(.**التعليم اإللكتروني العربي الواقع والتحديات،** مؤتمر البحرين األول للتعليم الإلكتروني، البحرين.
- **وانتاج الوسائل التعليمية: ج،2** المكتب .1 احمد، زاهر)2992(. **تكنولوجيا التعليم : تصميم** الأكاديمية، القاهرة.
- 3. احمد، السيد وبدر ، فائقة(2001).الإدراك الحسى البصرى والسمعي. القاهرة : مكتبة النهضة العربية
- **وانتاج برامج التعليم المبرمج باستخدام** .4 إسماعيل، الغريب( 1003(. **اكتساب مهارات تصميم** ا**لخرائط الانسيابية في برنامج العروض العملية لشرائح الكمبيوتر ، المجلة التربوية، مجلس** النشر ال لمي، جام الكويت، مج ،22 ع**67** .ص ص.128-122
	- .8 إسماعيل، الغريب )،1009أ(**.المقررات اإللكترونية.** القاهر : عالم الكتب.
	- .2 أغا، إحسان واألستاذ، محمود )1001(. **تصميم البحث التربوي**، ط،4 غزة
	- .2 جابر، جابر )2992(.التكنولوجيا ومستقبل المدرس، " **مجلة تكنولوجيا التعليم**" ، مج،2 ك،4 الجمعية المصرية لتكنولوجيا التعليم، القاهرة.
- 8.جمل، أميرة وخميس، محمد (2010).**فاعلية نمطين للقو**ائ**م (المنسدلة / الإطار)عند تصميم [البرامج التعليمية القائمة على صفحات الويب في التحصيل وزمن التعلم لدى](http://qou.opac.mandumah.com/cgi-bin/koha/opac-detail.pl?biblionumber=505033) الطالبة المعلمة [في مقرر تكنولوجيا التعليم](http://qou.opac.mandumah.com/cgi-bin/koha/opac-detail.pl?biblionumber=505033) .مجلة البحث العلمي في التربية** - مصر , مج3 ،ع،22ص  $.605 - 622$  ص
- .9 حربي، محمد )1002(. **مطالب استخدام التعليم اإللكتروني لتدريس الرياضيات بالمرحلة الثانوية من وجهة نظر الممارسين والمختصين**، رسالة دكتوراه غير منشور ة، كلية التربيبة، جامعة أم القرى
- .20 حذيفي، خالد (2004) **.تقنيات وأساليب حديثة في تدريس األحياء**، وقائع ندوة تدريس علم الأحياء في التعليم الثانوي في الدول الأعضاء مكتب التربية العربي لدول الخليج – الرياض. .22 حلمي، هال )1002(.**قواعد بيانات** .**1**أكاديمي الدلتا لل لوم، م هد الدلتا للحاسبات بالمنصور .
- .21 خاطر، س يد )1002[\(](http://qou.opac.mandumah.com/cgi-bin/koha/opac-detail.pl?biblionumber=53678) .**[تصميم وانتاج برنامج كمبيوتر يلبي احتياجات طالب الدراسات](http://qou.opac.mandumah.com/cgi-bin/koha/opac-detail.pl?biblionumber=53678)  العليا [من شبكات المعلومات وقواعد البيانات](http://qou.opac.mandumah.com/cgi-bin/koha/opac-detail.pl?biblionumber=53678) .**تكنولوجيا الت ليم -مصر ,مج,22 ك 1 ,ص  $57 - 59.$  ص
- .23 خميس، محمد [\)](http://qou.opac.mandumah.com/cgi-bin/koha/opac-detail.pl?biblionumber=92954) 2009) **.اإلطار [النظري في بحوث تكنولوجيا التعليم](http://qou.opac.mandumah.com/cgi-bin/koha/opac-detail.pl?biblionumber=92954) .**تكنولوجيا الت ليم  $.1 - 2$  مصر، مج 19، ع 3، ص ص
	- 14. خميس، محمد ( 2003 ). **منتوجات تكنولوجيا التعليم**. القاهرة : دار الحكمة.
	- .28 خميس، محمد ) 1002 (. **الكمبيوتر التعليمي وتكنولوجيا الوسائط المتعددة.** القاهر : دار السحاب
- .2009 خميس، محمد (2009). **تكنولوجيا التعليم والتعلم** .الطبعة الثانية، القاهرة : مكتبة دار السحاب للنشر والتوزيع).
- .22 خطيب، محمد )1003(. **التعليم اإللكتروني في مدارس الملك فيصل رؤية مستقبلية** . ورق عمل مقدمة لندوة التعليم الإلكتروني الموافق (21−2003/4/23) . مدارس الملك فيصل . الرياض. روجعت بتاريخ 2013/5/15 على الرابط .<http://www.jeddahedu.gov.sa/NEWS/papers/p1.doc>
	- 18. ريفي، محمد(2006).ا**لتعليم الإلكتروني في الجامعة الإسلامية بغزة**، ورقة عمل مقدمة إل<sub>ى</sub> الملتقي تكنولوجيا المعلومات، غزة . فلسطين
- .29 زعانين، رائد )1002(."**فعالية وحدة محوسبة في العلوم على تنمية التحصيل الدراسي لدى تالميذ الصف التاسع األساسي بفلسطين واتجاهاتهم نحو التعليم المحوسب"**. رسال ماجستير غير منشورة، عين شمس–الأقصـي، غزة.
- .10 زهراني، عماد )1002(. **تصميم وتطبيق برمجية إلكترونية تفاعلية لمقرر تقنيات التعليم لقياس أثرها في التحصيل الدراسي لطالب كلية المعلمين في الباحة،** رسال ماجستير غير منشورة-كلية التربية-جامعة أم القرى.
	- .12 زيتون، كمال(2004). **تكنولوجيا التعليم في عصر المعلومات والتصالت**" ، ط ،٢ اإلسكندرية : عالم الكتب.
	- .11 سالم، أحمد وسرايا، عادل)1003(.**منظومة تكنولوجيا التعليم،** مكتب الرشد، الرياض.
- .13 سجيني، وليد وآخرون [\(](http://qou.opac.mandumah.com/cgi-bin/koha/opac-detail.pl?biblionumber=603265)2012). **[توظيف قواعد البيانات ببرامج المحاكاة الكمبيوترية واثرها](http://qou.opac.mandumah.com/cgi-bin/koha/opac-detail.pl?biblionumber=603265)  [على تنمية التحصيل لذوي صعوبات تعلم الفيزياء بالمرحلة الثانوية](http://qou.opac.mandumah.com/cgi-bin/koha/opac-detail.pl?biblionumber=603265) .مجلة كلية التربية**  $667 - 703$  بالمنصورة -مصر, ع 79, ج 1, ص ص
- .14 سرطاوي،عادل (2001) . **معوقات تعلم الحاسوب وتعليمه في المدارس الحكومية في محافظات شمال فلسطين من وجهة نظر المعلمين والطالبات،** أطروحة ماجستير غير منشورة، جامعة النجاح الوطنية، نابلس، فلسطين.
	- .18 سالمة،عبد الحافظ )2991( :مدخل إلى تكنولوجيا التعليم، **سلسلة المصادر التعليمية**، عمان : دار الفكر للنشر والتوزيع.
	- .12 سلك، دين[ا](http://qou.opac.mandumah.com/cgi-bin/koha/opac-detail.pl?biblionumber=92957) (2009) .**[أثر تصميم الخلفية المرئية في برامج الكمبيوتر التعليمية في تحصيل](http://qou.opac.mandumah.com/cgi-bin/koha/opac-detail.pl?biblionumber=92957)  [الطالب واتجاههم نحوها .](http://qou.opac.mandumah.com/cgi-bin/koha/opac-detail.pl?biblionumber=92957)**تكنولوجياالتعليم -مصر ,مج 19,ع3 ,صص80. - 39
		- 27. سيد، فتح الباب (1995). ا**لكمبيوتر في التعليم،** القاهر ة: عالم الكتب
- .12 سيلز، باربارا وريتشي، ريتا )2992(. **تكنولوجيا التعليم : التعريف ومكونات المجال** ترجم / بدر الصالح، مكتبة الشقرى، الرياض
- .19 صالح، بدر)1003**(. مستقبل تقنية التعليم ودورها في أحداث التغير النوعي في طرق**  ا**لتعليم والتعلم**." مركز البحوث التربوية. كلية التربية. جامعة الملك سعود .
- 30. طباخ، حسناء وعبدالعزيز ، ياسر .(2009).**فاعلية استخدام برامج المحاكاة الإلكترونية ف***ي* **[تنمية مهارات إدارة قواعد البيانات لدى طالب شعبة تكنولوجيا التعليم](http://qou.opac.mandumah.com/cgi-bin/koha/opac-detail.pl?biblionumber=187677) بكليات التربية النوعية** . المؤتمر العلمي الثاني عشر للجمعية المصرية لتكنولوجيا التعليم ( تكنولوجيا التعليم الإلكتروني  $173 - 197$ . بين تحديات الحاضر وآفاق المستقبل ) – مصر ,ص ص
	- .32 عباس، محمد(2004) . **تعليم جديد لعصر جديد،** مجل الم رف ، وزار الم ارف، **،**الرياض
- .31 عبد المجيد، أحمد )1002(. **برنامج مقترح في التعليم اإللكتروني باستخدام البرمجيات الحرة مفتوحة المصدر وأثره في تنمية مهارات تصميم وإنتاج دروس الرياضيات اإللكترونية واالتجاه نحو التعليم اإللكتروني لدى الطالب المعلمين،** رسالة ماجستير غير منشورة**،** كلية التربية بسوهاج، مصر**.**
- .33 عجينة،أمل )1000( . **أثر برنامج مقترح لتدريس حساب المثلثات باستخدام الحاسوب على تحصيل طالبات الصف العاشر بالمرحلة الثانوية بمحافظات غزة**، رسالة ماجستير غير منشورة، كلية التربية، جامعة األزهر – فلسطين.
- .34 عزمي، نبيل )1004(**.معجم مصطلحات الكمبيوتر والوسائط المتعددة في التعليم والتدريب**. السيب : مكتبة الضامري للنشر والتوزيع.
	- 35. عزم*ي*، نبيل (2008).**تكنولوجيا التعليم الإلكتروني**. القاهرة: دار الفكر العربي
	- .32 عسقول، محمد )1003(. **الوسائل والتكنولوجيا في التعليم بين اإلطار الفلسفي واإلطار التطبيقي**، مكتبة آفاق، غزة.
	- .32 عقل، مجدي)1002(.**فاعلية برنامج WebCT في تنمية مهارات تصميم األشكال المرئية المحوسبة لدى طالبات كلية تكنولوجيا المعلومات بالجامعة اإلسالمية**، رسال ماجستير منشورة، كلية النربية، الجامعة الإسلامية، فلسطين
- .32 علي، أكرم )1002(. **أثر تصميم واجهة التفاعل في مقرر إلكتروني قائم على الويب2.2 على التحصيل المعرفي لدى طالب شعبة تكنولوجيا التعليم بكلية التربية النوعية بقنا**، المؤتمر

العلمي السابع للجمعية العربية لتكنولوجيا التربية، التعلم الالكتروني وتحديات الشعوب العربية :  $137 - 195$ . مجتمعات التعلم التفاعلية - مصر ,مج1 ,ص ص

- 39. علي، عبدالله (1998). ا**لحاسوب والمنهج الحديث**، الرياض : دار عالم الكتب.
- .40 عيادات، يوسف )1004(.**الحاسوب التعليمي وتطبيقاته التربوية**، عمان: دار المسيرة.
- .41 لايش، أيمن (2002).**تكنولوجيا التعليم في بلادنا**. شبكة الإسلام اون لاين. روجعت بتاريخ http://www.onislam.net/arabic/health-a- من الرابط -http://www.onislam.net/arabic/health science/technology/91541-2002-01-26%2013-41-32.html
- 42. غويتيرير ، دان دي<sub>.</sub> (2000) **تطوير قواعد بيانات الويب .** ترجمة / مركز التعريب والبرمجة، المكتبة العربية للعلوم، بيروت
- .43 فار، ابراهيم )1000(: **تربويات الحاسوب وتحديات مطلع القرن الحادي والعشرين**" ، ط ،٢ القاهرة : دار الفكر العربي.
	- .44 فار، ابراهيم )1001( **استخدام الحاسوب في التعليم**، دار الفكر ،عمان، األردن.
- .48 فالارس، نجالالء )1002( . **أشـكال التعلـيم االلكترونـي وأنمـاط التفاعـل المختلفـة**، ورقال عمالل مقدمـه إلـى المـؤتمر العلمـي الحـادي عشـر للجمعيـة المصـريـة لتكنولوجيـا التعليم . مركـز المؤتمرات، جامعة القاهرة، القاهرة .
	- 46. فرا، يحيى (2002): التعليم الإلكتروني، رؤ*ي* من الميدان، **مدارس الملك فيصل** .
		- .42 قاضي، زياد وآخر ون )2999(. **مهارات الحاسوب**، عمان: دار الصف
- 48. كيلاني، عبد الله وآخرون (2008) ": ا**لقياس والتقويم في التعلم والتعليم**"، منشورات جامعة القدس المفتوحة، أم السماق – عمان :الأردن.
	- .49 مازن، حسام(2005) **مناهجنا التعليمية وتكنولوجيا التعليم االلكتروني والشبكي لبناء مجتمع المعلوماتية العربي** -رؤية مستقبلية، المؤتمر العلمي السادس -تكوين المعلم، المجلد الأول، جامعة عين شمس، مصر ٍ
- .80 محمد،شعبان )2993( .**تدريس برنامج بلغة لوجو لتالميذ الصف الرابع البتدائي ودراسة أثره على مستويات فن هايل للتفكير الهندسي والتجاه نحو الكمبيوتر لديهم**، رسالة دكتوراه غير منشورة، كلية التربية، جامعة أسيوط.
- .82 محيا، عبداهلل )1008(. **الجودة في التعليم اإللكتروني : من التصميم إلى استراتيجيات**  ا**لتعليم**، المؤتمر الدولي للتعلم عن بعد، المنعقد في الفترة من 27 – 29 مارس، جامعة السلطان قابوس: مسقط.
- 52. محيــا، عبدالله(2002). **مـدى تـوافر كفايــات تقنيــة الحاسـب والإنترنــت لـدى طــلاب كليــة** ا**لمعلمين بابها**، رسالة ماجستير غير منشورة، كلية التربية، جامعة الملك سعود، الرياض .
- 53. ملحــم، ســامي(2000). **منـــاهج البحــث فـــي التربيـــة وعلـــم الــنفس**، دار المســيرة للنشــر والتوزيع،ط1، عمان.
	- .84 مصراتي، عبدالقادر)2993(. **المعلم والوسائل التعليمية**، الجامعة المفتوحة -الجماهيرية العربية الليبية.
- 55. مصطفى، عبد اللطيف (2006)**.قواعد البيانات المتقدمة.** أكاديمية الدلتا للعلوم، معهد الدلتا للحاسبات بالمنصورة.
- .82 موسوي، سالم وآخرون )1008(.**اثر شبكة المعلومات الدولية وبرامج الحاسوب في تدريس الكترونيات القدرة الكهربائية في تحصيل الطلبة واالحتفاظ بالمعلومات والدافعية للتعلم،** جام بغداد-كلية التربية– ابن الهيثم –جمهورية العراق.
	- .82 موسل، عبد اهلل، والمبارك، أحمد )1008(.**التعليم االلكتروني األسس والتطبيقات الرياض**، مؤسسة شبكة الببانات.
		- 58. موسى، عبدالله (2002).ا**ستخدام الإنترنت في التعليم العالي**، مجلة جامعة الملك سعود، المجلد الخامس عشر، العلوم النربوية والدراسات الإسلامية.
	- 59. هنداوي، أسامة وآخرون ( 2009) . **تكنولوجيا التعليم والمستحدثات التكنولوجية** . القاهرة : عالم الكتب .
	- .20 هندية، دينا )1000(. **فاعلية برنامج كمبيوتر بالوسائط المتعددة في تدريس العلوم البيولوجية من خالل مدخل المعرفة المنظمة لطالب المرحلة الثانوية،** رسالة ماجستير، معهد الدراسات التربوية، جامعة القاهرة.

**ثانياا -المراجع األجنبية: -**

- 1. Alessi, A. M. & Trollip, S. R.. ( 1985 ) . **Computer Based Instruction : Methods and Development**, New Jersey, Englewood Cliffs, Prentice-
- 2. Alessi, A. M. & Trollip, S. R.. (2001 ) .**Multimedia for Learning Methods and Development,**3d ., Allyn and Bocon,Inc.

Anderson, S., ( 1994 ) " **Topological Distinction in word Formation "** Cambridge University Press .

- 3. Bernar ,M et al(2001).where should you put the Links? A comparison of four Location. **Usability News** ,3,(2) Retrieved from: [Http://psychology.](http://psychology/)wichita.edu/suri/usabilitynews/32/Links.asp
- 4. Bernar ,M et al(2003).Cascading Versus indexed menu design .

**Usability News** ,5,(1) Retrieved from:

Http://psychology.wichita.edu/suri/usabilitynews/51/menu.asp

- 5. Burrell, A & Sodan.(2008). Web Interface Navigation Design : Which Style of Navigation-Link Menus Do Users Prefer? .**Journal of the American Society for Information Science and Technology**,53,(11) :PP.213-222.
- 6. Cavell, C.(2006).**My Experience With Distance Learning,** First International Conference & Exhibition of the learning Center, Kingdom of Bahrain.
	- 7. Cobb,T. ; Horst,M.(2001).Growing Academic Vocabulary with a Collaborative On-Line Database.,In:B.Morrison,D.Gardner,K. Keobke, and M.Spratt (eds.) "**ELT Perspective on Information Technology & Multimedia: Selected Papers from the ITMELT 2001 Conference**

**1 st & 2<sup>n</sup>d."**English Language Centre , Hong Kong Polytechnic University,PP.189-226.

- 8. Connolly, Thomas M. & Begg Carolyn E. (2002).**Database System. A practical Approach to Design ,Implementation ,and Management** (3ed).addison Wesley an imprint of pearson Education ,PP. 88-91.
- 9. Date,C.J(2004).**An Introduction to Database System**.Eighth Edition, Pearson Education.Inc,Canada,ISBN 0-321-18956-6
- 10. Elmasry,R & Navathe,SH (2000). **fundamental of database systems**(6ed)**.** addison Wesley an imprint of pearson Education,PP.23.
- 11. Grayson, Thomas(2002). **Relational Database Design: Database Design Priciples, available at:http://ocw.mit.edu/NR/rdonlyres/Urban-Studies-and-Planning.html.**
- 12.Hannafin, Michael & Peek, 2-Kule ( 1988 ). **The Desigh Development, and evaluation of instruction software**. Maemillan publishing company, New York
- 13.Hawkridge , et al., ( 1990 ) **Computer in Third World Schools**, New York St. Martins press.
- 14. Hodges,D. & Mandlebaum,L.H(2007).Instructional Strategies Online Database(ISOD),**Intervention in School and Clinic MarIntervention**

**in School and Clinic;** 42, (4),PP219-224.

15.Michael R. Simonson et al ( 1999 ) : **" Educational Computing Foundations Macmillan Publishing Company** , New York .

16. Min, Y.B & Zoon, R.S(2002).The Effect Of Menu Design on

Information – Seeking Performance and User's Attitude on the World

Wide Web. **Journal of the American Society for Information** 

**Science and Technology** ,53,(11),PP.923-933.
- 17. Min, Y.B et al.(2001a).**The Effect of Different Menu Styles on the User's perception and performance on the) [www](http://www.(eric/)** .ERIC Document Reproduction Service NO.ED 470189).
- 18. Peel,D.(2001).**Learning through Web Page Design : Innovation in Education and Teaching International** ,38,(4),PP.383-396 (ERIC Document Reproduction Service NO.EJ 639550).
- 19. Randall, F.(2001).**Teaching Web Design at the higher Education Level .**(Doctoral dissertation, West Virginia University).Dissertation abstract International.
- 20. Rhodes,Sara (2002) .Online database in History Curriculum: Encouraging Historical Thinking Skills and Positive Discussion, In **NECC2002:National Educational Computing Conferences Proceeding** (27 rd ,San Antonio,Texas,Jan17-19,2002)
- 21. Roblyer, M. D. (1991) When is a good courseware? Problems in developing standards for microcomputer courseware, **educational technology , 21 (10)**,47-54 .
- 22. Singh,Brijendra(2009).Network Security and Management. Second Edition, Prentic-Hall of India Pvt Ltd, India.
- 23. Scott, Louise (2000). The Accelerated Reader Program, Reading Achievement , and Attitudes of Students with Learning Disabilities. **Presented in Partial Fulfilled of the Requirements for the Degree of Middle-Secondary Education and Instructional Technology in the College of Education ,**Georgia State University, U.S.A.
- 24.Taylor , A et al .(2005).Putting Languages on the (drop down) menu: innovative writing frames in modern foreign language teaching . **Journal of Education Review,** 75,(4).
- 25. Tullis , T et al(2005)**.A study of Website Navigation Methods** Retrieved From Http://www.UPA.com.
- 26. Van, S. & Ling, J.(2001).The effects of frame Layout and differential background contrast on visual search performance in web pages. **Interacting With Computer,**13,(4),PP.513-525
- 27. Jonassen, D et al (2004). Computer as Mindtools for Engaging Learners in Critical Thinking , **TechTrend,** 45.(2),PP 24-32.

## **ثالثاا : المواقع االلكترونية-:**

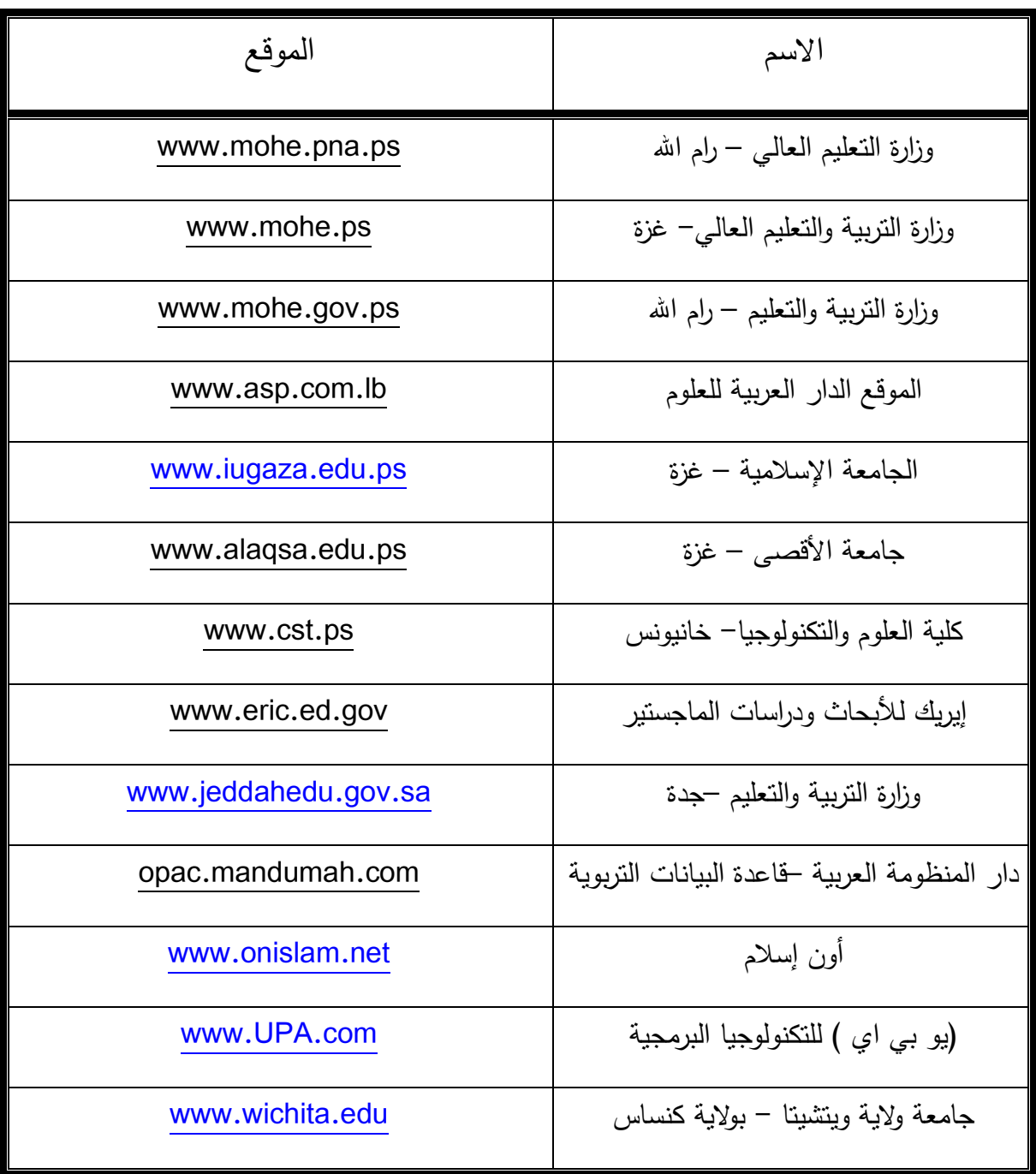

**قائمة المالحق**

| <del>يا ئي را -ر</del> ب- ب-رب                     | منعت / المنعقف المسيح المنبع المنبع المنبع المنبع المنبع المنبع المنبع المنبع المنبع المنبع المنبع ا |                                 |
|----------------------------------------------------|----------------------------------------------------------------------------------------------------|---------------------------------|
| مكان العمل                                         | الدرجة العلمية                                                                                       | اسم المحكم                      |
| الجامعة الإسلامية                                  | دكتوراه في قسم المناهج وتكنولوجيا التعليم                                                            | د. مجدي سعيد عقل                |
| الجامعة الإسلامية                                  | دكتوراه في تكنولوجيا التعليم                                                                         | د. أدهم حسن البعلوجي            |
| جامعة الأقصىي                                      | دكتوراه في علوم الحاسوب                                                                              | د. تامر سعد فطاير               |
| جامعة الأقصىي                                      | ماجستير في تكنولوجيا المعلومات                                                                       | د <mark>. بحيي محمد عامر</mark> |
| كلية العلوم والنكنولوجيا                           | ماجستير علوم الحاسوب                                                                                 | م.محمود أبو طه                  |
| مديرية التربية والتعليم – رفح                      | ماجستير تكنولوجيا التعليم                                                                            | أ.عبد الباسط المصري             |
| كلية العلوم والنكنولوجيا                           | ماجستير في أمن شبكات الحاسوب                                                                         | م. عبد الفتاح الفرا             |
| كلية العلوم والنكنولوجيا                           | ماجستير علوم الحاسوب                                                                                 | م. محمد عيد                     |
| كلية العلوم والنكنولوجيا                           | بكالوريوس نكنولوجيا المعلومات                                                                        | أ.عبد الله عباس                 |
| وزارة التربية والتعليم العالي (النعليم الإلكتروني) | بكالوريوس هندسة حاسوب                                                                                | م. شادي أبو الروس               |
| مدرس بوزارة التربية والتعليم                       | بكالوريوس كمبيوتر تعليمي                                                                             | أ.سميح أبو غالي                 |
| مدرس بوكالة الغوث الأونروا                         | بكالوريوس كمبيوتر تعليمي                                                                             | أ.محمد فياض                     |

**ملحق رقم )1( قائمة بأسماء السادة المحكمين للبرنامج التعليمي وألدوات الدراسة**

**ملحق رقم ) 2 ( قائمة معايير مهارات قواعد البيانات اصطالحات التسمية العامة لكائنات قاعدة البيانات** -2 يبدأ جميع األسماء بحرف. -1 يستخدم أحرف صغير , ,9-0\_ )الشرط السفلي (. -3 عدم استخدام الكلمات المحجوز لخادم SQL . -4 ينشئ ال مود باسم فريد داخل الجدول . -8 يقصر أسماء ال مود بقدر اإلمكان وتبقل ذات مغزى. -2 يستخدم الشرط السفلي كمحددات ) \_ ( . -2 يتفادى حروف الجر حيثما أمكن. -2 يتفادى أسماء ل م نل لها أو زائد عن الحاج . **ثانيا-: معايير تسمية كائنات قاعدة البيانات I. الجداول** -1 ينشئ جداول بأسماء فريد .

-2 يستخدم الشرط السفلي للفصل بين الكلمات. -3 يستخدم كلمات ل تقل عن 128 حرف . -4 يستخدم المفتاح األساسي والفريد في كل جدول . -5 عدم استخدام مسافات بين الكلمات.

**II. األعمدة**

-2 ينشئ أسماء األعمد بشكل فريد من نوعها داخل جدول. -1 يستخدم كلمات ل تقل عن 212 حرف . -3 ينشئ أسماء أعمد ذات م ني . -4 يستخدم الختصارات القياسي لألعمد . -8 يستخدم نوع البيانات بشكل صحيح. -2 يستخدم دائماً 2varchar-varchar لحقول النص وتحديد أقصي طول. -2 يستخدم طول البيانات في األعمد الرقمي بشكل صحيح ودقيق . -2 يتسق اصطالح تسمي األعمد مع ب ضها . -9 عدم تضمن أسماء األعمد لمسافات فاصل . -20 يستخدم قيد المفتاح الرئيسي لل مود المطلوب في الجدول.

-22 يستخدم قيد المفتاح األجنبي لل مود المطلوب في الجدول. -21 يستخدم قيد الفحص لل مود المطلوب في الجدول.

### **III. الفهارس**

-2 ينشئ الفهارس وال القات ب ناي . -1 يضبط عدد الفهارس لتقليل مشاكل األداء. -3 يحد من عدد الفهارس في الجدول التي تحتوي علل ادراج كبير . -4 يزيد من عدد الفهارس في الجداول ليؤدي لتحسين األداء . -8 يغطي جميع الفهارس التي يمكن استخدامها علل علم المساح الف لي المطلوب لهذا الفهرس. **IV. طرق العرض** -2 ي رض األسماء التي ت كس الغرض من ال رض . -1 ي رض األسماء ويستخدم الشرط السفلي بين الختصارات. -3 عدم عرض األسماء األطول من 212 حرف. -4 ي رض األسماء المحدود حسب عدد األعمد المطلوب . **V. األمان** -2 عدم عرض الجداول الفتراضي لذوي الصالحيات ال ام والخاص . -1 يضع األذونات علل الجداول للمستخدمين حسب النوع. -3 يقلل قدر اإلمكان من عدد المستخدمين المسؤولين عن الجداول.

 **ملحق رقم ) 6 ( الصورة األولية لقائمة مهارات قواعد البيانات بسم اهلل الرحمن الرحيم**

**الجامعة اإلسالمية -غزة عمادة الدراسات العليا كلية التربية قسم مناهج و طرق التدريس**

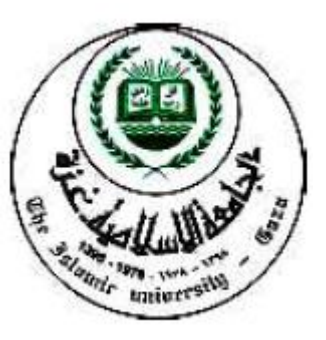

### **" تحكيم بطاقة تقييم "**

**السيد.........................................................................../) حفظه اهلل (** يقوم الباحث بإعداد دراسة حول " أثر توظيف الواجهات التعليمية على تتمية مهارات تصميم قواعد البيانات لطلبة كلية العلوم والتكنولوجيا–خانيونس "، وقد قام الباحث بإعداد بطاقة تقييم بُنيت على , معايير (Database Design Standards for Microsoft SQL Server) ، ونظرا لخبرنكم الواسعة في ميدان التربية والتعليم، لذا نرجو من سيادتكم تحكيم بطاقة التقييم التي بين أيديكم .

ولكم جزيل الشكر والحترام

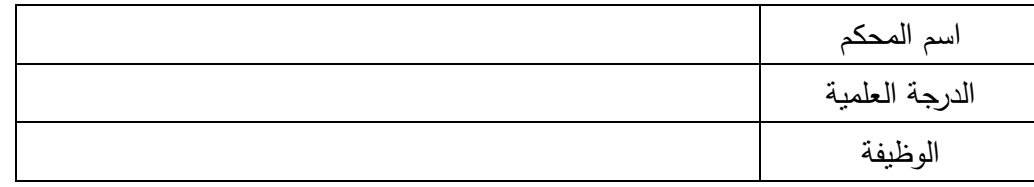

الباحث/ سمير أحمد موسى البلعاوي جوال0891129120/ Email \ s.balawi@cst.ps

**معايير مهارات تصميم قواعد البيانات وذلك في المجاالت التالية : -**

- 1. اصطلاحات التسمية العامة لكائنات قاعدة البيانات .
	- . معايير تسمية كائنات قاعدة البيانات.  $\,2\,$ 
		- 3. طرق العرض.
			- .4 األمان.

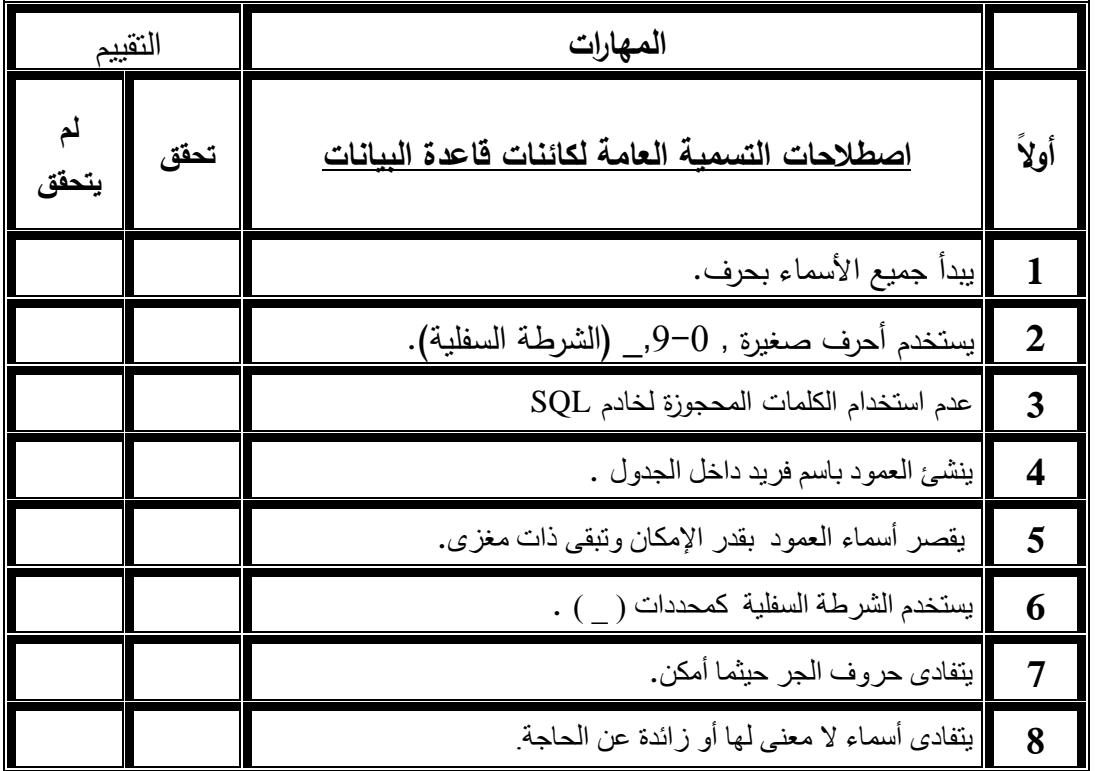

**جوانب أخرى لم ترد في هذا المجال :**

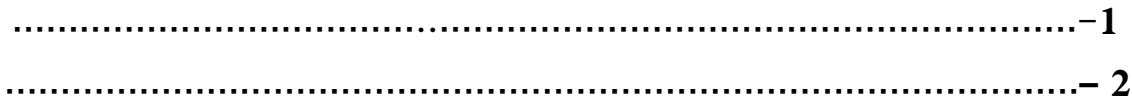

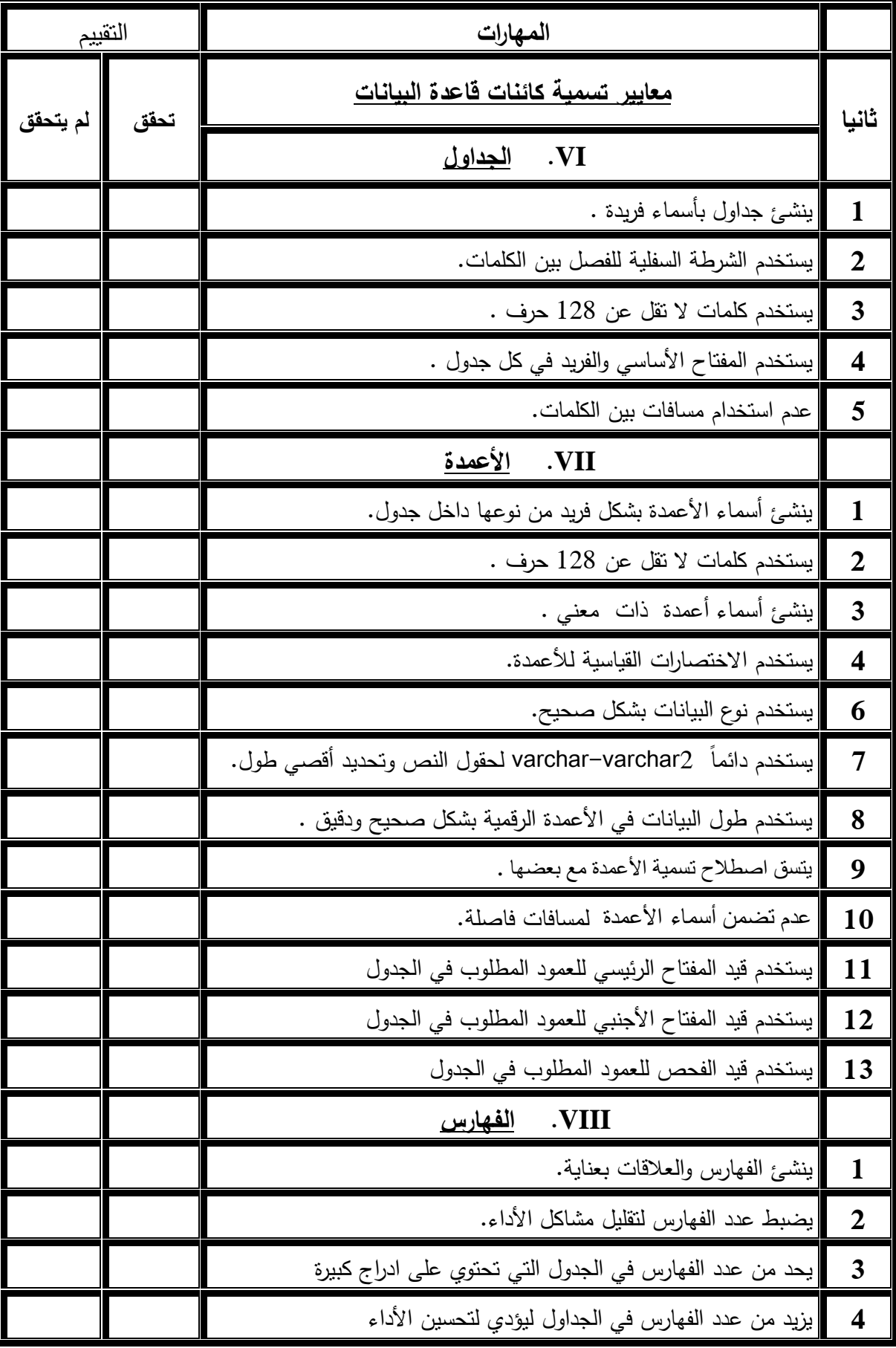

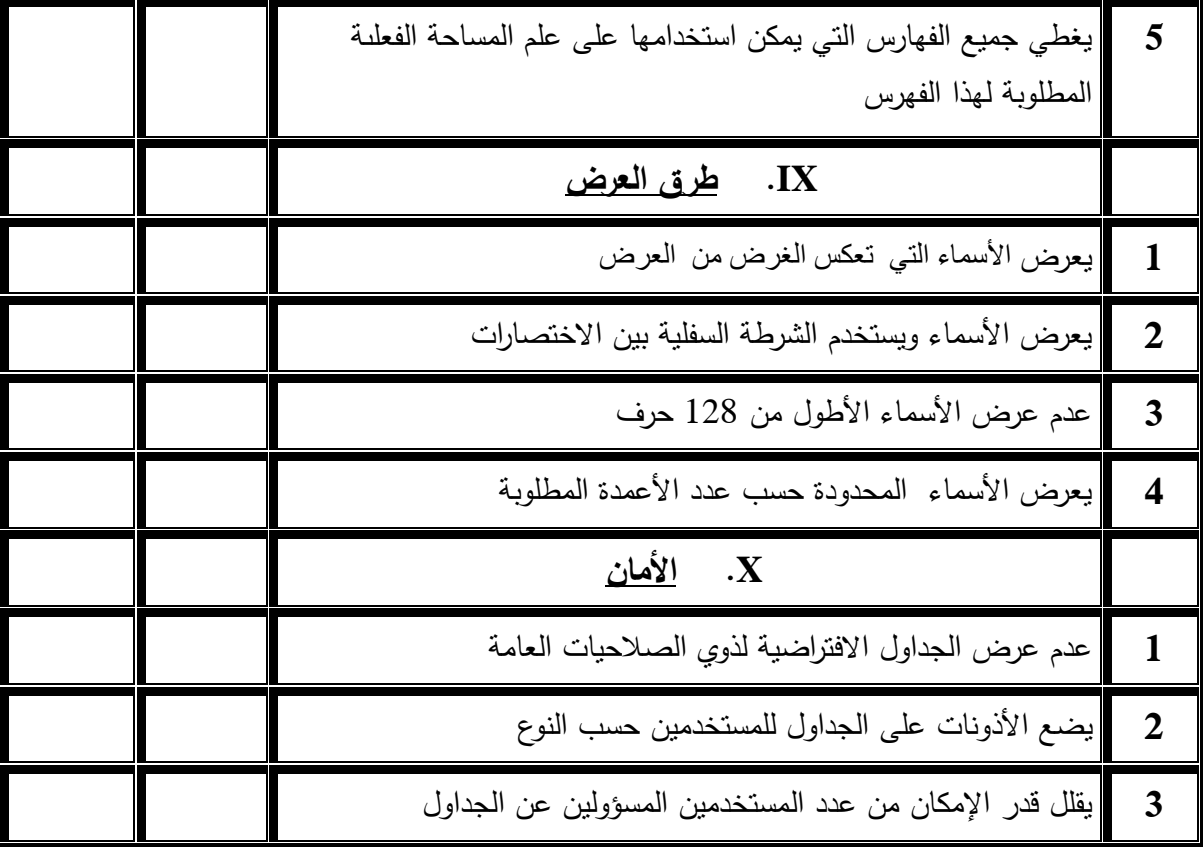

**جوانب أخرى لم ترد في هذا المجال :**

**………………………………..…………………………………………………-1 ……………………………………………………………………………………– 2**

**ملحق رقم ) 4 ( الصورة النهائية لقائمة مهارات قواعد البيانات معايير مهارات تصميم قواعد البيانات وذلك في المجاالت التالية : -** .2 اصطالحات التسمي ال ام لكائنات قاعد البيانات . .1 م ايير تسمي كائنات قاعد البيانات. .3 طرق ال رض. .4 األمان.

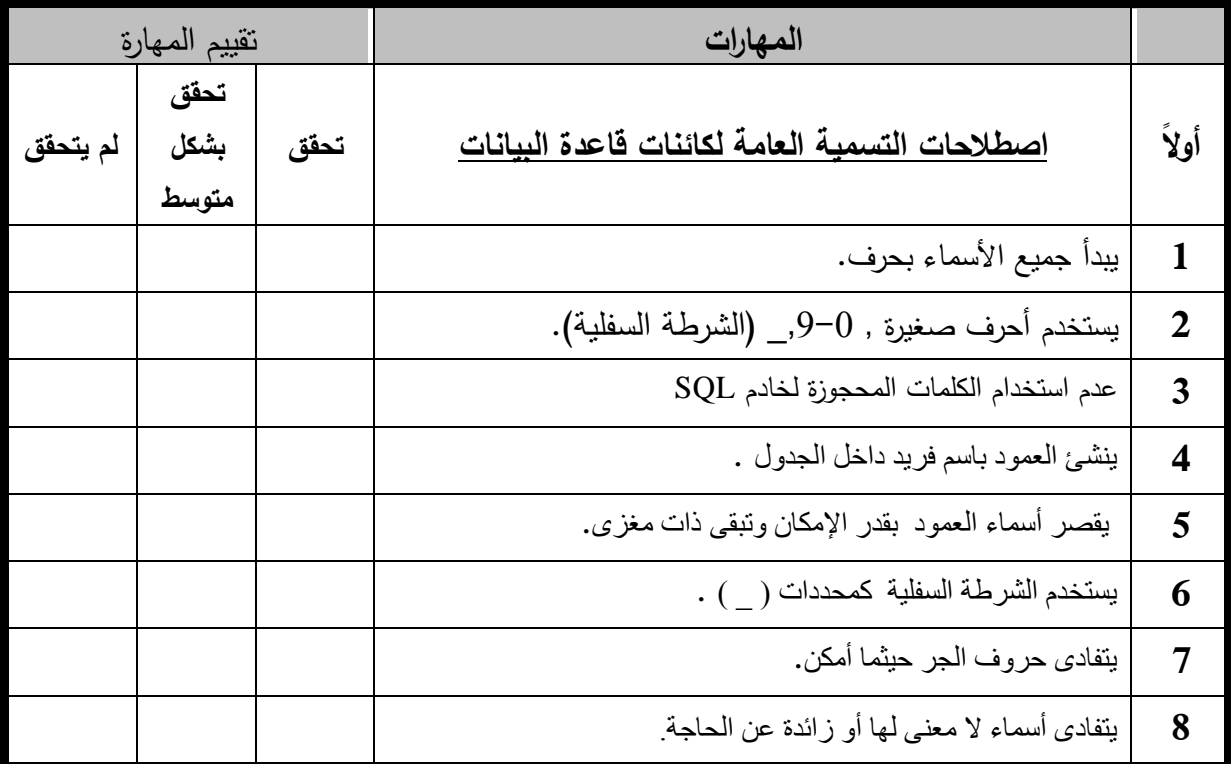

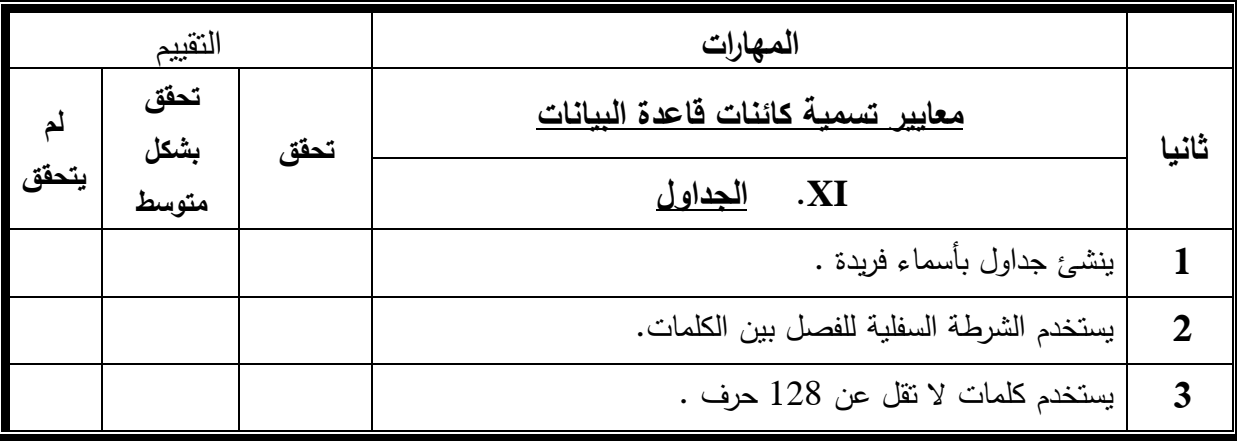

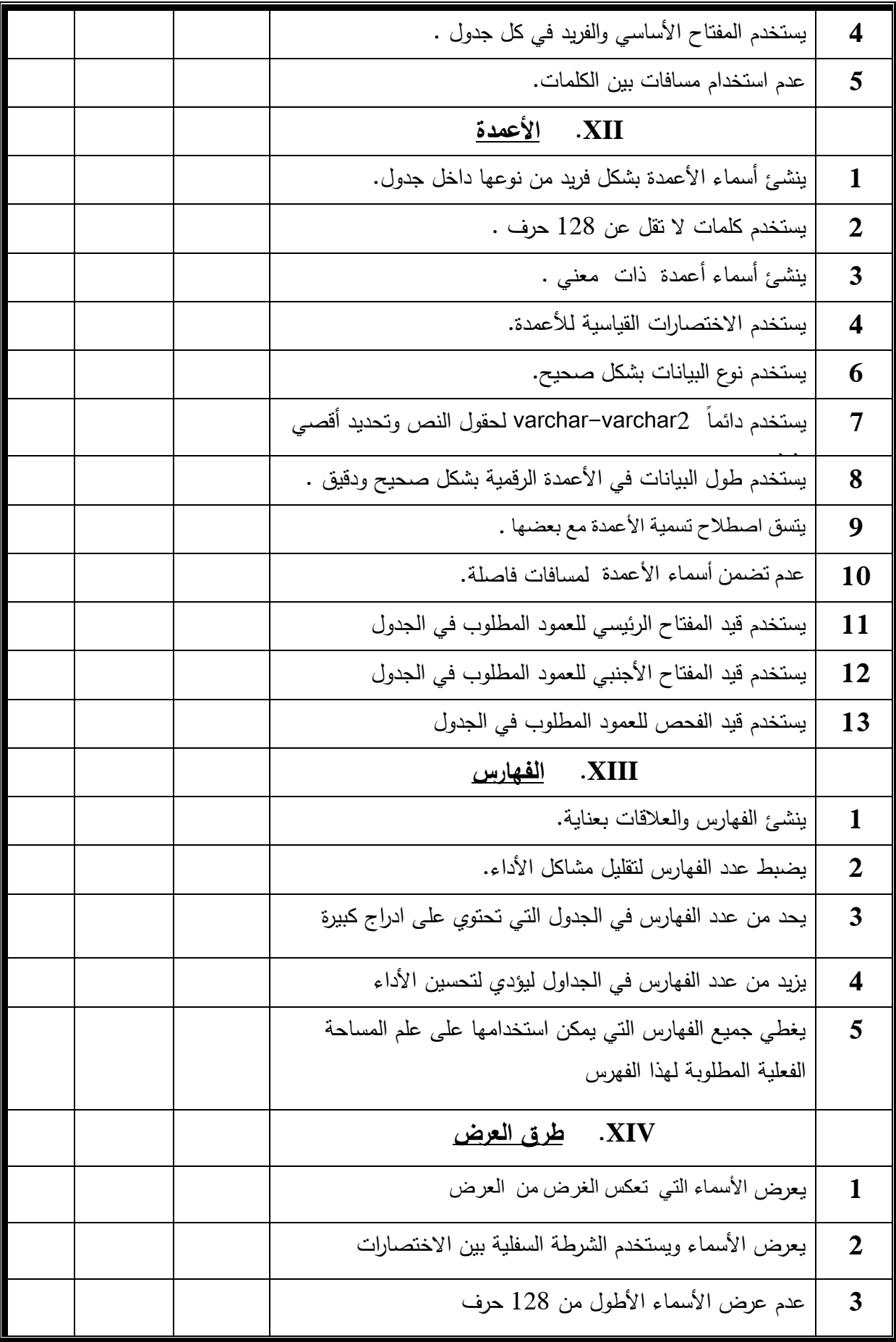

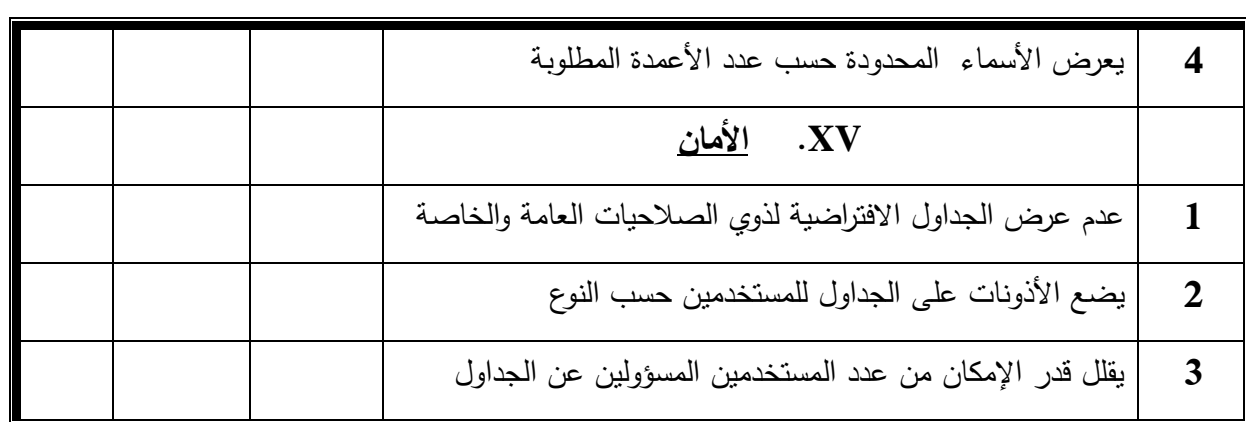

### **ملحق رقم )5(**

### **جدول المواصفات لمحتوى مادة قواعد البيانات**

تحليل محتوي مقرر قواعد البيانات علي اساس مجالات معايير تصميم قواعد البيانات:

- احلاقات $-1$
- -1 الجداول
	- -3 المان
- 4- الاستعلام
- 5– توثيق البيانات

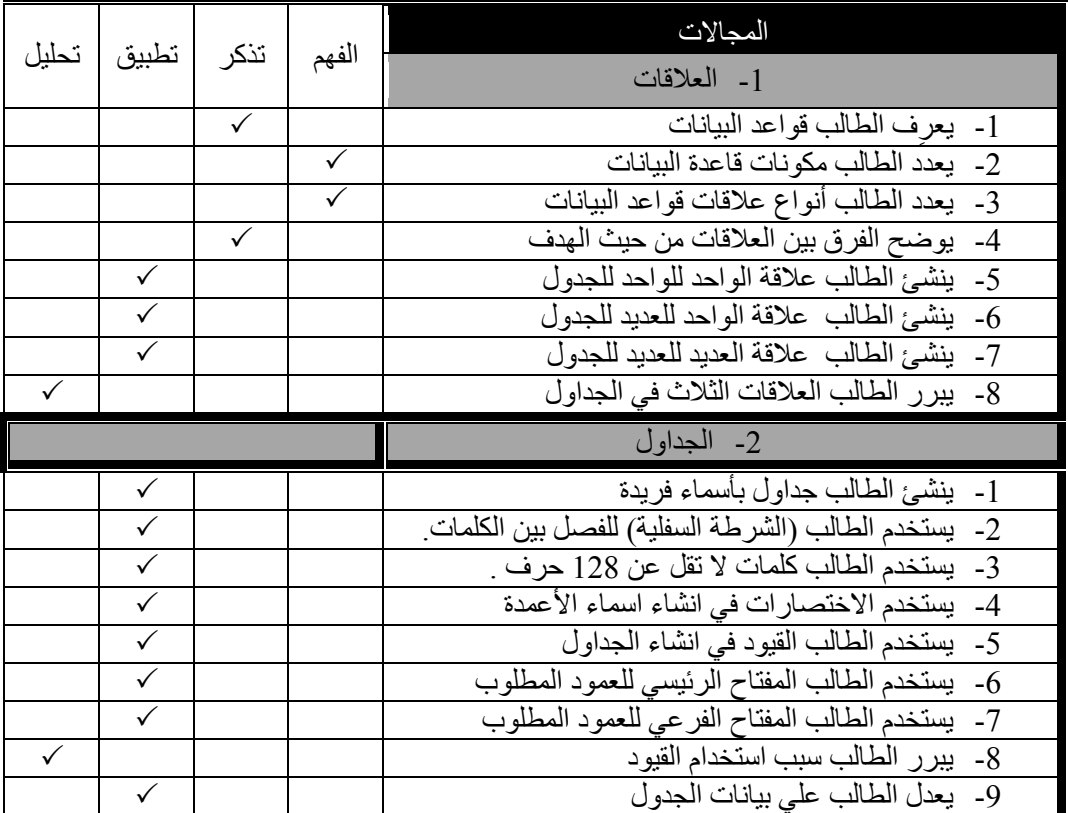

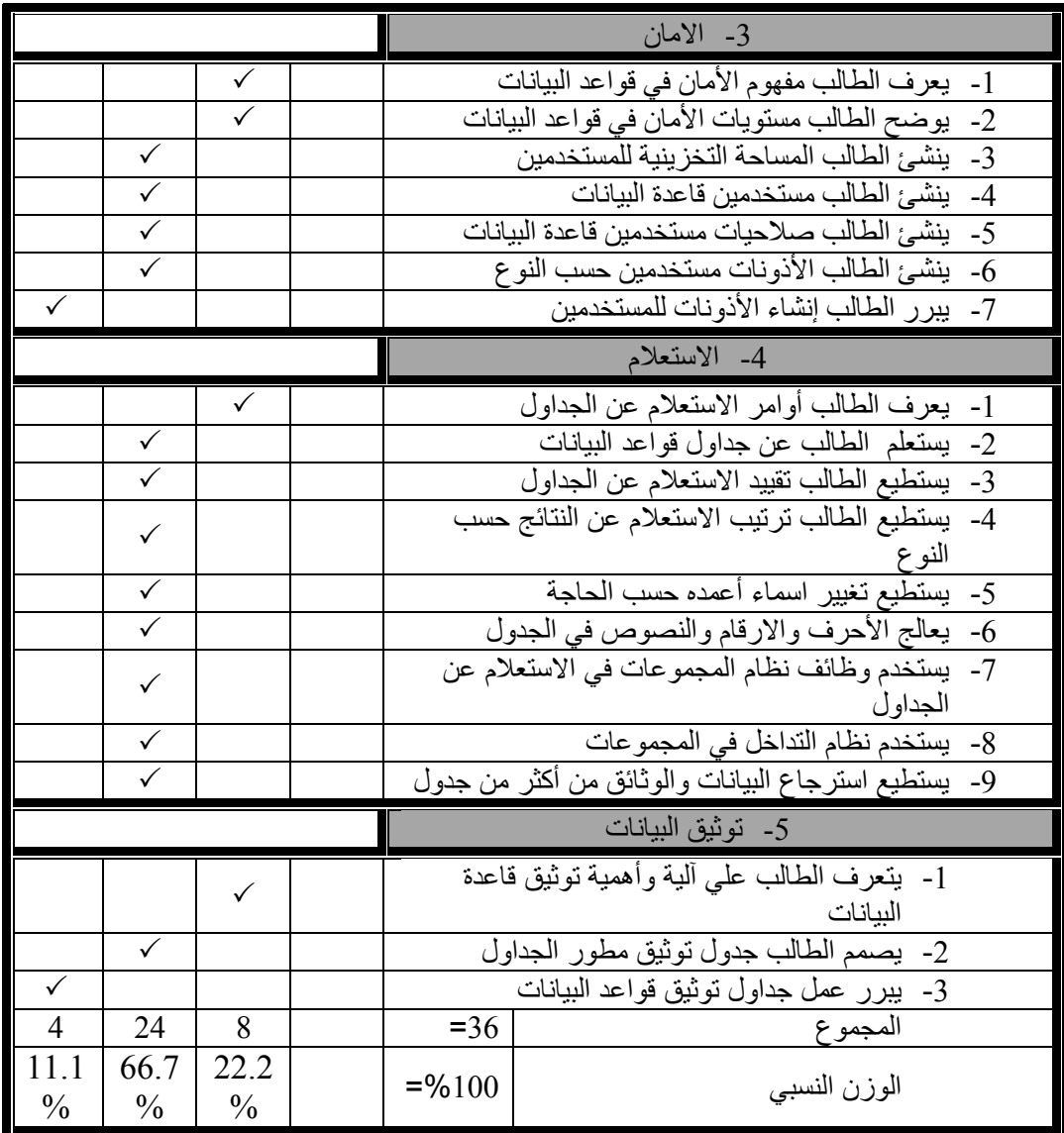

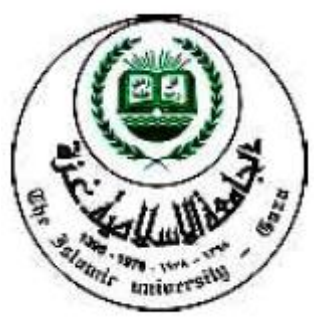

**ملحق رقم )6( الصورة النهائية الختبار مهارات قواعد البيانات الجامعــــة اإلسالميــة - غزة كلية التربية - الدراسات العليا قسم المناهج وطرق التدريس أخي الطالب-:** السلام عليكم ورحمة الله وبركانه، وبعد :– يهدف هذا الاختبار إلى قياس مدى اكتساب الطلبة للمهارات المعرفية لقواعد البيانات . رالباحث يؤكد على أن هذا الاختبار ليس له علاقة بدرجاتك في الكلية، وإنما لغرض البحث العلمي فقط . والباحث إذ يقدم لك الشكر لتعاونك، فانه يرجو منك قراءة تعليمات الاختبار قبل الشروع في الإجابة . **تعليمات االختبار -:** .1 زمن الاختبار محدد بساعة واحدة . . يتكون الاختبار من ( 36) فقرة من نوع الاختيار من متعدد . 3. يرجى قراءة الأسئلة بشكل جيد قبل البدء بالإجابة والسؤال الذي لا تعرف إ**جابته اتركه** . 4. للإجابة على الأسئلة علبك اختبار إجابة واحدة صحيحة فقط من ببن الإجابات الأربعة، وبعد ذلك تفرغ إجاباتك في الورقة المرفقة بوضع الرمز(X ) أسفل رمز الإجابة الصحيحة. 1–**مثال :**– هي عبارة عن السجلات ذات الارتباط المتعدد وهي أقرب قواعد البيانات للواقع. أ- الشبكي ب- الهرمي ت- العلائقية ث– الرأسبة −1 بما أن الإجابة الصحيحة هي (أ) فما عليك إلا وضع الرمز (X ) أسفل الرمز الصحيح في بطاقة

الإجابة كما يلي:-

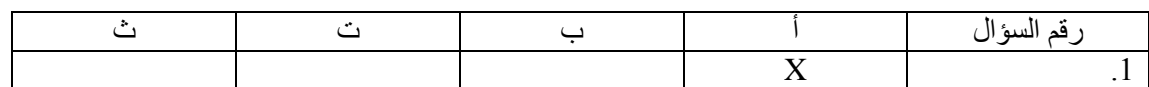

شكرا لك على حسن تعاونك،،،**الباحث**/سميرأحمدالبلعاوي

**أسئلة اختبار مهارات قواعد البيانات**

| قواعد بيانات | اسم المسـ        |               | اسم الطالب/نة رباعي <sup>.</sup> |
|--------------|------------------|---------------|----------------------------------|
|              | ر قم المســ      |               |                                  |
| ساعة         | مدة الامتح       |               | عدد صفحـات الامتحان: [           |
|              | وقت الامتحــان:  | سمير البلعاوي | لـمدرس:                          |
|              | تاريخ الامتحـان: |               |                                  |

### **أخي الطالب: أختر االجابة الصحيحة مما تراه مناسبا-:**

1- أسلوب محدد لتتظيم المعلومات يبسط كيفية إدخالها وتعديلها واستخراجها في صورة ملائمة ومفهومة للمستخدم لمجموعة مشتركة من البيانات المترابطة والمتجانسة منطقيا .. هو :– أ- السجالت ب- قاعد البيانات ت- الحقول م- الجداول 2– تتكون الجداول في قواعد البيانات من عناصر البيانات المنطقية المرتبطة مع بعضها البعض بعلاقة معينة، وتتكون قاعدة البيانات من جداول (واحد أو أكثر).. مما تتكون هذه الجداول من :– أ– تتكون الجداول من أعمدة (حقول Fields) ب- تتكون الجداول من صفوف )سجالت Record( ت- تتكون الجداول من صفحات على شكل (تقارير reports ) ث- (أ + ب معاً) 3– الحروف والارقام المطلوب إدخالها أو الاستعلام عنها، .. مثل (اسم المريض، رقم الغرفة، العنوان، ....( هي-: أ- بناء قاعد البيانات ب- نظم قواعد البيانات ت-معلومات

م- بيانات

- 4- لتصميم وانشاء ومعالجة قاعدة بيانات نستخدم مجموعة من برامج :-
	- أ- نظام إدار قواعد البيانات ب- نظام إدار الملفات ت– نظام إدارة الجداول ث– نظام الملفات التقليدية
- 5– لاختيار قاعدة بيانات تسمح بمزج بيانات من جداول عديدة ومختلفة للحصول على معلومات جديدة نستخدم تصميم قاعدة ببانات:– أ- شبكي
	- ب- عالئقي
		- ت- هرمي ث-طولية
	- لإنشاء قاعدة بيانات يتم تسجيل كل من البيانات التالية : $-6$ أ– الشعارات , والملاحظات والتوقيعات والتعليقات ب– الرقم المسلسل، أو رقم كل صفحة مطبوعة أو تاريخ الطباعة ت- البيانات التي يمكن اشتقاقها أو حسابها من بيانات أخرى م- بيانات، كأرقام وحروف وأسماء وتواريخ
- 7– لإنشاء قاعدة بيانات نستخدم أشخاص لديهم الخبرة الكافية لإعداد الاستفسارات المطلوبــة بلغــة الاستعلام, نحتاج إلى:-
	- أ- مدير قواعد البيانات)DBA)
	- ب- مصممو قواعد البيانات )Designer DB)
		- ت- مستخدمو قواعد البيانات (End User)
	- ث- محللو النظم ومبرمج النظم(Analyst & Programmer)
		- 8– لتصميم قاعدة بيانات صغيرة الحجم نحتاج لبرامج مثل ؟
			- Oracle  $-i$
			- MS Access -ب
			- SQL Server -ت
				- م- Sybase

9 عند اضافة مجموعة من البيانات في الجداول ومعالجتها ووضعها في صورة ملائمة ومفهومـة للمستخدم تسمي-: أ- بناء قاعد البيانات ب- نظم قواعد البيانات ت- م لومات م- بيانات -10 إنشاء قاعدة بيانات علائقية يقوم المبرمج بـ $\!10$ أ- تحديد الجداول ب- إنشاء عالقات ت- تحديد الصفوف ث– (أ+ب) معاً 11–لإنشاء وتنظيم البيانات حيث يتم التحكم بكيفية إدخال وتعديل واستخراج البيانات في صورة إحصائية أو نقارير أو شاشات استعلام نطبق اسلوب ًهو :– أ- بناء قاعد البيانات ب- نظم قواعد البيانات ت- الم لومات م- البيانات 12- لإنشاء مقدار التشاركية في هذه العلاقات أو درجة العلاقة (طالب – كتب مستعارة) هو :– One to One  $-i$ One to Many-ب Many of one -ت Many to Many -م 13 لتصميم جداول بقاعدة بيانات يجب ان يراعي المبرمج التالي للربط بين الجداول :-أ- استخدام جداول أفقي ب- استخدام جداول رأسي ت- استخدام جداول بأسماء فريد ث– استخدام جداول تخزينية

14– عبارة عن مجموعة مرتبة ومتكررة من نوع واحد من السجلات المركبة على هيئة شجرة هي قواعد بيانات-: أ- شبكي ب- هرمي ت- عالئقي ث–,أسية -15 من مميزات استخدام قواعد البيانات ما يلي عدا -: أ– امن وسرية البيانات عالية جدا ب- فرض القيود علل المستخدمين الذين ليس لهم صالحيات م ين ت- توفير واجهات متعددة لتعامل المستخدم مع البيانات م- ادخال البيانات بشكل عشوائي في الجداول 16–مستخدم يقوم بإدارة قواعد البيانات والتحكم في صـلاحيات العمل ومراقبـة النظام وتحسين أداء قواعد البيانات هو-: أ- مدير قواعد البيانات)DBA) ب- مصمم قواعد البيانات )Designer DB). ت- مستخدم قواعد البيانات (End User) ث-محلل النظم ومبرمج النظم(Analyst & Programmer) 17 عملية تخزين البيانات نفسها في وسط تخزين تتحكم به نظم قواعد البيانات هو :-أ- بناء قاعد البيانات ب- نظم قواعد البيانات ت- الم لومات م- البيانات 18– لإنشاء مقدار النشاركية لمتجر يبيع أكثر من صنف/الأصناف كل صنف يباع عند البائع العلاقة

> هي-: One to One -أ Many to Many -ب Many to One -ت One of One -م

19-اللتعديل على قواعد البيانات نطبق أمر من أوامر DDL: Data Definition Languageد: -Insert into  $-i$ ب- Grant ت- Alter م- Select -21 إلعطاء صالحيات وامتيازات التصال لقاعد البيانات نطبق المر التالي-: Update $-i$ ب- Drop ت- Grant م- Alter -21 لعرض جميع الجداول الموجودة للمستخدم نستخدم الجملة: select \* from tab-أ Drop\* from tab -ب  $Update * from tab -\rightleftharpoons$  Desc tab-ت select last\_name from employees where last\_name like 'k%'; −22 تطبيق الاستعلام التالي هو-:  ${\rm k}$  عرض جميع أسماء الموظفين التي تبدأ بـ ب- عرض جميع أسماء الموظفين  $\rm K$  عرض جميع أسماء الموظفين التي تبدأ بـ  ${\rm k\%}$ - عرض جميع أسماء الموظفين التي تبدأ بـ -23 )student table Truncate )نطبق األمر التالي عند -: أ-تحديم بيانات الجداول

- ب- حذف بيانات الجداول
- ت– اضافة بيانات للجداول
	- م- دمج بيانات الجداول

-24 &by order تطبيق األمر التالي هو-: أ-ترتيب القيم بشكل تصاعدي ب- تغيير اسم ال مود في ال رض ت- استقبال القيم من لو ح المفاتيح م- سيتم عرض األسماء بشكل مرتبط -25 انواع توثيق تصميم قاعد البيانات مثل-: أ- التوثيق التقني ب- التوثيق المصمم ت- التوثيق الم نوي م- )أ+ب( م اً -26 إلنشاء مقدار تشاركي في هذ ال الق درج ال الق )طالب – رقم الهوي ( Many to One-أ Many to Many -ب One to One -ت One of One -م -27 Concat ناتج المر التالي هو-: أ-تغيير اسم ال مود في ال رض ب- استقبال القيم من لوح المفاتيح ت- سيتم فحص األسماء م- سيتم عرض األسماء بشكل مرتبط -28 يطبق القيد Key Primary عند -: أ-فحص القيم المدخل ب- ل يقبل قيم فارل ت- ل تتكرر قيم الحقل م- )ب+ت( م اً

-29 الهدف من تحضير وثيق تصميم قاعد البيانات هو -: أ-إنشاء مصدر مشترك لجميع المشاركين ب- عمل رئيسي لتصميم الجداول ت- كتاب م لومات اضافي للجداول م- ليس مما سبق

-:عند التالي األمر نطبق) ALTER TABLE student ADD stu\_MO number(9)) -31

أ- أضاف صف علل الجدول ب- حذف صف علل الجدول ت- أضاف عمود علل الجدول م- حذف عمود علل الجدول

-: نطبق الأمر التالي عند (Rename department to department2) -31

أ-حذف اسم الجدول ب- إضاف اسم الجدول ت- تغيير اسم الجدول م- نسخ اسم الجدول

-: عند الامر التالي عند (update student set stu\_Name)  $-32$ 

أ-تحديم البيانات ب- حذف البيانات ت- دمج البيانات م- )أ+ب( م اً -33 يستخدم المتغير 2varchar للبيانات -: أ-لنوع البيانات ذو قيم الرقمي ب- لنوع البيانات ذو قيم حرفي ت- لنوع البيانات ذو قيم تاريخي

ث– لنوع البيانات ذو القيمة الكبيرة

- 34– لإنشاء قيد يضاف لجدول وذلك لربطه مع جدول آخر مع الالتزام أن يكون من نفس نوع البيانات للمفتاح الرئيسي) (Data Type أ-قيد المفتاح الرئيسي ب- قيد المفتاح األجنبي ت– قيد عملية الفحص ث– ليس مما سبق
	- −35 لاختيار قيود قاعدة بيانات تسمح بربط وتغيير بيانات في جداول عديدة:−
		- أ- قيد check
		- ب- قيد Unique
		- ت- قيد null not
		- م- قيد key foreign
- -<br>36 أين المفتاح الرئيسي ف*ي* قاعدة البيانات أدناه :– أ-رقم الطالب ب- اسم الطالب ت- التخصص ث– الكلية رقم الطالب اسم الطالب التخصص الكلي

انته*ت الأنتلة*<br>ا

مع متنياتي للجميع بالتوفيق والنجاح

### **أخي الطالب -:**

| $(\dot{\underline{\omega}})$ | $\left( \dot{ \boldsymbol{\omega}} \right)$ | $(\div)$ | $(\mathfrak{h})$ | سؤال | $(\Delta)$ | $\left( \dot{ \boldsymbol{\omega}} \right)$ | $(\mathord{\raisebox{1pt}{\scriptsize$\Leftrightarrow$}})$ | $(\mathfrak{h})$ | سؤال | $(\Delta)$ | $\left( \dot{z}\right)$ | $(\div)$ | $\left(\mathfrak{h}\right)$ | سوال              |
|------------------------------|---------------------------------------------|----------|------------------|------|------------|---------------------------------------------|------------------------------------------------------------|------------------|------|------------|-------------------------|----------|-----------------------------|-------------------|
|                              |                                             |          |                  | .35  |            |                                             |                                                            |                  | .18  |            |                         |          |                             | $\cdot$ <b>1</b>  |
|                              |                                             |          |                  | .36  |            |                                             |                                                            |                  | .19  |            |                         |          |                             | $\cdot$ 2         |
|                              |                                             |          |                  |      |            |                                             |                                                            |                  | .20  |            |                         |          |                             | $\cdot$ 3         |
|                              |                                             |          |                  |      |            |                                             |                                                            |                  | .21  |            |                         |          |                             | .4                |
|                              |                                             |          |                  |      |            |                                             |                                                            |                  | .22  |            |                         |          |                             | .5                |
|                              |                                             |          |                  |      |            |                                             |                                                            |                  | .23  |            |                         |          |                             | $\cdot 6$         |
|                              |                                             |          |                  |      |            |                                             |                                                            |                  | .24  |            |                         |          |                             | $\cdot$ 7         |
|                              |                                             |          |                  |      |            |                                             |                                                            |                  | .25  |            |                         |          |                             | $\boldsymbol{.8}$ |
|                              |                                             |          |                  |      |            |                                             |                                                            |                  | .26  |            |                         |          |                             | $\cdot$           |
|                              |                                             |          |                  |      |            |                                             |                                                            |                  | .27  |            |                         |          |                             | .10               |
|                              |                                             |          |                  |      |            |                                             |                                                            |                  | .28  |            |                         |          |                             | .11               |
|                              |                                             |          |                  |      |            |                                             |                                                            |                  | .29  |            |                         |          |                             | .12               |
|                              |                                             |          |                  |      |            |                                             |                                                            |                  | .30  |            |                         |          |                             | .13               |
|                              |                                             |          |                  |      |            |                                             |                                                            |                  | .31  |            |                         |          |                             | .14               |
|                              |                                             |          |                  |      |            |                                             |                                                            |                  | .32  |            |                         |          |                             | .15               |
|                              |                                             |          |                  |      |            |                                             |                                                            |                  | .33  |            |                         |          |                             | .16               |
|                              |                                             |          |                  |      |            |                                             |                                                            |                  | .34  |            |                         |          |                             | .17               |

الرجاء وضع رمز ( X ) للإجابة الصحيحة في الجدول الآتي :-

| <b>ٰحق رقم (7)</b> |  |  | ما |
|--------------------|--|--|----|
|--------------------|--|--|----|

**يبين اإلجابات الصحيحة على اختبار مهارات قواعد البيانات**

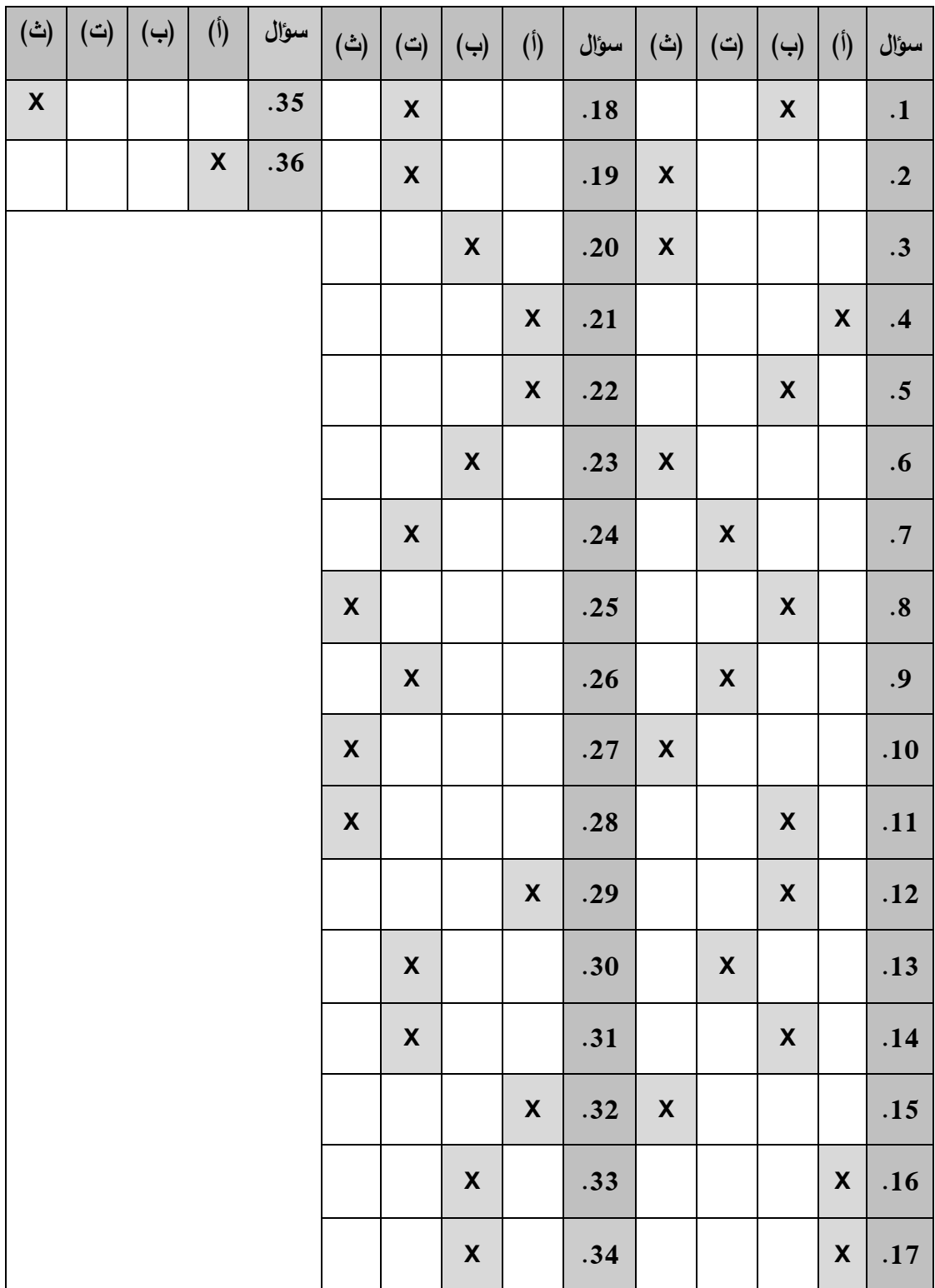

### **ملحق رقم )8( كتاب تسهيل مهمة طالب موجه لكلية العلوم والتكنولوجيا**

١ الجامعة الإسلامية – غزة The Islamic University - Gaza عمادة الدراسات العليا هاتف داخلی: 1150 lis. Magie الرقم.....ج س · خ /3.5/...... Ref التاريخ ... 2013/04/17 ....... Date الأخوة الأفاضل/ كلية العلوم والتكنولوجيا حفظهم الله ،، السلام عليكم ورحمةالله وبركاته، تسعيل مهمة طالب ماجست تهديكم عمادة الدراسات العليا أطيب تحياتها، وترجو من سيادتكم التكرم بتسهيل مهمة الطالب/ سمير أحمد البلعاوي، برقم جامعي 120110436 المسجل في برنامج الماجستير بكلية التربية تخصص <u>مناهج وطرق تدريس</u> وذلك بهدف تطبيق أدوات الدراسة . شاكرين لكم حسن تعاونكم، عميد الدراسات العليا أ.د. فَـــؤاد على العاجز صورة إلى:-\* الملف. ص.ب. 108 الرمال. غزة, فلسبطين هاتف 286 0700 286 (8) 970 Tel: +970 (8) 286 0800 وP.O. Box 108, Rimal, Gaza, Palestine fax: +970 (8) 286 0800 public@iugaza.edu.ps www.iugaza.edu.ps

# موقع تعليمي لتدريس مهارات قواعد البيانات لطلبة تخصص البرمجيات صفحة دخول الموقع

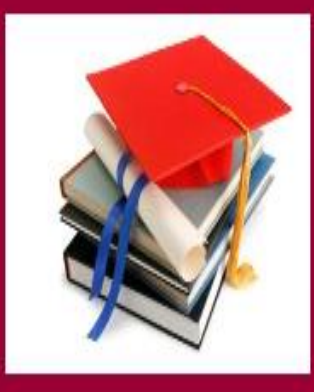

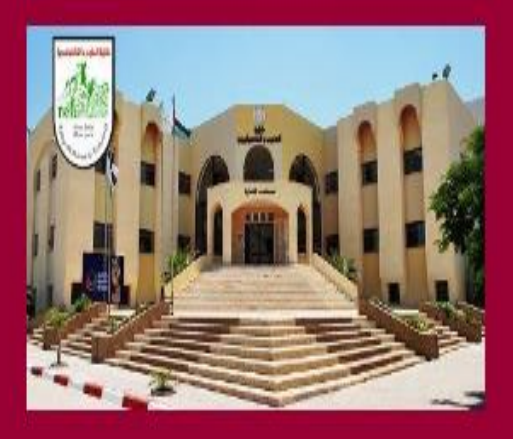

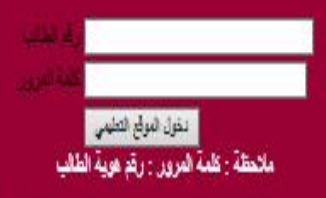

جبر لغزق مغرقة للية لغرو راتشرن بيرة

أبطل لخدموس القفوي

### **ملحق رقم )9(**

### **صور من برنامج الواجهات التعليمية ذو قوائم اإلطار**

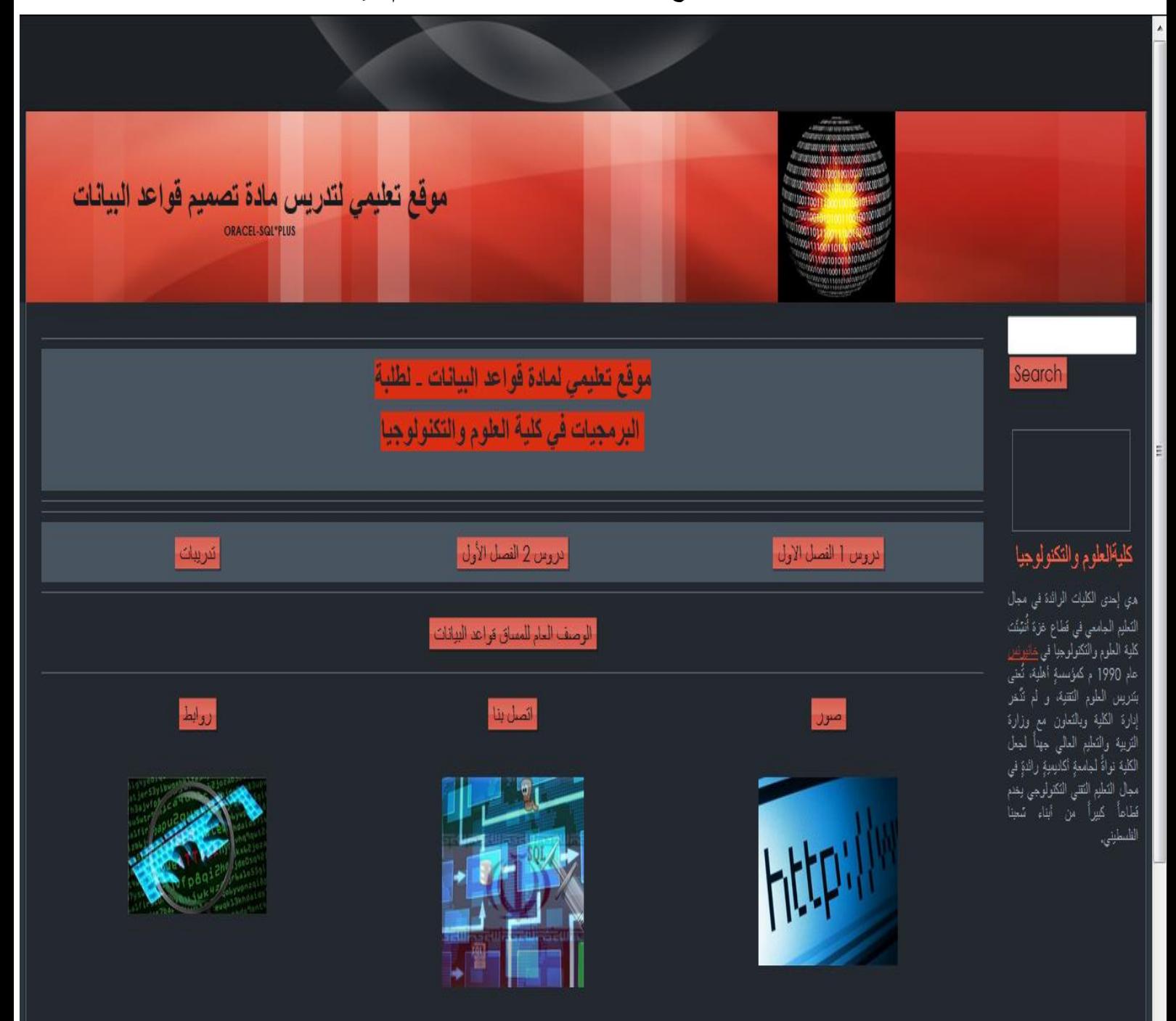

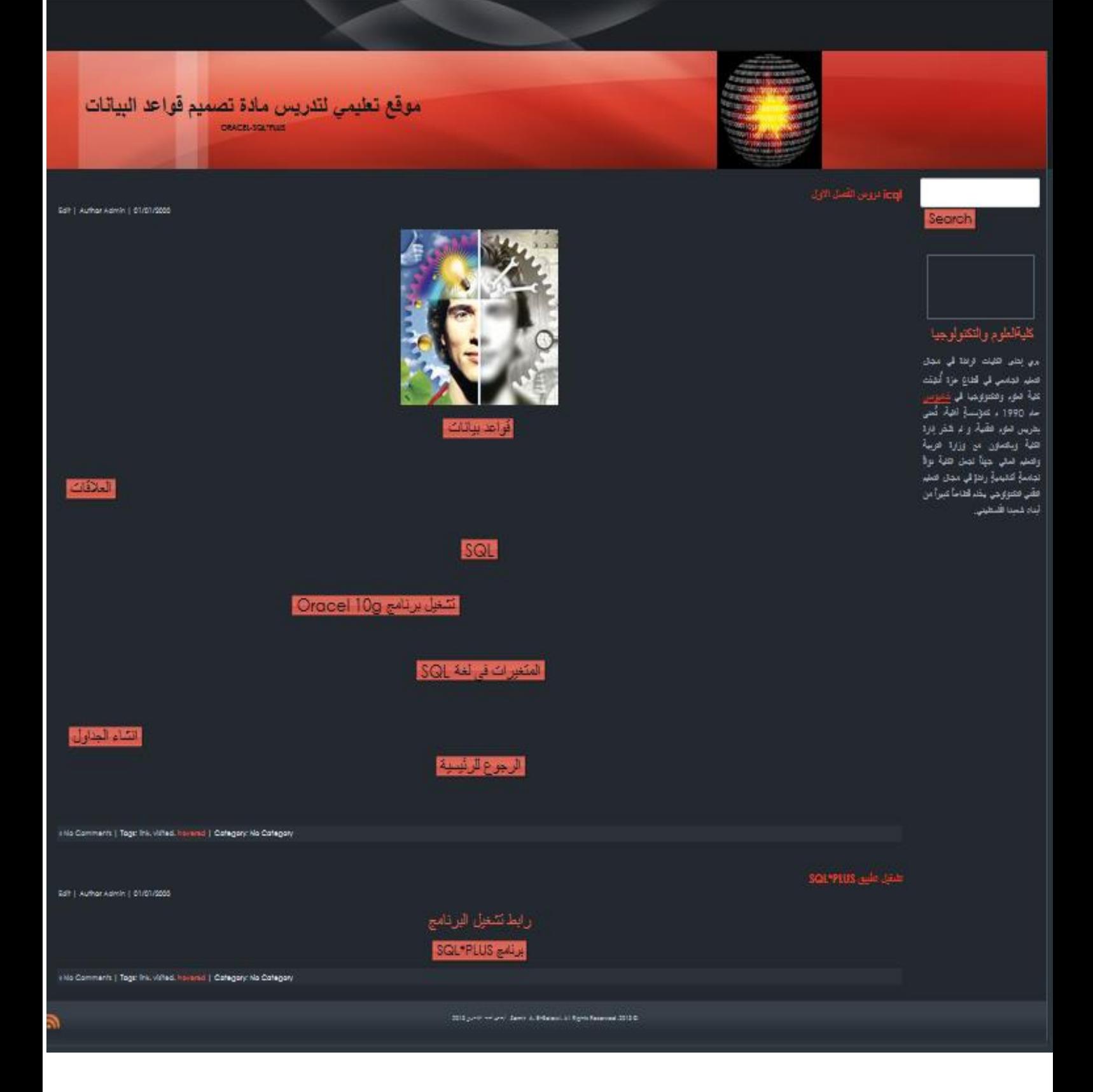

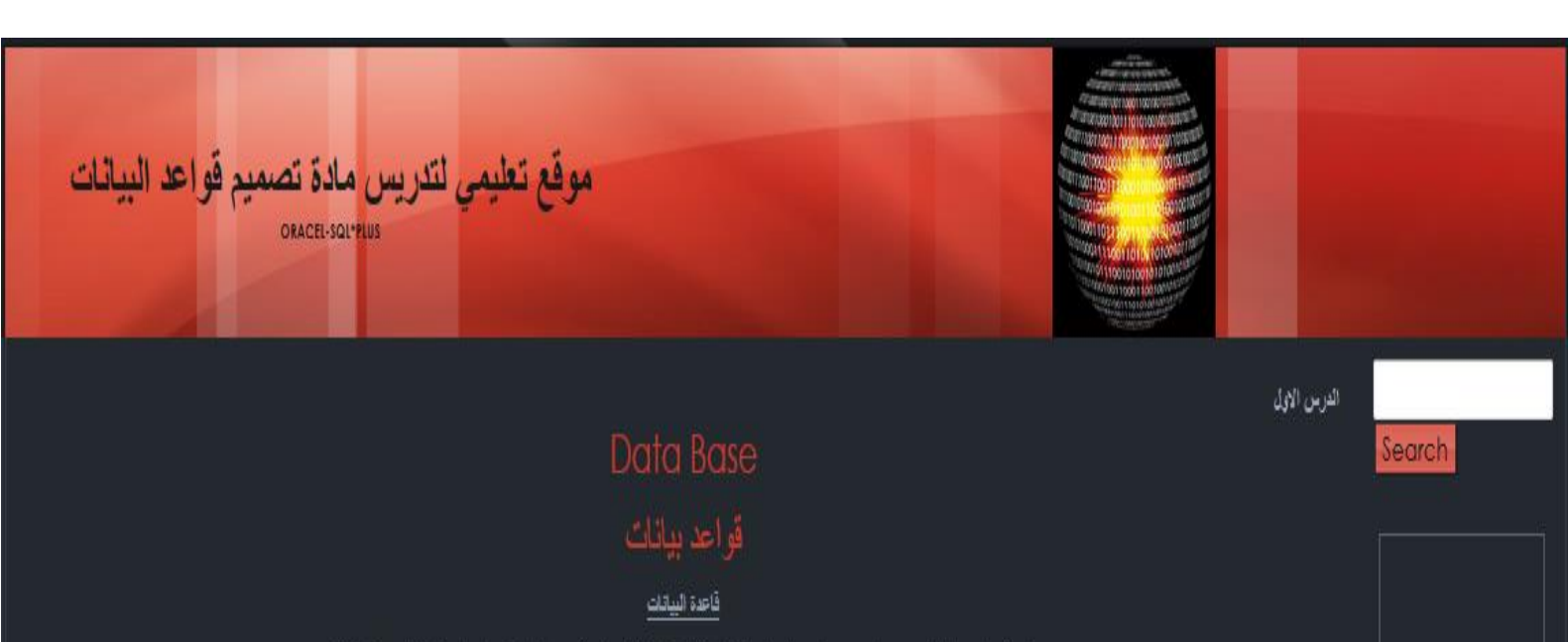

قاعدة بها جداول نوجد بها مجموعة من المطومات بِتَم تَحَرِّينَها وتَنظِّمِها وتَخِير ها واسترجاعها بطريقة أو بحدة طرق

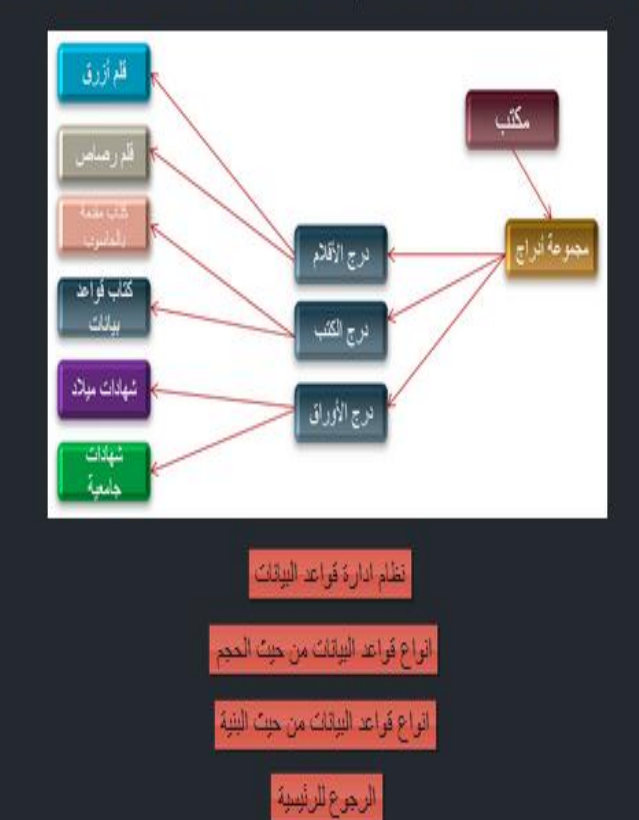

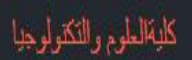

.<br>من إحدى الكليات الرائدة في مجال .<br>التطيم الجامعي في قطاع خَرَةٌ أُنثينُتَ كلية الطرم والكثولوجيا في <u>خانونس.</u><br>عام 1990 م كتولسةٍ أهلية، تُعني بتدريس الطوم التقنية، و لم تذُخر .<br>إنارة الكلية وبالتعاون مع وزارة التربية والتطيع العالي جهدأ لجعل الكلية نواةُ لمِامِّةٍ أكانيفيَّةٍ رائدَةٍ في ممِال التطيع التقني التكنولوجي يغدم قطاعاً م.<br>كبيراً من أبناء شعبنا القاسطيني.

Samir A. E-Balawi. Al Rights Reserved ,2013 @ أسعر أحدا فيساري 2013

**A** 

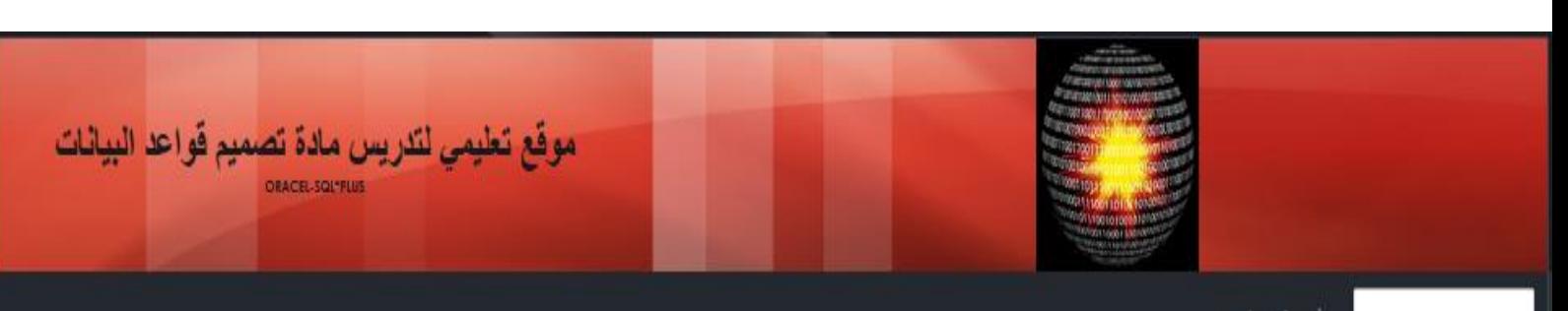

أنياع فياننا البيشات

:أولاً / من حيث الحجم وأنظمة قواعد البيانات المنثرحة

إبشروعات صفيرة

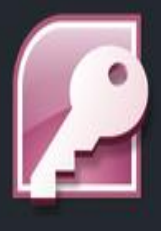

MS Access

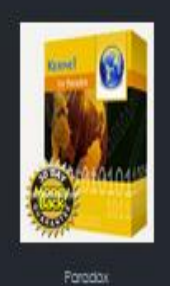

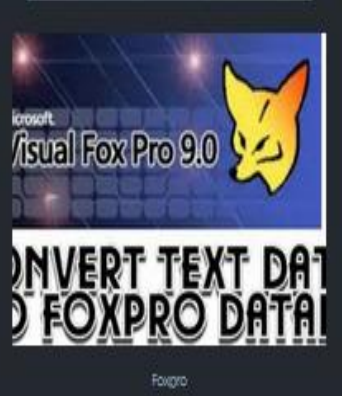

الرجوع

 $\mathbf{z}$ 

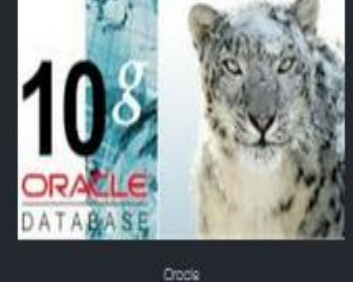

|اشررعات کبیرة|

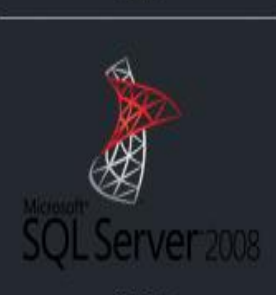

SQL Server

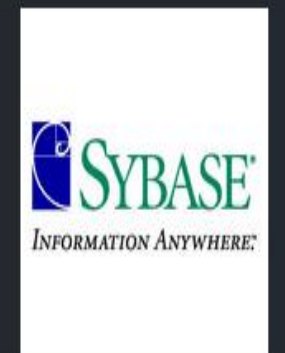

**Sybose** 

# 

Search

مي إهلى الكليلة الرائدة في مجال التعليم الجامعي في قفاع غزةً أُسَّمَّتْ كلية الطور والكتولوجيا في <u>مناسب.</u><br>عام 1990 م كتولسية أهلية، تُعنى بقريس العلوم التلقية، و لم تلكن إنارة الكلية وبالتعاون مع وزارة التربية والتعليم العالي جهناً الجعل الكلية تواةً<br>الجامعةِ أكانيميةٍ رامُةٍ في مجال التعليم الثقي التكنولوجي يخدم قطاعاً كبيراً ء<br>من أيناء شعبنا القسطيني.

Sorre A Băzioni. Al Right Roomed 2013 Ó تحرك المراكب المحرر

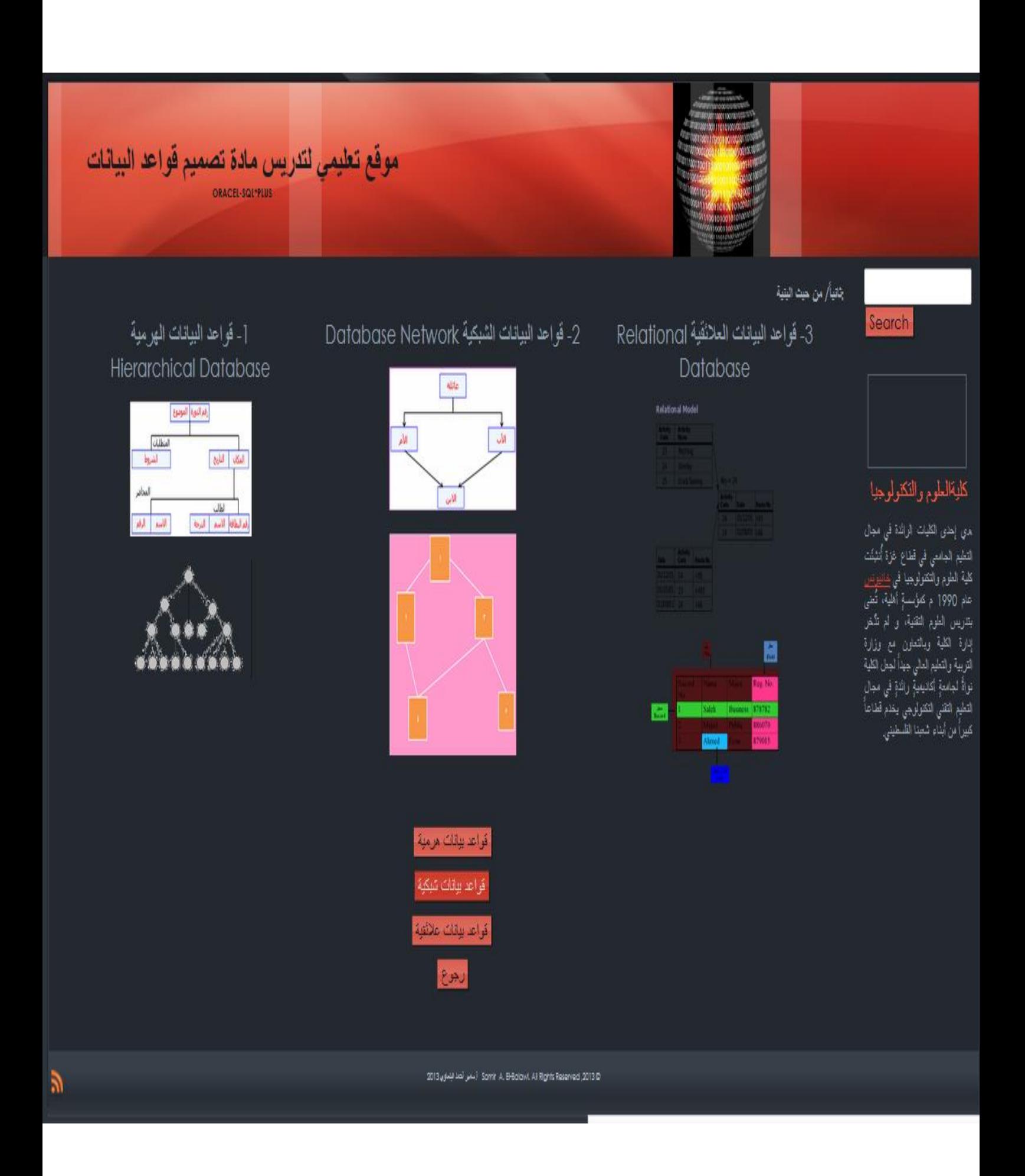

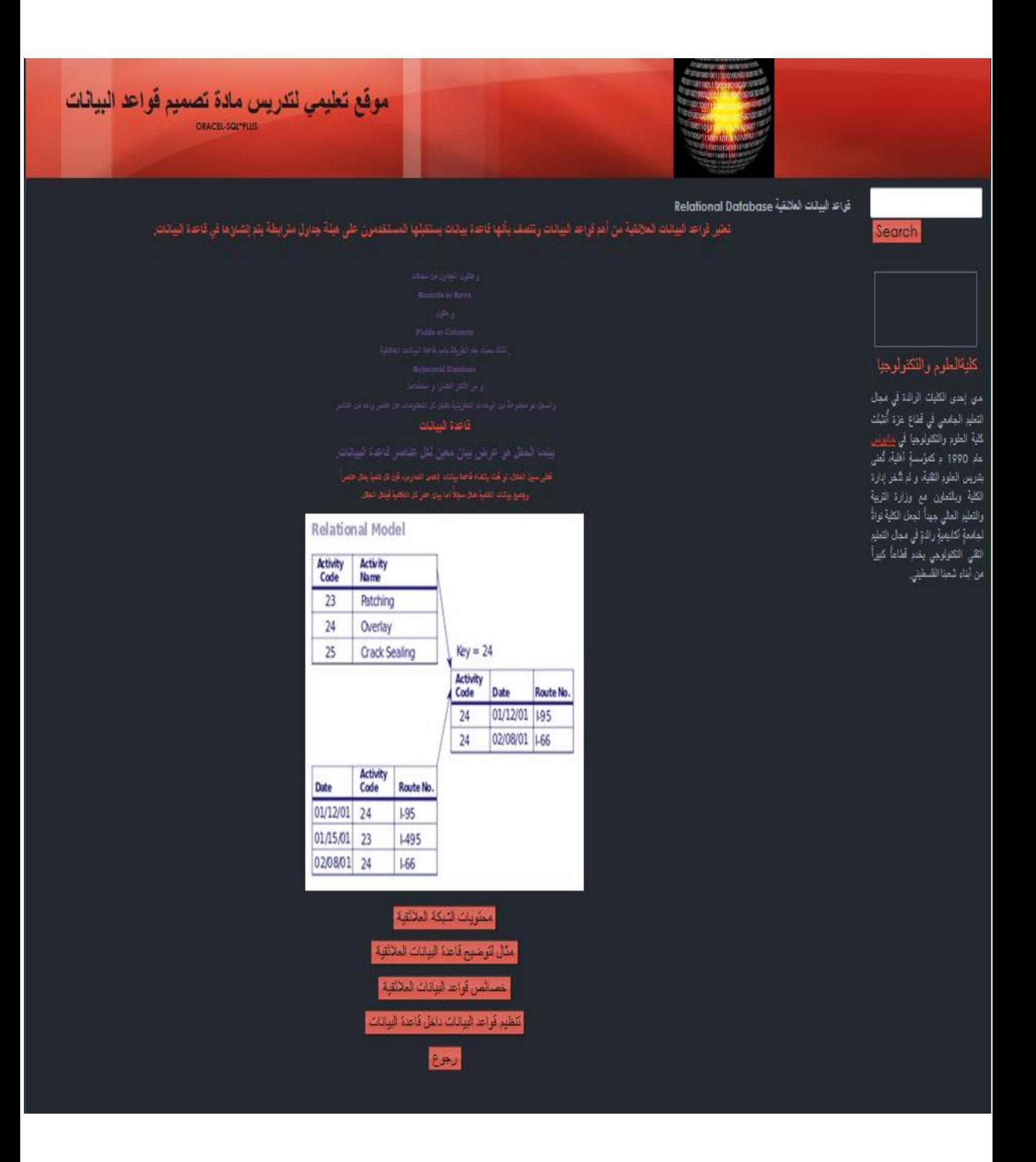

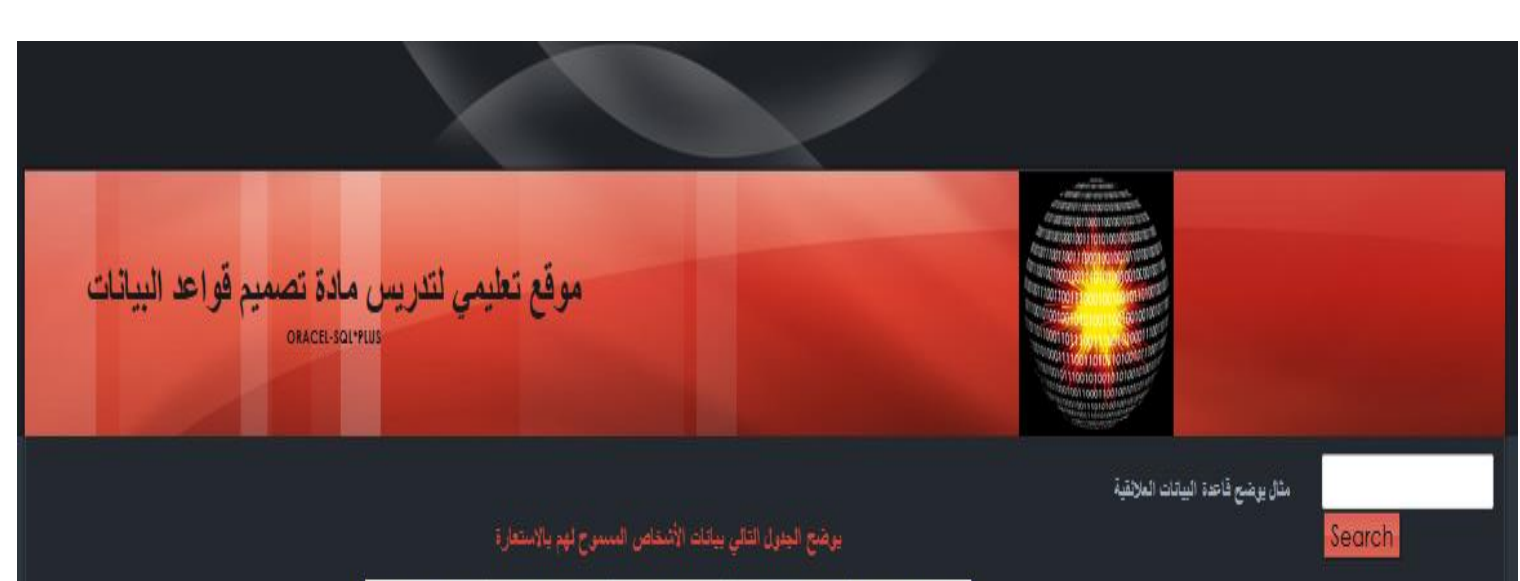

### كليةالملوم والتكلولوجيا

من إحدى الكليات الرائدة في مجال التطيم الجامعي في قطاع غزة أُنتيْنَت كلية الطوم وا<mark>لتكتولوجيا في خلنيونس</mark><br>عام 1990 م ك<del>نولسةٍ</del> أهلية، تُعني بتدريس الطرم التقنية، ًو لم تدُخر ر.<br>إدارة الكلية ويالتداون مع وزارة<br>التربية والتطيع العالي جيداً لجعل الكلية<br>نواةً لجامعةٍ أكاديميةٍ والذةٍ في مجالٍ التعليم الثقني التكثولوجي يخدم قطاعاً.<br>كبيراً من أبناء شعبنا القلسطيني.

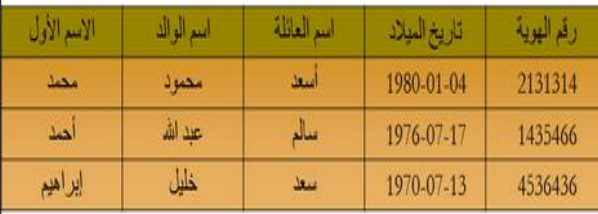

### يوضح الجزل التالي بيانات الكتيافي المكتبة

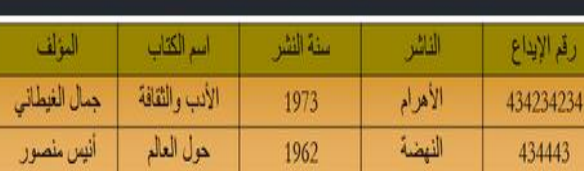

، ويقرض أن شنصاً له سيل في الأشغاص المسوح لهم بالاستعارة المرضح في الجلول الأول استعار معاهدات التقتلقية الملاقة التلثمة عن هذا الإجراء يمكن توضيحها كالتالي:

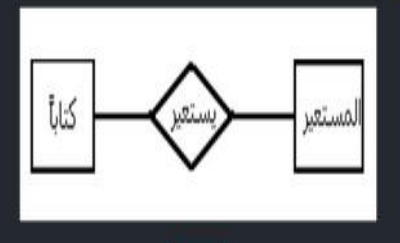

#### الرجوع

Somir A. B-Bolowi. All Rights Reserved ,2013 @ أسعى قطة فيلماوي 2013

Ñ
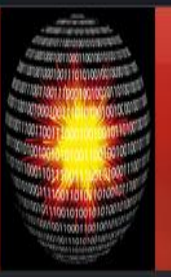

موقع تطيمي لتدريس مادة تصميم قواعد البيانات ORACEL-SQL\*PLUS

 $\mathbf{a}$ 

### أمثلة وتدريبات

Search

### مسم جلول بلغة البرسية SQL علي برنامج ORACLE أشاقة صف للجول التالي باسم Sex

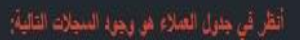

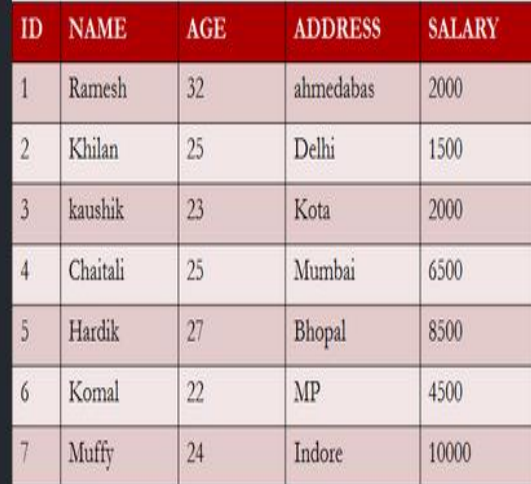

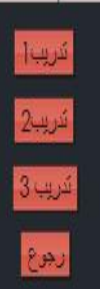

كليةالملوم والتكتولوجيا

هي إهدى الكليات الرائدة في مجال س<br>التطيع الجامعي في قطاع غزة أنثينت<br>كلية الطوم والتقتولوجيا في <u>منسوس</u><br>عام 1990 م كعليسية إهلية، تُنفي<br>بتدريس الطوم الثقنية، و لم تَنُفعن<br>بتدريس الطوم إدارة الكلية وبالتداون مع وزارة<br>التربية والتعليم الدا<sub>مي</sub> جهداً لجعل الكلية .<br>نواةٌ لجامعةٍ أكانيميةٍ رائدةٍ في مجال<br>التعليم التقني التكلوليجي يخدم قطاعاً.<br>كبيراً من أبناء شعبنا القسطيني.

2013 Somir A. E-Bolowi. Al Rights Reserved 2013

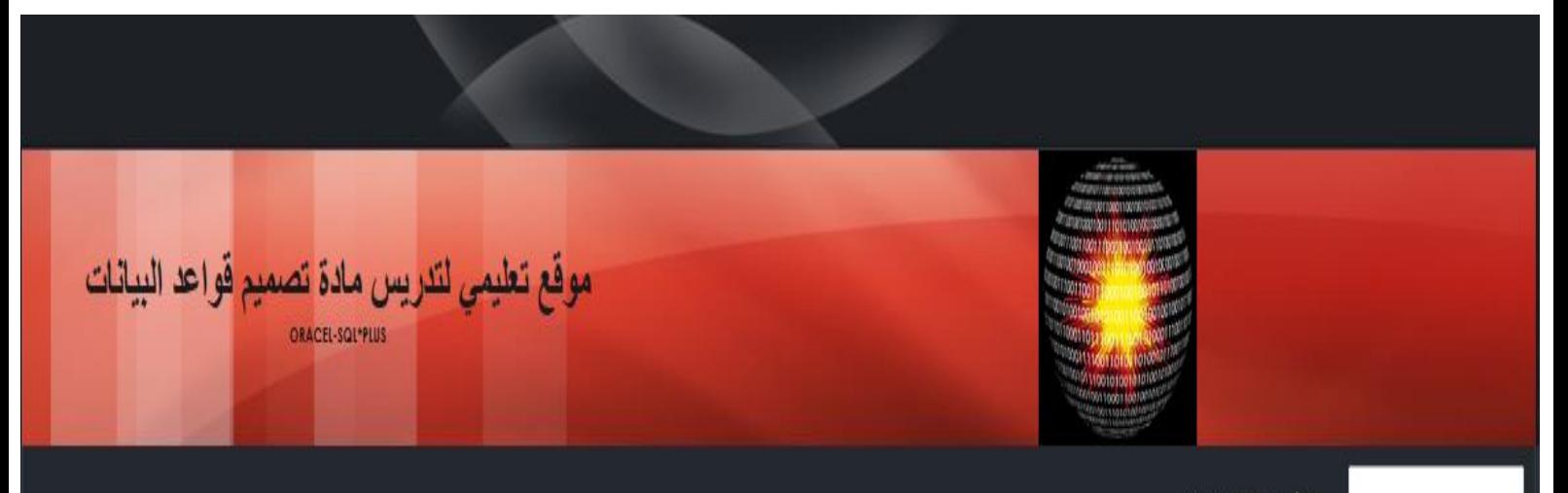

اعطاء سلاحيات للمستفاء

Search

# SQL> grant resource to mstu; تم منح بنجاح SQL> grant connect, resource to mstu; تم منح بنجاح SQL> grant create session to mstu; تم منح بنجاح SQL> grant create table to mstu; تم منح بنجاح

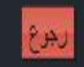

**R** 

SQL> grant connect to mstu;

تم منح بنجاح

ا<br>التطيم الجامعي في قطاع غزة أُنثيتُت كلية الطرم وا<mark>لتكترلوجيا في <u>منتفرس</u></mark><br>عام 1990 م كتؤسسة أهلية، تُض<sub>ي</sub> بتدريس الطوم التقنية، و لم تذخر إذارة الكلية وبالتعاون مع وزارة التربية والتطيع العالى جهدأ لجعل الكلية

كليةالطوم والتكثولوجيا

مني إهدى الكليات الرائدة في مجال

نواةً لجامعةٍ أكانيفيةٍ رائدةٍ في مجال التطيم التقني التكنولوجي يخدم قطاعاً كبيراً من أبناء شعبنا القسطيني.

Sonir A. B-Bolowi, All Rights Reserved (2013 C

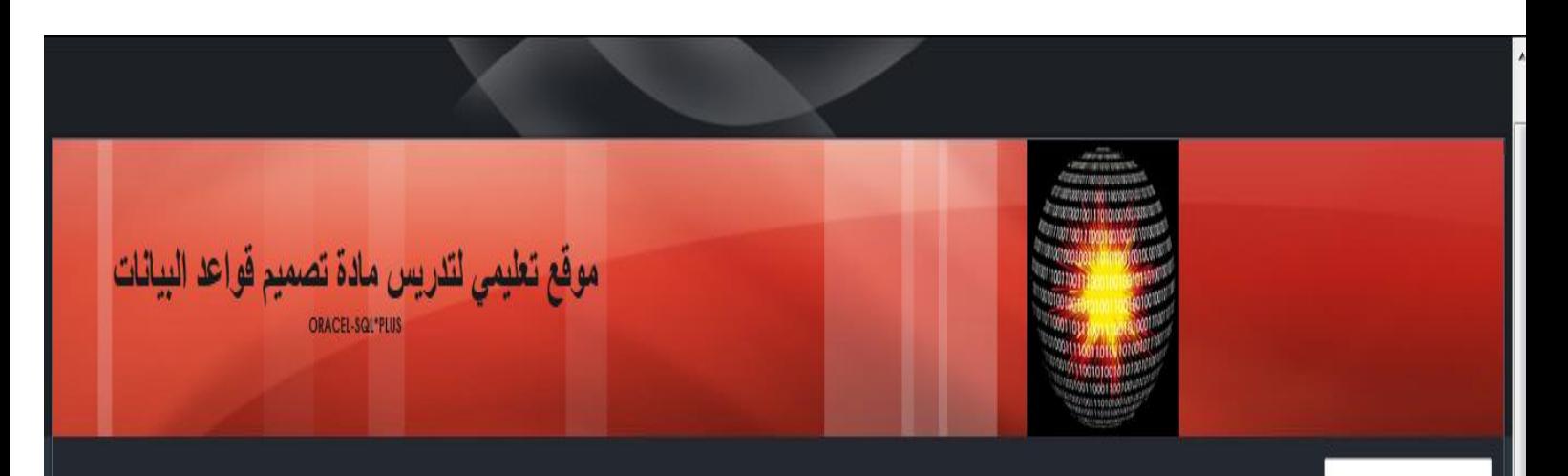

### معم جنول بلغة البرمجة SQL طي برنامج ORACLE

### Table Store\_Informatio

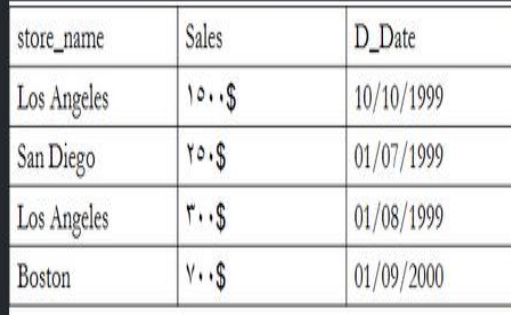

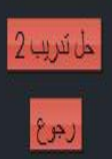

**R** 

تريبير Search

### كليةالعلوم والتكنولوجيا

هي إحدى الكليات الرائدة في مجال النَطْيع الجامعي في قطاع غزة أُنثِئَتَ كلية الطوم والتكترلوجيا ف<u>ي خلتيونس</u><br>عام 1990 م كمؤسسةٍ أهلية. تُعنى بتَدريس العلوم التقية، و لم تَدُخر إدارة الكلية وبالتعاون مع وزارة التربية وإلتعليم العالي جهداً لمجعل الْكَلْبَةَ نَوَاةً لْجَامَعَةٍ أَكَانَبِمِيَّةٍ رَائَدَةٍ فَي مجال التعليم التقبيّ التكنولُوجي بِغندٍ<br>فطاعاً كبيراً من أبناء تَسبنا التاسطيني.

3013 (1013 Samir A. B-Balawi, All Rights Reserved 2013). أسعر أحد البلداري 2013

Website Template created with Artisteer

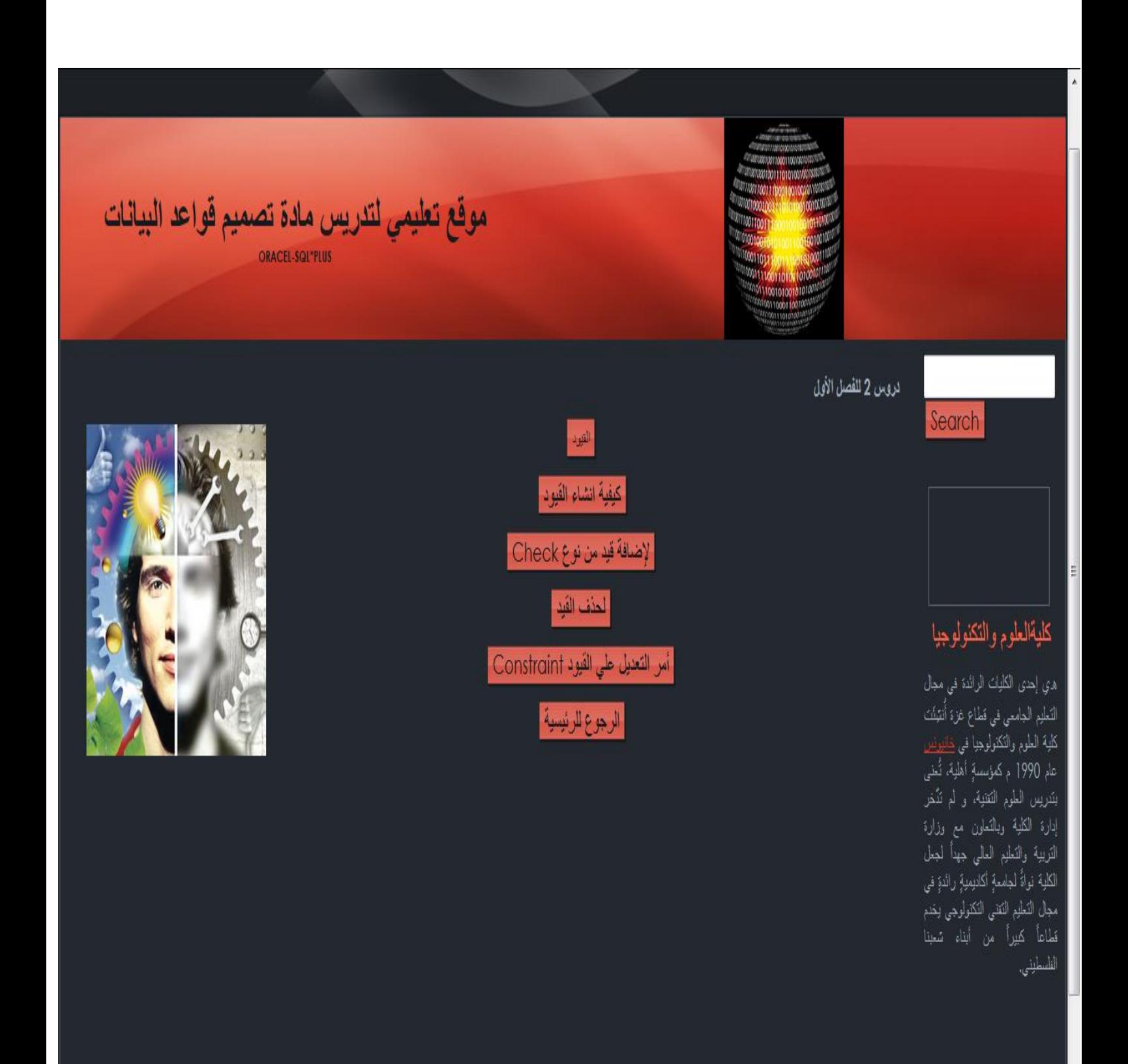

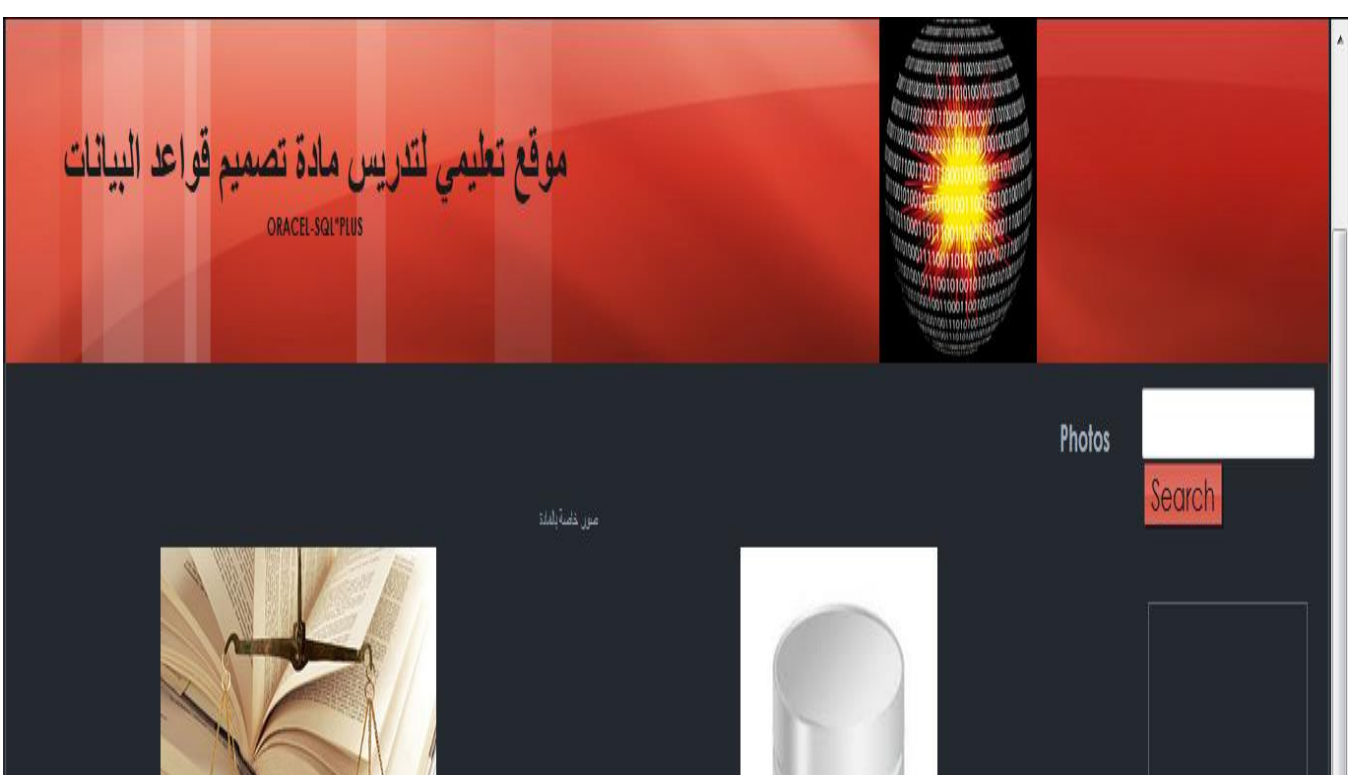

## كلبةالعلوم والتكنولوجيا

هي إهدى الكلوات الوائدة في مجال<br>التطير الجامعي في قطاع غزة أنثيثُت .<br>كلية العلوم والتكنولوجيا في <u>خالهاس.</u> .<br>عام 1990 م كمؤسسةٍ أهليةً، تُعنى .<br>بندريس العلوم النقنية، و لم تَدَخر إدارة .<br>الكلية وبالتعاون مع وزارة التربية والتَعليم العالي جهداً لمجعل الكلية نواةً .<br>لجامعةٍ أكاديموةٍ رائدةٍ في مجال التطيم النّقني الكنولوجي يخدم قطاعاً كبيراً من أبناء شعبنا الظسطيني.

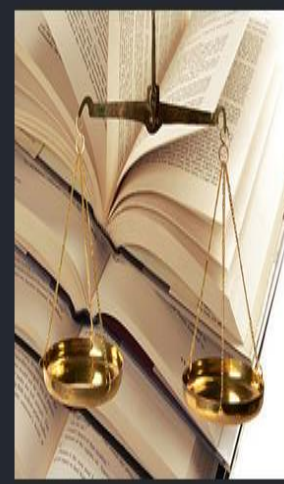

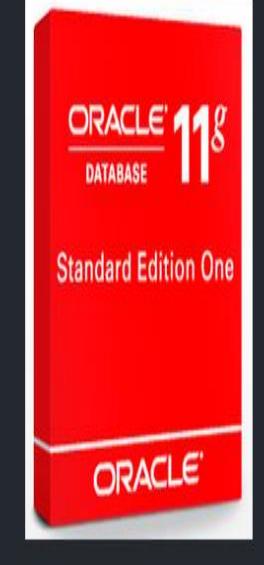

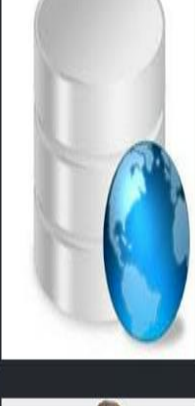

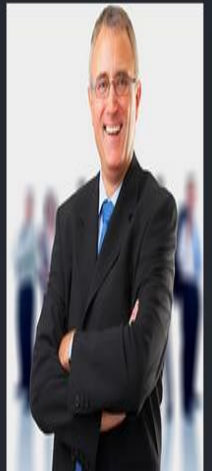

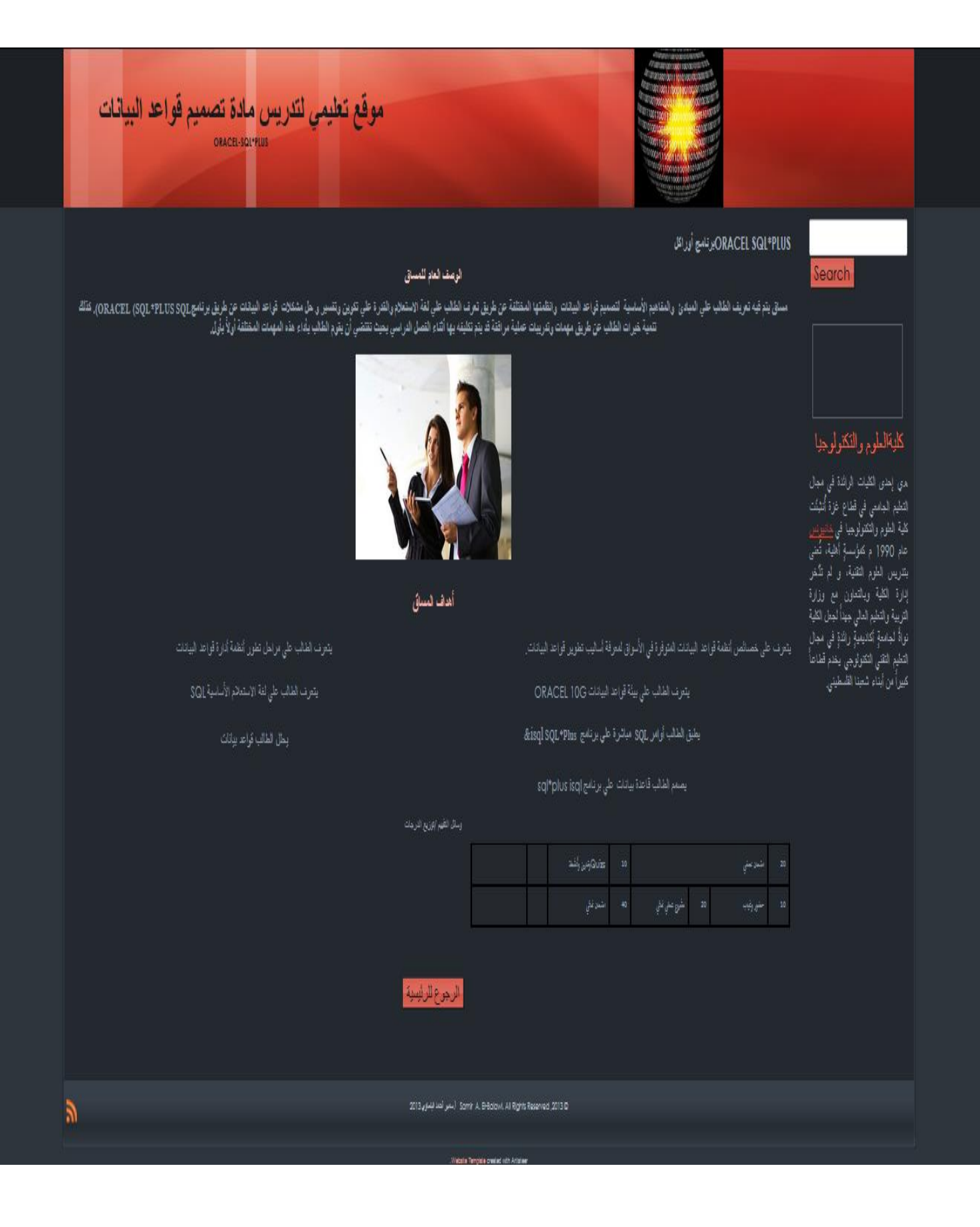

### **ملحق رقم )12( صور من برنامج الواجهات التعليمية ذو القوائم المنسدلة**

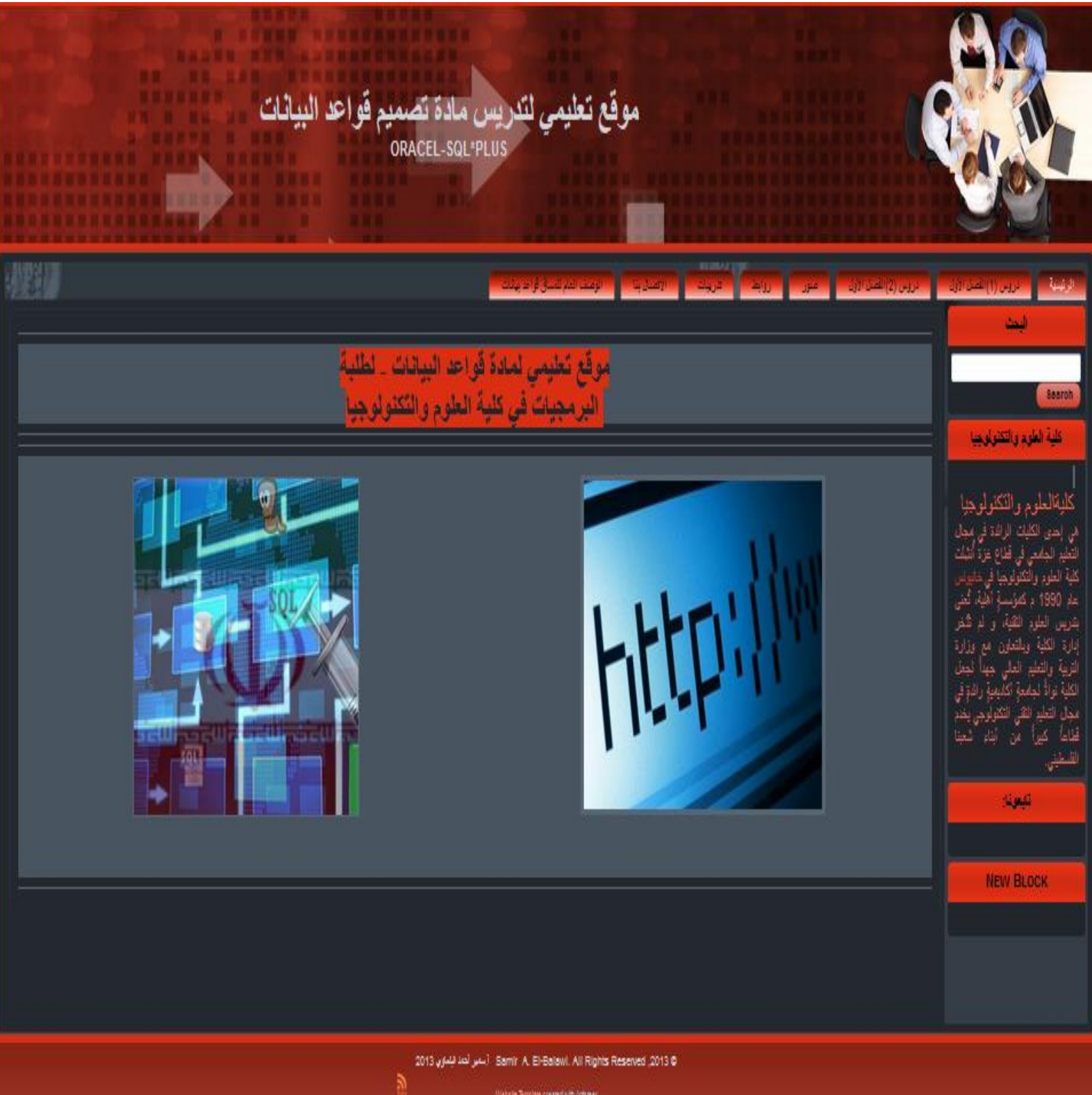

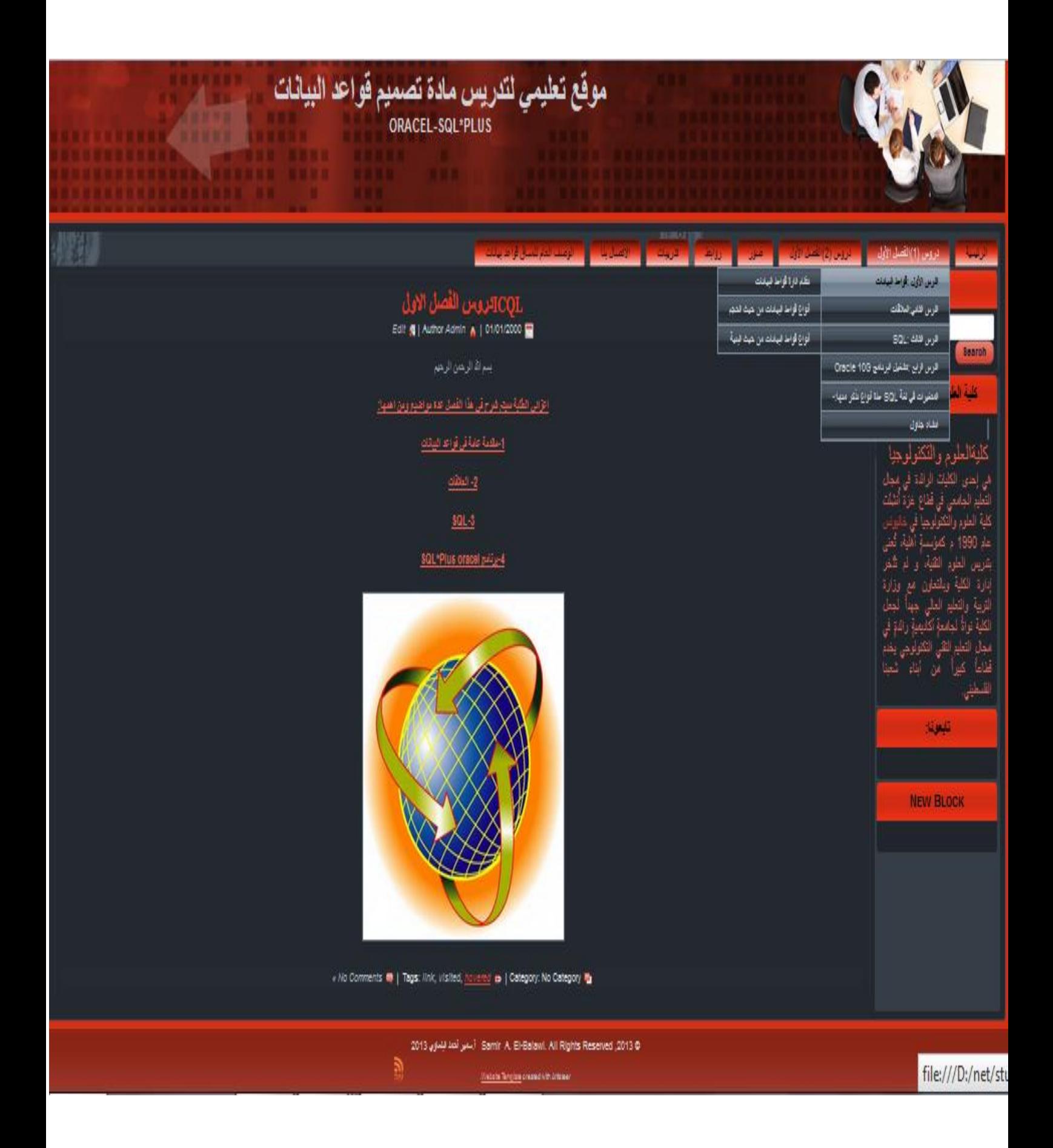

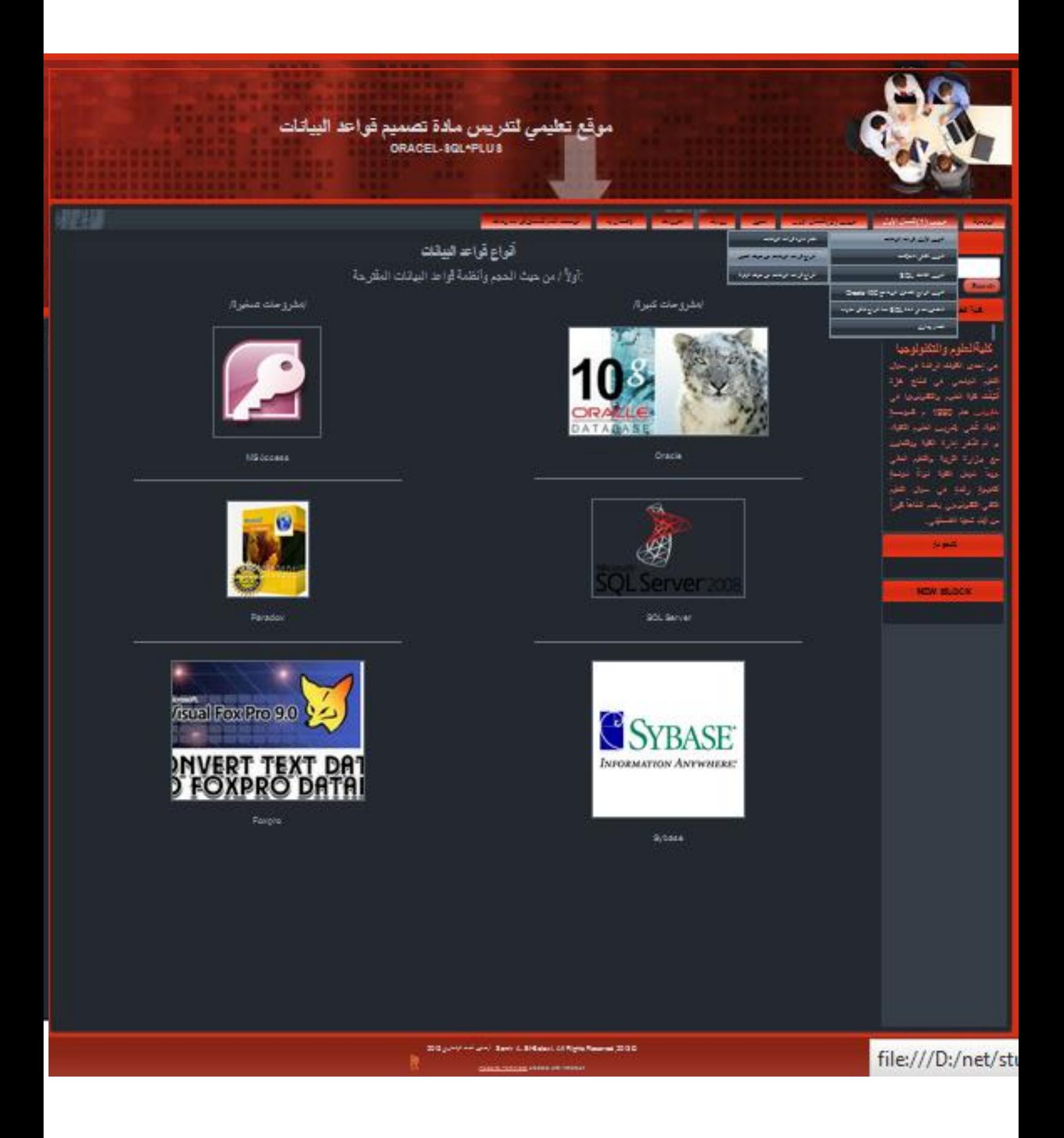

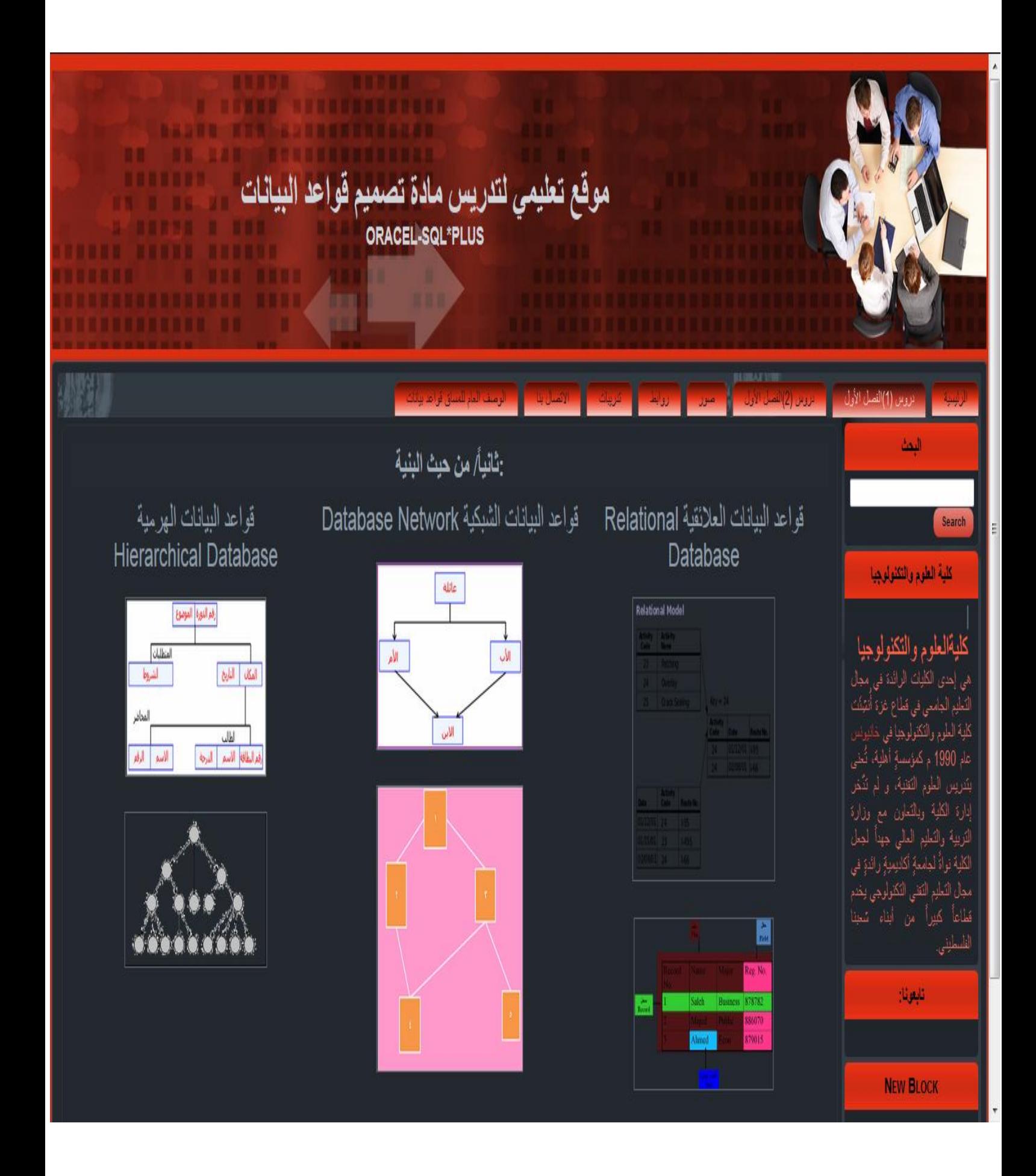

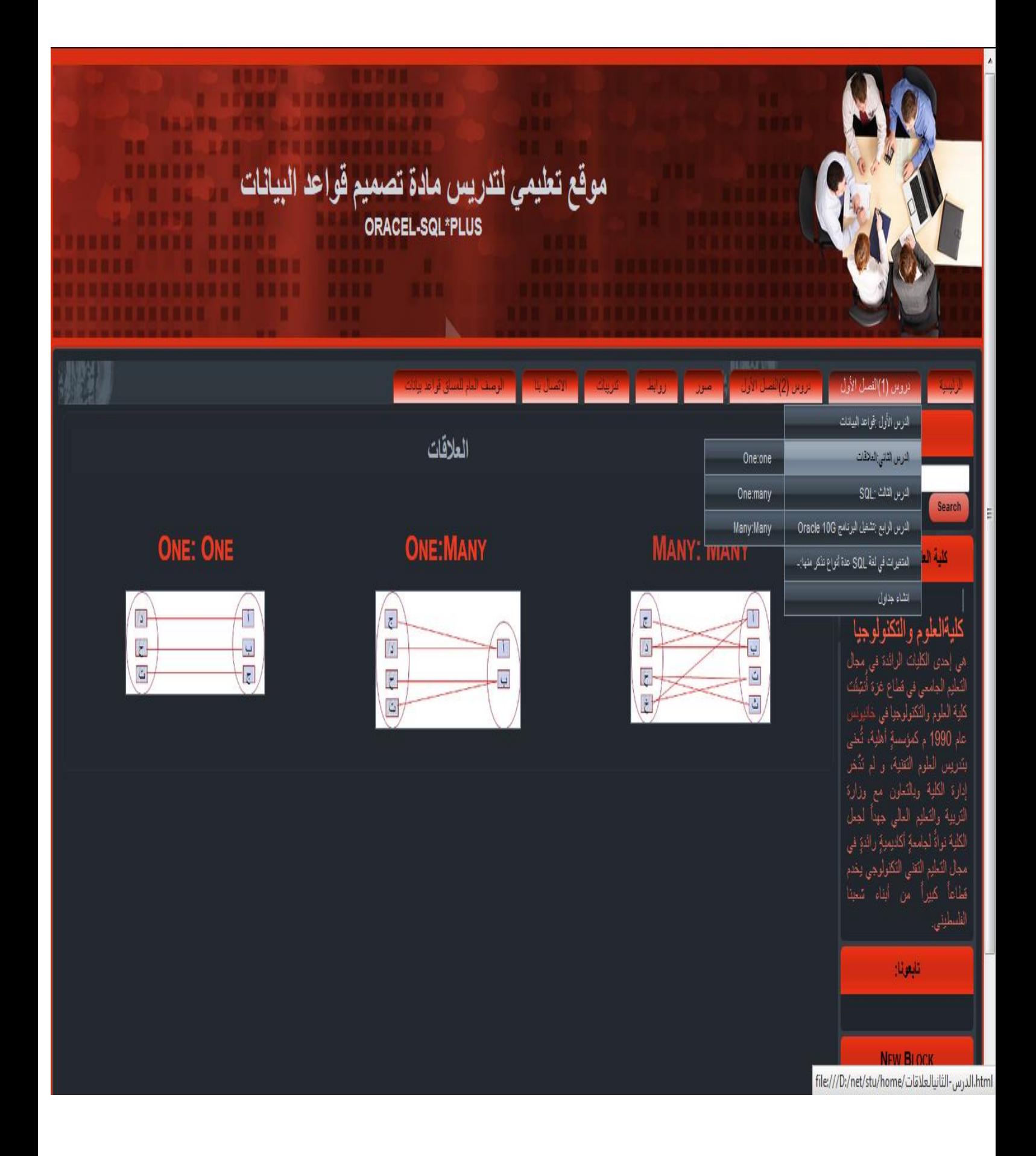

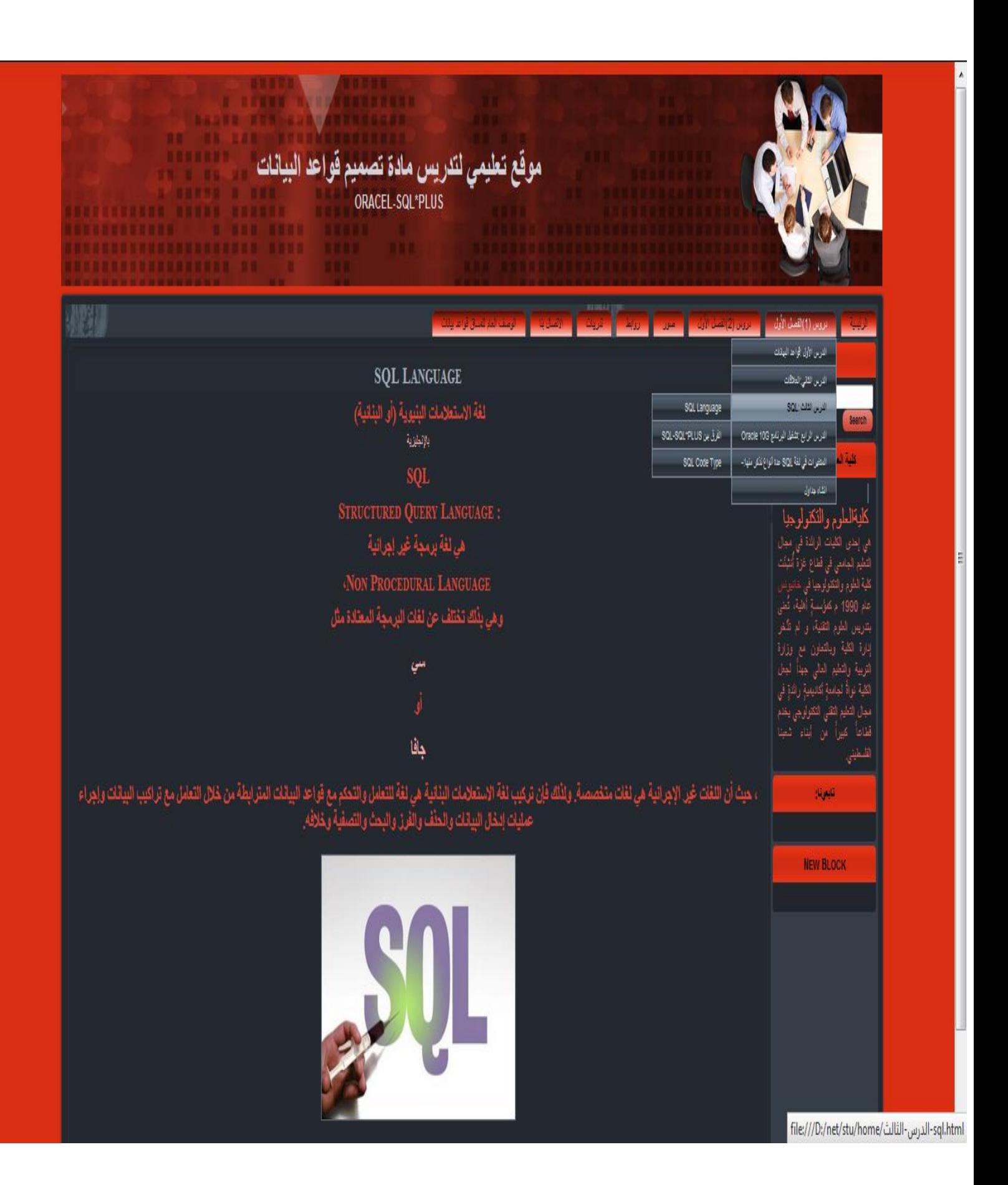

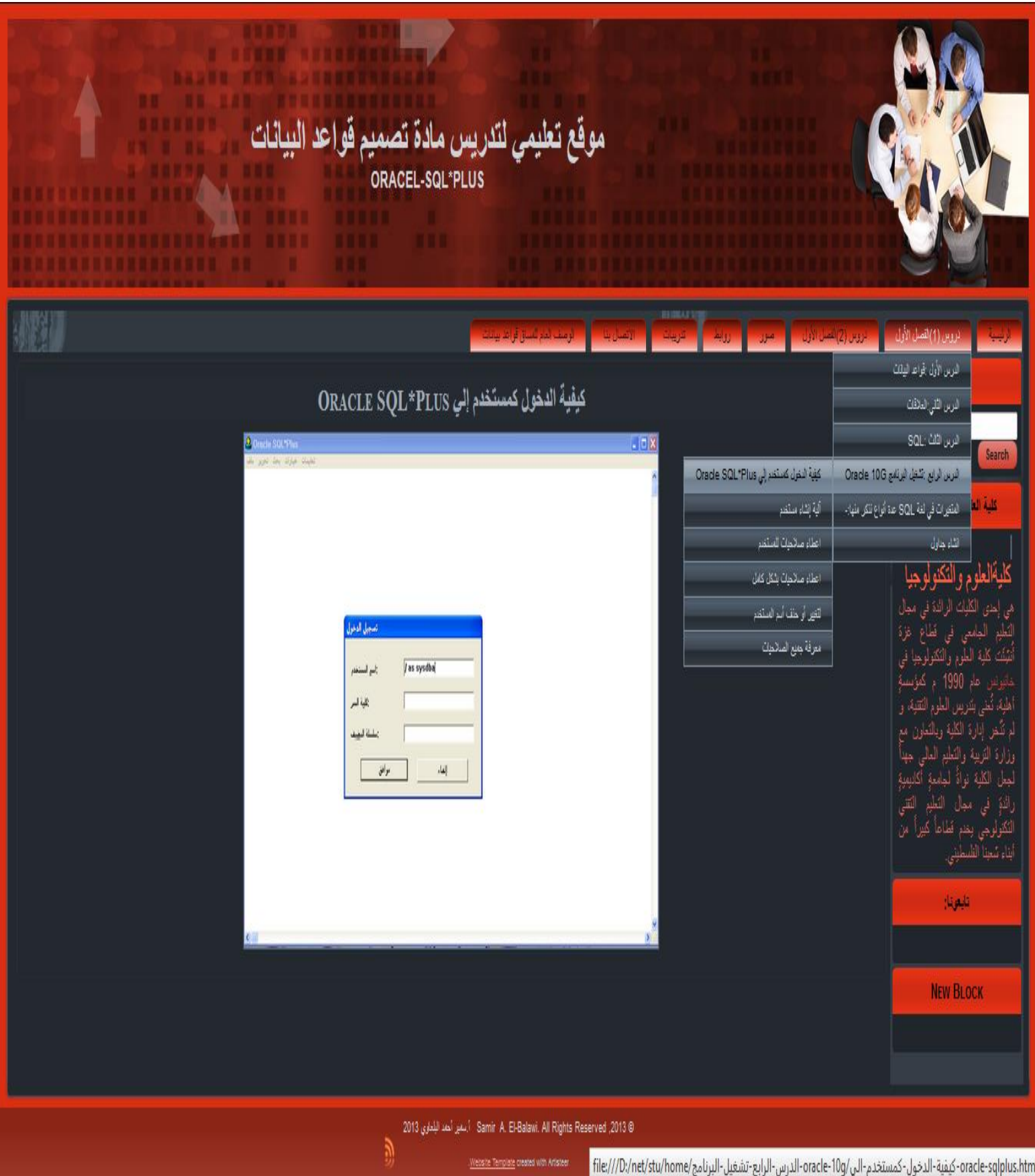

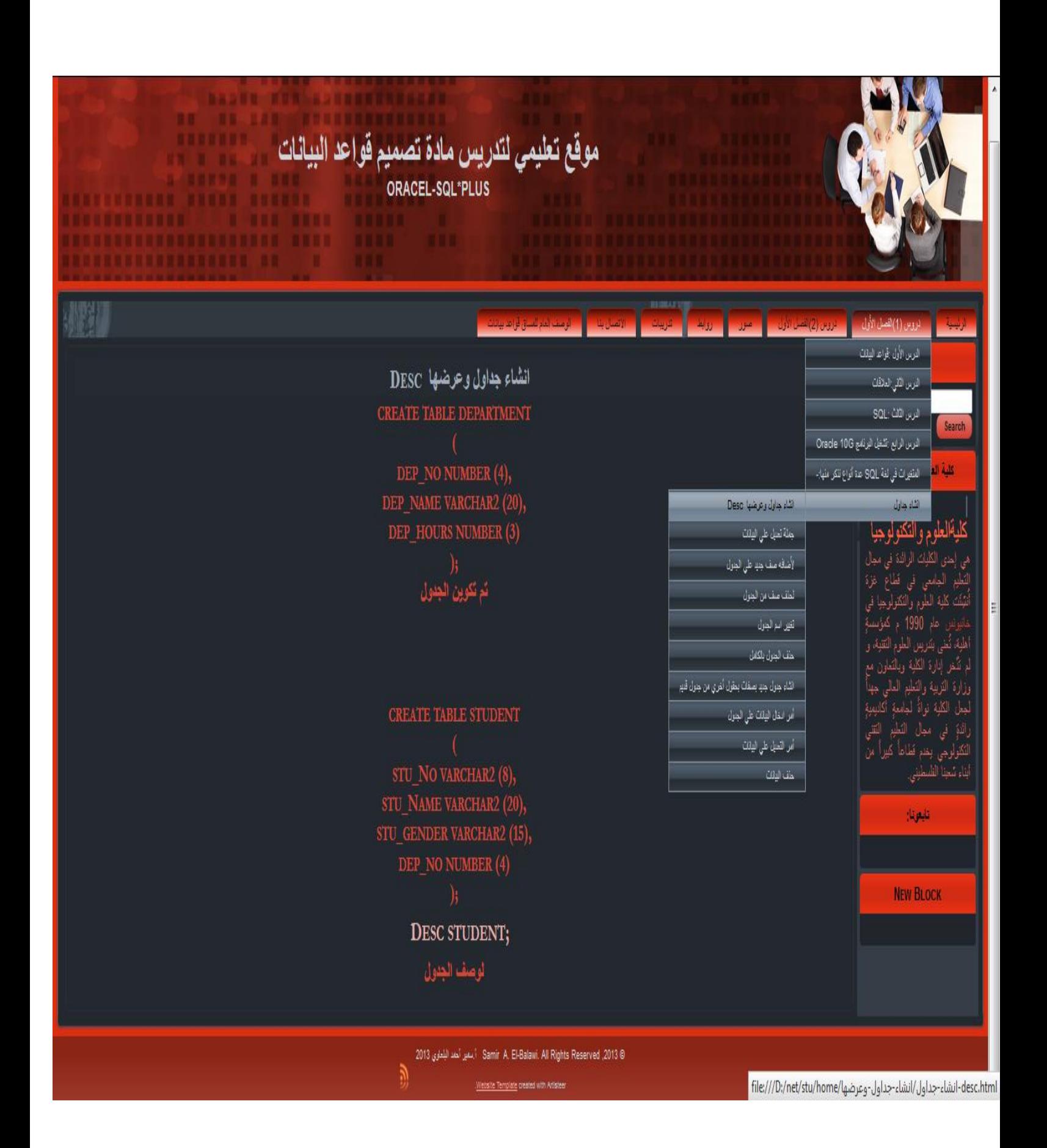

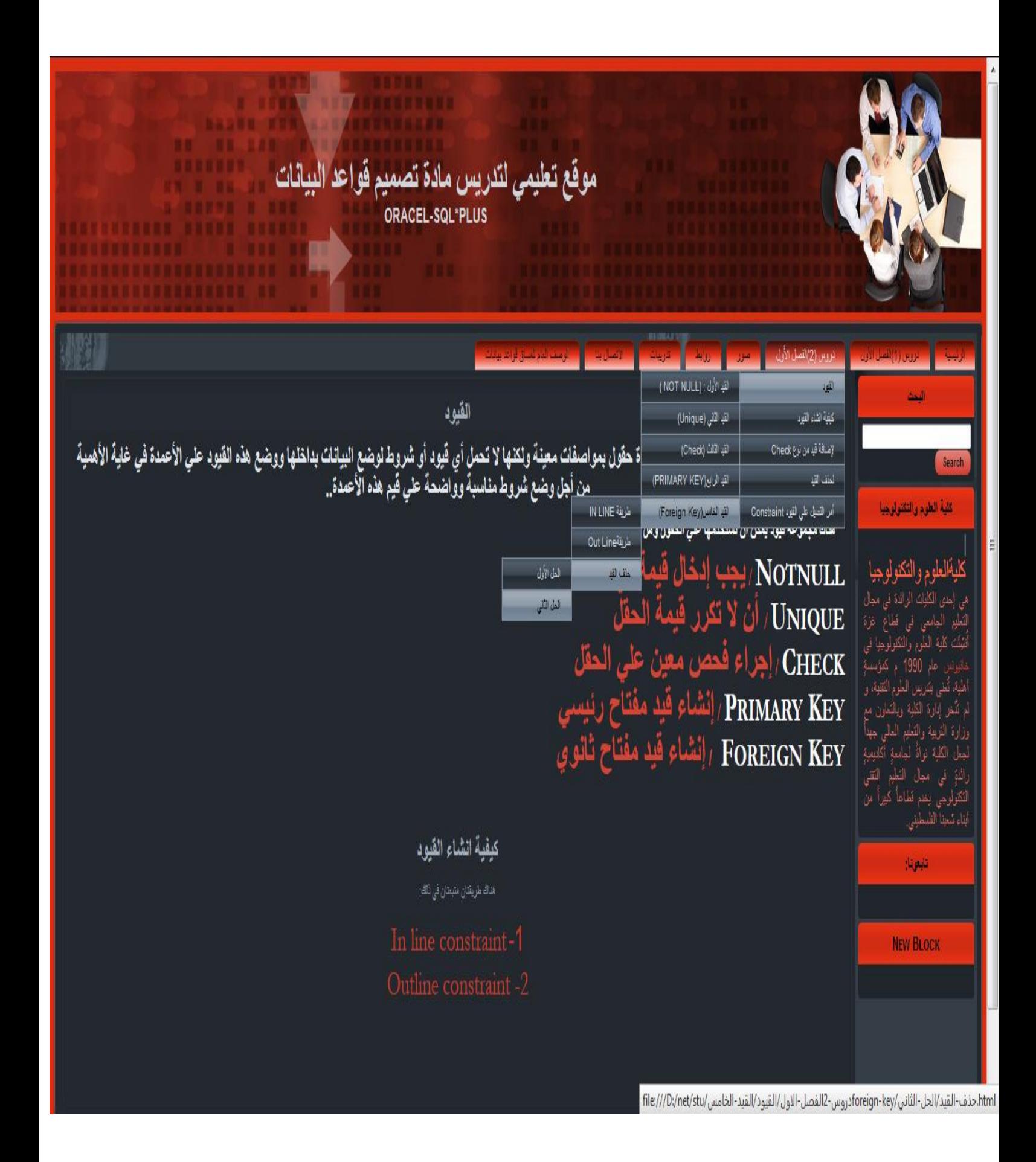

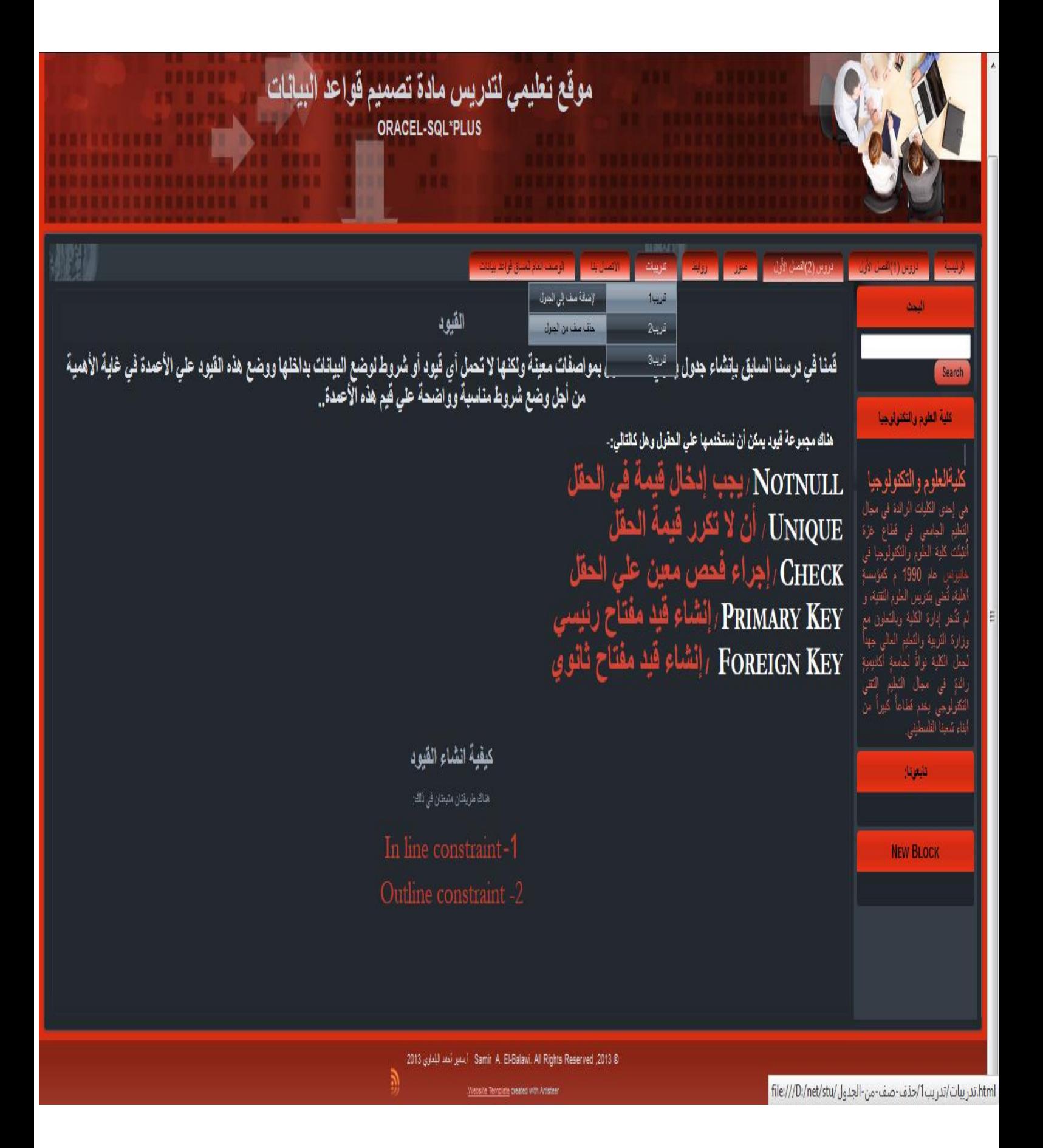

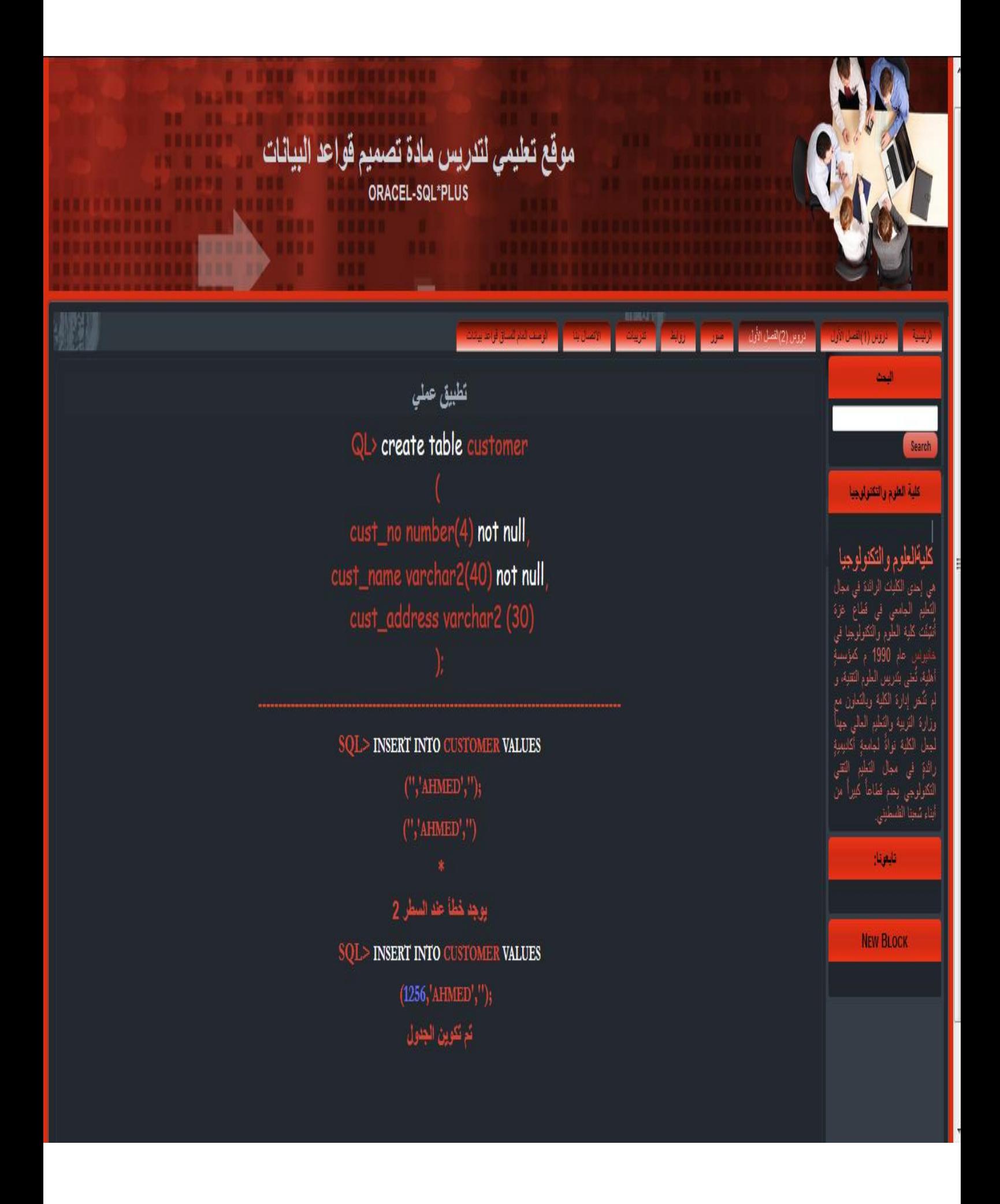

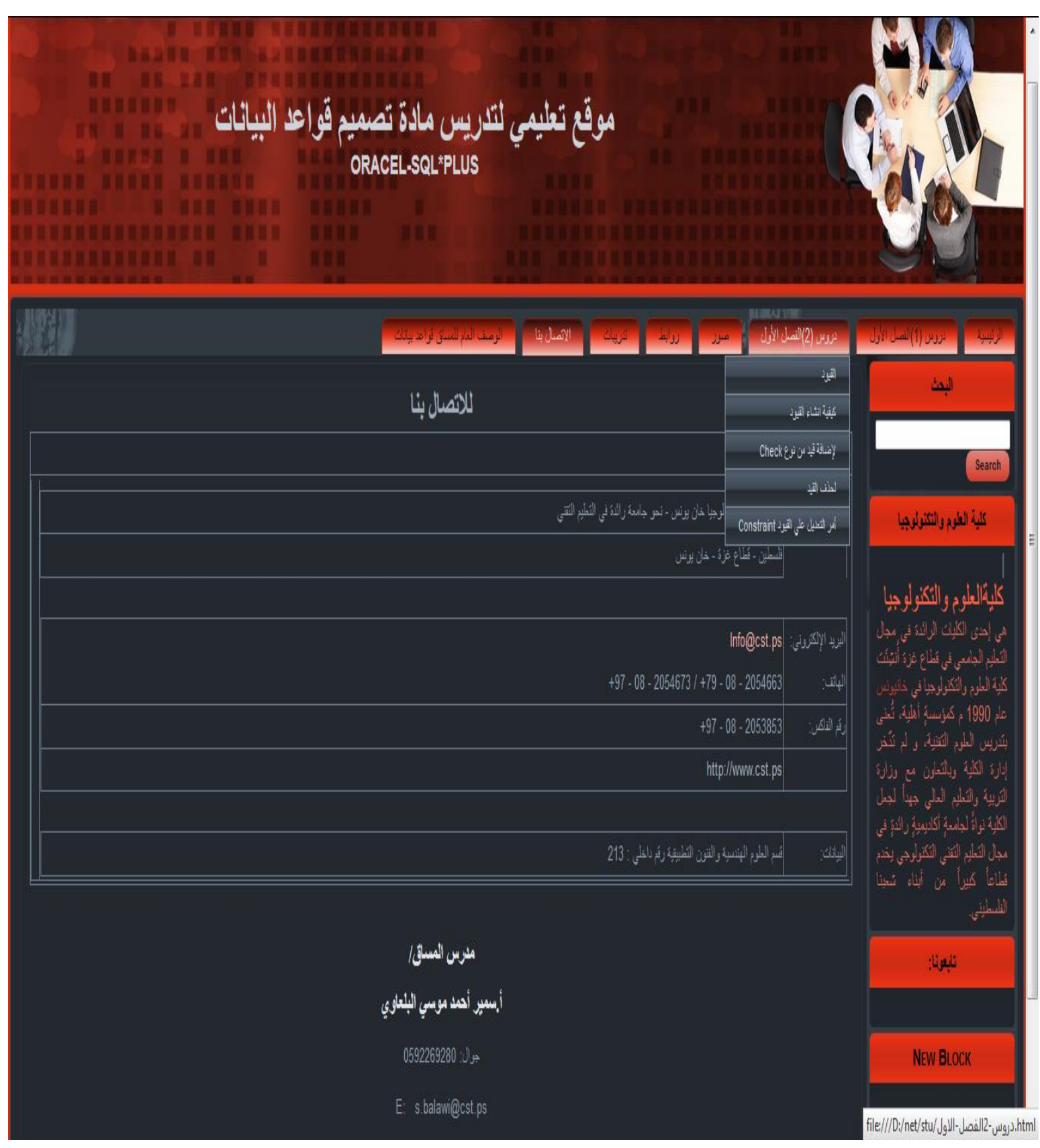

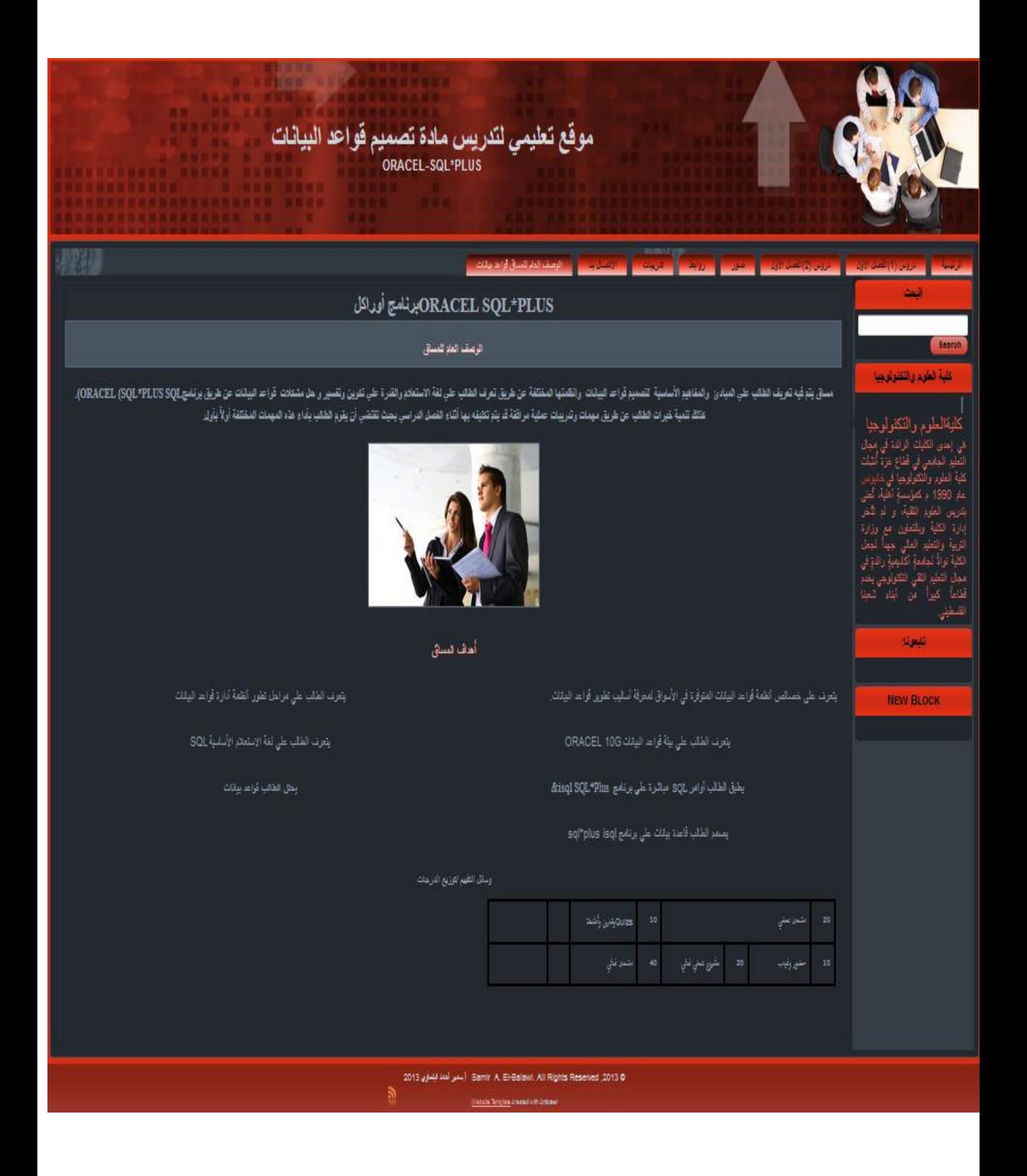

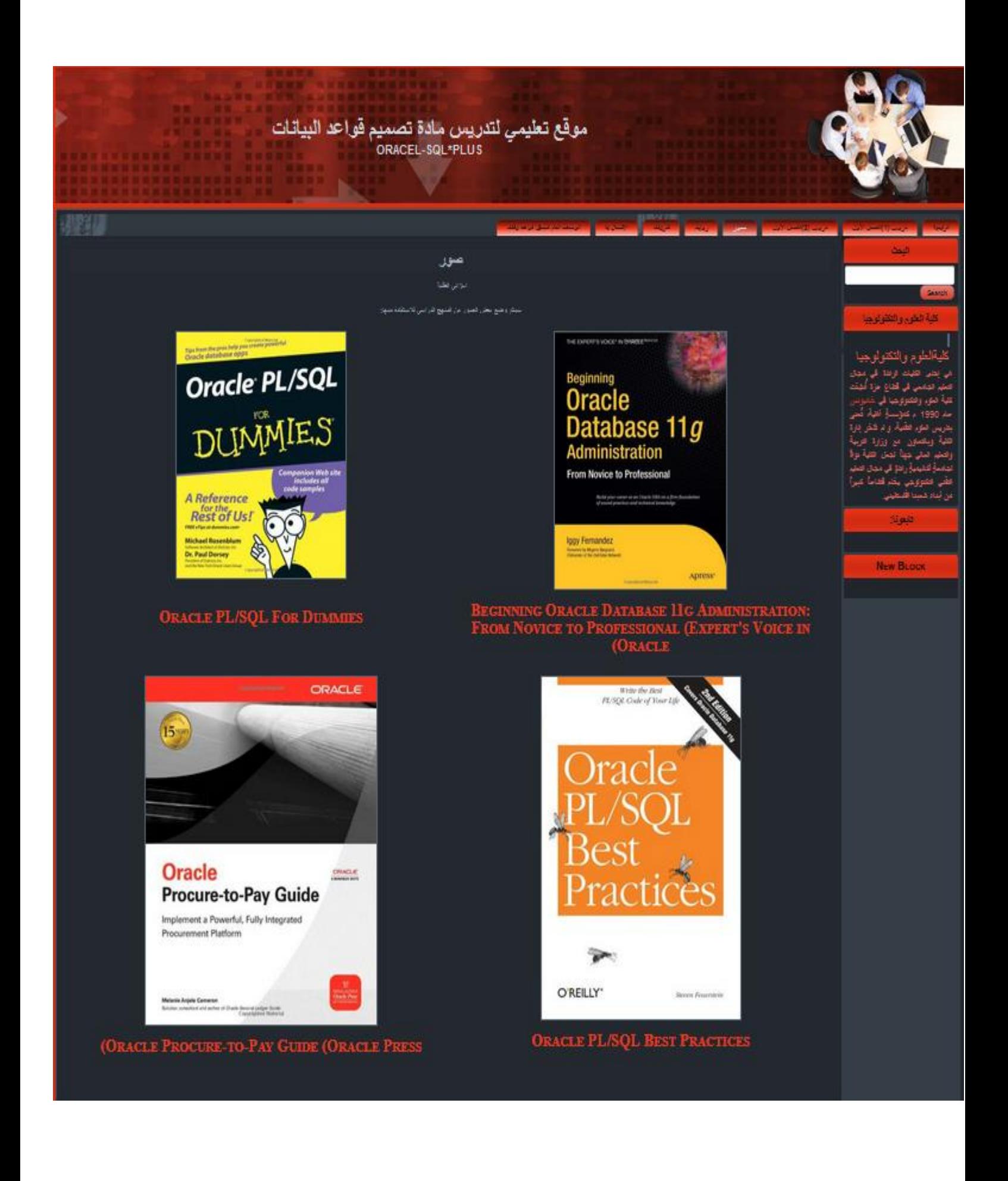

### **ملحق رقم )11( صور تطبيق الدراسة في كلية العلوم والتكنولوجيا**

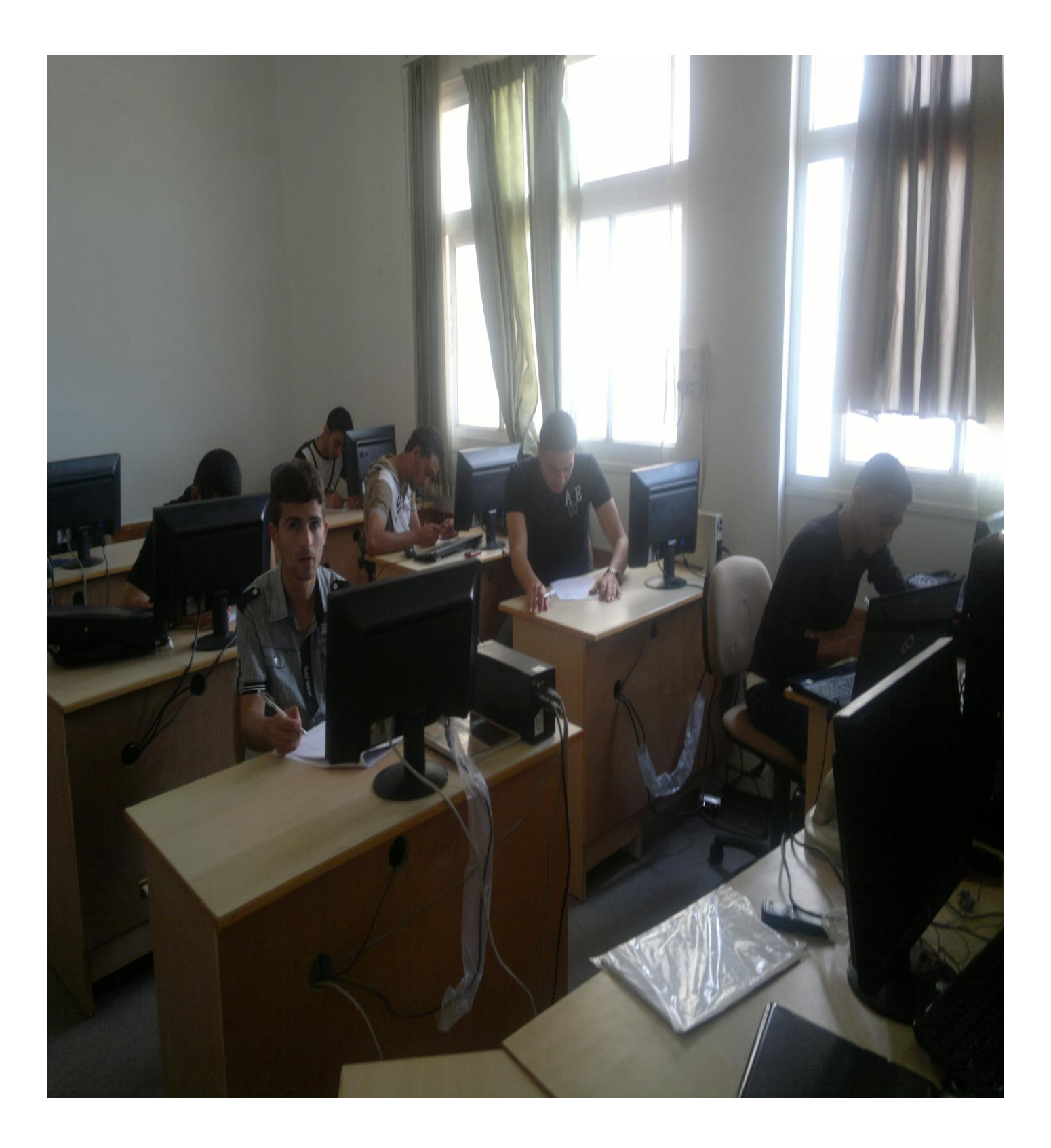

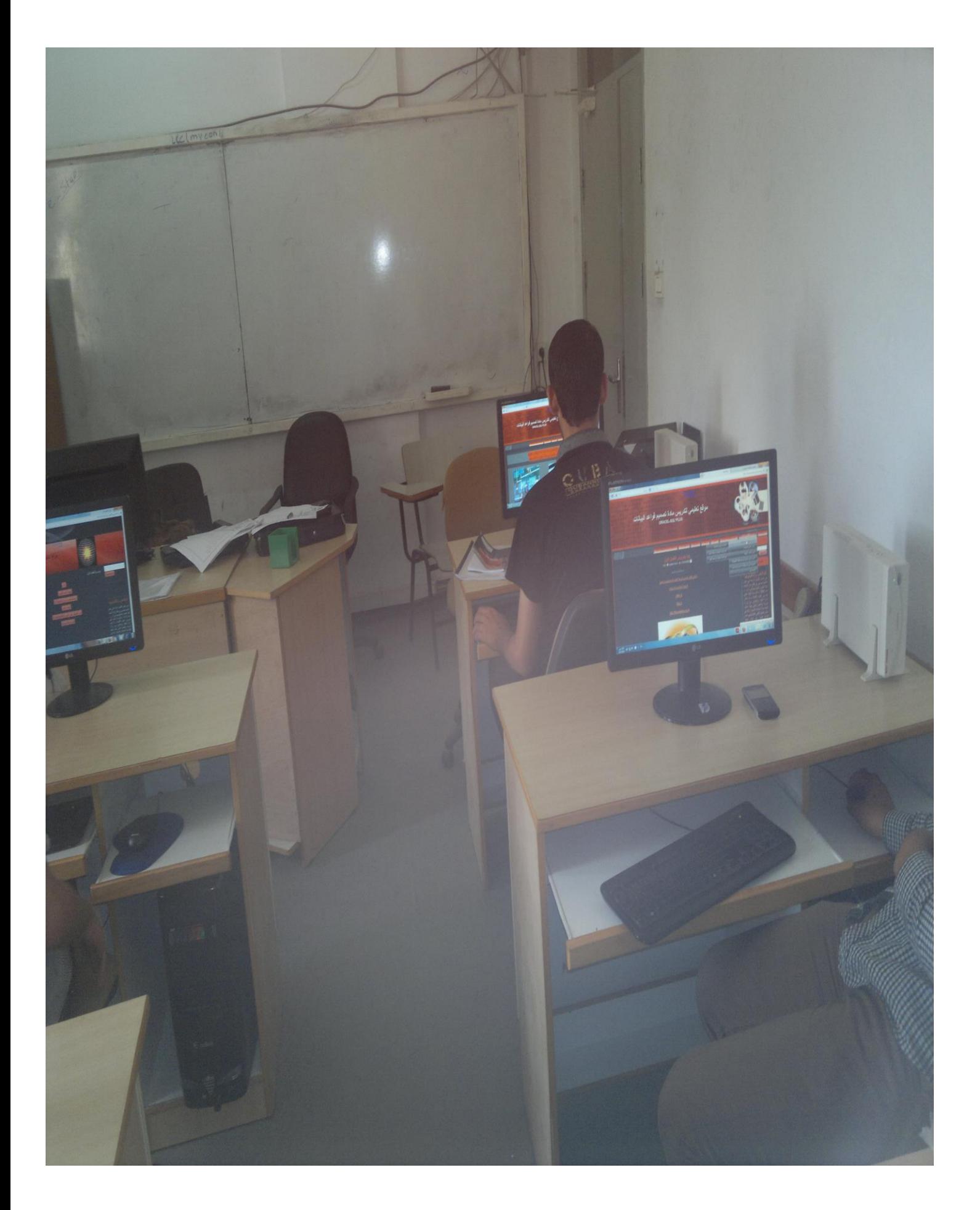

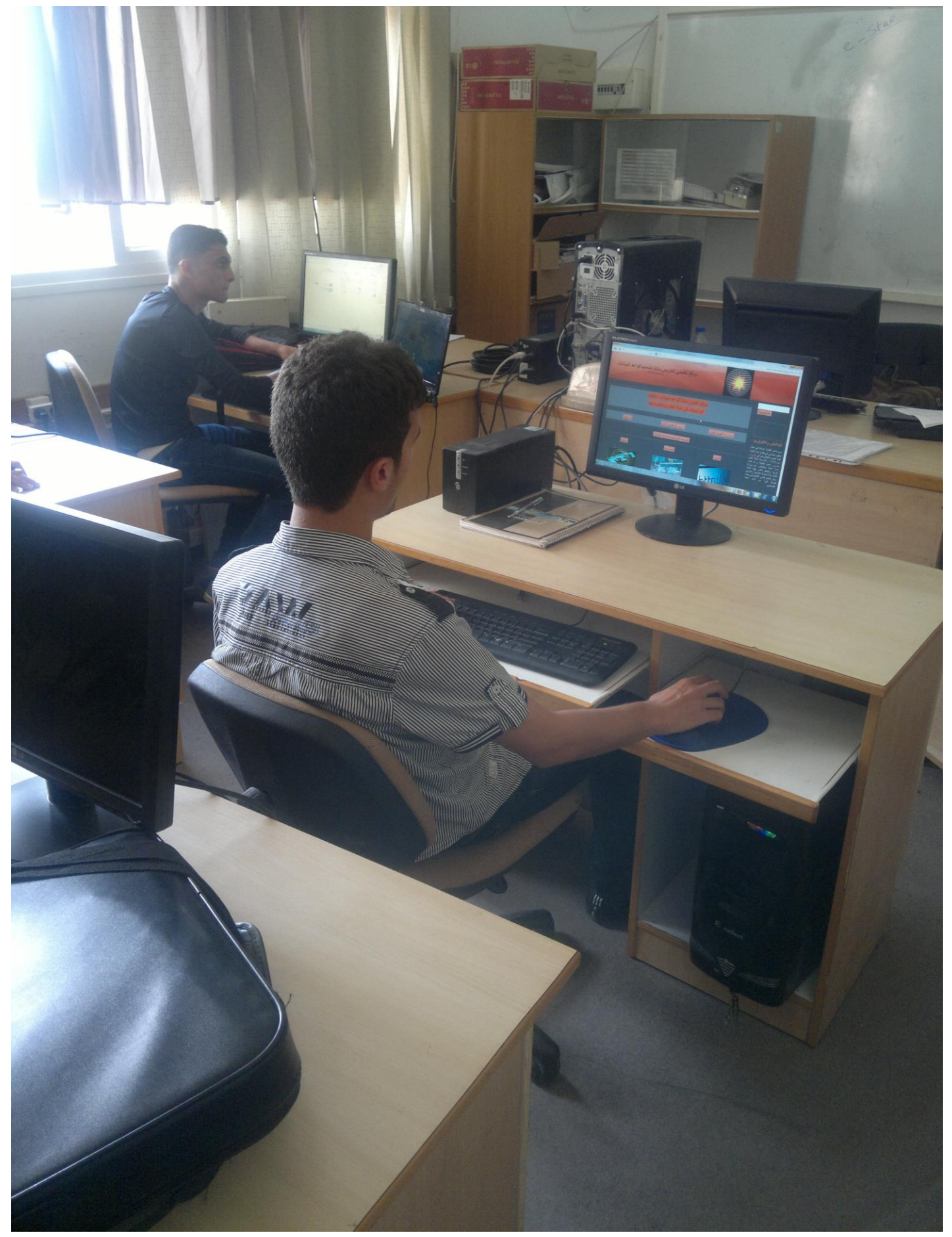

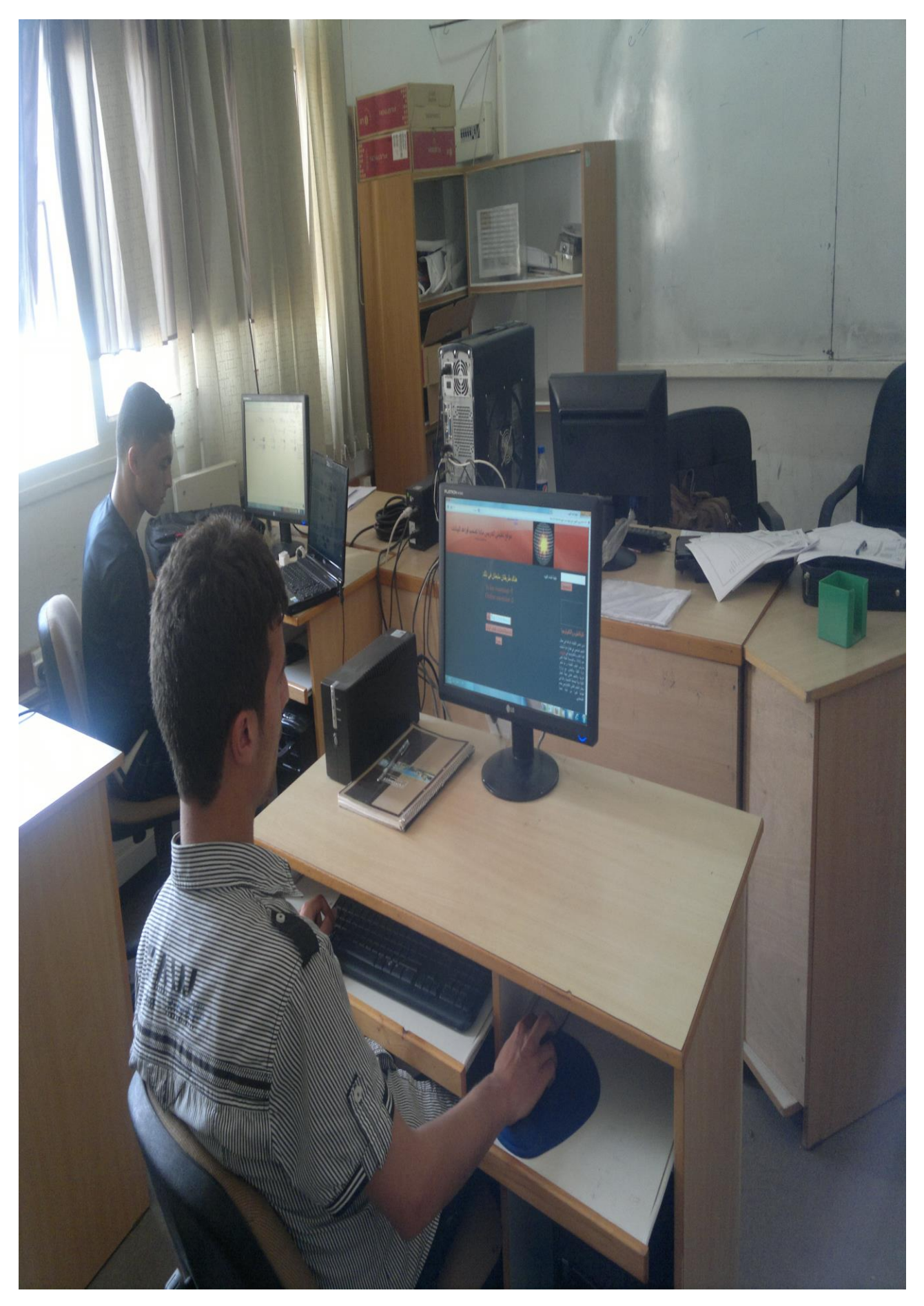

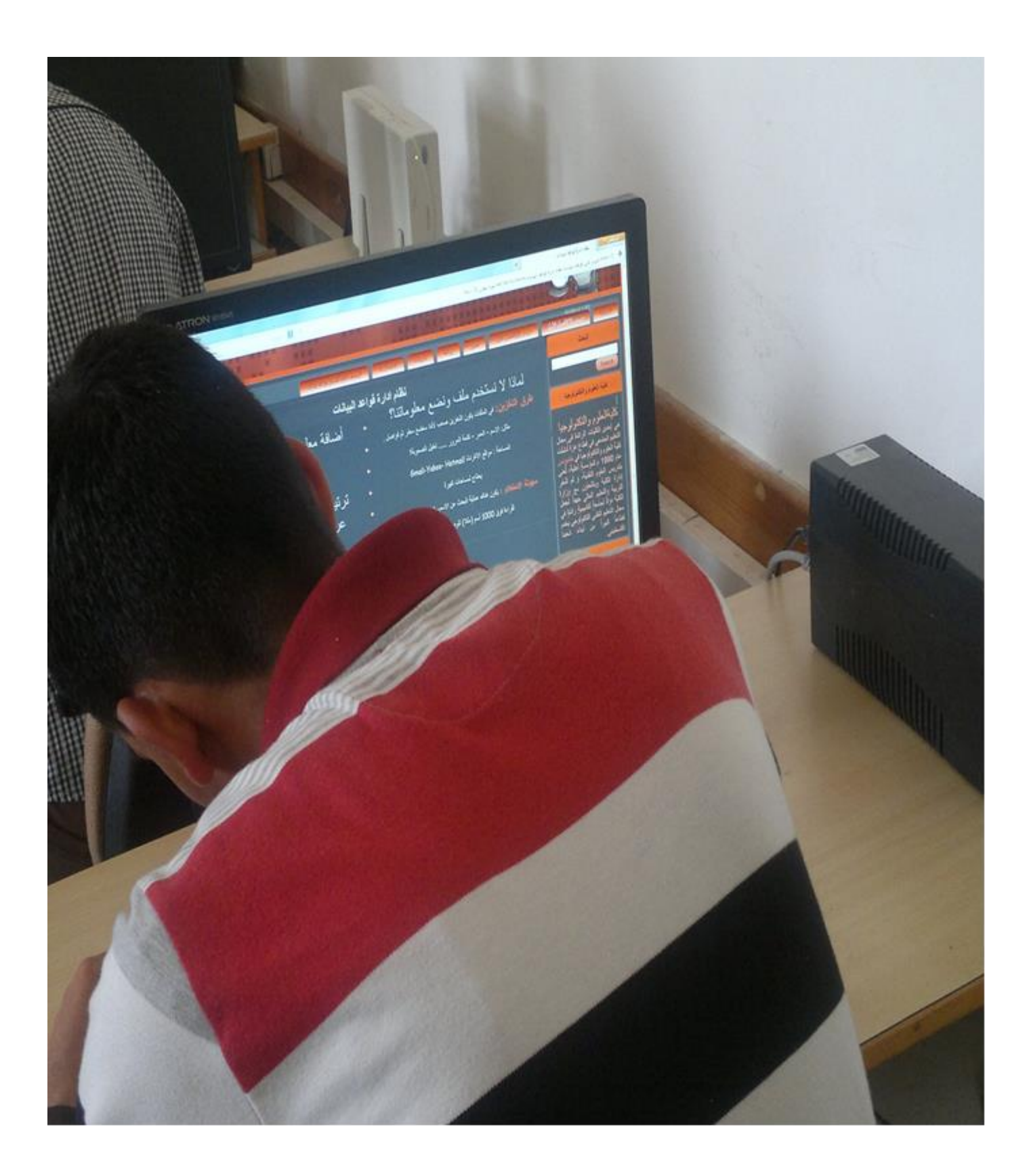

#### **Abstract**

The aim of this study is to investigate the impact of employment of educational interfaces developing database design skills in College of Science and Technology students in Khan Younis , and to conduct the study , the main question was formulated as following :

#### **What the impact of the educational interfaces employment on developing database design skills in College of Science and Technology students in Khan Youins ?**

In order to answer the study questions are used the experimental approach. Where the researcher designed educational interfaces through two programs on the internet and he used the initial design of interface frame lists, and the second interface design is drop-down lists. Where he made a list of database design skills for the content of database material affirmed. Where the list included( 38) index was distributed on( 4) fields. The study sample was selected in a deliberate manner , was distributed randomly consisted of( 27) students from specialty software in College of Science and Technology in Khan younis , were equally distributed each group consisted of ( 9) students. The study followed the experimental approach and the study tools were: attest to measure the students cognitive achievement scores and find out the differences among the achievement of experimental and control groups. According to evaluation card to measure the performance of skills and to investigate the differences among the performance of experimental and control groups. The researcher checked the validity of the tools to use by calculating the reliability coefficient test through using Richardson coder equation 21where reached (0.960) and it was implemented the study in the second academic semester from academic year (2012/2013).

#### **The study has been trying to verify two following hypotheses:**

Are there no statistically significant differences at the level of significant  $(0.05 \ge \alpha)$  among degrees average of cognitive achievement for students in the three groups? (Control and experimental)

Are there no statistically significant differences at the level of significance  $(0.05 \ge \alpha)$  among degrees average of skills performance for students in the three groups? (Control and experimental)

#### **The study results referred to the following:**

1- There are statistically significance differences at the level of significance  $(0.05 \ge \alpha)$  among degrees average of cognitive achievement for students in the three groups (Control and experimental) for the second experimental group (Which used a drop-down lists method)

2- There are statistically significance differences at the level of significance  $(0.05 \ge \alpha)$  among degrees average of skills performance for students in the three groups (Control and experimental) for the second experimental group (Which used a drop-down lists method)

According to these results the researcher recommended that educational interfaces were developed for web pages styles window menus and dropdown lists in the software design of teaching students and the need to develop the content of university courses and straightened by global standards, the researcher also suggested several studies that may help develop the educational interfaces.

**Islamic University – Gaza Graduate Studies College of Education Department of Curriculum and Instruction**

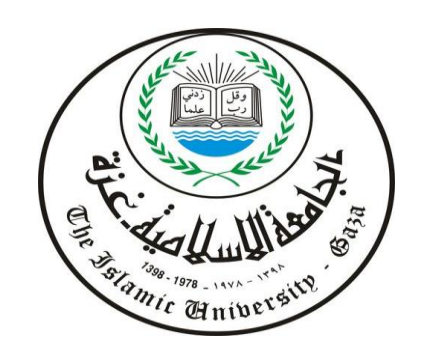

**Employment impact on the development of educational interfaces database design skills for students in the College of Science and Technology - Khan Younis**

> **Prepared by the researcher/ Samir Ahmed Mousa EL-Bal'awi**

Supervised by **Dr/ Mahmoud Mohammed Rantisi** 

**"A Thesis Submitted in Partial Fulfillment of the Requirements for the Degree of Master in Education Curriculum Methodology Department"**

**1434هـ - 2013 م**